# **UNIVERSIDAD TECNOLÓGICA INDOAMÉRICA**

# **FACULTAD DE INGENIERÍA INDUSTRIAL**

# **ESCUELA DE INGENIERÍA INDUSTRIAL**

### **TEMA**

# <span id="page-0-0"></span>**ANÁLISIS DEL PROCESO DE CORTE POR PLASMA EN PLANCHAS DE ACERO EN LA EMPRESA ATU ARTÍCULOS DE ACERO S.A. Y SU INCIDENCIA EN LA PRODUCTIVIDAD.**

Informe de Investigación presentado como requisito previo para la obtención del Título de Ingeniero Industrial.

#### **AUTOR:**

Paredes Balseca Marco Antonio

## **TUTOR:**

Ing. Wilson Edmundo Chancusig Espín M.Sc.

Quito-Ecuador

<span id="page-0-1"></span>2017

## **APROBACIÓN DEL TUTOR**

En mi calidad de DIRECTOR del informe. **"ANÁLISIS DEL PROCESO DE CORTE POR PLASMA EN PLANCHAS DE ACERO EN LA EMPRESA ATU ARTÍCULOS DE ACERO S.A. Y SU INCIDENCIA EN LA PRODUCTIVIDAD"**, presentada por el señor Paredes Balseca Marco Antonio, para optar por el título de Ingeniero Industrial, CERTIFICO que dicho informe de tesis ha sido revisado en todas sus partes y considero que reúne los requisitos y méritos suficientes para ser sometido a la presentación pública y evaluación por parte del tribunal examinador que se designe.

Quito, Abril del 2017

**EL TUTOR**

C.C.: 050140061-8

\_\_\_\_*\_\_*\_\_\_\_\_\_\_\_\_\_\_\_\_\_\_

Ing. Wilson Edmundo Chancusig Espín M.Sc.

# **AUTORÍA DEL TRABAJO DE GRADO**

El abajo firmante, declara que los contenidos y los resultados obtenidos en el presente informe, como requerimiento previo para la obtención del Título de Ingeniero Industrial, son absolutamente originales, auténticos y personales, de exclusiva responsabilidad legal y académica del autor.

Quito, Abril del 2017

**AUTOR**

<span id="page-2-0"></span>Paredes Balseca Marco Antonio C.C.: 170855172-4

\_\_\_\_\_\_\_\_\_\_\_\_\_\_\_\_\_\_\_\_\_\_\_\_\_\_

## **UNIVERSIDAD TECNOLÓGICA INDOAMÉRICA**

## **AUTORIZACIÓN POR PARTE DEL AUTOR PARA LA CONSULTA, REPRODUCCIÓN PARCIAL O TOTAL, Y PUBLICACIÓN ELECTRÓNICA DEL TRABAJO DE TITULACIÓN**

Yo, Paredes Balseca Marco Antonio, declaro ser autor del Informe de Investigación titulado "ANÁLISIS DEL PROCESO DE CORTE POR PLASMA EN PLANCHAS DE ACERO EN LA EMPRESA ATU ARTÍCULOS DE ACERO S.A. Y SU INCIDENCIA EN LA PRODUCTIVIDAD", como requisito para optar al Título de Ingeniero Industrial, autorizo al Sistema de Bibliotecas de la Universidad Tecnológica Indoamérica, para que con fines netamente académicos divulgue esta obra a través del Repositorio Digital Institucional (RDI-UTI).

Los usuarios del RDI-UTI podrán consultar el contenido de este trabajo en las redes de información del país y del exterior, con las cuales la Universidad tenga convenios. La Universidad Tecnológica Indoamérica no se hace responsable por el plagio o copia del contenido parcial o total de éste trabajo.

Del mismo modo, acepto que los Derechos de Autor, Morales y Patrimoniales, sobre esta obra, serán compartidos entre mi persona y la Universidad Tecnológica Indoamérica, y que no tramitaré la publicación de esta obra en ningún otro medio, sin autorización expresa de la misma. En caso de que exista el potencial de generación de beneficios económicos o patentes, producto de este trabajo, acepto que se deberán firmar convenios específicos adicionales, donde se acuerden los términos de adjudicación de dichos beneficios.

Para constancia de esta autorización, en la ciudad de Quito, a los 16 días del mes de Febrero del 2017, firmo conforme:

Autor:

<span id="page-3-0"></span>Paredes Balseca Marco Antonio C.C. 170855172-4 Dirección: Sangolquí Telf.: 0997612578 / 2 872-954 E-mail: marcus-pb@hotmail.com

# **APROBACIÓN DEL TRIBUNAL DE GRADO**

Los miembros del Tribunal aprueban el Informe de Tesis sobre el tema: **"ANÁLISIS DEL PROCESO DE CORTE POR PLASMA EN PLANCHAS DE ACERO EN LA EMPRESA ATU ARTÍCULOS DE ACERO S.A. Y SU INCIDENCIA EN LA PRODUCTIVIDAD"** del estudiante Marco Antonio Paredes Balseca del a Facultad de Ingeniería Industrial.

Quito,..………………………….del 2017

**Para constancia firman:**

### **TRIBUNAL DE GRADO**

**F…………………………**

**PRESIDENTE**

**F………………………… F…………………………**

 **VOCAL VOCAL**

#### **DEDICATORIA**

Principalmente a Dios, por haber escrito mi nombre en el libro de la vida; por estar con migo a cada paso que doy, y por haberme dado la oportunidad tanto espiritual como humana de ser un hombre de bien.

A mi madre, que es el pilar fundamental dentro de mi formación profesional, por brindarme cada día su apoyo permanente e incondicional en cada momento de mi vida personal, así como profesional.

A mi padre y hermanos que son mi principal motivación, quienes de alguna forma me supieron escuchar y porque llenan de alegría cada día de mi vida.

#### **Marco Paredes**

#### **AGRADECIMIENTO**

A la Universidad Tecnológica Indoamérica, porque ha sido, es y será un líder y referente dentro de mi formación académica profesional, a todos y cada uno de mis distinguidos profesores con quienes compartí gratos momentos, los mismos que con su entrega y dedicación me transmitieron todos sus conocimientos académicos y me dieron las herramientas necesarias para preparar mi camino hacia el mundo profesional dentro de la rama de la Ingeniería Industrial.

A mi madre, por el amor incondicional que cada día me brinda, por haberme formado como un hombre de bien y por todo el apoyo brindado en todo este tiempo de mi carrera universitaria.

<span id="page-6-0"></span>A la Empresa ATU Artículos de cero S.A. por haberme abierto sus puertas para poder aplicar mis conocimientos de Ingeniería Industrial en bien del mejoramiento continuo, dentro de sus procesos de manufactura.

#### **Marco Paredes**

# ÍNDICE GENERAL

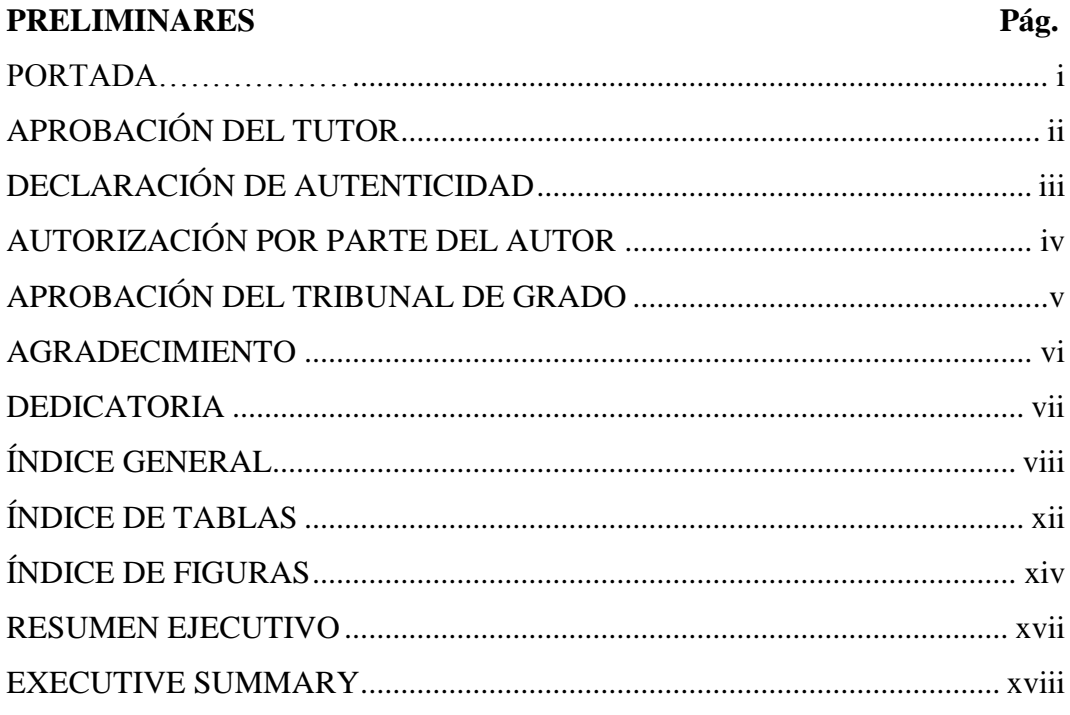

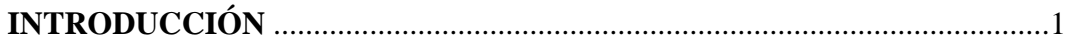

# **CAPÍTULO I EL PROBLEMA**

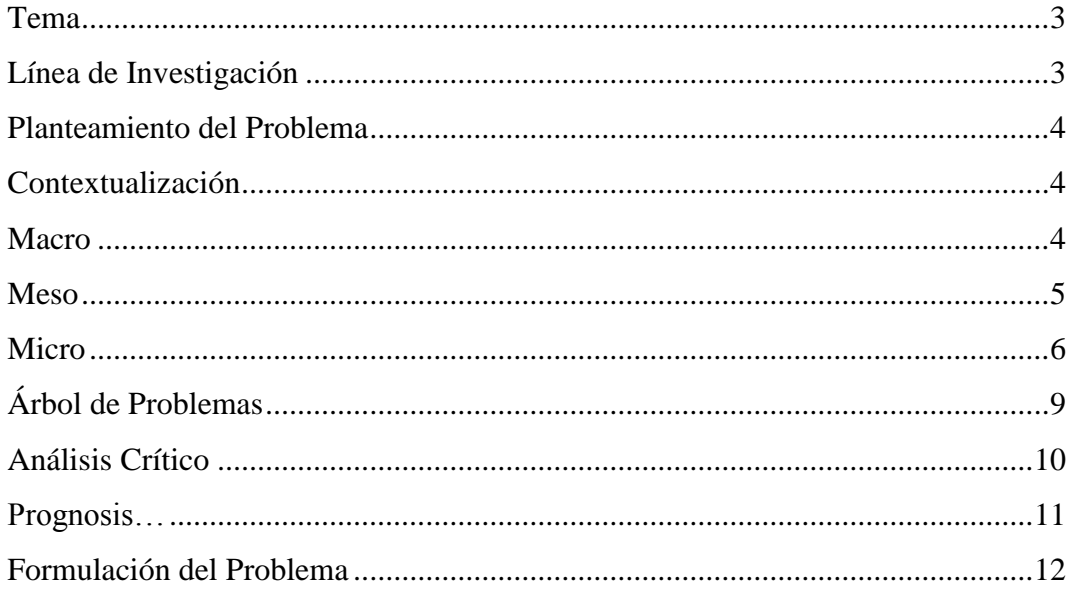

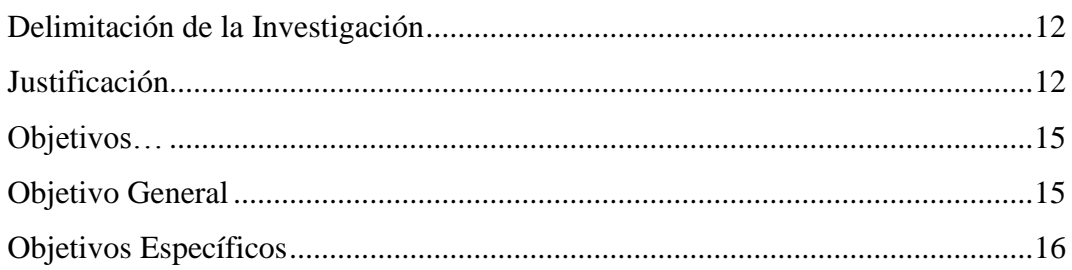

# **CAPÍTULO II MARCO TEÓRICO**

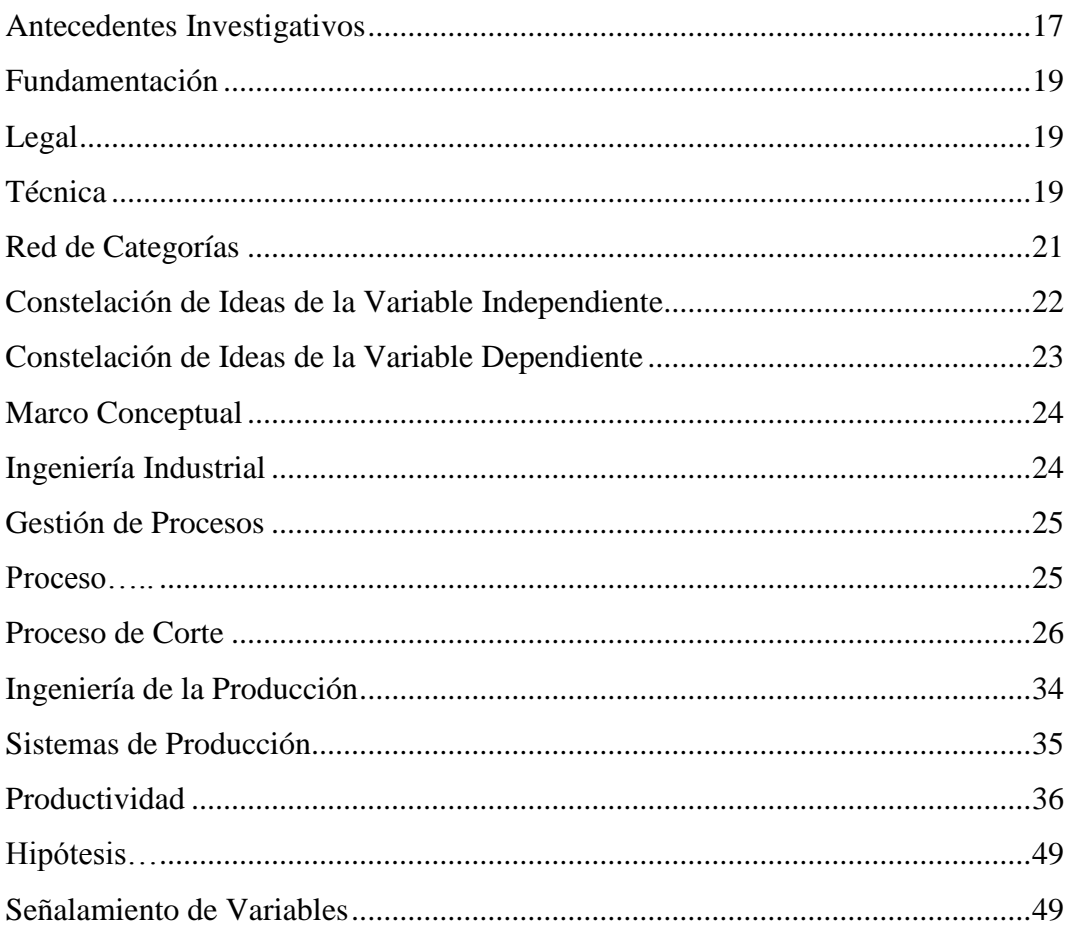

# **CAPÍTULO III** METODOLOGÍA

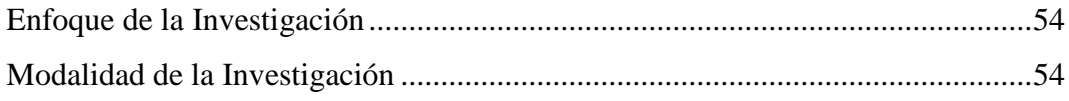

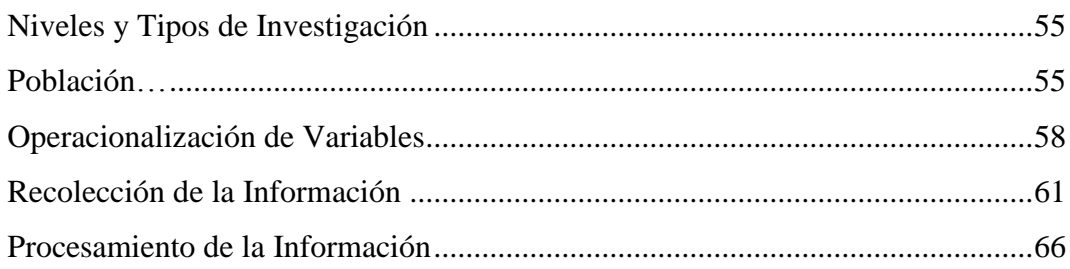

# **CAPÍTULO IV** ANÁLISIS DE RESULTADOS

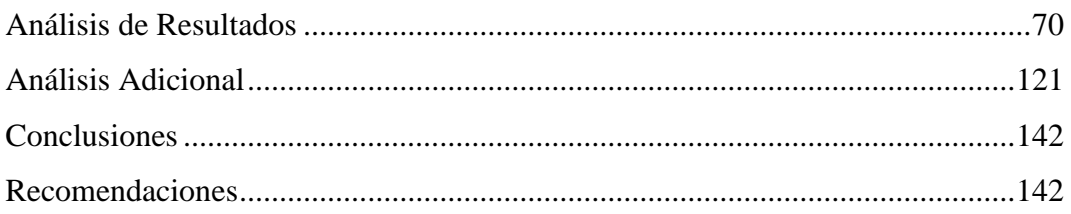

# **CAPÍTULO V**

# **PROPUESTA**

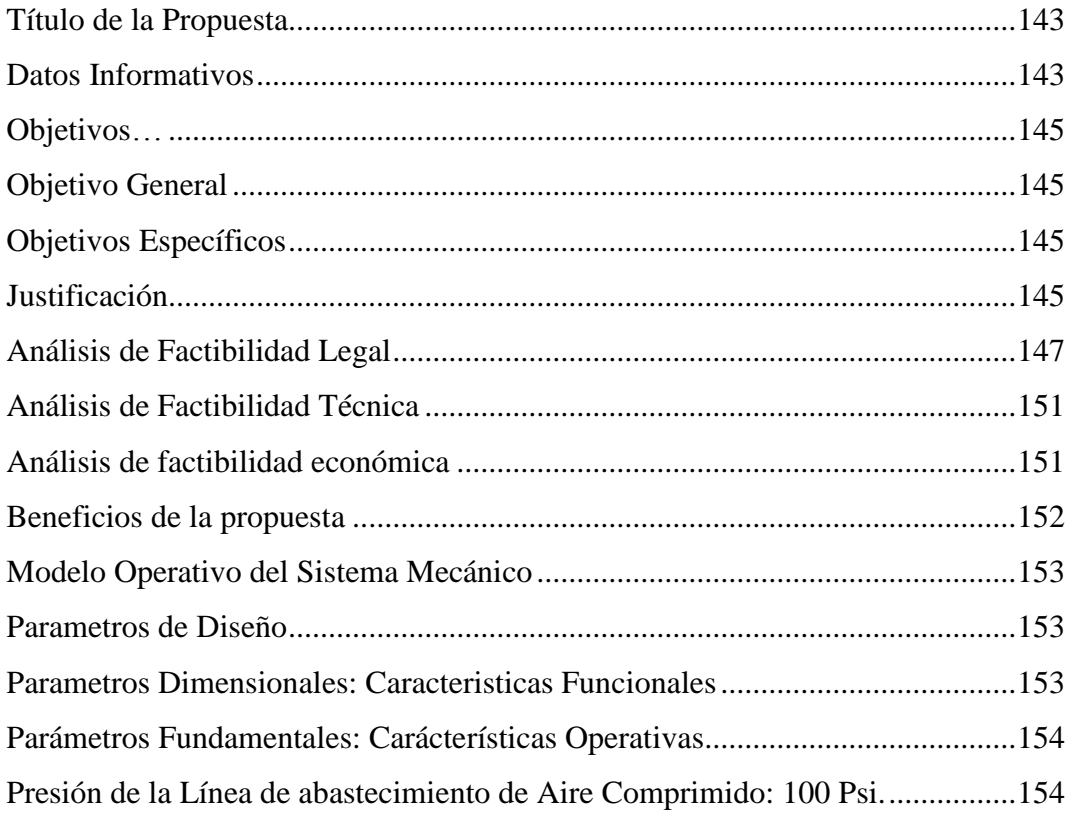

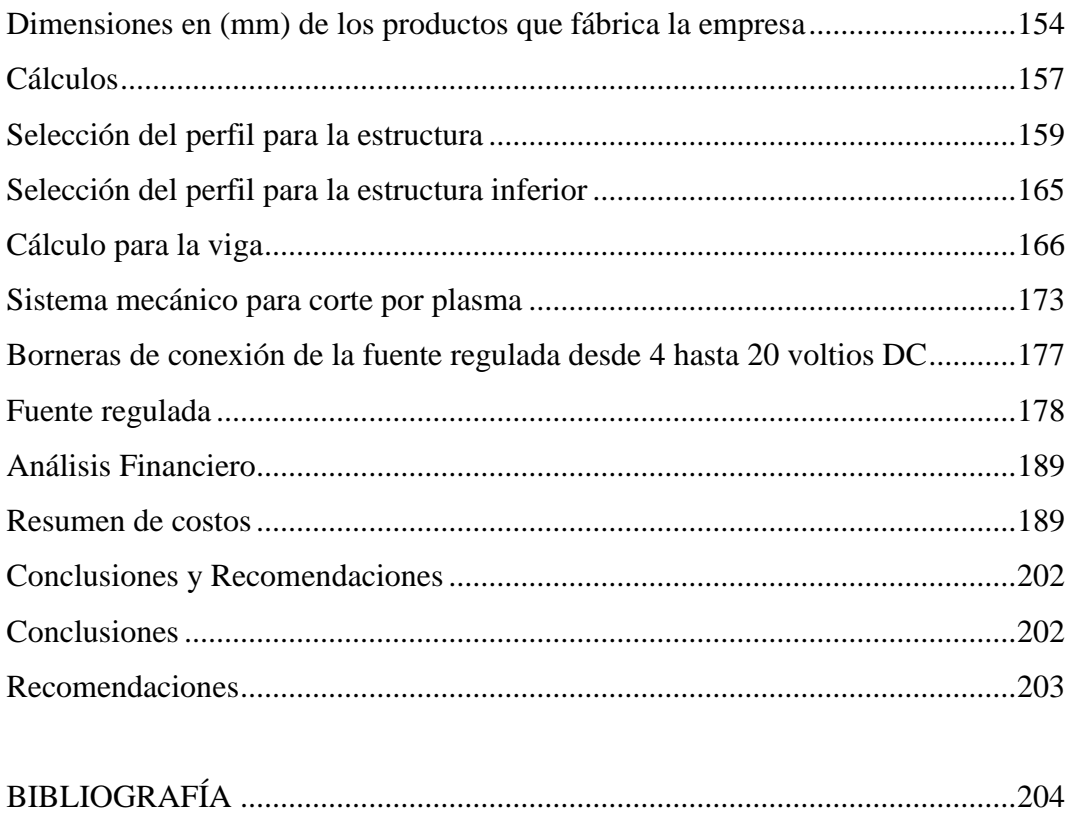

<span id="page-10-0"></span>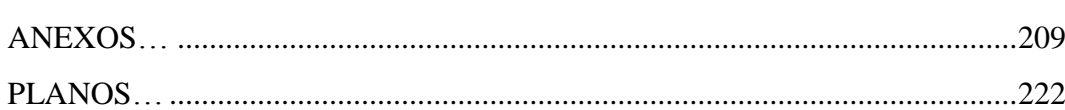

# **ÍNDICE DE TABLAS**

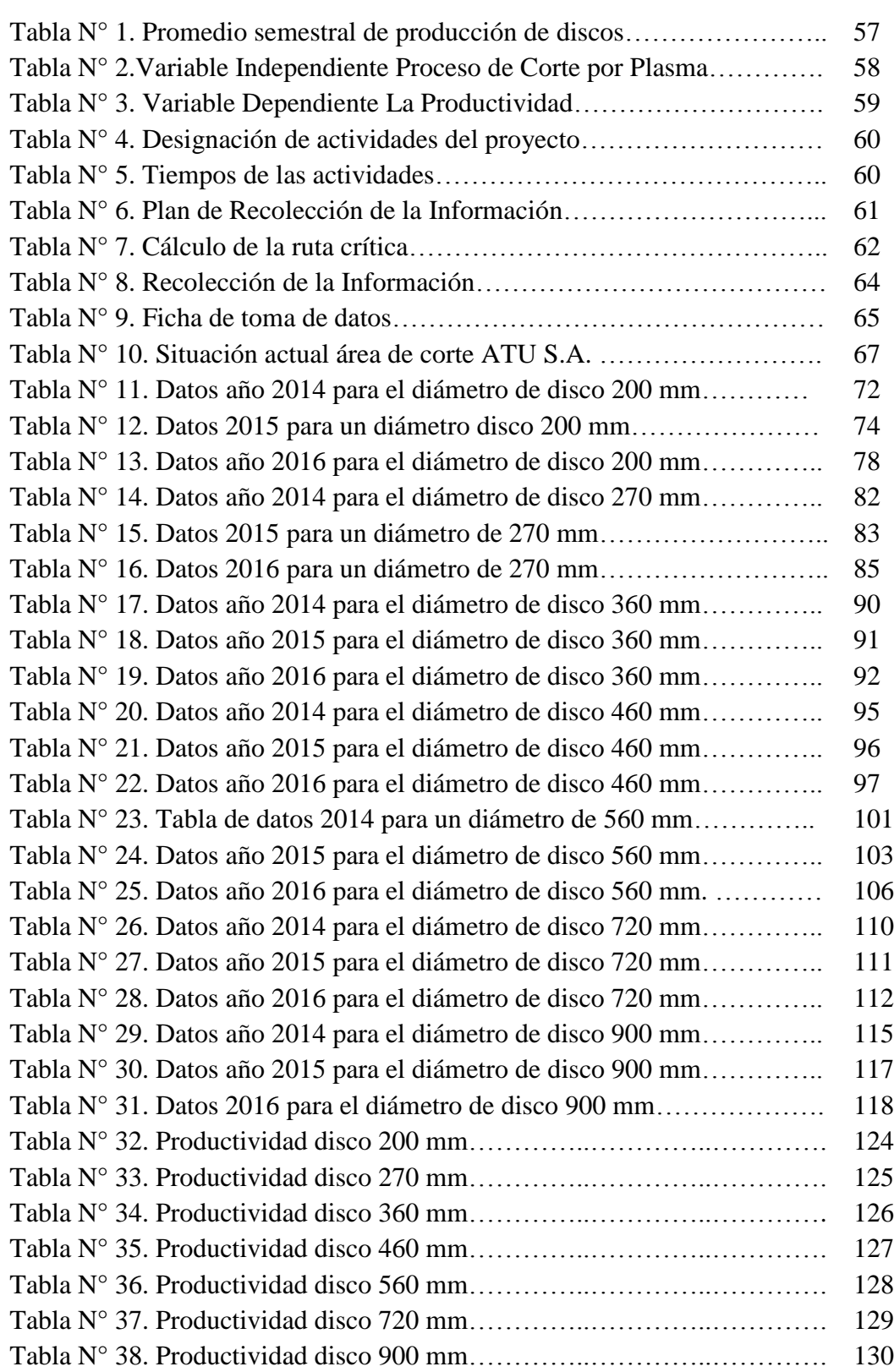

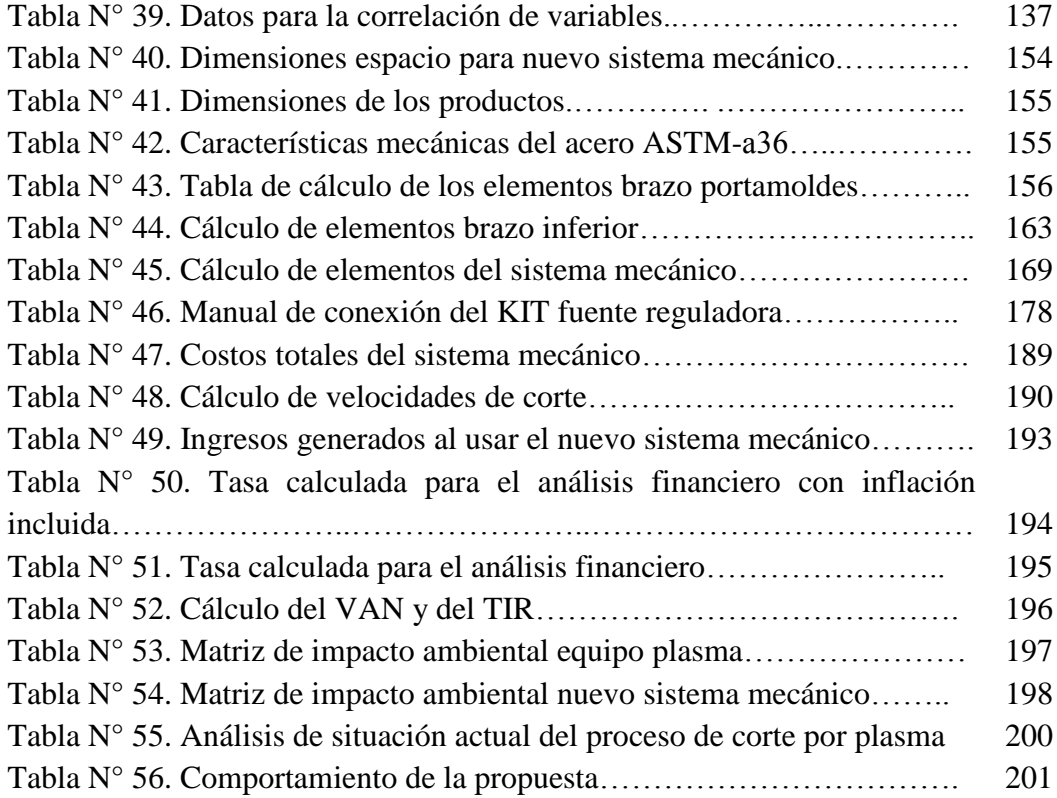

## **ÍNDICE DE FIGURAS**

<span id="page-13-0"></span>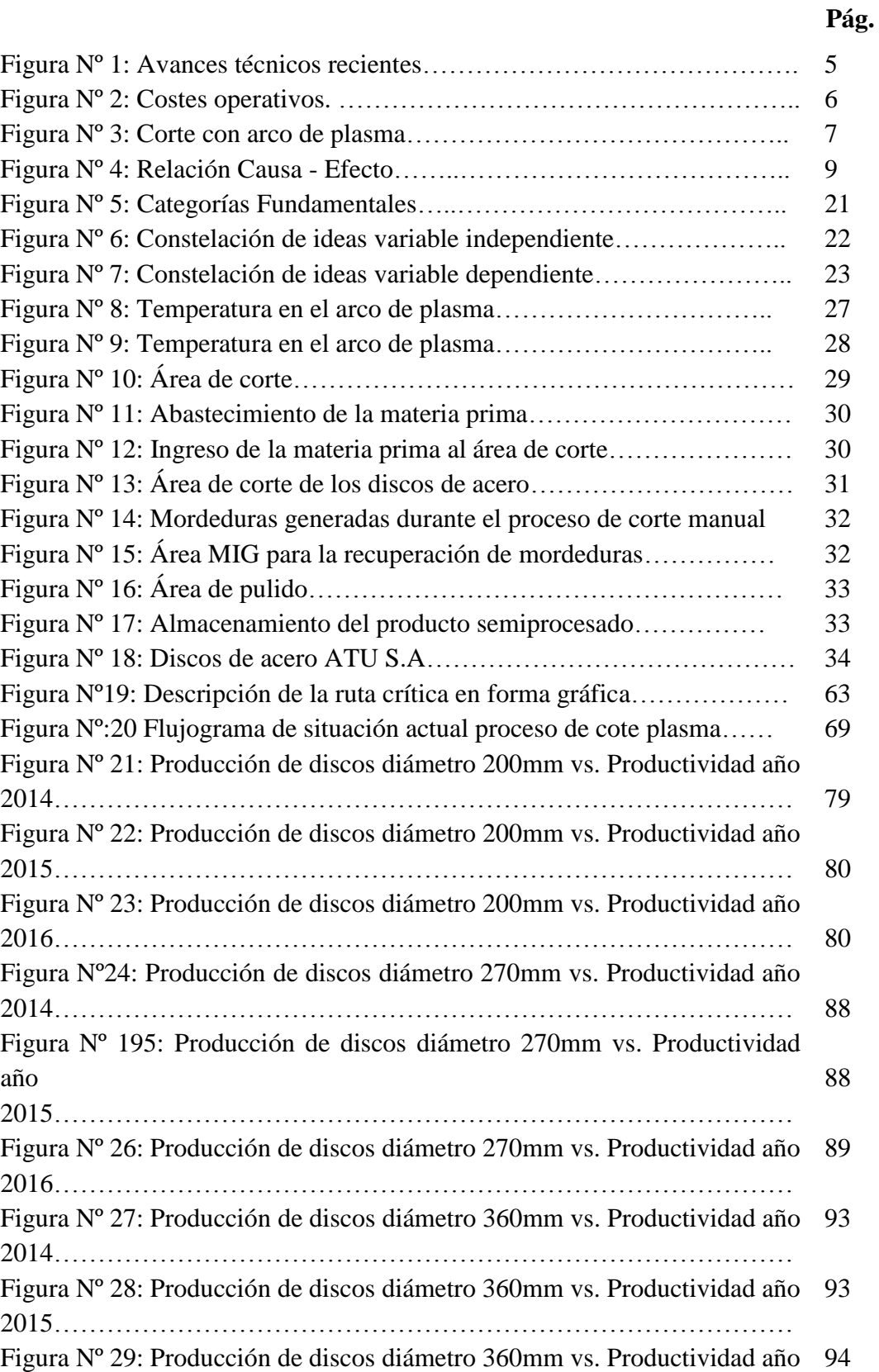

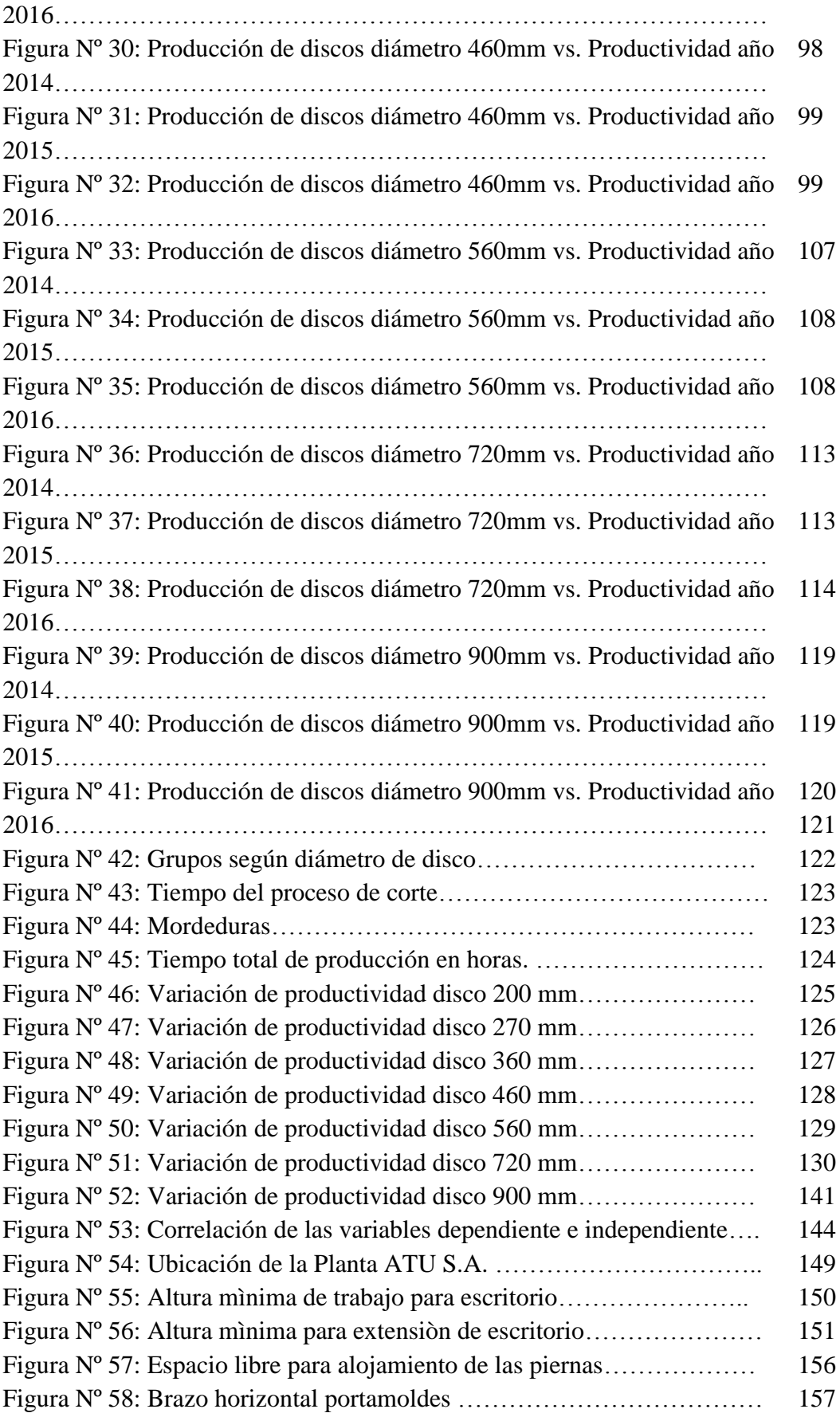

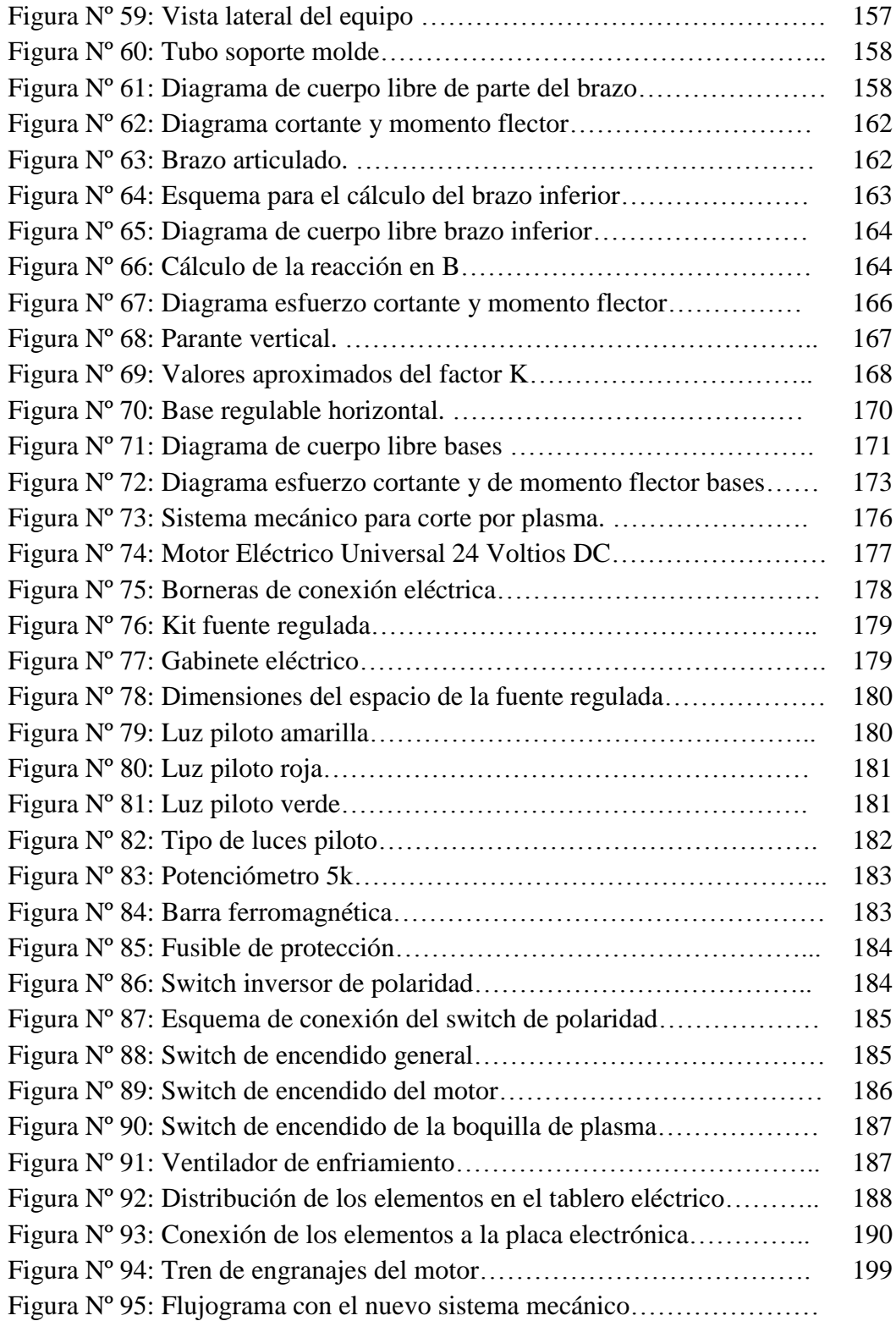

#### **UNIVERSIDAD TECNOLÓGICA INDOAMÉRICA**

#### **FACULTAD DE INGENIERÍA INDUSTRIAL**

#### **ESCUELA DE INGENIERÍA INDUSTRIAL**

#### **TEMA:** "ANÁLISIS DEL PROCESO DE CORTE POR PLASMA EN PLANCHAS DE ACERO EN LA EMPRESA ATU ARTÍCULOS DE ACERO S.A. Y SU INCIDENCIA EN LA PRODUCTIVIDAD."

#### **AUTOR:** Paredes Balseca Marco Antonio

#### **TUTOR:** Ing. Wilson Chancusig M.Sc

#### **RESUMEN EJECUTIVO**

<span id="page-16-0"></span>Esta investigación se enfocará al análisis del proceso de corte de planchas de acero negro ASTM A 36 de 6 mm de espesor. Se realizará el reconocimiento de todas las actividades que intervienen en el proceso, para determinar el grado de incidencia que afecta al desarrollo del producto final. Se estudiará los tiempos del proceso y se analizará el grado de participación entre trabajadores, tiempo de proceso, y producción. Se analizará la productividad actual. Se identificará las actividades manuales que ejecutan los operarios dentro de este proceso, se verificará los tiempos que requiere cada una de las operaciones desde la entrada de los insumos hasta la salida del producto semi procesado. Se elaborará un estudio estadístico para poder evaluar la correlación existente en el proceso entre operadores, tiempo de trabajo y los niveles de producción, esto nos servirá para determinar la productividad actual del proceso. Se considerará la importancia de suprimir aquellas actividades manuales que generan un impacto secundario dentro de los procesos aledaños al proceso de corte para de esta forma mejorar la calidad del producto y agilitar el proceso de producción, esto se pretenderá lograr mediante el diseño de una máquina que permita realizar proceso de corte de forma semiautomática y autónoma. Se reconocerá los parámetros de diseño fundamentales de la máquina en función de las necesidades dimensionales del proceso de corte, se realizará el diseño de la máquina y se determinarán los materiales necesarios tanto estructurales, electrónicos y de construcción mecánica, con la finalidad de garantizar su rendimiento, funcionabilidad y seguridad operacional. La finalidad de este proyecto estará enfocada en mejorar la productividad actual de la empresa y agilitar las operaciones del proceso actual en estudio.

**DESCRIPTORES:** ATU Artículos de Acero S.A., Área de corte, Producción, Procesos de Producción, Procedimientos, Proceso de Producción, Operadores de la Línea.

#### **UNIVERSIDAD TECNOLÓGICA INDOAMÉRICA**

#### **FACULTAD DE INGENIERÍA INDUSTRIAL**

#### **ESCUELA DE INGENIERÍA INDUSTRIAL**

#### **TOPIC:** "ANALYSIS OF PLASMA CUTTING PROCESS IN STEEL PLATES IN THE COMPANY S.A ATU STEEL GOODS AND ITS IMPACT ON PRODUCTIVITY".

#### **AUTHOR:** Paredes Balseca Marco Antonio

#### **TUTOR:** Ing. Wilson Chancusig M.Sc

#### **EXECUTIVE SUMMARY**

<span id="page-17-0"></span>Thais research focuses on the analysis of the process of cutting steel plates ASTM a 36 black 6 mm thick. Recognition of all activities involved in the process, to determine the degree of impact that affects the development of the final product was made. Process times will be studied and the degree of participation among workers, processing time, and analyze production. It analyzes the current productivity. Manual activities running operators within this process is identified, the time required for each of the transactions from the entrance of the inputs to the output of semi processed product is verified. A statistical study to assess the correlation in the process between operators, working time and production levels should be developed; this will help us to determine the actual productivity of the process. The importance of eliminating these manual activities that generate a secondary impact within the processes surrounding the cutting process to thereby improve product quality and expedite the production process is considered, this is to be achieved by designing a machine that allows performing cutting process semi-automatically and autonomously. Fundamental design parameters of the machine according to the dimensional requirements of the cutting process is recognized, the design of the machine be carried out and materials structural, electronic and mechanical engineering, in order to ensure its performance will be determined, functionality and safety. The purpose of this project is focused on improving the current business productivity and expedites the operations of the current process under study.

**WORDS:** ATU SA Steel products, Cutting area, production, production processes, procedures, Production process, line operators.

#### **INTRODUCCIÓN**

<span id="page-18-0"></span>El presente trabajo de investigación tendrá como finalidad generar un aporte significativo dentro de los procesos productivos de la Empresa ATU Artículos de Acero S.A., mediante el aporte tecnológico, promoviendo el mejoramiento continuo para mejorar su eficiencia, eficacia y efectividad, a la vez que le permitirá reforzar sus mecanismos internos y responder de una forma rápida a las contingencias de nuevos productos y potenciales futuros clientes.

La intervención directa dentro del proceso productivo, permitirá identificar los problemas que se generar en el proceso de corte de planchas de acero mediante la observación directa de los procesos manuales que actualmente ejecutan los operadores de la empresa, dentro de este proceso de producción se realizará la obtención de información y datos para realizar la investigación.

**Capítulo I. El problema**: describe el problema en estudio, la línea de investigación a la que aplica y el planteamiento del problema. Describe la contextualización macro, meso y micro con su respectivo árbol de problemas, análisis de las causas y sus efectos los cuales direccionan al análisis crítico y posteriormente a la generación de los objetivos general y específicos.

**Capítulo II. Marco teórico**: contiene el marco teórico estructurado en base a antecedentes investigativos, así como la fundamentación legal y técnica. Esto conllevará al señalamiento de las variables y fundamenta la constelación de ideas de las variables dependiente e independiente, con estas dos últimas se detallará la hipótesis de la investigación.

**Capítulo III. Metodología de la investigación**: define la metodología de investigación, modalidad y su enfoque. Especifica la población en estudio y la operacionalización de las variables independiente y dependiente, detalla también

la metodología para la recolección de la información para su posterior procesamiento.

**Capítulo IV. Análisis de los resultados**: muestra el análisis de los resultados obtenidos, de los datos procesados y permitirá verificar y comprobar la Hipótesis, se determinan las conclusiones y recomendaciones en base al análisis de los resultados obtenidos.

**Capítulo V. La propuesta**: se elaborará la propuesta a implementarse, se determinará los objetivos, las justificaciones, los beneficiarios, el análisis financiero de la propuesta así como el diseño el nuevo sistema mecánico, de manera conjunta junto con el resto de elementos tecnológicos que lo conforman.

## **CAPÍTULO I**

#### **EL PROBLEMA**

#### <span id="page-20-2"></span><span id="page-20-1"></span><span id="page-20-0"></span>**Tema**

"ANÁLISIS DEL PROCESO DE CORTE POR PLASMA EN PLANCHAS DE ACERO EN LA EMPRESA ATU ARTÍCULOS DE ACERO S.A. Y SU INCIDENCIA EN LA PRODUCTIVIDAD."

#### <span id="page-20-3"></span>**Línea de Investigación**

Esta investigación se encuentra dentro de la línea Empresarialidad y Productividad, según el documento pdf de la Universidad Tecnológica Indoamérica que se encuentra disponible en la red y hace referencia al año (2011) "Políticas y Líneas de Investigación" (pág. 2) y manifiesta lo siguiente:

**Esta línea de investigación se orienta por un lado al estudio de la capacidad de emprendimiento o empresarialidad de la región, así como su entorno jurídico-empresarial; es decir, de repotenciación y/o creación de nuevos negocios o industrias que ingresan al mercado con un componente de innovación. Por otro lado, el estudio de las empresas existentes en un mercado, en una región, se enmarcara en la productividad, la gestión de la calidad de las mismas, y que hacen que estas empresas crezcan y sobrevivan en los mercados. En este ámbito es de interés estudiar aspectos como exportaciones, diversificación de la producción y afines.**

#### **Planteamiento del Problema**

<span id="page-21-0"></span>Este Proyecto surge después de haber realizado una visita de campo a la empresa ATU Artículos de Acero S.A. y haber evidenciado que uno de sus procesos productivos dentro del Área de corte de planchas de acero negro ASTM A36 de 6 mm de espesor, se viene desarrollando mediante actividades manuales, con la ayuda de un equipo de corte por plasma y un compás manual.

La ejecución de estas actividades manuales incide de forma directa dentro de las etapas de desarrollo del producto semiprocesado, es por esta razón que se realizará un análisis de los tiempos del proceso de corte, con la finalidad de identificar y mejorar dicho proceso, para de esta manera optimizar los tiempos de producción así como mejorar el proceso productivo del área de corte.

Se analizará las etapas existentes del proceso de corte antes mencionado, para evaluar su situación actual relacionada con la productividad y las horas hombre demandadas, se identificará cada uno de los procesos que se ejecutan en esta área con la finalidad de implementar las mejoras que sean necesarias o que actualmente demande este proceso.

#### **Contextualización**

#### <span id="page-21-2"></span><span id="page-21-1"></span>**Macro**

Según el documento pdf de Interempresas.net (2013) en su artículo "Últimos avances en el corte de acero inoxidable con tecnología plasma", menciona: "La cantidad de acero inoxidable que se corta en el mundo en proporción al acero al carbono es aún muy baja, pese a su uso habitual en multitud de industrias como la de procesado de alimentos o la energética."

HDi (HyDefinition inox), la nueva tecnología de Alta Definición de Hypertherm específica para acero inoxidable se traduce en una excelente definición del borde superior, acabados limpios y una angularidad inmejorable.

Las tecnologías más avanzadas tanto en el diseño de las antorchas como de los consumibles favorecen una calidad de corte constante, así como una mayor vida útil de los consumibles.

Los avances obtenidos en los espesores de corte pequeños y medios conllevan de nuevo a la correcta selección de los gases: Empleando H35 eliminamos el óxido en los bordes garantizamos una buena calidad de corte y un aspecto limpio, pero desde un punto de vista de productividad resulta muy lento. El nitrógeno aporta velocidades de corte muchos mayores que mejoran la productividad, pero el borde cortado queda oxidado. Con la consola de gas automática del HPR podemos mezclar H35 y N2 como gas plasma para obtener una velocidad de corte razonable, manteniendo un aspecto bonito de los cortes (ver figura  $N^{\circ}$  1).

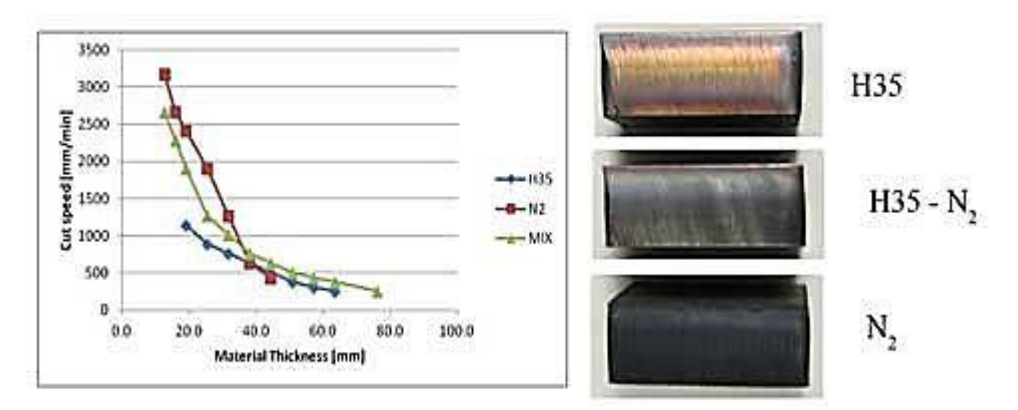

**Figura Nº 20:** Avances técnicos recientes. **Fuente:** Interpresas.net (2013). **Elaborado por:** El investigador

#### <span id="page-22-0"></span>**Meso**

Según el documento pdf de Interempresas.net (2011) en su artículo "Tecnología plasma versus oxicorte", menciona:

#### **Productividad**

La mayor velocidad del plasma se traduce directamente en un aumento de la productividad. En acero de 25 milímetros, un Powermax1650 corta a 710 milímetros por minuto, mientras que el oxicorte sólo es capaz de cortar a 355 milímetros por minuto. Es decir, en una hora de corte, el Powermax1650 habrá procesado 43 metros de piezas cortadas, mientras que el oxicorte sólo habrá procesado 21 metros, algo menos de la mitad.

El plasma también tiene ventaja en el acabado y la calidad de corte. Los cortes realizados con plasma son más suaves y por lo general tienen menos escoria que los de oxicorte. Esto reduce las operaciones secundarias:

También, el proceso de oxicorte requiere la sustitución periódica de los cilindros de oxígeno y gas, un tiempo que con el plasma se usa para cortar (ver figura  $N^{\circ}$  2).

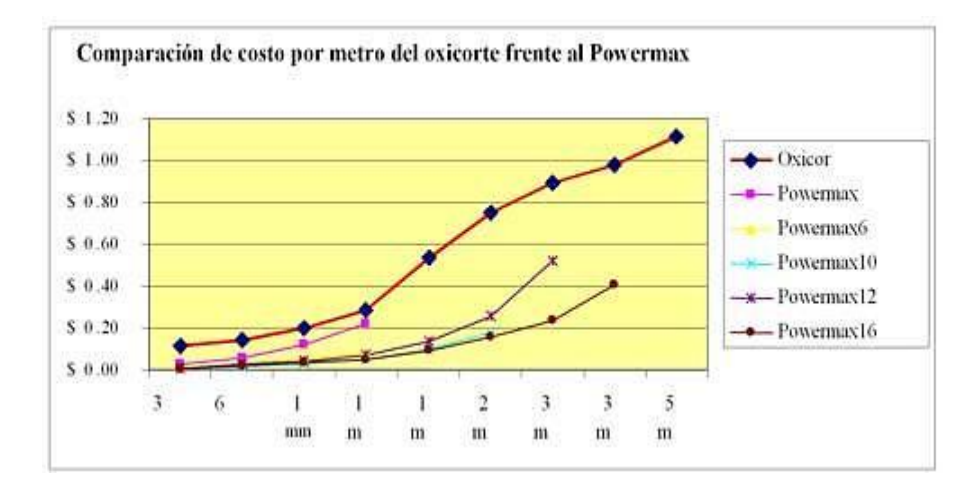

**Figura Nº 21:** Costes operativos. **Fuente:** Interpresas.net (2011). **Elaborado por:** El investigador

#### <span id="page-23-0"></span>**Micro**

Según la empresa Linde Ecuador (2015) en su página web Gases Industriales Ecuador menciona:

**Es clave para el éxito de la aplicación de corte por plasma, la elección del gas de plasma o mezcla de gases correctos. Dependiendo de la aplicación individual, hay mezclas de argón/hidrógeno mixtures, nitrógeno, aire o incluso oxígeno** 

#### **y electrodos enfriados con agua, y puntas de tungsteno podrían ser adecuados. Los gases secundarios incluyen dióxido de carbono, nitrógeno y aire.**

Se podría apoyar su proceso de corte con un conjunto de gases puros y mezclas de gas adecuadas a las necesidades del corte por arco de plasma (ver figura Nº 3).

Adicionalmente, técnicos y expertos en aplicaciones aconsejan la mezcla más adecuada a sus necesidades. Ellos pueden también ayudarle a seleccionar los parámetros correctos de operación para resultados óptimos y apoyarle con el equipo y los servicios de administración de gas que necesite.

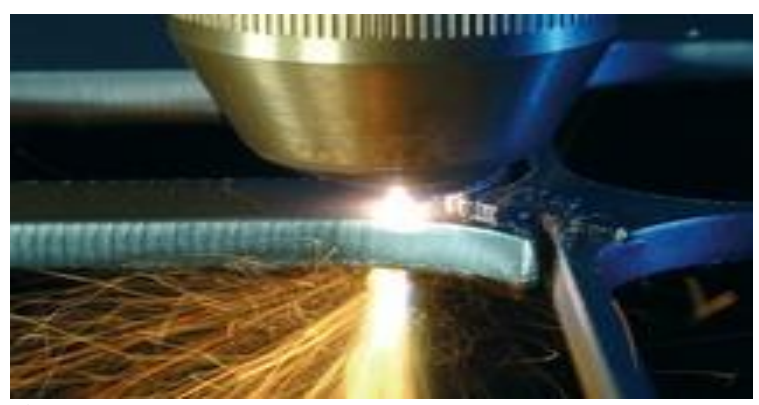

**Figura Nº 22:** Corte con arco de plasma **Fuente:** © The Linde Group 2015 **Elaborado por:** El investigador

#### **LA EMPRESA**

**ATU Artículos de Acero S.A.** es una empresa dedicada a la fabricación y comercialización de muebles de oficina y hogar con más de 60 años de trayectoria en el mercado ecuatoriano, actualmente sus productos se exportan a 7 países satisfaciendo una gran demanda con sus productos a nivel nacional e internacional, lo que le ha permitido ser poseedora de un alto grado de aceptación por parte de sus clientes.

Los altos estándares de calidad que maneja la empresa con la permanente innovación de maquinaria y equipos con tecnología de punta, junto a un equipo de trabajo altamente capacitado le permiten hoy en día generar un alto grado de competitividad en el mercado actual, enfocándose día a día en el permanente desarrollo de su eficiencia, eficacia y efectividad, la cual le permite generar sostenibilidad financiera para la organización así como ser líder en el mercado mobiliario actual.

#### **Área del proceso de corte de planchas de acero**

Esta área cuenta en el proceso de corte de discos de acero, con el proceso de producción inicial que es el abastecimiento de las planchas de acero, el corte por plasma, pulido y posterior a estos el control de calidad y almacenaje del producto semiprocesado, estas dos últimas actividades son realizadas por un mismo operador.

El permanente esfuerzo que realiza la empresa por diversificar sus productos con la finalidad de ofertar mobiliario innovador e incursionar en nuevos mercados tanto nacionales como internacionales deja muy presente la importancia de cumplir con todas las normativas vigentes, de manera que estas le permitan ser reconocida como la mejor empresa del país en cuanto a producción y comercialización de mobiliario para oficinas y el hogar se refiere.

## **Árbol de Problemas**

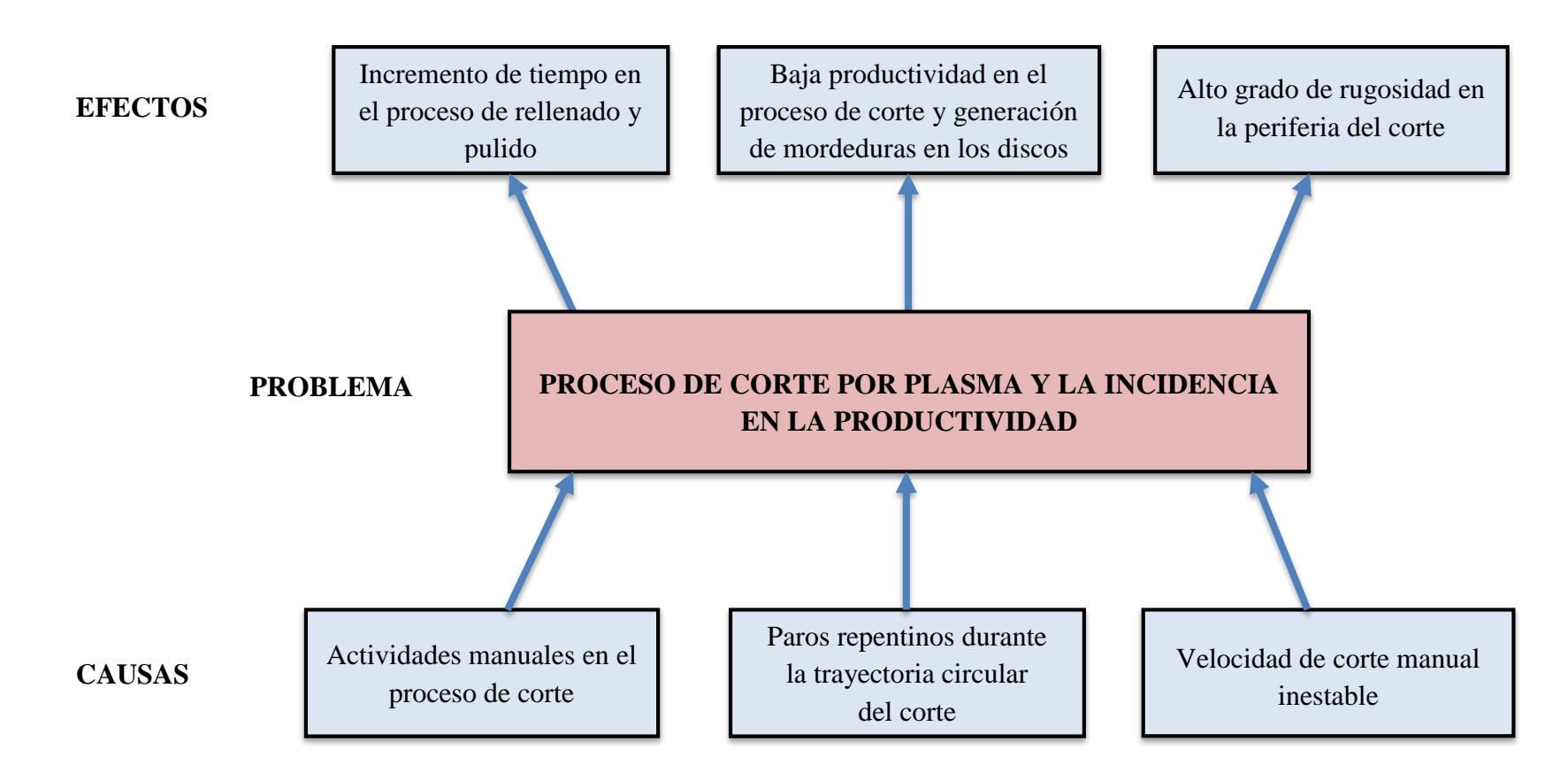

<span id="page-26-0"></span>**Figura Nº 23:** Relación Causa - Efecto **Elaborado por:** El Investigador

#### **Análisis Causa-Efecto**

<span id="page-27-0"></span>El proceso de corte manual de discos de acero que se viene ejecutando dentro de la empresa ATU Artículos de Acero S.A., está influenciado de forma negativa con su proceso principal, así como con sus procesos complementarios, debido a que la calidad actual del corte presenta un alto grado de desperfectos, los mismos que se generan durante el proceso de corte ya que al operador se le dificulta considerablemente poder realizar el corte con el equipo plasma y la ayuda de un compás manual de manera continua, es decir de principio a fin durante toda la trayectoria circular del corte.

Los paros repentinos que ejecuta el operador durante el proceso de corte manual, son relativamente inevitables con la metodología actual que ellos vienen aplicando, ya que este debe reposicionarse para realizar el corte por etapas y el mismo al ser interrumpido genera fallas en el corte como mordeduras y un alto grado de rugosidad descontinua la cual es generada por la aplicación de una velocidad de corte manual inestable, esto incrementa el tiempo del proceso en el área de pulido, debido a que la ejecución de este proceso demanda un alto grado de precisión y motricidad fina para lo cual la mano y el pulso del operador no posee la capacidad necesaria requerida. Esto conlleva a una reducción de la productividad así como el incremento innecesario de la carga de trabajo para dos de sus procesos complementarios, que son el proceso de rellenado y de pulido, a la vez que retrasa el tiempo de producción del producto en curso, eleva los costos operacionales y de insumos.

El proceso de corte es ejecutado por un solo operador, el cual de manera permanente y manual ejecuta los cortes mediante la ayuda de un compás mecánico acoplado a la boquilla del cortador plasma, las operaciones que realiza esta persona durante la jornada de trabajo que desde el punto de vista operacional son repetitivas y monótonas; esto de cierta forma podría incidir en de manera negativa durante el proceso, es decir de que a medida que aumenta el tiempo de trabajo es muy probable que su rendimiento disminuya considerablemente, por lo

que sería de vital importancia poder de cierta forma reducir los impactos negativos que conllevan el desarrollo normal de este proceso productivo.

La política de la empresa llevará siempre presente que lo más valioso dentro de su organización es su capital humano, ya que es este el que genera sostenibilidad y éxito para la organización, por lo que la búsqueda de la excelencia y el conocimiento que le permitan mejorar sus procesos productivos debe ser permanente.

Al realizar una intervención directa que permita mejorar el proceso de corte por plasma, se deberá tener siempre presente el poder optimizar de la mejor manera los recursos disponibles, con el propósito de alcanzar los mejores resultados mediante la adecuada utilización de los recursos con los que actualmente cuenta la empresa tanto humanos, como tecnológicos.

#### **Prognosis**

<span id="page-28-0"></span>La aplicación de actividades manuales dentro del proceso de corte de discos de acero actualmente genera un incremento considerable de tiempos en sus procesos complementarios, aumentando la carga de trabajo en los procesos aledaños ya que las piezas que son sometidas al proceso de corte manual, no generan el grado de precisión requerido y por presentar fallas en el corte aumentan la carga de trabajo en el proceso de pulido.

También es importante considerar que la carga de trabajo manual en forma repetitiva podría generar fatiga laboral a las personas que intervienen en este proceso, lo cual generaría una restricción en función de un tiempo estándar definido por unidad producida, es decir que a medida que el horario de trabajo transcurre disminuye el nivel de producción, lo que podría tener como efecto el incumplimiento de los lotes de producción requeridos por la empresa en función del horario de trabajo.

En el caso de que no se realice una intervención en el proceso de corte de las planchas de acero, esto conllevaría de manera permanente al incremento de tiempos muertos innecesarios, disminución de la productividad y al aumento de carga de trabajo innecesaria en los procesos complementarios e incluso en algunos casos a la generación de desperdicio de materia prima.

Cabe recalcar que la empresa diversifica sus productos de manera permanente con la finalidad de proveer productos de mejor calidad a sus clientes, por lo que es muy importante el análisis de los factores anteriormente mencionados para que la empresa siga manteniendo permanentemente su nivel de competitividad.

#### **Formulación del Problema**

<span id="page-29-0"></span>¿Cómo el proceso de corte de planchas de acero incide en la productividad de la empresa ATU Artículos de Acero S.A.?

#### **Delimitación de la Investigación**

<span id="page-29-1"></span>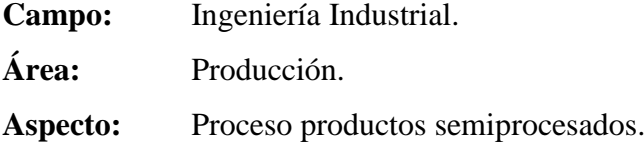

**Delimitación Espacial:** Distrito Metropolitano de Quito, empresa ATU Artículos de Acero S.A.

<span id="page-29-2"></span>**Delimitación Temporal:** Octubre del 2016

#### **Justificación**

Este proyecto tiene como finalidad suprimir aquellas actividades que se vienen desarrollando de forma manual dentro del proceso de corte de planchas de acero, lo que permitirá aplicar la mejora continua dentro de dicho proceso productivo de la empresa.

Enfocarse a realizar un estudio para implementar una mejora en el proceso de corte genera dos oportunidades importantes, la primera que permite la aplicación de una solución inteligente dentro de un proceso de producción real mediante la aplicación de procesos de la Ingeniería Industrial, y la segunda que la mejora que se aplique le permitirá a la empresa elevar su productividad y mejorar su proceso de corte.

 La empresa como ente de producción esta direccionada a fortalecer el cumplimiento de sus actividades y normativas vigentes, logrando de esta manera elevar su grado de competitividad, ejecutar el uso adecuado de sus recursos disponibles y enfocar sus esfuerzos en mejorar sus sistemas de producción y control.

La importancia de esta investigación es vital dentro de los procesos productivos de la empresa, ya que permitirá determinar conclusiones, que conlleven a dar soluciones inteligentes dentro del proceso de corte por plasma.

Los beneficiarios son la empresa ATU Artículos de Acero S.A. ya que esta investigación generará una contribución significativa al mejoramiento contínuo dentro de su sistema de gestión, enfocado de manera directa a elevar los niveles de producción y productividad dentro del proceso de corte por plasma.

Los operadores que intervienen dentro del proceso en estudio, ya que la importancia del mejoramiento continuo dentro de los sistemas de producción mediante implementación, permite reducir la intervención de actividades manuales, mejorando las condiciones de trabajo.

La presente investigación en lo referente al proceso de corte por plasma de la empresa ATU Artículos de Acero S.A. es original y única ya que se genera por primera vez un registro escrito de una información de vital importancia dentro de los procesos productivos de la empresa, la misma que servirá como un referente para posteriores investigaciones futuras.

La misión, "Construir nuestro futuro produciendo y comercializando muebles de oficina y hogar de óptima calidad, dedicando nuestros esfuerzos a conseguir el deleite de los clientes, el desarrollo del personal y la satisfacción de los accionistas sobre la base de una cultura de compromiso de los empleados y colaboradores, haciendo de la innovación y la eficiencia una tarea diaria manteniendo nuestra responsabilidad hacia la comunidad y la protección del ambiente es nuestra misión."

La visión "Ser una empresa reconocida, distinguida, renombrada y demandante, preferida a nivel Nacional e Internacional al satisfacer las necesidades de amoblamiento de la oficina y el hogar, enfocada en la innovación, creatividad y distinción adquirida por la excelente calidad de nuestros productos."

El presente proyecto de investigación genera una trascendencia positiva, ya que permitirá mejorar de manera significativa el proceso productivo en estudio, y a la vez servirá como información relevante para posteriores investigaciones.

Eta investigación es muy factible, ya que se dispone de los recursos necesarios para su posterior ejecución así como del conocimiento de las materias de ingeniería industrial, la cual nos permitirá la evaluación desarrolló e implementación.

#### **Factibilidad del Proyecto**

Mejorar un proceso de producción en estudio o fortalecerlo significa invertir recursos como tiempo, dinero, materia prima y equipos es por esta razón que las decisiones que se tomen evidenciando el comportamiento del proceso actual seria las más acertadas por esta razón se considerará lo siguiente:

La aplicación de un estudio al presente proyecto es viable ya que el enfoque a la mejora continua y los conocimientos fundamentados en la Ingeniería Industrial nos permitirán tener una perspectiva transparente de la realidad con la finalidad de modificar en bien de la producción y la productividad sus condiciones actuales.

 La propuesta de mejoramiento dentro del proceso de corte actual generaría un gran beneficio ya que permite realizar un análisis directo, con una mejora enfocada a satisfacer un alto grado de calidad de corte que demandan dichos productos.

De esta forma la empresa reduciría sus tiempos de producción y aumentaría su productividad, ya que los cortes bien ejecutados demandarían menor tiempo en sus procesos aledaños tales como el proceso de pulido y en si el mismo proceso central del corte.

#### **Factibilidad Tecnológica**

Actualmente en el país se dispone de materias primas, materiales y de una tecnología adecuada que permitiría de manera integral junto con los conocimientos de Ingeniería Industrial, de cierta forma poder realizar una mejora del proceso en estudio por implementación**.**

#### **Factibilidad Económica**

Es factible económicamente ya que de realizarse la mejora por implementación, la empresa no escatima la inversión de los recursos económicos necesarios que le permitirían mejorar de manera significativa las condiciones actuales del proceso productivo en estudio.

#### **Objetivos**

#### <span id="page-32-1"></span><span id="page-32-0"></span>**Objetivo General**

Analizar el proceso de corte por plasma en planchas de acero ASTM A 36 en la empresa ATU Artículos de Acero S.A. y su incidencia en la productividad.

#### <span id="page-33-0"></span>**Objetivos Específicos**

- Analizar proceso de corte por plasma y sus procesos complementarios con la finalidad de determinar cuál es la situación actual de los mismos.
- Verificar el impacto negativo de las actividades que se desarrollan dentro del proceso actual de corte por plasma y verificar cual es el grado de productividad que actualmente genera este proceso productivo.
- Determinar un sistema que de manera integrada junto con el resto de elementos tecnológicos y el factor humano permitan el mejoramiento de la productividad.

## <span id="page-34-0"></span>**CAPÍTULO II**

#### **MARCO TEÓRICO**

#### **Antecedentes Investigativos**

<span id="page-34-2"></span><span id="page-34-1"></span>Según SANTANA GÓMEZ, Mario Antonio (2014) en su tema de Tesis DESARROLLO DE UNA MÁQUINA DE CONTROL NUMÉRICO COMPUTARIZADO Y SU APLICACIÓN PARA LA MANUFACTURA DE PIEZAS A PARTIR DE DIBUJOS de la Universidad Michoacana de San Nicolás de Hidalgo, menciona que:

**Las máquinas de Control Numérico Computarizado (CNC) comerciales son muy caras y hacen que los usuarios se vuelvan dependientes de los fabricantes ya que usan hardware y protocolos propietarios; y el software disponible normalmente es cerrado y adaptado específicamente a la maquina en cuestión; lo cual limita desarrollos de nuevas aplicaciones por parte de sus usuarios. Por tanto las empresas que decidan adquirir una maquina CNC comercial realizaran una inversión inicial muy costosa, tendrán que contratar un servicio de mantenimiento especializado, para esa máquina específica, que solo lo ofrece el fabricante.**

El desarrollo de este proyecto de tesis motiva a la búsqueda permanente del mejoramiento continuo dentro de los sistemas de producción, no solo enfocando la solución inmediata mediante la aplicación de sistemas tecnológicos de última generación los cuales en el mercado actual son sumamente costosos sino también enfocada a la búsqueda de alternativas inteligentes que a menor inversión permitan mejorar de manera significativa los procesos de manufactura.

Según GUANOLUISA PILATÁSIG, Holguer Fabián y YÁNEZ TAPIA, Freddy Eduardo (2007) en su tema de Tesis DISEÑO Y CONSTRUCCIÓN DE UN SISTEMA AUTOMÁTICO DE CORTE POR PLASMA MEDIANTE CONTROL NUMÉRICO COMPUTARIZADO CNC de la Escuela Politécnica del Ejercito sede Latacunga menciona que:

**Con el fin de ayudar al sector industrial, se propone diseñar y construir un sistema automático de corte por arco al plasma, en donde se optimice los tiempos de producción y se pueda generar piezas cortadas en forma rápida y sencilla, las mismas que puedan ser usadas en el área mecánica tales como: estampado, troquelado, embutición, construcción de moldes o matrices, elementos de máquinas y eslabones, donde las formas de sus contornos son variadas.**

La presente investigación y la ejecución de este tipo de proyectos genera una gran importancia para la industria metalmecánica en general, ya que el mejoramiento de un sistema de producción por implementación de maquinaria o equipos conlleva la gran ventaja de reducción de riesgos de tipo ergonómico para los operadores, a la vez que permite a la empresa elevar su productividad, mejorar la calidad de sus productos y ser más eficiente frente a otras empresas similares.

Según REINOSO NARANJO, Martín Nicolás (2012) en su tema de Tesis DISEÑO, CONSTRUCCIÓN, PROGRAMACIÓN DE SOFTWARE Y PROTOCOLO DE TRANSFERENCIA DE DATOS DE UNA MESA DE CORTE CNC POR PLASMA A SER USADA EN EL CORTE DE PLANCHAS DE ACERO INOXIDABLE de la Universidad San Francisco de Quito Colegio Politécnico manifiesta lo siguiente:

**La importancia de esta tesis se basa en la optimización de tiempo para la construcción de equipos industriales, esto influye en los precios de venta de los equipos y costos de los mismos, lo que permite que la industria alimenticia Ecuatoriana crezca dando a toda la población precios más bajos con una mayor calidad en los productos. También al contar con un equipo CNC se reduce los riesgos de trabajo ya que una máquina que corta metal puede causar muchos daños al operario si existe algún accidente.**
El presente documento genera un gran aporte dentro de los procesos de manufactura ya que destaca la importancia de optimizar los tiempos dentro de los sistemas de producción, a la vez que esto permitirá mejorar los costos de los productos elaborados. La implementación de maquinaria con el objetivo de suprimir actividades manuales es de vital importancia ya que esto reduce significativamente la probabilidad de ocurrencia de accidente para los operadores.

## **Fundamentación**

## **Legal**

Que de conformidad con lo dispuesto en el Artículo 52 de la Constitución de la República del Ecuador: "Las personas tienen derecho a disponer de bienes y servicios de óptima calidad y a elegirlos con libertad, así como a una información precisa y no engañosa sobre su contenido y características."

## **Técnica**

Que el Instituto Ecuatoriano de Normalización, INEN, de acuerdo a las funciones determinadas en el Artículo 15, literal b) de la Ley No. 2007-76 del Sistema Ecuatoriano de la Calidad, reformada en la Novena Disposición Reformatoria del Código Orgánico de la Producción, Comercio e Inversiones publicado en el Registro Oficial Suplemento No. 351 del 29 de diciembre de 2010, y siguiendo el trámite reglamentario establecido en el Artículo 29 inciso primero de la misma Ley, en donde manifiesta que: "La reglamentación técnica comprende la elaboración, adopción y aplicación de reglamentos técnicos necesarios para precautelar los objetivos relacionados con la seguridad, la salud de la vida humana, animal y vegetal, la preservación del medio ambiente y la protección del consumidor contra prácticas engañosas" ha formulado el Reglamento Técnico Ecuatoriano **RTE INEN 104 "MUEBLES";**

Que de conformidad con la Ley del Sistema Ecuatoriano de la Calidad y su Reglamento General, el Ministerio de Industrias y Productividad es la institución rectora del Sistema Ecuatoriano de la Calidad, en consecuencia, es competente para aprobar y oficializar el Reglamento Técnico Ecuatoriano **RTE INEN 104 "MUEBLES";** mediante su promulgación en el Registro Oficial, a fin de que exista un justo equilibrio de intereses entre proveedores y consumidores.

# **REGLAMENTO TÉCNICO ECUATORIANO RTE INEN 104 "MUEBLES"**

## **1. OBJETIVOS**

**1.1** Este reglamento técnico establece los requisitos que deben cumplir los muebles destinados al uso, con el propósito de prevenir los riesgos para la seguridad y la vida de las personas, el medio ambiente y el empleo de prácticas que puedan inducir a error a los usuarios en su manejo y utilización.

## **2. CAMPO DE APLICACIÓN**

**2.1** Este reglamento técnico se aplica a los siguientes muebles que se fabriquen a nivel nacional o importado, que se comercialicen en el Ecuador:

**2.1.1** Muebles para uso en oficinas.

**2.1.2** Muebles para uso en el hogar.

**2.1.3** Muebles para uso escolar.

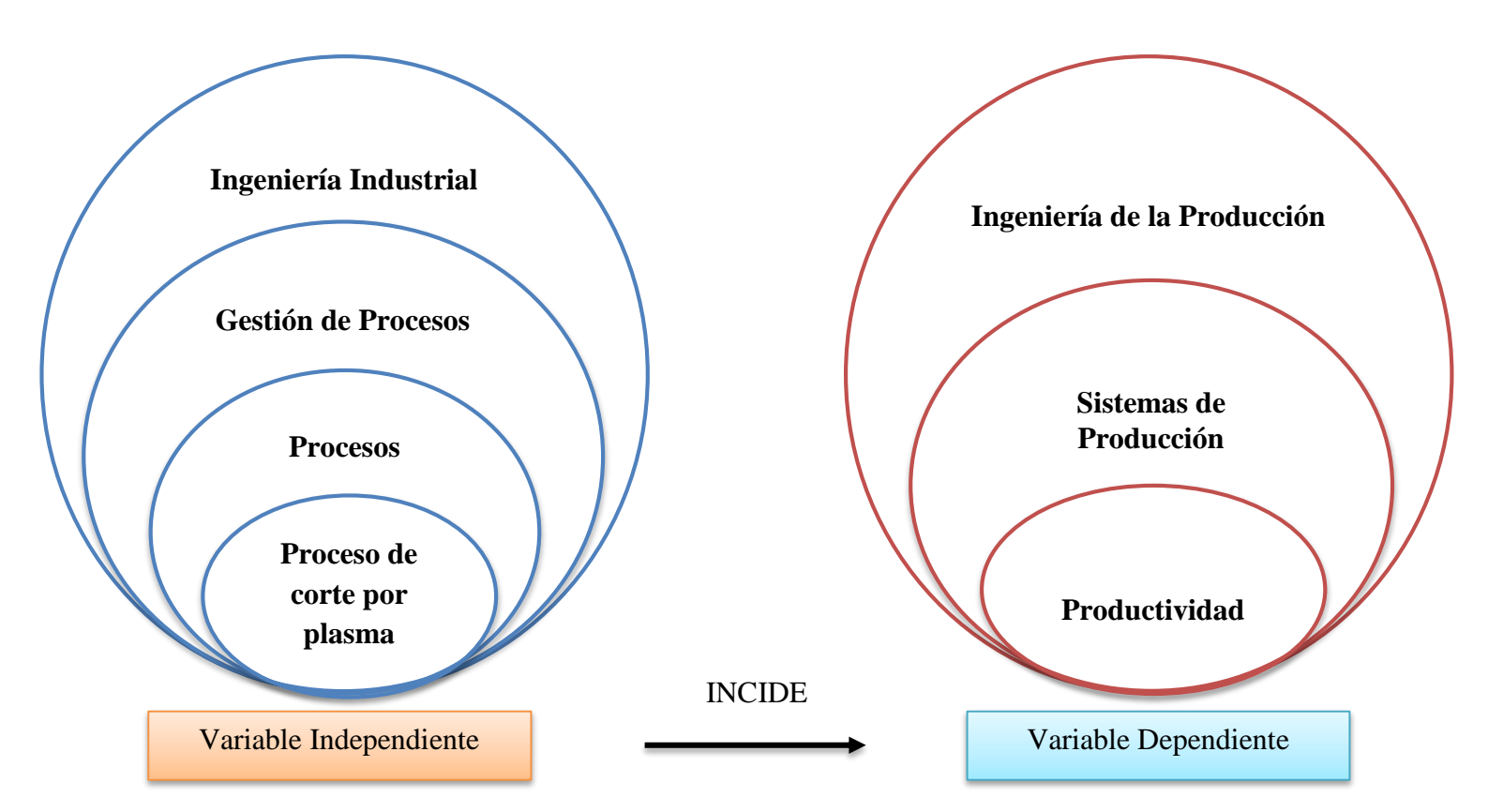

**Red de Categorías**

**Figura Nº 24:** Categorías Fundamentales **Fuente:** El Investigador **Elaborado por:** El Investigador

## **Constelación de Ideas de la Variable Independiente**

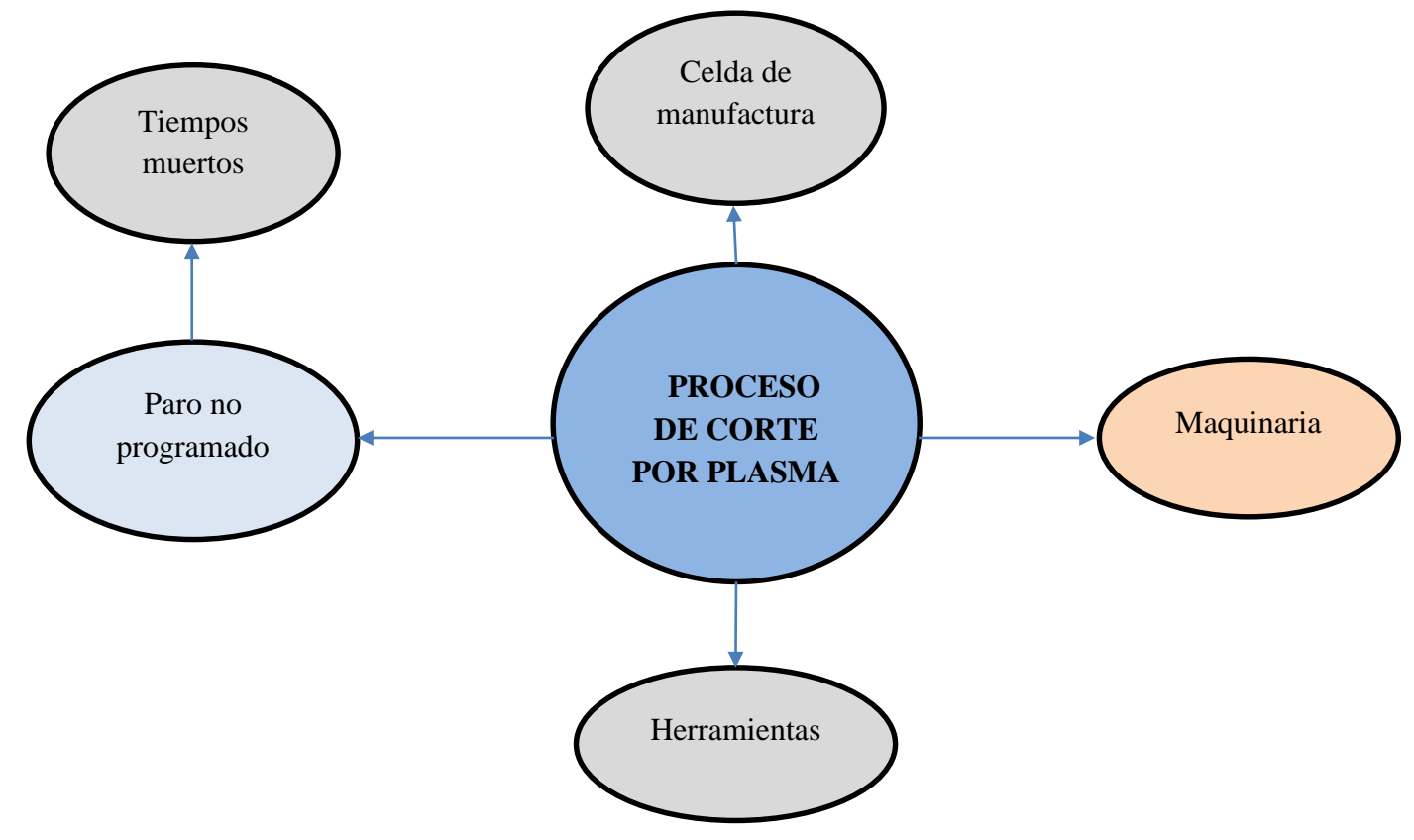

**Figura Nº 25:** Constelación de ideas variable independiente. **Fuente:** El Investigador **Elaborado por:** El Investigador

**Constelación de Ideas de la Variable Dependiente**

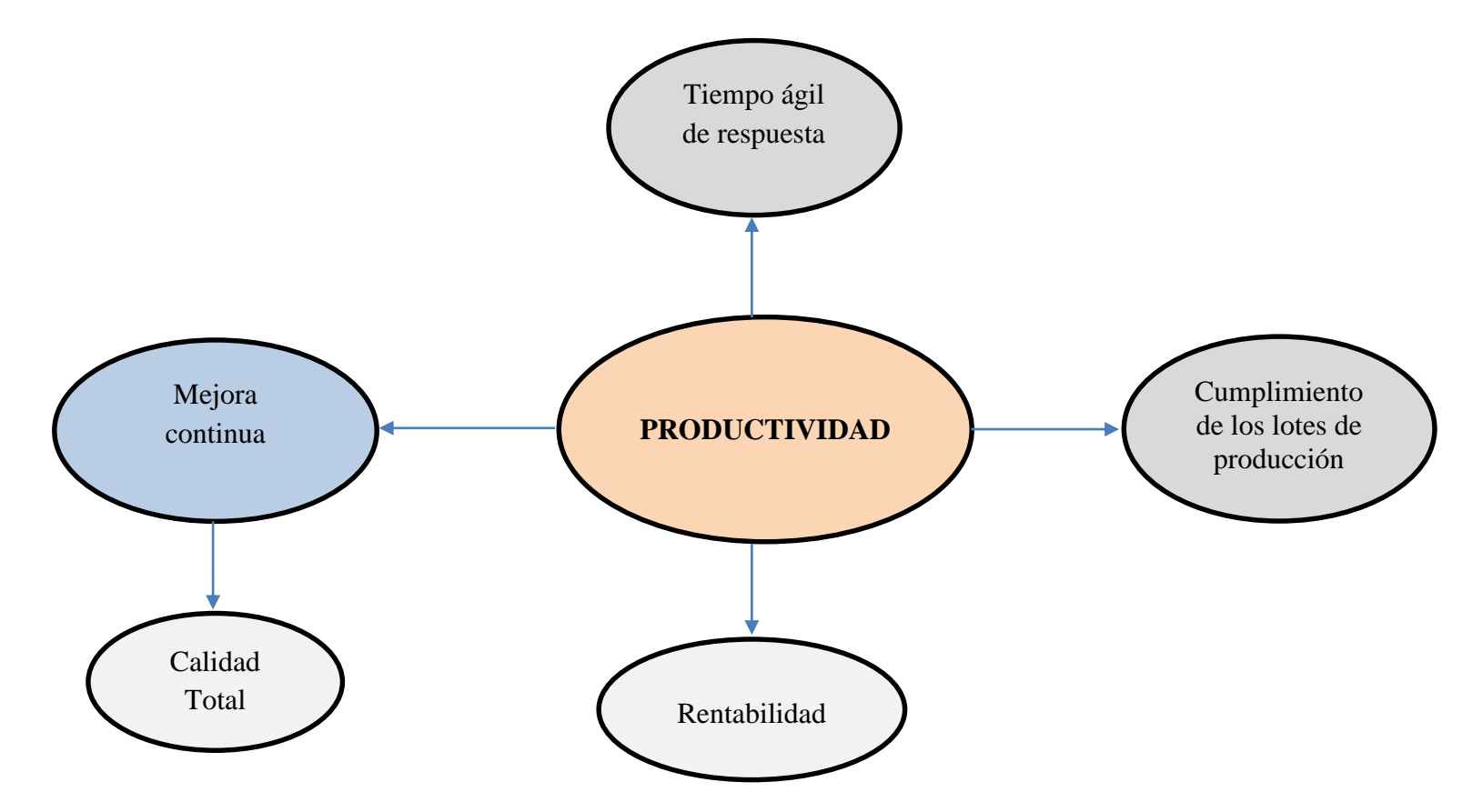

**Figura Nº 26:** Constelación de ideas variable dependiente. **Fuente:** El Investigador **Elaborado por:** El Investigador

#### **Desarrollo de Marco Conceptual**

#### **Ingeniería Industrial**

Según VAUGHN, R.C. (1988) define a la ingeniería industrial como: "aquella parte de la ingeniería que debe aplicarse a todos los factores, incluyen, incluyendo el factor humano, que afectan a la producción y distribución de bienes o servicios". (pág. 26). Para poder aplicar ese aspecto de la ingeniería, el ingeniero industrial debe haber adquirido, mediante una formación técnica apropiada, los necesarios conocimientos básicos analítico-matemáticos.

Sin esto el ingeniero industrial estaría falto de la cualificación suficiente para resolver los problemas de hoy en día. La formación técnica básica es el necesario fundamento, pero la ingeniería industrial está ampliamente sazonada de factores humanos (no sólo de los que describe la literatura sino también de los que se desprenden de los materiales y perspectivas presentados en los cursos de ingeniería industrial).

Se interpreta a la ingeniería industrial como una materia de las ingenierías la cual permite la medición y el diseño de procesos de manufactura flexibles, es decir aquellos con capacidad de ser adaptados a la velocidad del mercado, con una adecuada optimización de recursos tanto tecnológicos de insumos, así como de factor humano, con la finalidad de producir bienes o servicios que satisfagan las expectativas del consumidor.

Su función principal está direccionada a producir productivamente con altos estándares de calidad, permite también la elaboración de diseños ergonómicos de estaciones de trabajo, análisis de sistemas de gestión de higiene y seguridad industrial con una producción altamente amigable con el cuidado del medio ambiente y el correcto tratamiento de desechos, también permite el manejo de herramientas para lograr el mejor aprovechamiento y optimización de los procesos industriales.

#### **Gestión de Procesos**

Según BRAVO CARRASCO, Juan (2008) en su libro "Gestión de Procesos" menciona que: "La gestión de procesos es una forma sistémica de identificar, comprender y aumentar el valor agregado de los procesos de la empresa para cumplir con la estrategia del negocio y elevar el nivel de satisfacción de los clientes." (pág. 22-23)

La gestión de procesos con base en la visión sistémica apoya el aumento de la productividad y el control de gestión para mejorar en las variables clave, por ejemplo, tiempo, calidad y costo. Aporta conceptos y técnicas, tales como integralidad, compensadores de complejidad, teoría del caos y mejoramiento continuo, destinados a concebir formas novedosas de cómo hacer los procesos. Ayuda a identificar, medir, describir y relacionar los procesos, luego abre un abanico de posibilidades de acción sobre ellos: describir, mejorar, comparar o rediseñar, entre otras. Considera vital la administración del cambio, la responsabilidad social, el análisis de riesgos y un enfoque integrador entre estrategia, personas, procesos, estructura y tecnología.

Se puede evidenciar, que la gestión de procesos es una herramienta de vital importancia para las organizaciones ya que les permite identificar y documentar sus procesos, con la finalidad de gestionar de la manera más óptima la ejecución de sus actividades así como sus recursos disponibles, permite también establecer una serie de metodologías con la finalidad de aplicar una gestión sólida y estructurada de tal forma que le permita a la organización ser capaz de identificar sus procesos, diseñarlos, medirlos, poder evaluarlos y modificarlos.

#### **Proceso**

Según SALAZAR, Rosmerys (2015) en su documento de Cátedra "Aspectos Fundamentales de los Procesos de Manufactura" en la información enviada por el Autor Rodrigo Espinosa S. expresa lo siguiente:

**En dicha investigación se muestra el concepto de los Procesos de Manufactura, desde el punto de vista Ingeniería manufacturera, como ciencia de estudia los procesos de conformado y fabricación de componentes mecánicos con la adecuada precisión dimensional, así como de la maquinaria, herramientas y demás equipos necesarios para llevar acabo la realización física de tales procesos, su automatización, planificación y verificación. La Ingeniería de Manufactura es una fusión que lleva acabo el personal técnico, y está relacionado con la planeación de los procesos de manufactura para la producción económica de productos de alta calidad. Su función principal es preparar la transición del producto desde las especificaciones de diseño hasta la manufactura de un producto físico. Su propósito general es optimizar la manufactura dentro de la empresa determinada.**

La planeación de procesos implica determinar los procesos de manufactura más adecuados y el orden en el cual deben realizarse para producir una parte o producto determinado, que se especifican en la ingeniería de diseño. El plan de procesos debe desarrollarse dentro de las limitaciones impuestas por el equipo de procesamiento disponible y la capacidad productiva de la fábrica.

Es claro identificar la importancia de los procesos dentro de un sistema ya que el proceso es el conjunto de operaciones o actividades las cuales están sujetas a un comportamiento lógico cuyo objetivo es definir cuál es la forma más adecuada para producir un determinado producto, sujeto a especificaciones.

#### **Proceso de Corte**

Según CALUPIÑA JÁCOME, Cristian Fernando y OÑA RIVAS, Daniel Mauricio (2013) en su tema de tesis "Mejoramiento de los Parámetros de Trabajo para una Maquina de Corte por Plasma y Oxiacetilénica tipo CNC-4000 Marca Hugon Welder", de la Universidad Escuela Politécnica Nacional. (pág. 18 y 19) menciona que:

## **PROCESO DE CORTE POR PLASMA (PAC)**

El término arco de corte se define como gas calentado parcialmente, hasta una condición ionizada, que permite que conduzca una corriente eléctrica.

El corte de arco de plasma (PAC por sus siglas en inglés), usa un flujo de plasma que opera a altas temperaturas en el rango de 10000 a 14000 °C (18000 a 25000 °F), para cortar metal por fusión (ver figura  $N^{\circ}$  8).

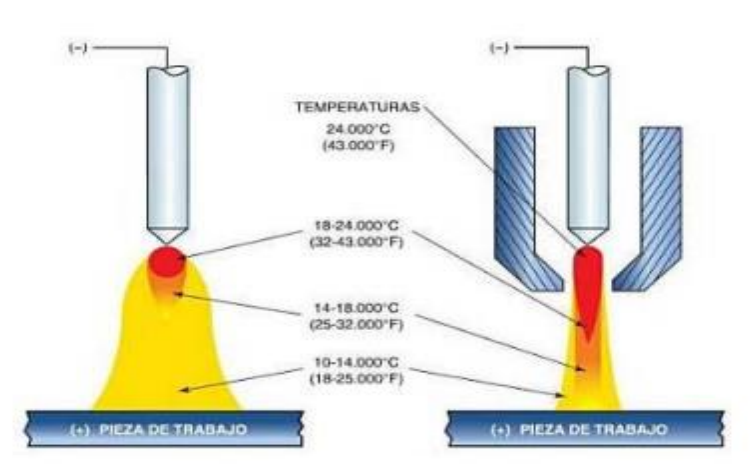

**Figura Nº 27:** Temperatura en el arco de plasma **Fuente:** (Cristian Calupiña y Daniel Oña, 2013, pág. 18) **Elaborado por:** El Investigador

En la acción de corte se dirige el flujo de plasma a alta velocidad hacia la pieza de trabajo; esta misma acción funde e impulsa el metal fundido por la ranura. El arco de plasma se genera entre el electrodo (cátodo) dentro de la antorcha y la pieza de trabajo (ánodo). El plasma fluye a través de una boquilla, que controla y dirige el flujo a la posición deseada de trabajo. El chorro de plasma resultante es un flujo de alta velocidad bien alineado con temperaturas extremadamente altas en su centro y con el calor suficiente para cortar a través de un metal.

Los gases usados para crear el plasma en el PAC incluyen el aire, el nitrógeno, el argón, el hidrogeno o una mezcla de estos. Tales fluidos se denominan los gases primarios en el proceso. Con frecuencia se dirigen gases secundarios o agua para rodear el chorro de plasma, a fin de ayudar a enfriar los componentes, confinar el arco y limpiar la ranura de metal que se forma (ver figura Nº 9).

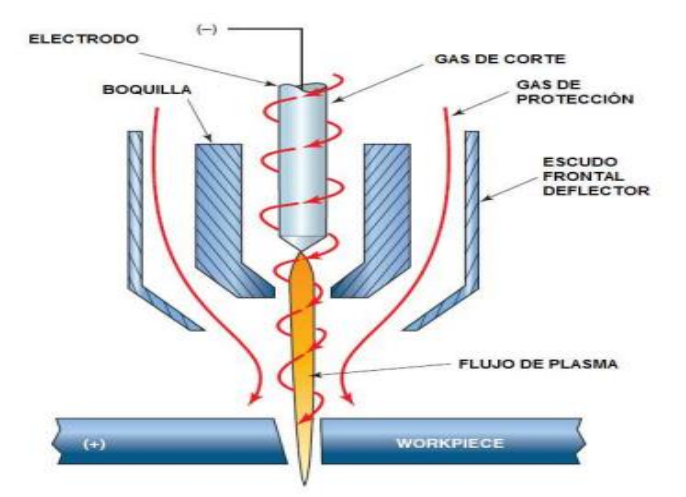

**Figura Nº 28:** Temperatura en el arco de plasma **Fuente:** (Cristian Calupiña y Daniel Oña, 2013, pág. 19) **Elaborado por:** El Investigador

La mayoría de las aplicaciones del PAC implican el corte de láminas de metal. Las operaciones incluyen el biselado y el corte a lo largo de una trayectoria definida. La trayectoria definida se corta ya sea mediante un soplete manual controlado por una persona o dirigiendo la trayectoria de una antorcha mediante control numérico computarizado (CNC).

Para una producción más rápida y una mayor precisión se prefiere el CNC, debido a que se supervisan mejor las variables más importantes del proceso, como la distancia de separación de la antorcha a la pieza de trabajo y la velocidad de avance.

El corte con arco de plasma se usa para cortar casi cualquier metal eléctricamente conductor. Con frecuencia los metales cortados mediante PAC incluyen aceros al carbono, el acero inoxidable y el aluminio. En estas aplicaciones, la ventaja del corte con arco de plasma CNC es la alta productividad.

## **PROCESO DE OBTENCIÓN DE DISCOS DE ACERO**

## **Área de Corte**

El área de corte de discos de acero (ver figura Nº 10), es el espacio físico destinado por la empresa, donde el operador de corte por plasma recibe la materia prima (Acero ASTM A 36) de 6 mm de espesor para ejecutar la obtención de los discos de acero solicitados por el área de producción.

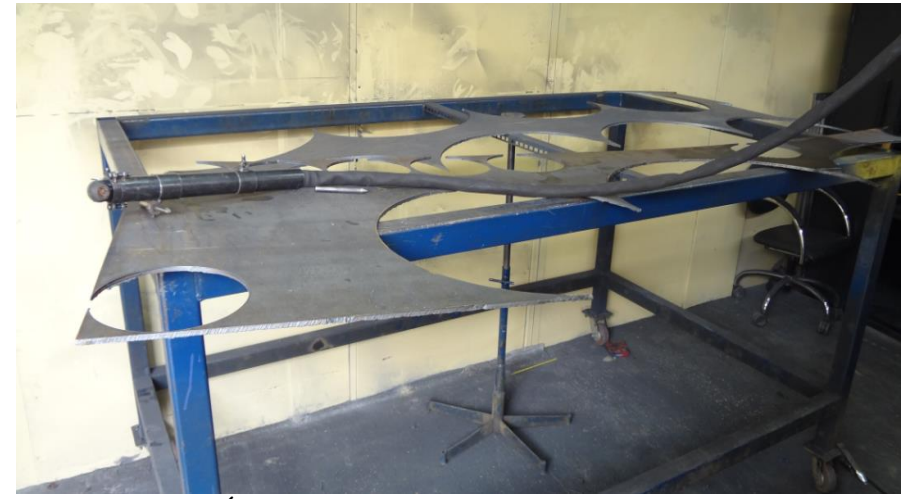

**Figura Nº 29:** Área de corte  **Fuente:** ATU Artículos de Acero S.A. **Elaborado por:** El Investigador

#### **Proceso de abastecimiento de la materia prima**

El proceso de abastecimiento de la materia prima (ver figura  $N^{\circ}$  11) comprende el transporte de las planchas de acero desde el área de bodega de materia prima, hasta el área donde se ejecutara el proceso de corte por plasma, esta actividad es realizada por un operador mediante la ayuda de un montacargas el cual permite el transporte de dos planchas a la vez.

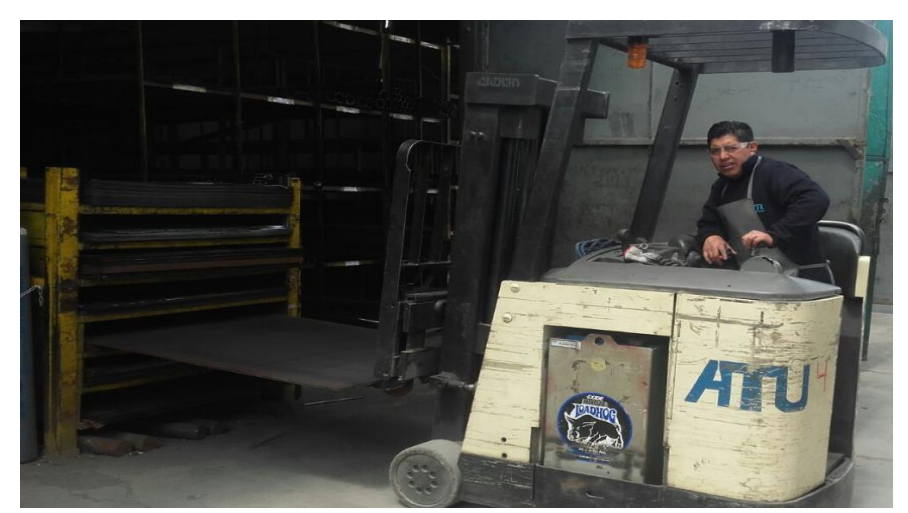

**Figura Nº 30:** Abastecimiento de la materia prima **Fuente:** ATU Artículos de Acero S.A. **Elaborado por:** El Investigador

#### **Ingreso de la materia prima al área de corte**

Las planchas de acero que llagan al área de corte por plasma en el montacargas, son ingresadas a la mesa de abastecimiento mediante la ayuda del operador del proceso de corte y el ayudante del operador del montacargas (ver figura Nº 12), en esta actividad los operadores realizan un desplazamiento manual de las planchas en forma horizontal para colocarlas sobre la mesa de abastecimiento principal.

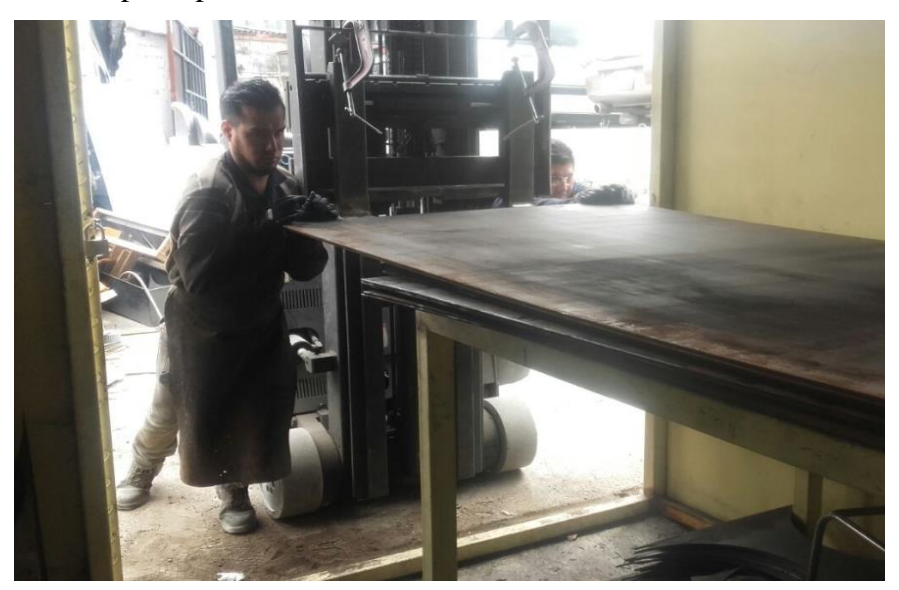

**Figura Nº 31:** Ingreso de la materia prima al área de corte **Fuente:** ATU Artículos de Acero S.A. **Elaborado por:** El Investigador

#### **Proceso de corte de los discos de acero**

El proceso de corte por plasma para la obtención de los discos de acero es ejecutado por el operador del equipo de corte por plasma, mediante la aplicación de una metodología manual con la ayuda de un compás metálico manual elaborado por los técnicos de la empresa (ver figura  $N<sup>o</sup>$  13), el cual le permite lograr la obtención de los discos en los diferentes diámetros solicitados por el área de producción.

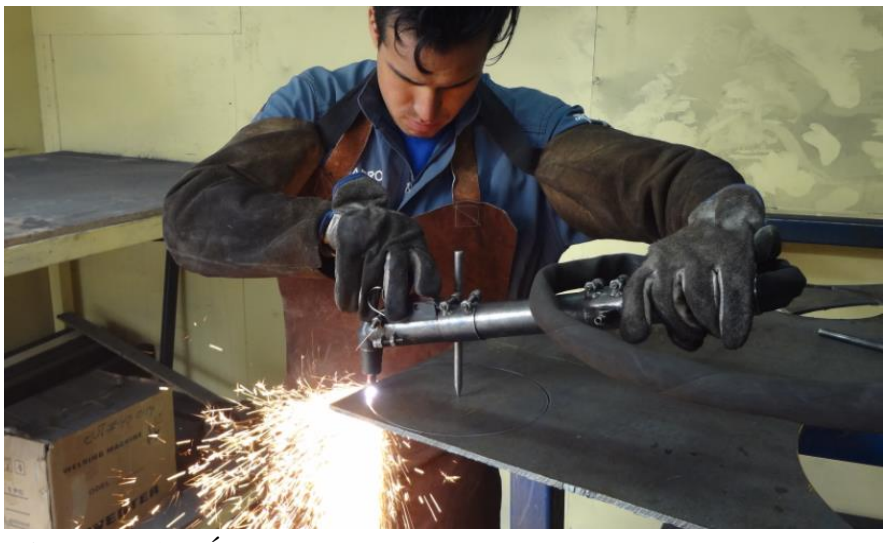

**Figura Nº 32:** Área de corte de los discos de acero **Fuente:** ATU Artículos de Acero S.A. **Elaborado por:** El Investigador

#### **Mordeduras generadas durante el proceso de corte manual**

Durante la trayectoria del corte manual por plasma se generan mordeduras en la periferia del corte (ver figura Nº 14), esto se debe a que al ser ejecutada de forma manual no posee una velocidad constante de corte y también la metodología que el operador ejecuta durante el proceso de manera conjunta con la geometría de la plancha de acero, no le permite ejecutar la misma de principio a fin de manera continua.

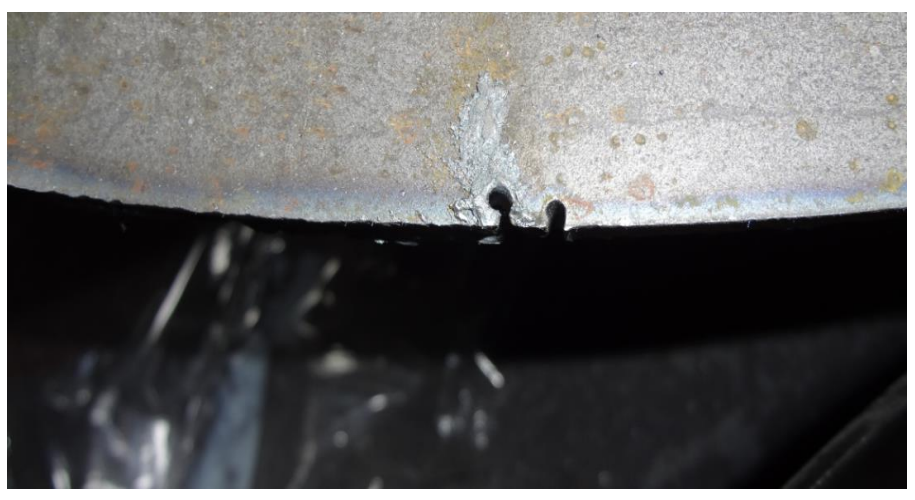

**Figura Nº 33:** Mordeduras generadas durante el proceso de corte manual **Fuente:** ATU Artículos de Acero S.A. **Elaborado por:** El Investigador

## **Proceso MIG para la recuperación de mordeduras**

Los discos obtenidos en el proceso de corte son transportados al área de proceso de soldadura MIG (ver figura Nº 15), con la finalidad de que el operador de la suelda rellene las mordeduras generadas durante el proceso manual de corte por plasma.

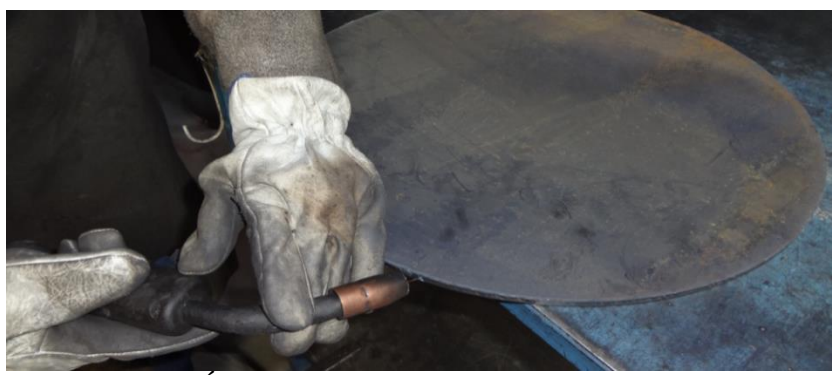

**Figura Nº 34:** Área MIG para la recuperación de mordeduras **Fuente:** ATU Artículos de Acero S.A. **Elaborado por:** El Investigador

#### **Proceso de pulido**

El operador de pulido introduce los discos en la matriz giratoria de pulido (ver figura Nº 16) y procede con el pulido hasta obtener una superficie liza, durante este proceso el operador ocupa disco de amolar para pulir los rellenados

de soldadura y finalmente aplica una lija fina hasta obtener la calidad deseada del producto.

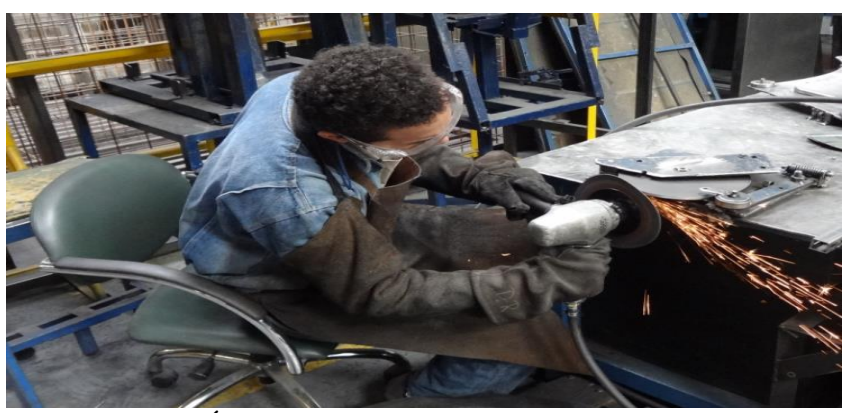

**Figura Nº 35:** Área de pulido **Fuente:** ATU Artículos de Acero S.A. **Elaborado por:** El Investigador

#### **Almacenamiento del producto semiprocesado**

Finalmente los discos después de pasar por los procesos de pulido y los respectivos controles de calidad son codificados y transportados a los distintos Racks a la espera de los siguientes procesos (ver figura Nº 17).

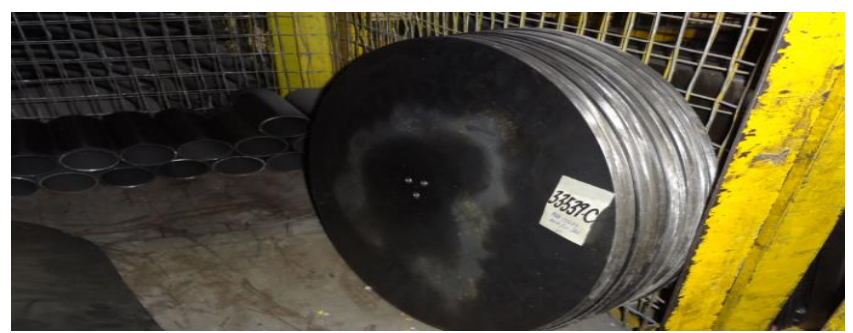

**Figura Nº 36:** Almacenamiento del producto semiprocesado **Fuente:** ATU Artículos de Acero S.A. **Elaborado por:** El Investigador

## **Producto discos de acero ATU S.A**

Los discos de acero que se fabrican en la en el área de corte de la empresa ATU Artículos da acero S.A. son de un acero ASTM A 36 laminado en caliente con un espesor de 6 mm y son utilizados como base de mesas centrales para reuniones de altos directivos, ejecutivos y clientes en general, tanto para el sector privado como para el sector público, las dimensiones de cada uno de ellos varía ya que está sujeta a la aplicación en cada uno de sus modelos y son denominados técnicamente por la empresa mediante codificación numérica (ver figura Nº 18).

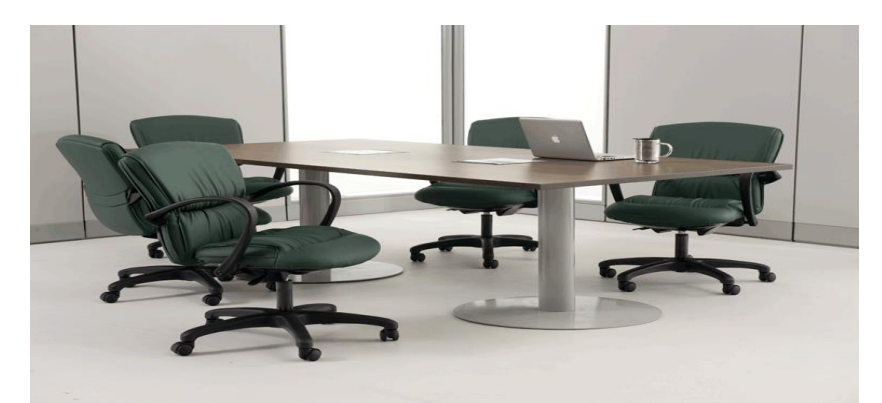

**Figura Nº 37:** Discos de acero ATU S.A. **Fuente:** ATU Artículos de Acero S.A. **Elaborado por:** El Investigador

#### **Ingeniería de la Producción**

La Ingeniería de Producción se dedica al proyecto y gestión de sistemas que involucran personas, materiales, equipos y el ambiente, está asociada a las ingenierías tradicionales y últimamente viene ganando la preferencia entre las opciones de los aspirantes a ingeniería.

Ella es, sin lugar a dudas, la menos tecnológica de las ingenierías una vez que es la más amplia y genérica, abarcando un conjunto mayor de conocimientos y habilidades. El alumno de ingeniería de producción aprende asignaturas relacionadas a la economía, medio ambiente, finanzas etc., además de los conocimientos tecnológicos básicos de la ingeniería.

La diferencia entre la Ingeniería de Producción y la Administración de Empresas descansa en el hecho de que la Ingeniería de Producción presenta un contenido tecnológico que lo complementa un conjunto de asignaturas de ingeniería, tales como materiales, diseño técnico, electrotécnica, automatización industrial.

Ambas carreras tienen asignaturas sobre administración, comercio, contabilidad y técnicas de gestión, pero en la Ingeniería de Producción estas asignaturas están más orientadas a la realidad industrial.

Se llega a la conclusión de la ingeniería de producción, como la ingeniería aplicada al desarrollo de nuevos productos desde su etapa inicial de diseño, posterior desarrollo y producción, cuyo objetivo es la obtención de un determinado producto para su comercialización el mismo que debe ser poseedor de características tales como durabilidad, funcionalidad y seguridad, también comprende actividades que permiten la optimización de los costos dentro de los procesos de producción y su optima fabricación.

#### **Sistemas de Producción**

Según el libro de RODRÍGUEZ VALENCIA, Joaquín (1998) "Introducción a la Administración con enfoque de Sistema" describe que:

**Los sistemas de producción constan de procesos y actividades necesarias, para transformar los distintos insumos, en bienes o servicios. Los sistemas de producción existen en todas las organizaciones, y se componen de personal, materiales, dinero, información. El resultado final de un sistema de producción, es aumentar el valor al mejorar, al aumentar o al volver a ordenar los insumos.**

Un sistema de producción es el proceso específico por medio del cual, los elementos se transforman en productos útiles.

La producción y la productividad, son de interés tanto en el sector privado como en el público, y en todas las ramas económicas.

La manufactura es una forma especial de producción, mediante la cual, la materia prima y los materiales semiterminados son procesados y convertidos en productos terminados, necesarios para los consumidores.

A partir de los conceptos de producción y manufactura, se puede deducir que la producción engloba un todo y que se puede producir servicios, además de bienes.

El sistema de producción debe coordinarse y comunicarse en forma continua, con las otras áreas funcionales de la organización. La gerencia de producción de hacer una revisión de sistemas de la organización, cuando realice sus actividades.

Se define a un Sistema de Producción como aquel que permite la ejecución de uno o varios procesos industriales los cuales están directamente relacionados a los niveles de producción de un bien o servicio al cual está enfocado el desarrollo de actividades de la organización, es precisamente en este sistema en donde el hombre, la maquinaria y los insumos, combinados con los procesos de manufactura y métodos tienen la capacidad de desarrollar el producto final.

## **Productividad**

Según NÚÑEZ (2007) en su material de apoyo del "Seminario Gestión de la Productividad Doctorado en Ciencias de la Ingeniería, mención Productividad" comenta lo siguiente:

**El concepto de productividad ha evolucionado a través del tiempo y en la actualidad son diversas las definiciones que se ofrecen sobre la misma, así mismo de los factores que la conforman, sin embargo hay ciertos elementos que se identifican como constantes, estos son: la producción, el hombre y el dinero.** 

La producción, porque en definitiva a través de esta se procura interpretar la efectividad y eficiencia de un determinado proceso de trabajo en lograr productos o servicios que satisfagan las necesidades de la sociedad, en el que necesariamente intervienen siempre los medios de producción, los cuales están constituidos por los más diversos objetos de trabajo que deben ser transformados y los medios de trabajo que deben ser accionados. El hombre, porque es quien pone aquellos objetos y medios de trabajo en relación directa para dar lugar al proceso de trabajo; y el dinero, ya que es un medio que permite justipreciar el esfuerzo realizado por el hombre y su organización en relación con la producción y sus productos o servicios y su impacto en el entorno. Entre los factores a medir en productividad están: la eficiencia, la efectividad, la eficacia, y la relevancia. Uno de los métodos más novedosos que se conoce para la medición de la productividad, específicamente para medir eficiencia, es el modelo de frontera llamado Análisis Envolvente de Datos (DEA).

Se conceptualiza la productividad como la relación entre las cantidades producidas dentro de un sistema y los recursos necesarios que fueron utilizados para su fin, es muy importante saber que mientras más se minimiza el tiempo para obtener un resultado deseado, se volverá proporcionalmente más productivo nuestro sistema, para de esta manera obtener resultados, que generen mayor rentabilidad monetaria para la organización.

#### **Operaciones**

Según CARRO PAZ, Roberto y GONZÁLES GÓMEZ, Daniel (2012) en su artículo "Administración de las Operaciones" de la facultad de ciencias económicas y sociales de la Universidad Nacional de Mar de Plata destaca lo siguiente:

**La Dirección de operaciones es decisiva para cada tipo de organización porque sólo puede alcanzar sus metas mediante la acertada dirección de personas, capital, información y materiales. En una época se refería principalmente a la producción manufacturera; sin embargo, la creciente importancia económica de una amplia gama de actividades comerciales no manufactureras amplió el alcance de la Dirección de Operaciones como función. Hoy, el término Administración o Dirección de Operaciones se refiere a la** 

## **dirección y el control de los procesos mediante los cuales los insumos se transforman en bienes y servicios terminados.**

Esta función es esencial para los bienes que producen bienes y servicios terminados en organizaciones con o sin fines de lucro, lo que ahora conlleva a un concepto más amplio en la definición de producto que ya no sólo en un bien tangible sino que, como lo indica la norma ISO 9000, producto es toda la salida un proceso (mercancías, software y/o servicios)

El presente artículo permite tener un enfoque mucho más amplio acerca de la Dirección de operaciones ya que enlaza como actores principales dentro de la misma al hombre, la máquina, los insumos y el sistema el cual permite la transformación de las materias primas desde su entrada hasta su salida aplicando un control absoluto dentro de cada una de sus etapas.

## **Maquinaria**

Según el Ministerio de Relaciones Laborales (2013) en su documento "Maquinas Resguardos de Protección", afirma lo siguiente:

**El concepto de máquina comprende a todos aquellos conjuntos de elementos o instalaciones que transforman energía con vista a una función productiva principal o auxiliar. Es común a las máquinas el poseer en algún punto o zona concentraciones de energía, ya sea energía cinética de elementos en movimiento u otras formas de energía (eléctrica, neumática, etc.).**

Podemos diferenciar el conjunto de una máquina en dos partes:

 Sistema de transmisión: conjunto de elementos mecánicos cuya misión es el de producir, transportar o transformar la energía utilizada en el proceso. Esta parte de la máquina se caracteriza porque el operario no debe penetrar en ellas durante las operaciones de producción.

 Zona de operación (o punto de operación): Es la parte de la máquina en que se ejecuta el trabajo útil sobre una pieza, mediante la energía que el sistema de trasmisión comunica al elemento activo de la máquina. Esta zona caracteriza en que el operario debe penetrar en ella en las operaciones normales de alimentación, extracción de piezas, o si es proceso automático, para corregir deficiencias de funcionamiento.

Las maquinas son un conjunto de sistemas que forman un todo y su importancia dentro de la industria en general, ha generado un aporte muy significativo, ya que le facilita al ser humano realizar tareas direccionadas a ejecutar producción en masa, permitiendo realizar el trabajo diario de la mejor manera, con un menor esfuerzo físico y con un alto grado de precisión.

#### **Herramientas**

Según SCHVAD, Luis (2011) en su Guía Didáctica Capítulos 1, 2, 3 y 4 "Máquinas y Herramientas", conceptualizan la importancia de las máquinas y herramientas de la siguiente manera: "Se denomina maquinas herramientas a las herramientas que utilizan una fuente de energía distinta del ser humano, aunque también puedan ser movidas por personas cuando no hay otra fuente de energía."

La industrialización del mundo moderno está cimentada en la variedad y el crecimiento de las máquinas herramientas, Difícilmente, se encuentra un rubro de productos tangibles que no cuente en su cadena de investigación, de desarrollo, productiva o complementaria, con la utilización de algún tipo simple o especial de máquina herramienta. A través de una mejora constante, producto de la aplicación de la hidráulica, neumática, fluídica y dispositivos electrónicos-como el control numérico computarizado-, durante los últimos ciento cincuenta años las máquinas herramientas modernas se volvieron más precisas y eficientes.

La presente guía de investigación toma como punto de partida la importancia de la mano del hombre junto a una amplia diversidad de máquinas herramientas y

el resto de elementos técnicos y tecnológicos que hoy en la actualidad facilitan de manera considerable la generación de productos y servicios de una manera más rápida y eficiente con el objetivo de satisfacer de manera general el mercado mundial.

#### **Paro no programado**

Según el libro de CUATRECASAS ARBÓS, Lluis (2012) "Organización de la Producción y Dirección de Operaciones" (pág. 709), describe que:

Reducción de paros:

Los paros pueden clasificarse en forzados y no forzados, y en programados y no programados.

Un paro forzado es el provocado por una avería y puede ser programado y no programado. Si la avería se detectó con antelación a que pueda provocar daños, entonces la reparación está planificada y se denomina paro forzado programado. Si la avería no fue detectada o detectada con tan poca antelación que no se pudo planificar la intervención, entonces se denomina paro forzado no programado. Las consecuencias de un paro varían de uno a otro, pero siempre son negativas. Los paros no programados (por averías imprevistas) son los más costosos y peligrosos. El mantenimiento predictivo reduce la cantidad de paros de cualquier tipo.

Los paros no forzados son siempre programados y se realizan para inspeccionar las máquinas, reemplazar las piezas desgastadas y corregir los defectos detectados para evitar paros forzados en el futuro. Son propios de una planta donde se practica el mantenimiento preventivo, el intervalo entre paros no forzados se llama ciclo de mantenimiento. El número determinado de paradas no forzadas se puede reducir si, además, se aplica técnicas de mantenimiento predictivo.

Un paro no programado es causado por una avería (paro forzado) cuya reparación no ha podido ser planificada ya que en el momento de su detección ya se están produciendo daños importantes en la maquina o su funcionamiento puede ser un riesgo para el personal y se tiene que parar.

Cuando la parada no puede ser programada, el tiempo de reparación es mayor ya que el personal, las herramientas y los recambios no están preparados. Los paros no programados se pueden minimizar con el mantenimiento predictivo.

La importancia de una buena planificación de prevención, que este enfocada principalmente en prevenir los paros no programados dentro de los sistemas de producción es fundamental para todas las organizaciones en general, ya que le permite disponer de un personal de mantenimiento preparado para dar una solución inmediata a las averías ya sean estas planificadas o imprevistas.

#### **Tiempos muertos**

Según la Revista Industrian Educación en Ingeniería (2010) en su artículo "El Ingeniero Industrial Impactando el Medio Ambiente" menciona: "Los tiempos muertos son causados por múltiples variables; se puede pensar en procesos subsecuentes estancados por fallas en sus predecesores, falta de materias primas, de mano de obra, de herramientas, trabajadores lentos, entre otros." Una causa común a la que hasta hace poco no se prestaba mucha atención se refiere al mantenimiento de maquinarias y equipos. Las empresas generalmente trabajan mantenimientos correctivos cuando sucede un estancamiento por fallas en un equipo. Yao et al. (2005) expresan que: "existe una extensa investigación sobre el control de la producción en ambientes con tendencia a fallos, mientras que la investigación con respecto a modelos que consideran el mantenimiento preventivo es escasa." Más aun, los modelamientos para tiempo entre fallos se han hecho generalmente bajo la distribución exponencial quien considera una tasa de fallos constante, lo que excluye la opción de mantenimiento preventivo. Los autores exponen que cuando exista un número alto de órdenes por procesar, se puede

tomar la opción de hacer mantenimiento preventivo para asegurar el funcionamiento de la línea o producir al máximo, siendo ambas opciones óptimas; igualmente cuando se tiene altos inventarios se puede hacer mantenimiento preventivo o dejar de producir. Lo importante es tener en cuenta los mantenimientos preventivos como soluciones a tiempos muertos en las líneas de producción.

Es muy importante recalcar que la importancia de los elementos que interactúan dentro de los sistemas de producción tales como: el hombre, la maquinaria, y los insumos combinados con una buena planificación de mantenimiento preventivo aseguran de manera efectiva el desarrollo normal de los sistemas de producción.

#### **Celda de manufactura**

Según MONTES DE OCA, Ismael Jesús **(**2008**)** en su tema de tesis "Proyecto para Incrementar la Productividad con el Diseño de celdas de Manufactura en el área de condensadores de una empresa Metalmecánica", del Instituto Politécnico Nacional de la Unidad Profesional Interdisciplinaria de Ingeniería, Ciencias Sociales y Administrativas menciona:

**Una celda de manufactura es todas las operaciones necesarias para producir y mantener flujos de producción continuos o son todas las operaciones para producir un componente o el subensamble de partes realizadas cerca para permitir la retroalimentación ante problemas de calidad u otros. (pág. 30)**

La implementación de las celdas de manufactura dentro de los procesos productivos es de vital importancia ya que permite disponer de las maquinas, herramientas y equipos necesarios de manera inmediata para la ejecución de los procesos, permitiendo optimizar los tiempos y movimientos durante el proceso.

#### **Tiempo ágil de respuesta**

Según ESPÍN CARBONELL, Francisco en la revista de investigación Editada por el Área de Innovación y Desarrollo, S.L. (2013) en su artículo "TÉCNICA SMED. REDUCCIÓN DEL TIEMPO PREPARACIÓN", afirma y explica lo siguiente:

**Shigeo Shingo está considerado como uno de los padres del TPS (Toyota Production System) junto con Taichi Ohno y aunque a Taichi Ohno se le considera el creador de los conceptos y las ideas que sustentan el modelo de producción de Toyota, a Shigeo Shingo se le atribuye la capacidad de hacer factibles los planteamientos de Ohno, convirtiéndolos en técnicas y herramientas concretas. (pág. 5)**

Shingo es conocido por la técnica SMED que desarrollaremos con detalle a continuación, pero también por ser una eminencia en el mundo de la calidad. Sentó las bases del ZQC (Zero Quality Control) que propugna la eliminación de la no -calidad en el origen y relacionado con ello, inventó la utilización de los pokayokes, que son mecanismos que hacen imposible la generación de errores en los procesos productivos.

"El SMED hace posible responder rápidamente a las fluctuaciones de la demanda y crea las condiciones necesarias para las reducciones de los plazos de fabricación. Ha llegado el tiempo de despedirse de los mitos añejos de la producción anticipada y en grandes lotes. La producción flexible solamente es accesible a través del SMED", Shigeo Shingo.

SMED es el acrónimo de las palabras "Single-Minute Exchange of Dies", que significa que los cambios de formato o herramienta necesarios para pasar de un lote al siguiente, se pueden llevar a cabo en un tiempo inferior a 10 minutos.

Es de vital importancia tener siempre en consideración la importancia de implementar la metodología SMED, ya que permite ganar capacidad al sistema de producción y darle mayor flexibilidad, porque considera como primer punto la reducción del cambio de herramienta o preparación de una maquina en un tiempo menor a 10 minutos, con la finalidad de transferir el tiempo optimizado en el cambio de lote y transferirlo a tiempo de producción.

#### **Cumplimiento de los lotes de producción**

Según ROSAS QUISPE, Angélica (2013) en su artículo publicado en la red "Sistemas de Organización de la Producción" expresa de manera textual que:

**Producción por lotes: Este es otro de los sistemas de producción más comunes que emplean las empresas manufactureras que tienen como características que su producción tiene una cantidad limitada, también se le denomina producción discontinua porque su proceso no es permanente, se interrumpe debido a que se efectúan una serie de operaciones a cada lote de producción.**

Para que un lote de producción pueda pasar de una operación a otra, esta debe estar completamente terminada, porque si se pasan pequeñas cantidades de lote a otra operación, puede generar contratiempos y confusiones en el control de la producción.

Las empresas que aplican este sistema tienen como ventaja que su personal domine eficientemente cada una de las operaciones y que la inversión del capital para la producción se mantenga baja; pero lo que va requerir de un trabajo minucioso y arduo es el área organizativa y de planeación ya que tiene que reducir al máximo el tiempo de inactividad.

El presente artículo genera un aporte significativo dentro de los procesos de producción por lotes, ya que señala la importancia de suprimir los tiempos muertos, mediante el cumplimiento total y no parcial de cada lote a producir, así como la importancia de que el personal conozca a profundidad cada uno de los procesos de manufactura.

#### **Rentabilidad**

Según ALBERCA LUDEÑA, Jenny Emilia y RODRÍGUEZ LEÓN, Gabriela Alexandra (2012) en su tema de tesis "Incremento de Rentabilidad en la Empresa el Carrete", de la Universidad Central del Ecuador Facultad de Ciencias Económicas, Escuela de Estadística y Finanzas, Carrera de Finanzas, menciona que:

**La rentabilidad es el rendimiento, ganancia que produce una empresa. Se llama gestión rentable de una empresa la que no sólo evita las pérdidas, sino que, además, permite obtener una ganancia, un excedente por encima del conjunto de gastos de la empresa. La rentabilidad caracteriza la eficiencia económica del trabajo que la empresa realiza. Sin embargo, la obtención de ganancias no es un fin en sí, sino que constituye una condición importantísima para poder ampliar la productividad y para poder satisfacer de manera más completa las necesidades de toda la sociedad. (pág. 9 y 11)**

La rentabilidad se caracteriza en la eficiencia económica del trabajo que la empresa realiza. En Economía, la rentabilidad hace referencia al beneficio, lucro, utilidad o ganancia que se ha obtenido de un recurso o dinero invertido. La rentabilidad se considera también como la remuneración recibida por el dinero invertido. En el mundo de las finanzas se conoce también como los dividendos percibidos de un capital invertido en un negocio o empresa. La rentabilidad puede ser representada en forma relativa (en porcentaje) o en forma absoluta (en valores).

Es así que se puede definir a la rentabilidad como el valor monetario obtenido que caracteriza el grado de eficiencia, en función del trabajo desarrollado dentro de la empresa, es muy importante la relación que tienen los beneficios obtenidos en función delos recursos necesarios utilizados para su fin.

#### **Mejora continua**

Según la Ing. CISNEROS TERÁN, Brenda y la Ing. RUÍZ BUCHELI, Wendy (2012) en su tema de tesis de grado "Propuesta de un Modelo de Mejora Continua de los procesos en el Laboratorio PROTAL-ESPOL, basado en la integración de un Sistema ISO/IEC 17025:2005 con un sistema ISO 9001:2008 en el año 2011", previa a la obtención del título de Magister en Sistemas Integrados de Calidad, Ambiente y Seguridad de la Universidad Politécnica Salesiana Sede Guayaquil menciona que:

**Mejora no implica tratar de hacer mejor lo que siempre se ha hecho. Mejorar de manera continua implica aplicar la creatividad e innovación con el objeto de mejorar de forma continua la organización en el trabajo, mejorar la capacitación del personal ampliando sus conocimientos y experiencias mediante un incremento de sus polivalencias laborales. (pág. 27).**

Mejorar significa cambiar la forma de ver y producir la calidad, significa dejar de controlar la calidad para empezar a diseñarla y producirla. Todo ello y mucho más significa la mejora continua, por ello tantos huyen de ella, y por ello tan necesaria es, lo cual lleva a los que la adoptan a conciencia y como una filosofía de vida y de trabajo a mejorar no sólo la empresa, sino además la calidad de vida en el trabajo.

La importancia del mejoramiento continuo dentro de cualquier organización como filosofía se enfoca principalmente en ser un referente de cambio, compromiso y de ser visionario, en donde el personal tanto administrativo como operativo se enfoca en los mecanismos que le permitan mejorar significativamente la calidad en el trabajo en bien de la producción y la productividad.

#### **Calidad Total**

Según ROBLEDILLO COLMENARES, Alfredo y VELÁZQUEZ LÓPEZ, Daniel (2013) en su Artículo Especial "Introducción a los Sistemas de Gestión de Calidad Total", (pág. 304) menciona que:

#### **Antecedentes Históricos**

Aunque habitualmente se asocia el concepto de calidad al S. XX, siempre ha existido un concepto intuitivo de la misma para el ser humano dada su preocupación innata por los trabajos bien hechos.

Las raíces de los modelos de calidad se remontan a la Europa de finales del Siglo XIII, cuando los artesanos comenzaron a organizarse en gremios elaborando normas estrictas orientadas a mejorar la calidad de sus productos y servicios. Será siglos después, con el comienzo de la Revolución Industrial de 1800, cuando aparezcan modelos más estructurados de control de la producción.

A partir del año 1900 la evolución del concepto fue muy dinámica, pues se adaptó al progreso de la industria, y de forma paralela se desarrollaron diversas teorías, fundamentos y técnicas hasta llegar a lo que actualmente se conoce como Calidad Total.

La Segunda Guerra Mundial jugó un papel decisivo en el desarrollo de los sistemas de control de calidad, ya que los países que intervinieron en la misma trataban de garantizar un rendimiento eficaz de sus materiales bélicos.

Al finalizar la guerra, Japón, como la mayoría de las naciones que intervinieron en ella, emprende una reconversión de las infraestructuras destinadas a producción de materiales militares en dependencias orientadas hacia la producción de material de uso civil, tanto para alimentar las demandas internas como para atender a las del comercio exterior.

La baja calidad de los productos en sus primeros intentos por incorporarse a este mercado llevó a este país a adquirir una mala reputación de su cadena de producción con el consiguiente rechazo de los mercados internacionales.

La primera estrategia adoptada por Japón para contrarrestar este efecto negativo fue la apertura de sus espacios industriales a empresas extranjeras, lo que propició la llegada de W. Edwards Deming, quien había trabajado en EEUU en los procesos de control de calidad durante el periodo de producción bélica.

De esta forma se dio un paso más avanzado en concepto de sistemas de control de calidad, orientándolo hacia la idea anteriormente mencionada de Calidad Total, donde lo que se revisa es cada uno de los procesos que intervienen en el procedimiento de fabricación, involucrando a las personas que intervienen durante los mismos y que los utilizan como herramientas para alcanzar el producto final.

El resultado fue una producción de elevada calidad a precios más bajos y competitivos que los competidores y, por tanto, la incorporación masiva de sus productos en los mercados internacionales.

Este nuevo escenario dio lugar a un perjuicio en los intereses de mercado de los EEUU y a una crisis en la calidad de sus productos durante la década de los 70, situación que se subsanó a partir de los 80 cuando se empiezan a establecer estrategias de control de Calidad Total mediante programas diseñados para actuar frente a toda la organización empresarial, y es lo que hoy conocemos como Sistemas de Gestión de Calidad Total o Total Quality Management (TQM).

Esta articulo ayuda a entender de mejor manera la importancia de los Sistemas de Gestión de Calidad Total dentro de las organizaciones y se enfoca principalmente en la implementación de normas orientadas a mejorar la calidad, sin dejar de lado la importancia de controlar el proceso, las personas, como herramientas fundamentales.

## **Hipótesis**

El proceso de corte por plasma incide negativamente en la productividad de la empresa ATU Artículos de acero S.A.

## **Señalamiento de Variables**

## **Variable Independiente:**

Proceso de corte por plasma.

## **Variable Dependiente:**

La Productividad.

#### **Definición de términos técnicos**

**Control numérico computarizado.-** El funcionamiento del control numérico por computadora (o más comúnmente conocido como CNC) es un sistema que permite controlar en todo momento la posición de un elemento físico. Normalmente una herramienta, que está montada a una máquina.

**Corte por plasma.-** El corte por plasma se basa en la acción térmica y mecánica de un chorro de gas calentado por un arco eléctrico de corriente continua establecido entre un electrodo ubicado en la antorcha y la pieza a mecanizar. El chorro de plasma lanzado contra la pieza penetra la totalidad del espesor a cortar, fundiendo y expulsando el material.

**Optimización.-** La palabra "optimizar" se refiere a forma de mejorar alguna acción o trabajo realizado esto nos da a entender que la optimización de recursos es buscar la forma de mejorar el recurso de una empresa para que esta tenga mejores resultados, mayor eficiencia o mejor eficacia.

**Norma INEN.-** El Instituto Ecuatoriano de Normalización, INEN, es una entidad técnica de Derecho Público, con personería jurídica, patrimonio y fondos propios, con autonomía administrativa, económica, financiera y operativa, siendo el organismo técnico nacional competente, en materia de reglamentación, normalización y metrología, en conformidad con lo establecido en las leyes de la República y en tratados, acuerdos internacionales.

**Temperatura de corte.-** La temperatura es una magnitud que mide el nivel térmico o el calor que un cuerpo posee. Toda sustancia en determinado estado de agregación (Sólido, liquido o gas), está constituida por moléculas que se encuentran en continuo movimiento.

**Acero ASTM-A36.-** El acero A36 es una aleación de acero al carbono de propósito general muy comúnmente usado en los Estados Unidos, aunque existen muchos otros aceros, superiores en resistencia, cuya demanda está creciendo rápidamente.

**Abastecimiento.-** El abastecimiento o aprovisionamiento es el conjunto de actividades que permite identificar y adquirir los bienes y servicios que una organización requiere para su operación adecuada y eficiente, ya sea de fuentes internas o externas.

**Rugosidad.-** La rugosidad (que es la huella digital de una pieza) son irregularidades provocadas por la herramienta de corte o elemento utilizado en su proceso de producción, corte, arranque y fatiga superficial.

**Proceso MIG.-** La soldadura por arco con metal gas (GMAW, por sus siglas en inglés), también conocida como soldadura con gas inerte de metal (MIG, por sus siglas en inglés) o soldadura con metal gas activo, es un proceso en el que se forma una arco eléctrico y una pieza de trabajo de metal que calienta los metales y causa que se derritan y se unan.

**Proceso de pulido**.- El significado de esta palabra refiere a componer, alisar o perfeccionar algo, dándole la última mano para su mayor primor y adorno.

**Metodología.-** Hace referencia al conjunto de procedimientos racionales utilizados para alcanzar el objetivo.

**Semiautomático.-** Aparato, sistema o mecanismo, que efectúa una gran parte de su funcionamiento de manera automática mediante la ayuda necesaria de una ayuda operador.

**Fabricante.-** En materia de consumo, un fabricante o productor es la persona (normalmente jurídica) dedicada a una actividad fabril de producción de productos para su consumo por parte de los consumidores finales.

**Construcción.-** La construcción cumple un importante rol en el desarrollo de un país, tanto cultural como económico ya que, a través de la construcción se satisface las necesidades de en tema de productos manufacturados de la mayoría de consumidores a nivel mundial.

**Manufactura.-** Es una fase de la producción económica de los bienes. Consiste en la transformación de materias primas en productos manufacturados, productos elaborados o productos terminados para su distribución y consumo.

**Calidad.-** La calidad se refiere a la capacidad que posee un objeto para satisfacer necesidades implícitas o explícitas según un parámetro o un cumplimiento de requisitos de cualidades.

**Metal.-** Son los elementos químicos capaces de conducir la electricidad y el calor, que exhiben un brillo característico y que, con la excepción del mercurio, resultan sólidos a temperatura normal. El concepto se utiliza para nombrar a elementos puros o a aleaciones con características metálicas.

**Velocidad de corte.-** Es la velocidad relativa instantánea con la que una herramienta, en una diversidad de máquinas se enfrenta el material para ser eliminado, es decir, la velocidad del movimiento de corte.

**Calidad total.-** Es una estrategia de gestión desarrollada en las décadas de 1950 y 1960 por las industrias japonesas, a partir de las prácticas promovidas por el experto en materia de control de calidad W. Edwards Deming.

**Metodología SMED.-** Es un acrónimo en lengua inglesa Single Minute Exchange of Die, que significa cambio de troqueles en menos de diez minutos. El SMED se desarrolló originalmente para mejorar los cambios de troquel de las prensas, pero sus principios y metodología se aplican a las preparaciones de toda clase de máquinas.

**Reproceso.-** Elemento mecánico o de otra índole que es un todo, o forma parte de un todo el cual es sometido a un proceso cuyos resultados no satisfacen la calidad requerida del producto final, por esta razón se somete al reproceso.

**Celda de manufactura.-** Es un conjunto de componentes electromecánicos, que trabajan de manera coordinada para el logro de un producto, y que además permiten la fabricación en serie de dicho producto.

**Precisión**.- La precisión, en este sentido, es la dispersión del conjunto de valores que se obtiene a partir de las mediciones repetidas de una magnitud: a menor dispersión, mayor precisión. La exactitud, en cambio, hace referencia a la cercanía del valor medido al valor real.

**Producción.-** Proceso por medio del cual se crean los bienes y servicios económicos. Es la actividad principal de cualquier sistema económico que está organizado precisamente para producir, distribuir y consumir los bienes y servicios necesarios para la satisfacción de las necesidades humanas.

**Mejora continua.-** La mejora continua, si se quiere, es una filosofía que intenta optimizar y aumentar la calidad de un producto, proceso o servicio. Es mayormente aplicada de forma directa en empresas de manufactura, debido en gran parte a la necesidad constante de minimizar costos de producción obteniendo la misma o mejor calidad del producto.

## **CAPÍTULO III**

## **METODOLOGÍA**

#### **Enfoque de la Investigación de Campo**

Este proyecto de titulación tiene como objetivo principal la mejora de la productividad en los procesos de fabricación de discos de acero, en la empresa ATU Artículos de acero S.A., para esto se realizar una toma de datos cualitativa donde se buscara determinar cuáles son las variables que interfieren en la productividad, para de esta manera determinar que variables son críticas para la mejorar este proceso.

Luego que se realicé un enfoque cualitativo de este proceso, se procederá a cuantificar es decir darle un enfoque cualitativo para que, mediante una recolección de datos experimentales, elaborar un procesamiento de información con herramientas de estadística y matemáticas para posteriormente concluir con un análisis y proponer alternativas.

#### **Modalidad básica de Investigación**

 **De Campo.-** ya que se realizará el análisis del proceso de corte por plasma en tiempo real, con el objetivo de obtener información cuantitativa y de esta manera poder interpretar los resultados.

Investigación, que están directamente relacionados a la rama de la Ingeniería Industrial.
### **Nivel o Tipo de Investigación**

 **Exploratoria.-** Esta investigación es exploratoria ya que se enfoca en la intervención directa dentro del proceso de corte por plasma, el cual es poco conocido, lo cual nos permite a la vez examinar con detenimiento cada una de las etapas del proceso productivo, hasta la obtención del producto final semiprocesado.

### **Población**

### **Concepto**

"Una población es una colección completa de personas, animales, plantas o cosas las cuales se desean recolectar datos." (GALINDO, 2006)

En el proyecto que se presenta a continuación se ha tomado como población al universo de discos producidos por la empresa ATU Artículos de Acero S.A. con un promedio semestral de Enero a Junio del año 2015, esto es 43 unidades como promedio de producción semestral en un segmento de 500 unidades producidas de cada tipo de disco esto es de 200 mm de diámetro hasta 900 mm de diámetro inclusive. Se tomará como población los 195 discos producidos con una muestra calculada de 129 unidades para su posterior análisis.

### **Muestra**

### **Concepto**

"Es un grupo de unidades seleccionadas de un grupo mayor (la población), para el cálculo de la muestra para este proyecto de titulación se utilizó la siguiente ecuación, la cual permite calcular poblaciones finitas.

$$
n = \frac{z^2 * p * q * N}{N * E^2 + Z^2 * p * q}
$$

Para este caso se requiere determinar cuál es el tamaño de la muestra teniendo en cuenta los siguientes datos.

Donde,

n = tamaño de la muestra

N = tamaño de la población (195)  $Z =$  Nivel de confianza 95% = 1,96

 $p =$  probabilidad a favor  $50\% = \frac{50}{100}$  $\frac{30}{100} = 0,50$ 

q = probabilidad en contra 50% =  $\frac{50}{100}$  $\frac{30}{100} = 0,50$ 

e = error preferido a un nivel de confianza de  $95\% = 5\% = \frac{5}{10}$  $\frac{3}{100} = 0.05$ 

Considerando la recopilación de los datos anteriores se procede a calcular el tamaño de la muestra aplacando la siguiente ecuación:

$$
n = \frac{z^2 * p * q * N}{N * E^2 + Z^2 * p * q}
$$

$$
n = \frac{(1,96)^2 (0,05) (0,50) (195)}{(195) * (0,05)^2 + (1,96)^2 (0,50) (0,50)}
$$

$$
n = \frac{(3,8416) (0,50) (0,50) (195)}{(195) (0,0025) + (3,8416) (0,50) (0,50)}
$$

$$
n = \frac{187,278}{1,4479}
$$

$$
n=129
$$

Finalmente resolviendo la ecuación y considerando que se aplicó como población un valor de 195 unidades, se obtuvo como muestra 129 datos, los mismos que servirá como base de análisis para garantizar la calidad del presente estudio.

 Esta muestra ha sido tomada de manera aleatoria dentro de la gama de productos que se está tomando como universo de estudio en la población y su análisis, en un promedio de producción semestral según la tabla Nº 1.

| COSTO (USD/UND) | <b>POBLACIÓN</b>             | PROMEDIO SEMESTRAL DE<br><b>PRODUCCIÓN</b> |
|-----------------|------------------------------|--------------------------------------------|
| 2,67            | Disco $\varnothing$ (200 mm) | 44                                         |
| 4,55            | Disco $\varnothing$ (270 mm) | 34                                         |
| 8,45            | Disco $\varnothing$ (360 mm) | 32                                         |
| 13,88           | Disco $\varnothing$ (460 mm) | 28                                         |
| 20,49           | Disco $\varnothing$ (560 mm) | 24                                         |
| 33,84           | Disco $\varnothing$ (720 mm) | 20                                         |
| 52,72           | Disco $\varnothing$ (900 mm) | 18                                         |

**Tabla Nº 1:** Promedio semestral de producción de discos.

**Fuente:** El Investigador **Elaborado por:** El Investigador

En la población referente al número de datos obtenidos de los costos de operación, fue utilizada la técnica de observación sistemática, pues se puede apreciar la no existencia del sistema propuesto de corte por plasma, la existencia de la materia prima y la generación del proceso de corte.

En cuanto a los datos obtenidos referente a la cantidad de discos cortados con éste proceso, fue utilizada la técnica de recolección de datos referente al costo y consumo del producto realizando la recolección de la información para su análisis.

# **Operacionalización de Variables**

# **Tabla Nº 2:** Variable Independiente Proceso de Corte por Plasma.

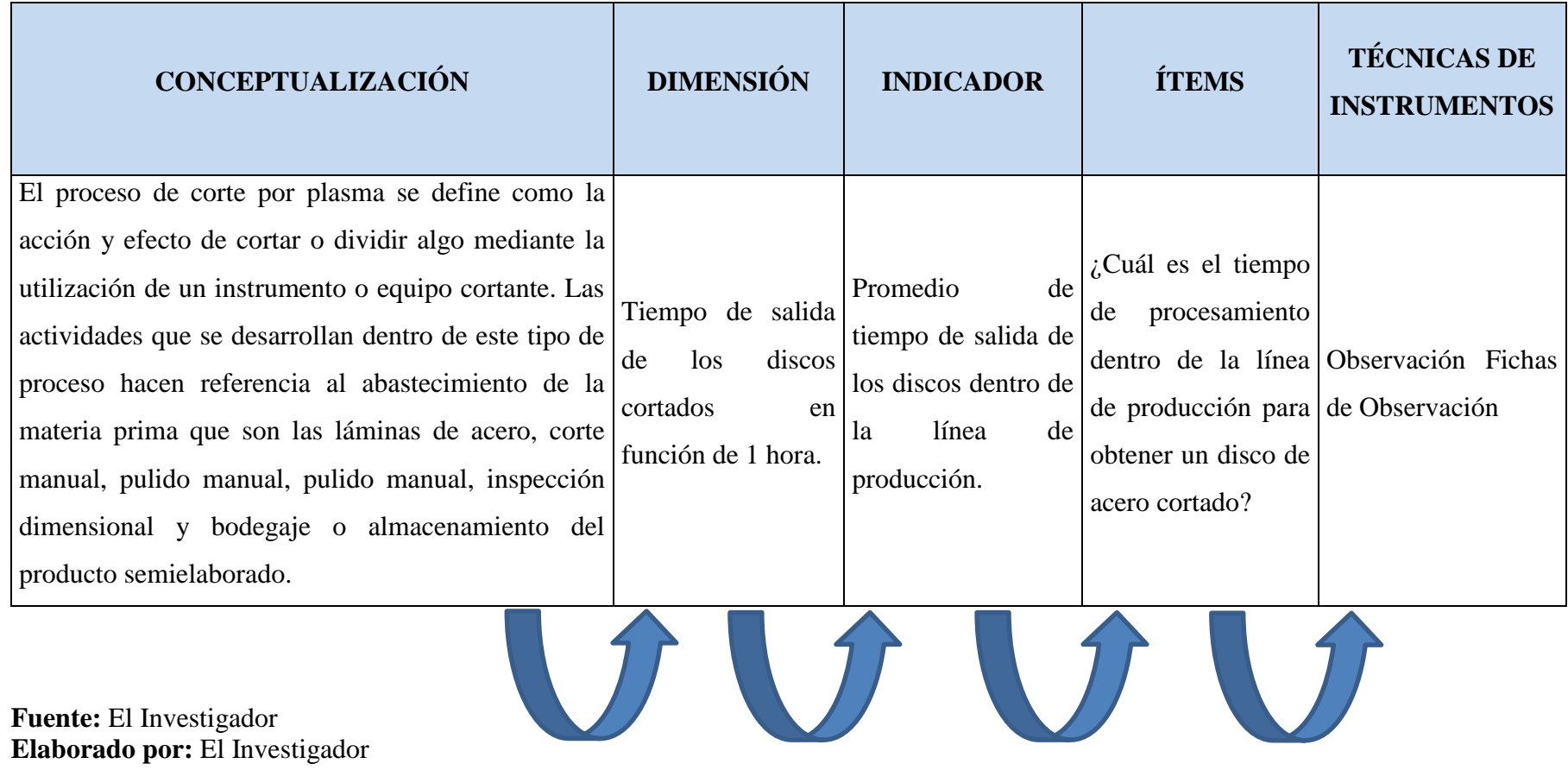

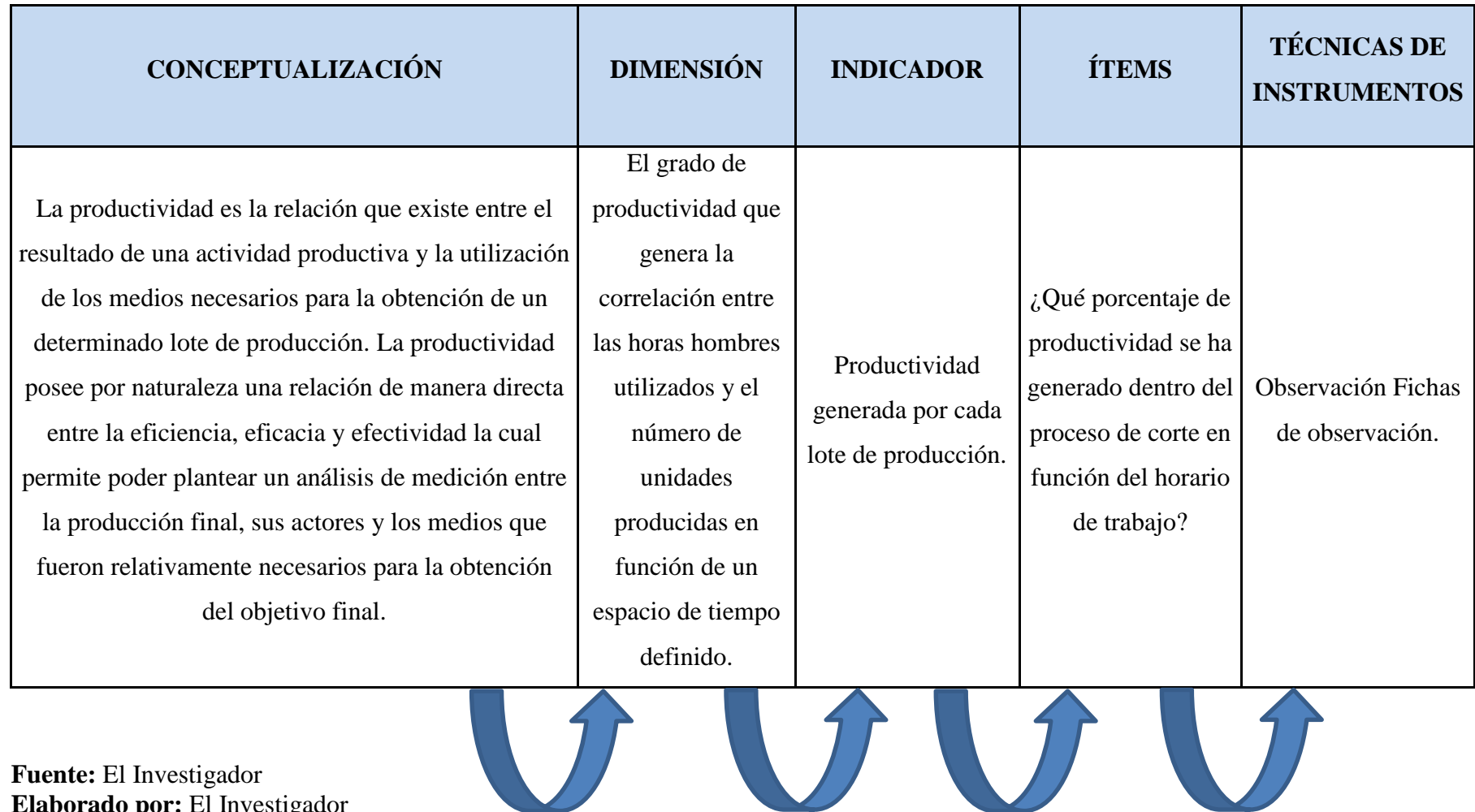

# **Tabla Nº 3:** Variable Dependiente La Productividad

**Elaborado por:** El Investigador

## **Designación de Actividades**

| $N^{\mathrm{o}}$ | <b>TRABAJOS</b>                                                                         | <b>ACTIVIDAD</b> | <b>PREDECESORAS</b>         |
|------------------|-----------------------------------------------------------------------------------------|------------------|-----------------------------|
| 1                | Investigación bibliográfica referente al<br>proceso                                     | A                |                             |
| $\overline{c}$   | Análisis de alternativas de proceso de<br>corte                                         | <sub>B</sub>     | A                           |
| 3                | Definición de tipo de corte que existen                                                 | C                | B                           |
| $\overline{4}$   | Definición de aplicación de método de<br>corte por plasma                               | D                | $\mathcal{C}_{\mathcal{C}}$ |
| 5                | Definición de períodos de corte en el<br>proceso de corte por plasma                    | E                | D                           |
| 6                | Cálculos y selección de elementos                                                       | F                | E                           |
| 7                | Cotización del costo de los materiales en<br>la construcción de la máquina cortadora    | G                | F, D                        |
| 8                | Análisis financiero de la construcción y<br>puesta en marcha de la máquina<br>cortadora | H                | G                           |
| 9                | Conclusiones y recomendaciones                                                          |                  | H                           |

**Tabla Nº 4:** Designación de actividades del proyecto

**Fuente:** El Investigador

**Elaborado por:** El Investigador

## **Tiempo de las actividades**

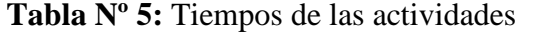

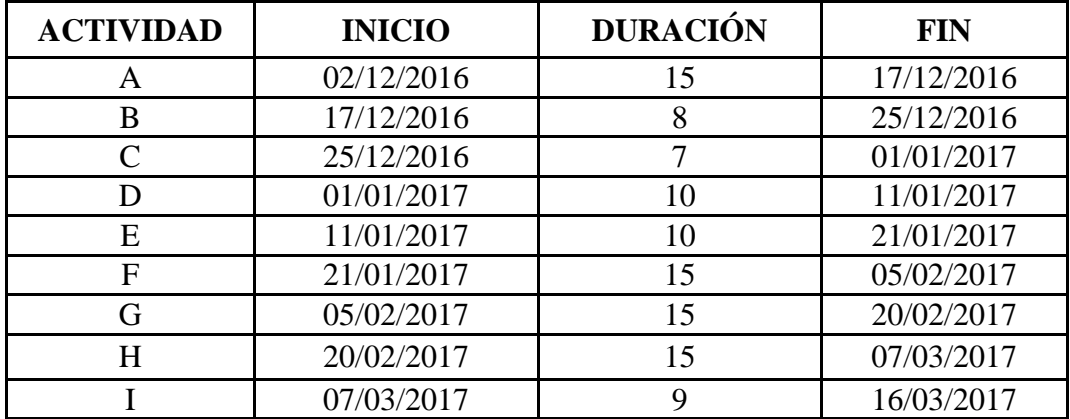

**Fuente:** El Investigador

**Elaborado por:** El Investigador

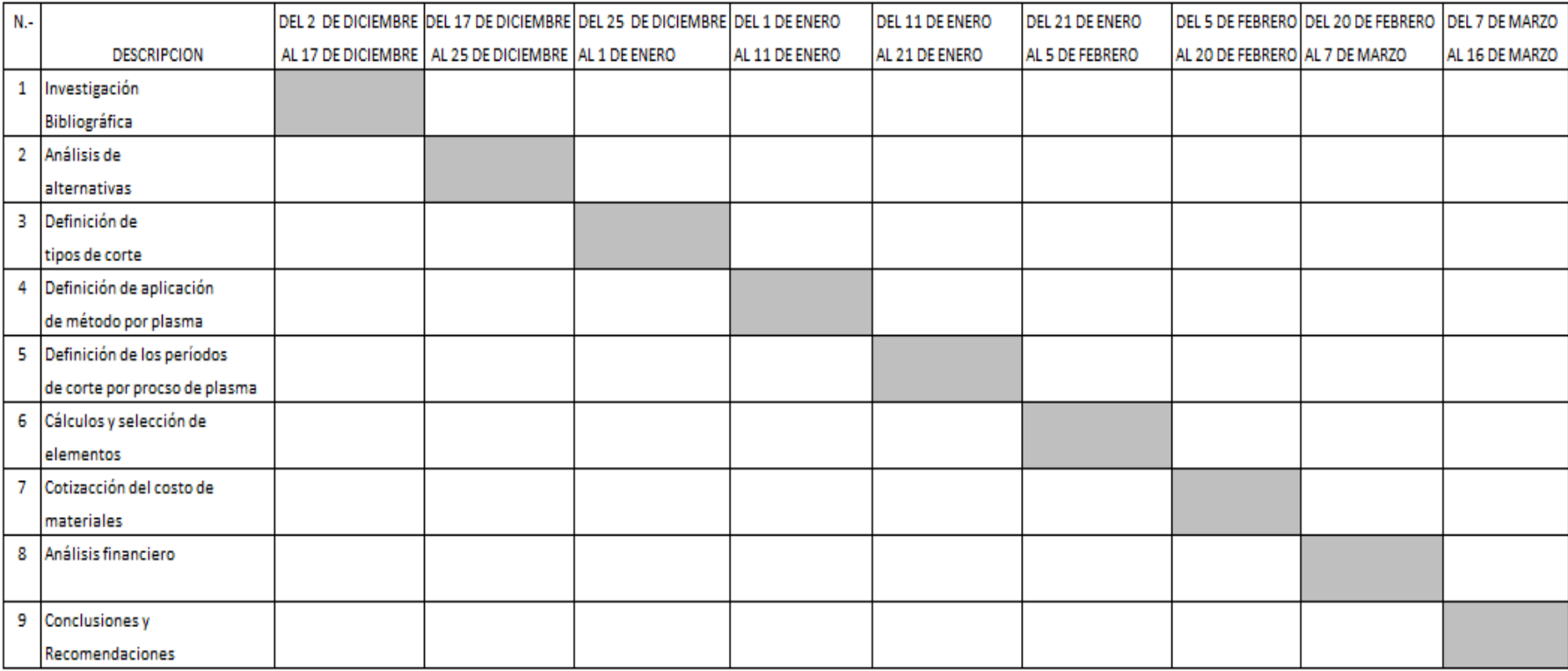

## **Tabla Nº 6:** Plan de Recolección de la Información

**Fuente:** El Investigador **Elaborado por:** El Investigador

Este proceso diagramado servirá en el control de las actividades con los tiempos determinados para un correcto proceso.

Para el proceso de cálculo de la ruta crítica se utilizará la herramienta de procedimiento de redes para una apreciación clara como herramienta de trabajo.

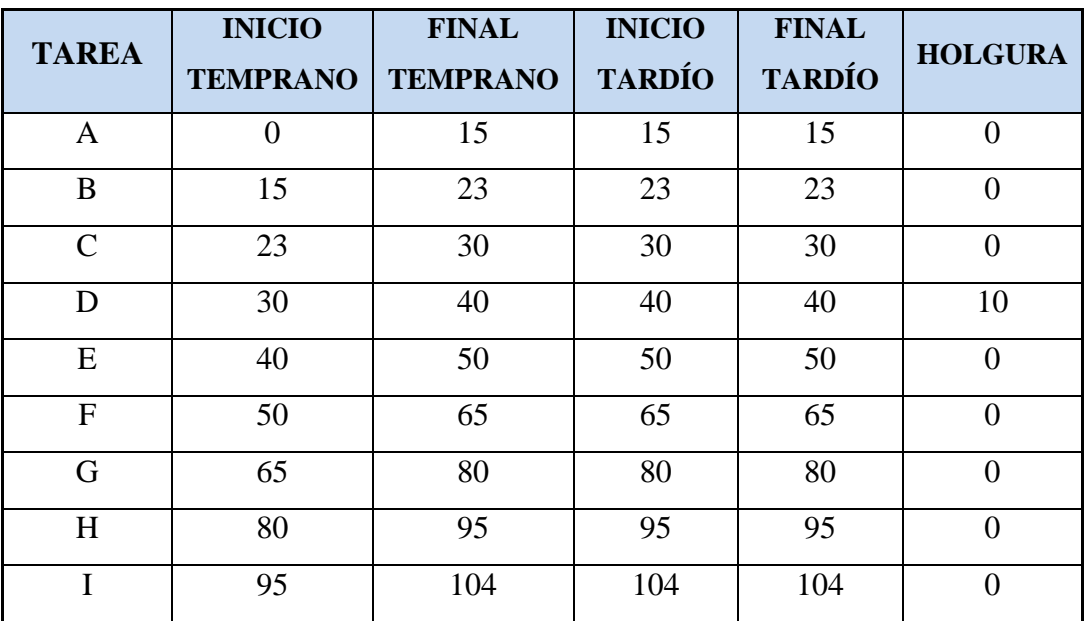

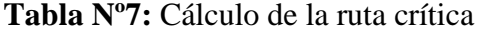

**Fuente:** El Investigador **Elaborado por:** El Investigador

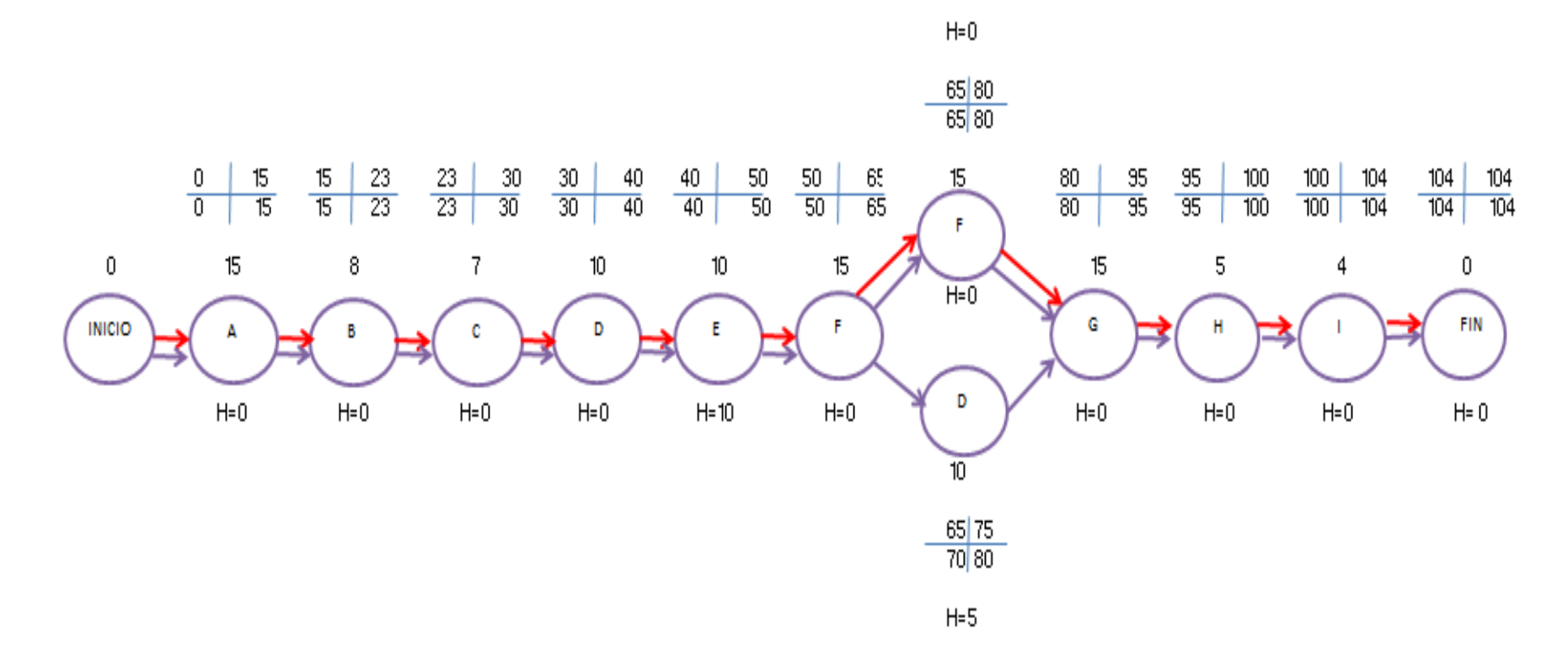

**Figura Nº19:** Descripción de la ruta crítica en forma gráfica

**Fuente:** Investigación directa

**Elaborado por:** El Investigador

### **Recopilación de la información de campo**

En esta parte se ha utilizado una herramienta de investigación en el programa Excel, el cual ayudará a identificar con precisión y claridad los tiempos de trabajo, en cada proceso para que las etapas y sus tiempos estén correctas evitando tiempos muertos y cuellos de botella, así se aprovechara de manera eficaz el recurso humano de la compañía así como la materia prima para el proceso de corte.

Los datos que se van a obtener del proceso de producción pertenecen al registro de observación directa y sistemática en el campo, el proceso se lleva a cabo mediante una metodología manual y la ayuda de un equipo de corte por plasma, esto es un aproximado 195 discos producidos.

El proceso de la toma de datos se ha realizado de una población tomada desde Enero del 2016 hasta Mayo del 2016, misma que se detallada en la tabla Nº 8.

| <b>INFORMACIÓN</b>          | <b>DETALLE</b>                                    |
|-----------------------------|---------------------------------------------------|
| Datos/Población             | 195                                               |
| Ordenes de producción       | Número de Orden                                   |
| Fecha                       | Fecha de Elaboración                              |
| Producto elaborado          | Nombre del Producto                               |
| Diámetro del disco          | Diámetro total del disco en milímetros            |
| Tiempo en proceso de corte  | Tiempo del proceso de corte unitario en minutos   |
| Tiempo de paros durante el  | Tiempo de pérdida por paros producidos por        |
| proceso                     | factores manuales en minutos.                     |
|                             | Es el porcentaje de incidencia de pérdidas        |
| Porcentaje de incidencia en | producidas por discontinuidades y fallas          |
| el proceso                  | manuales, en el tiempo total de producción        |
|                             | unitaria.                                         |
| Tiempo de reproceso de      | Es el tiempo que tarda el proceso de rellenado en |
| rellenado                   | minutos.                                          |
| Tiempo del proceso de       | Es el tiempo que tarda el proceso de pulido en    |
| pulido                      | minutos                                           |
| Número de mordeduras en     | Número de discontinuidades (mordeduras)           |
| el corte                    | totales en un disco.                              |
| Número de paros durante el  | Número de paros totales por disco en el proceso   |

**Tabla Nº 8:** Recolección de la Información

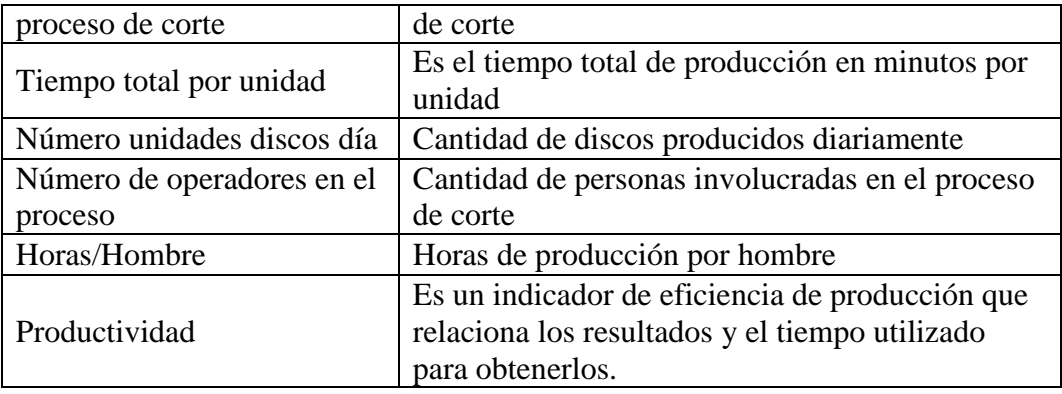

**Fuente:** ATU Artículos de Acero S.A. **Elaborado por:** El Investigador

Se elaboró un formato en el cual constan cada una de las actividades del proceso hasta la obtención del producto final semi procesado el cual es discos circulares de acero ASTM-a36 de 6mm de espesor.

En la tabla Nº 9 se detalla el formato de tabla que se utilizó para la recolección de datos.

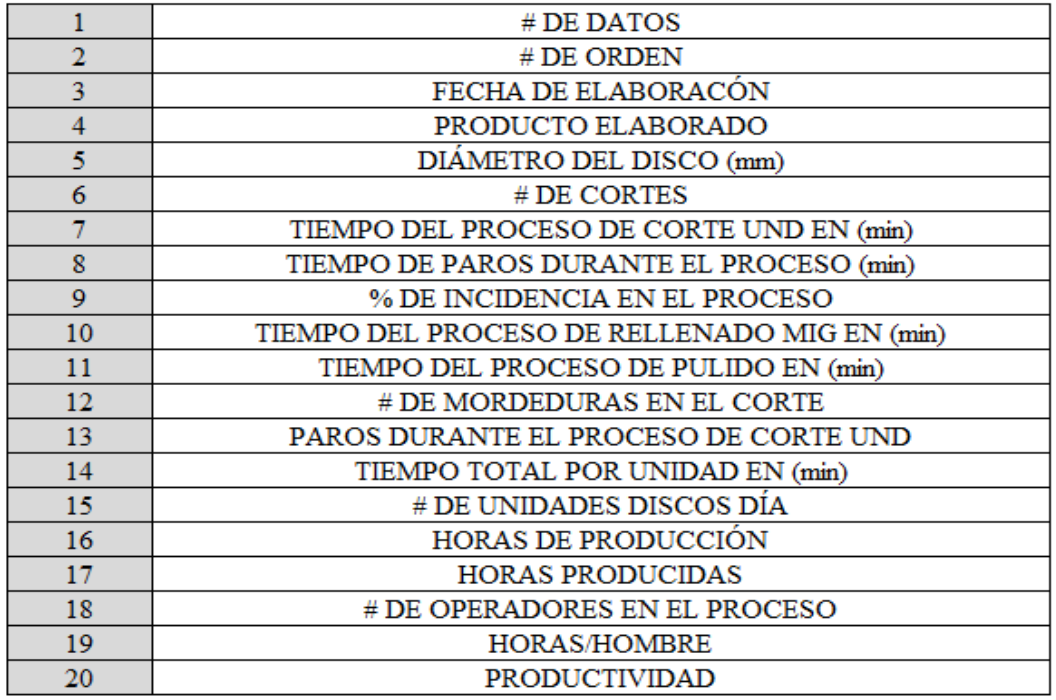

**Tabla Nº 9:** Ficha de toma de datos

**Fuente:** ATU Artículos de Acero S.A. **Elaborado por:** El Investigador

Los datos que van a ser utilizados en costos de operación e inversión han sido tomados del proceso de estudio así como de la investigación directa para la elaboración de esta propuesta, tomando en cuenta que el proceso que se propone es un proceso que permitirá optimizar el comportamiento actual en la producción del proceso de corte por plasma en estudio.

### **Aplicación de Instrumentos de Recolección de Información**

El procesamiento de la información servirá para determinar la relación lineal y proporcional, que tienen estas dos variables mediante el coeficiente de correlación (r), es muy importante recalcar que para el análisis se utilizará la metodología de LOS MÍNIMOS CUADRADOS y PEARSON con las que podremos obtener una medida de asociación entre las variables para conocer el grado de correlación que existe entre las mismas.

### **Procesamiento y Análisis de la Información**

La información que se presenta en esta propuesta, así como cantidades de material cortado; están sujetos a la situación actual de la empresa, tomando en cuenta la producción que es aleatoria y se rige a un horario de trabajo por demanda del mismo producto, en comercialización nacional e internacional.

La información que ha sido tomada y procesada pertenece a la situación actual de la empresa, considerando una población de 195 datos, esto es tomando en cuenta que las horas productivas de cada trabajador son 6 horas diarias, descartando horas de almuerzo y de paras de proceso, quedando valores netamente claros para aplicar la propuesta de corte mediante proceso de plasma.

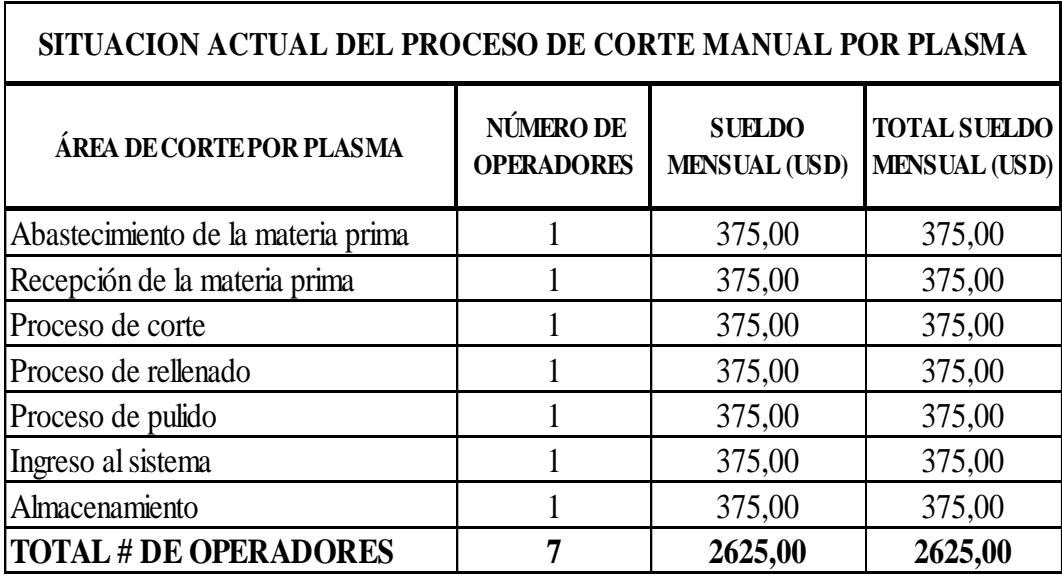

A continuación se muestra en la tabla Nº 10 la situación actual del proceso en estudio.

**Tabla Nº 10:** Situación actual área de corte ATU S.A. **Fuente:** ATU Artículos de Acero S.A. **Elaborado por:** El Investigador

La producción diaria promedio es de :

44.33 unidades, disco de 200 mm Ø 34.66 unidades, disco de 27 0mm Ø 10.73 unidades, disco de 360 mm Ø 12.46 unidades, disco de 460 mm Ø 14.48 unidades, disco de 560 mm Ø 17.36 unidades, disco de 720 mm Ø 18.00 unidades, disco de 900 mm Ø

 Las horas promedio de cada trabajador es de 7:30 horas por día, esto es un total de 8 horas laborables incluyendo 30 minutos de almuerzo.

La información referente a los costos de inversión y producción del proceso de corte por plasma, son adecuados y únicamente se necesita del diseño y construcción de un sistema mecánico de corte por plasma, el diseño del proceso de corte y la capacitación al personal para la puesta en marcha en la producción del producto final semiprocesado.

Se establecerá una relación de la inversión en costos operativos para la puesta en marcha, y las ganancias obtenidas mediante la comercialización del producto y el cual sin lugar a dudas poseen actualmente un nivel de aceptación muy alto.

Se tiene cómo consideración la implementación de una mejora dentro del proceso de corte por plasma, enfocada a elevar la producción y generar mayor rentabilidad.

### **Flujo de procesos de corte por plasma mediante metodología manual**

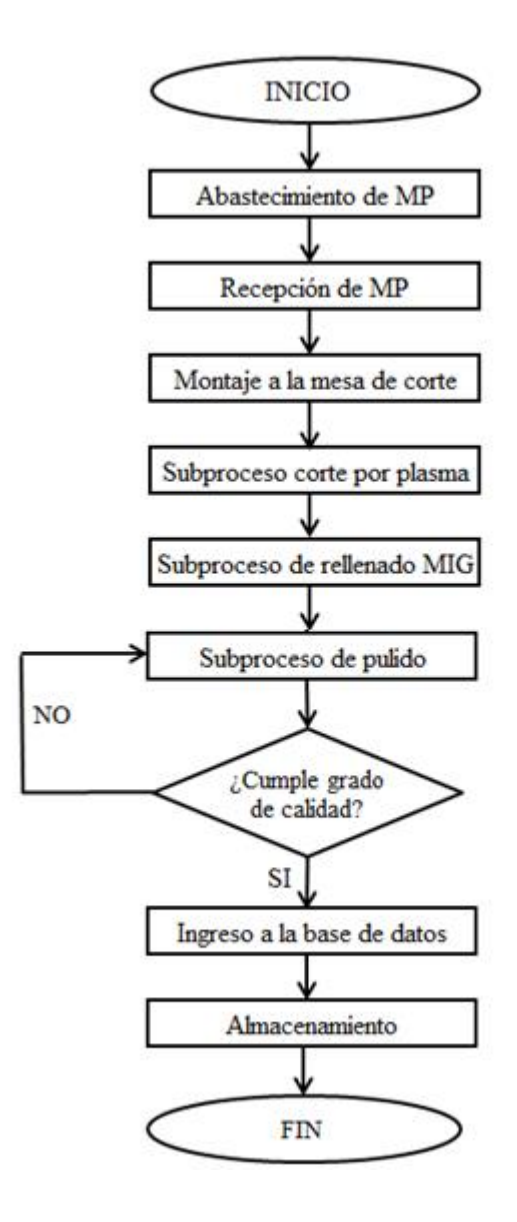

**Figura Nº:20** Flujograma de situación actual proceso de cote plasma **Fuente:** ATU Artículos de Acero S.A. **Elaborado por:** El Investigador

## **CAPÍTULO IV**

# **ANÁLISIS E INTERPRETACIÓN DE RESULTADOS Y SITUACIÓN ACTUAL**

Dentro de los instrumentos de recolección se tiene los datos de la empresa ATU Artículos de acero S.A. que se dedica a la elaboración de mobiliario para oficinas, cuyos datos fueron tomados en los el área de corte por plasma.

Para llevar a efecto esta toma de datos de la investigación se procedió a realizar visitas permanentes a la empresa ATU Artículos de acero S.A. y se delimitó el espacio de investigación el mismo que está definido como (Proceso de corte por plasma), con la finalidad de recolectar la información necesaria del proceso de producción en estudio.

Se realizó la toma de datos los mismos se adjuntaron en sus respectivas fichas técnicas de identificación las cuales disponen de la siguiente información:

### **Datos en la Recolección de la Información:**

- Número de datos.
- Fecha de su ejecución.
- Tipo o denominación del producto elaborado.
- Número de productos terminados.
- Tiempo de producción en minutos (proceso de corte).
- Número de horas de proceso de corte.
- Número de operadores en proceso de corte.
- Horas/Hombre (proceso de corte).
- Porcentaje de Productividad obtenido.

El posterior análisis a los datos obtenidos de la empresa ATU consiste en una tabulación de los resultados en cada proceso de producción; en cada tabulación se tiene un gráfico para que las cantidades puedan ser distinguidas más fácilmente así se tiene una idea más clara de los recursos utilizados.

En esta investigación fueron recopilados datos, con información obtenida en el proceso de corte en la empresa ATU Artículo de acero S.A., esta información e se ha recabado y de la siguiente manera:

El tamaño de la muestra tendrá 129 elementos, se escogió los elementos al azar, según modelo de ficha de la tabla Nº9.

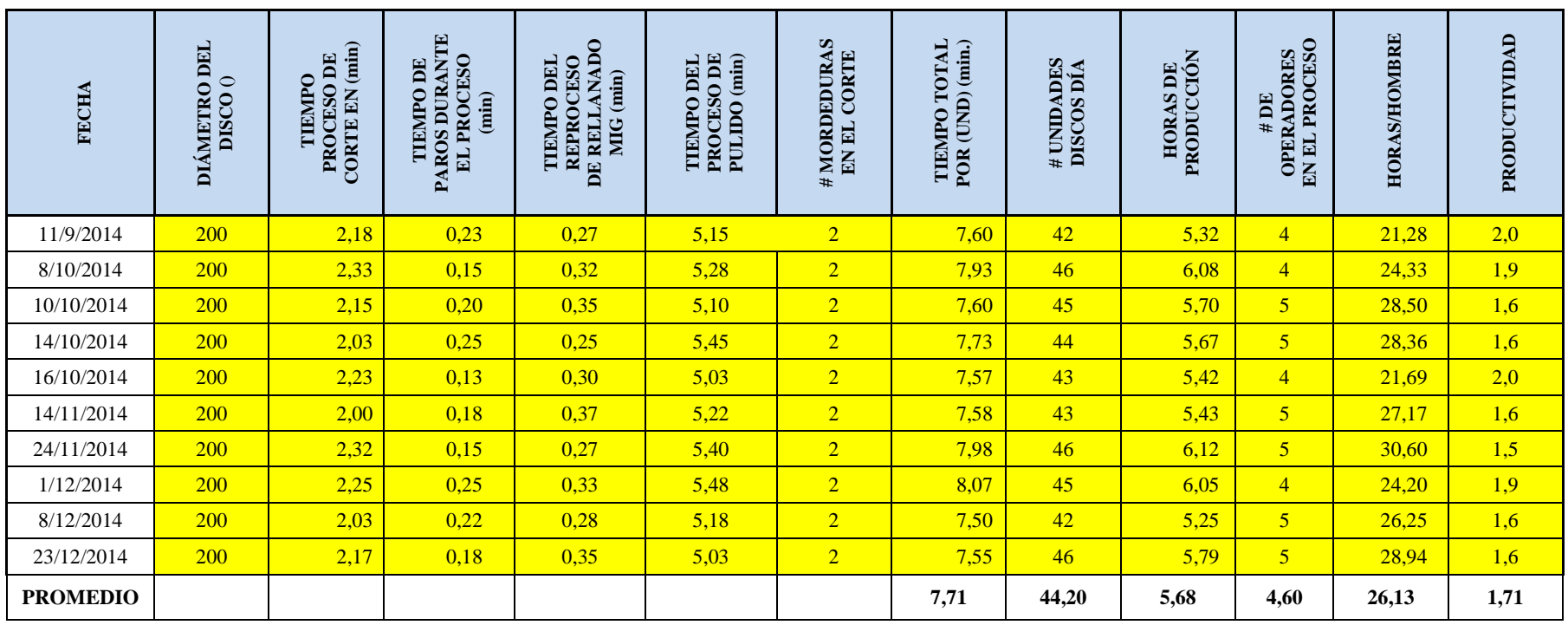

**Tabla Nº 11:** Datos año 2014 para el diámetro de disco 200 mm.

**Fuente:** ATU Artículos de Acero S.A.

**Elaborado por**: El Investigador

En la tabla Nº 11 se indica la toma de datos de la producción desde 11 de septiembre del año 2014 hasta el 23 de diciembre del 2014 se enfocó en la producción de discos con un diámetro de 200mm, el número de unidades promedio por día fue de 42.20, las horas utilizadas en el proceso de corte tuvo una media de 5.68 horas.

El proceso de producción inicia con el abastecimiento de la materia prima, la cual se desplaza mediante la ayuda de un montacargas desde la bodega de materia prima hasta el área de proceso de corte, para cumplir con los procesos posteriores como son corte, rellenado y pulido se toma en cuenta el tiempo del operario como también las cantidades producidas, tomando en cuenta que es un proceso manual sujeto a cambios y errores involuntarios debido a la metodología que es aplicada actualmente.

La producción señalada en esta toma de datos refleja un promedio de 44.20 unidades producidas por día las mismas que se sujetan a lotes de producción requeridos por clientes, para la comercialización nacional e internacional, eso es de acuerdo a los lotes requeridos por el área de producción.

El promedio de horas de producción por día fue de 5.68 horas de trabajo, lo que genera una productividad de 1.71, siendo este valor un indicador que maneja la empresa, la empresa en el esfuerzo permanente de mejorar sus procesos de producción se ha planeado como meta que su indicador sea de 10 puntos.

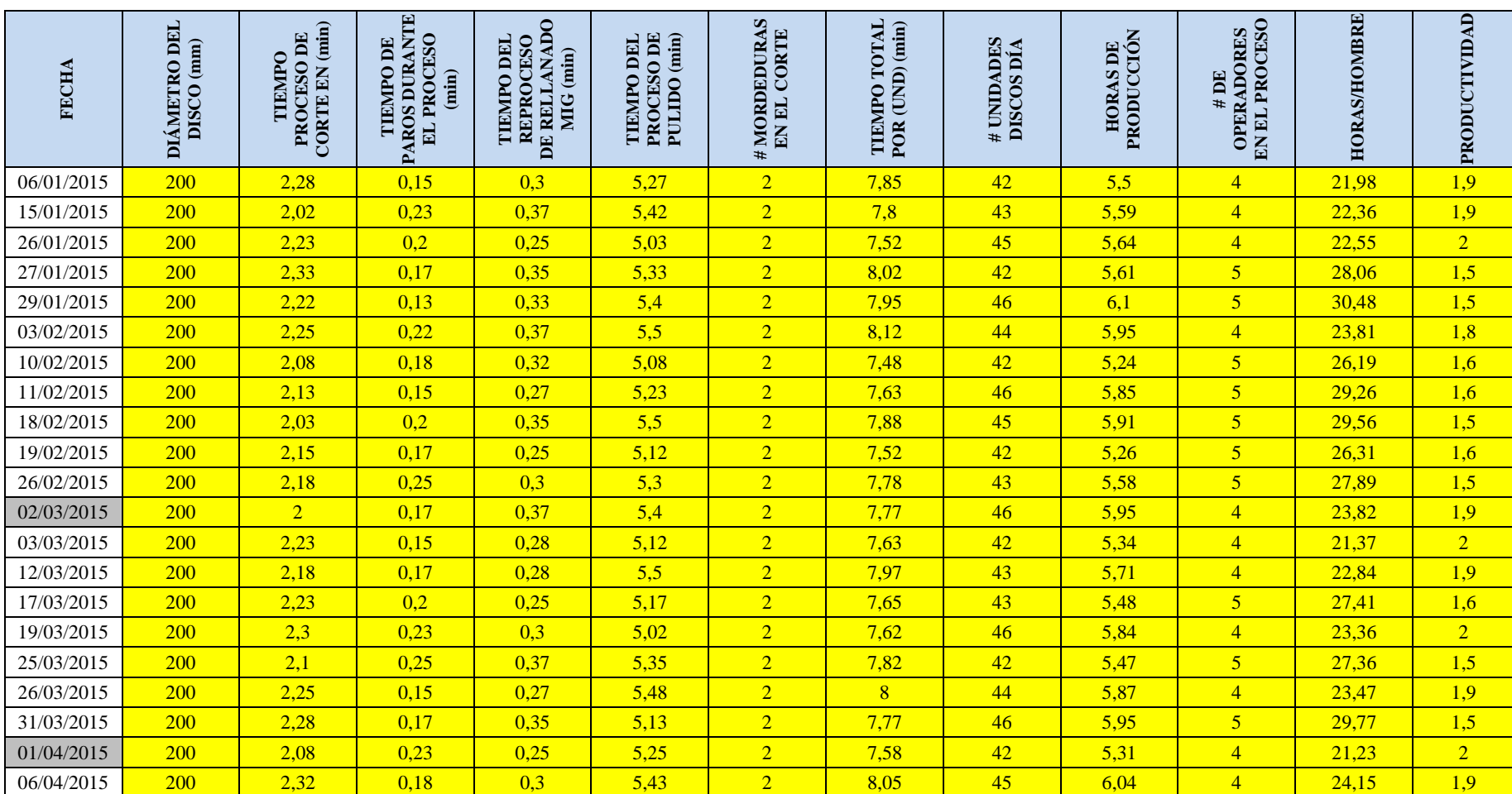

# **Tabla Nº 12:** Datos 2015 para un diámetro disco 200 mm

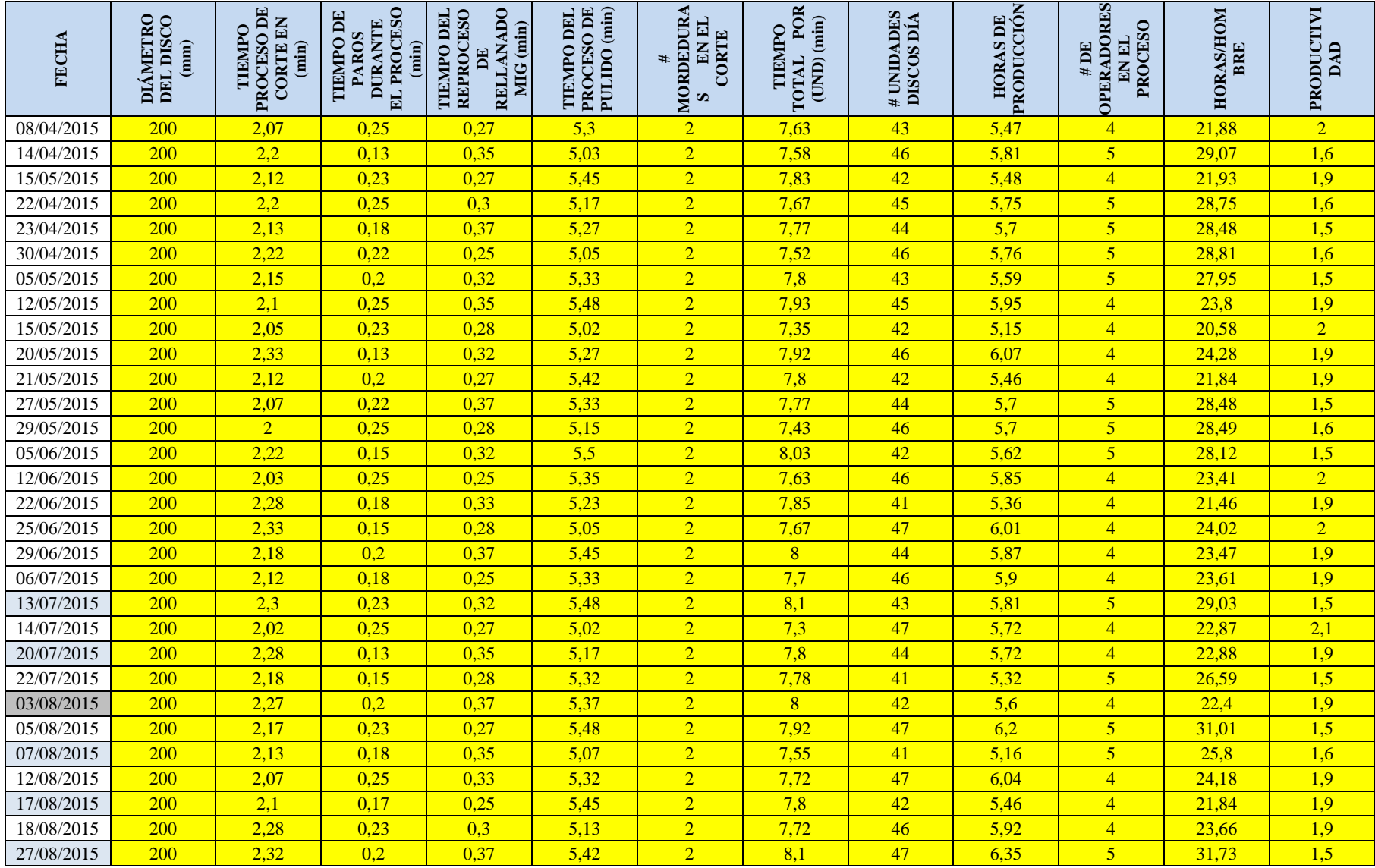

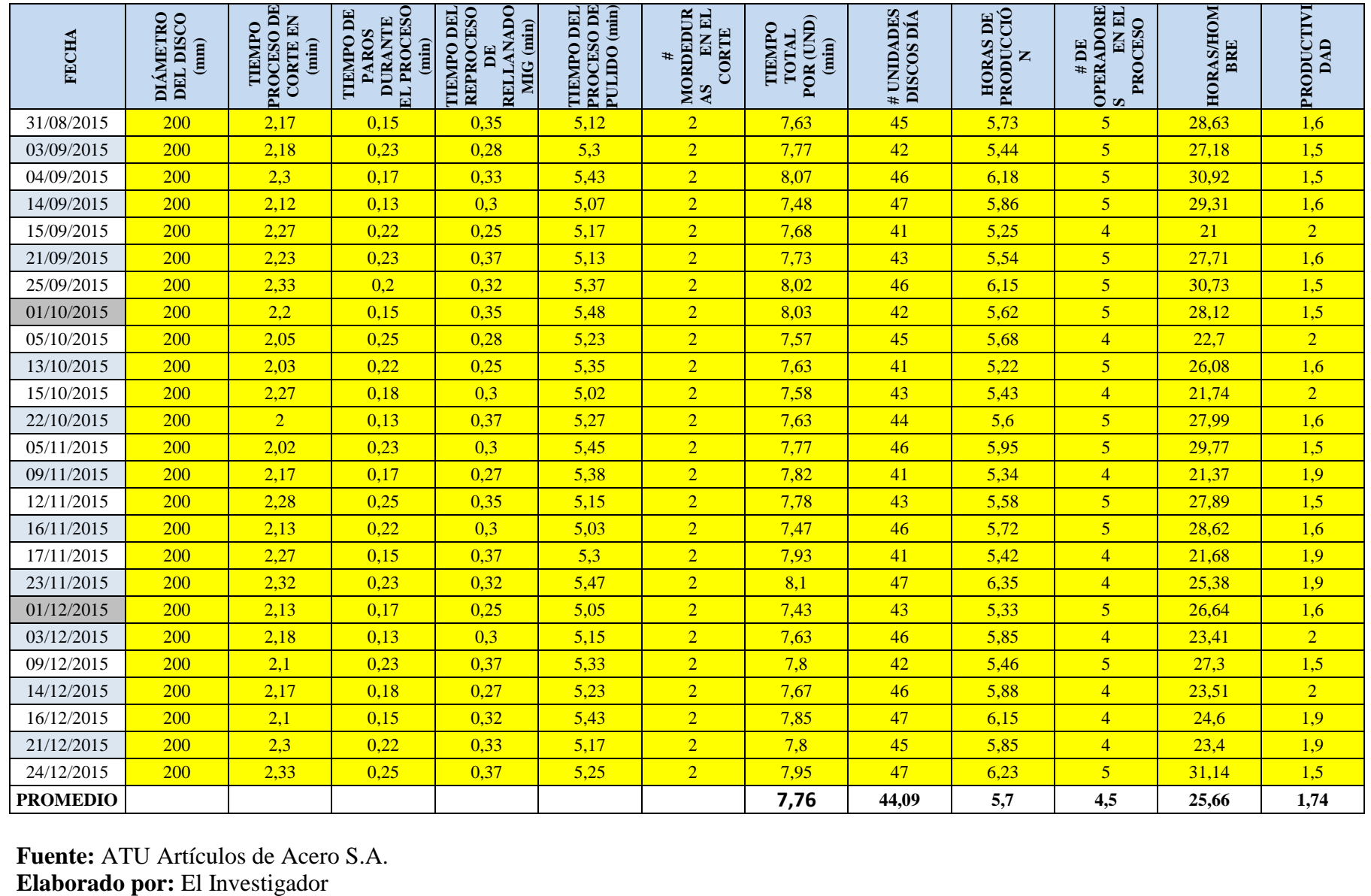

**Fuente:** ATU Artículos de Acero S.A.

En la tabla Nº 12 (pág. 74, 75, 76) la demanda del disco de 200mm de diámetro, observando un incremento de en los días de producción, esto se debe a que la empresa se adapta a los requerimientos de los clientes y a su vez el proceso de corte por plasma se responde a los lotes de requeridos por el área de producción.

Es importante recalcar que el proceso de corte se aplica aun mismo diámetro, lo que de cierta manera le permite a la empresa optimizar el proceso de corte así como la materia prima.

El número de operadores utilizados dentro del proceso de corte en función de los días es variable, ya que el montaje de las planchas en algunas ocasiones requiere de un operador adicional, el cual ayuda en el montaje y desmontaje de planchas desde .a bodega de materia prima, hasta el área de proceso de corte.

Como se puede comparar con la tabla anterior que tenía un valor en productividad de 1.71 puntos, para éste caso la productividad aumentó ligeramente 3 puntos, esto es 1.74, lo que refleja que la productividad dentro del proceso manual es variable, en función de los factores que intervienen en dicho proceso.

| FECHA<br>٦,     | DIAMETRO DEL<br>DISCO <sub>O</sub><br>$\overline{X}$ | DE CORTE EN (min)<br><b>THMPO PROCESO</b><br>$\overline{\mathbf{v}}$ | <b>TIEMPO DE PAROS</b><br>ROCESO (min)<br>DURANTE EL<br>$\overline{\mathbf{v}}$ | RELLANADO MIG<br><b>REPROCESO DE</b><br><b>THMPO DEL</b><br>Î<br>$\overline{\mathbf{v}}$ | <b>THINPO DEL</b><br>PROCESO DE<br>PULIDO (min) | # MORDEDURAS EN<br><b>EL CORTE</b><br>v | <b>TEMPO TOTAL</b><br>POR (UND) (min.)<br>$\overline{\mathbf{v}}$ | # UNIDADES<br>DISCOS DIA<br>$\overline{\mathbf{v}}$ | PRODUCCIÓN<br><b>HORAS DE</b><br>Ψ | #DE OPERADORES<br><b>IN EL PROCESO</b><br>Ÿ | <b>HORAS/HOMBRE</b><br>$\overline{\mathbf{v}}$ | PRODUCTIVIDAD<br>$\overline{\mathbf{v}}$ |
|-----------------|------------------------------------------------------|----------------------------------------------------------------------|---------------------------------------------------------------------------------|------------------------------------------------------------------------------------------|-------------------------------------------------|-----------------------------------------|-------------------------------------------------------------------|-----------------------------------------------------|------------------------------------|---------------------------------------------|------------------------------------------------|------------------------------------------|
| 6/1/2016        | 200                                                  | 2,23                                                                 | 0,23                                                                            | 0.27                                                                                     | 5,38                                            | $\overline{2}$                          | 7,88                                                              | 46                                                  | 6,04                               | $\overline{4}$                              | 24,18                                          | 1,9                                      |
| 11/1/2016       | 200                                                  | 2,13                                                                 | 0,28                                                                            | 0,32                                                                                     | 5,50                                            | $\overline{2}$                          | 7,95                                                              | 42                                                  | 5,57                               | 5                                           | 27,83                                          | 1,5                                      |
| 18/1/2016       | 200                                                  | 2,08                                                                 | 0,25                                                                            | 0,25                                                                                     | 5,07                                            | $\overline{2}$                          | 7,40                                                              | 41                                                  | 5,06                               | $\overline{4}$                              | 20,23                                          | 2,0                                      |
| 21/1/2016       | 200                                                  | 2,20                                                                 | 0,13                                                                            | 0,37                                                                                     | 5,20                                            | $\overline{2}$                          | 7,77                                                              | 45                                                  | 5,83                               | 5                                           | 29,13                                          | 1,5                                      |
| 26/1/2016       | 200                                                  | 2,28                                                                 | 0,25                                                                            | 0,28                                                                                     | 5,32                                            | $\overline{2}$                          | 7,88                                                              | 43                                                  | 5,65                               | 5                                           | 28,25                                          | 1,5                                      |
| 27/1/2016       | 200                                                  | 2,18                                                                 | 0.18                                                                            | 0,35                                                                                     | 5,47                                            | $\overline{2}$                          | 8,00                                                              | 42                                                  | 5,60                               | 5                                           | 28,00                                          | 1,5                                      |
| 3/2/2016        | 200                                                  | 2,32                                                                 | 0,15                                                                            | 0.25                                                                                     | 5,02                                            | $\overline{2}$                          | 7,58                                                              | 47                                                  | 5,94                               | 5                                           | 29,70                                          | 1,6                                      |
| 5/2/2016        | 200                                                  | 2,10                                                                 | 0.23                                                                            | 0.30                                                                                     | 5,32                                            | $\overline{2}$                          | 7,72                                                              | 41                                                  | 5,27                               | 4                                           | 21,09                                          | 1,9                                      |
| 12/2/2016       | 200                                                  | 2,17                                                                 | 0,13                                                                            | 0,37                                                                                     | 5,47                                            | $\overline{2}$                          | 8,00                                                              | 44                                                  | 5,87                               | 5                                           | 29,33                                          | 1,5                                      |
| 15/2/2016       | 200                                                  | 2,22                                                                 | 0.20                                                                            | 0.27                                                                                     | 5,13                                            | $\overline{2}$                          | 7,62                                                              | 46                                                  | 5,84                               | 5                                           | 29,20                                          | 1,6                                      |
| 22/2/2016       | 200                                                  | 2,15                                                                 | 0.23                                                                            | 0,32                                                                                     | 5,23                                            | $\overline{2}$                          | 7,70                                                              | 42                                                  | 5,39                               | 5                                           | 26,95                                          | 1,6                                      |
| 23/2/2016       | 200                                                  | 2,08                                                                 | 0,15                                                                            | 0.33                                                                                     | 5,47                                            | $\overline{2}$                          | 7,88                                                              | 45                                                  | 5,91                               | 5                                           | 29,56                                          | 1,5                                      |
| 26/2/2016       | 200                                                  | 2,28                                                                 | 0,22                                                                            | 0,25                                                                                     | 5,02                                            | $\overline{2}$                          | 7,55                                                              | 47                                                  | 5,91                               | $\overline{4}$                              | 23,66                                          | 2,0                                      |
| 4/3/2016        | 200                                                  | 2,23                                                                 | 0,25                                                                            | 0,30                                                                                     | 5,20                                            | $\overline{2}$                          | 7,73                                                              | 44                                                  | 5,67                               | 5                                           | 28,36                                          | 1,6                                      |
| 9/3/2016        | 200                                                  | 2,03                                                                 | 0,13                                                                            | 0,33                                                                                     | 5,38                                            | $\overline{2}$                          | 7,75                                                              | 46                                                  | 5,94                               | $\overline{4}$                              | 23,77                                          | 1,9                                      |
| 14/3/2016       | 200                                                  | 2,18                                                                 | 0,23                                                                            | 0,27                                                                                     | 5,32                                            | $\overline{2}$                          | 7,77                                                              | 41                                                  | 5,31                               | $\overline{4}$                              | 21,23                                          | 1,9                                      |
| 28/3/2016       | 200                                                  | 2,25                                                                 | 0,18                                                                            | 0,35                                                                                     | 5,48                                            | $\overline{2}$                          | 8,08                                                              | 46                                                  | 6,20                               | 5                                           | 30,99                                          | 1,5                                      |
| 30/3/2016       | 200                                                  | 2,30                                                                 | 0,15                                                                            | 0.37                                                                                     | 5,17                                            | $\overline{2}$                          | 7,83                                                              | 44                                                  | 5,74                               | 5                                           | 28,72                                          | 1,5                                      |
| 6/4/2016        | 200                                                  | 2,13                                                                 | 0,25                                                                            | 0,27                                                                                     | 5,28                                            | $\overline{2}$                          | 7,68                                                              | 43                                                  | 5,51                               | $\overline{4}$                              | 22,03                                          | 2,0                                      |
| 8/4/2016        | 200                                                  | 2,30                                                                 | 0.20                                                                            | 0,30                                                                                     | 5,50                                            | $\overline{2}$                          | 8,10                                                              | 46                                                  | 6,21                               | $\overline{4}$                              | 24,84                                          | 1,9                                      |
| 12/4/2016       | 200                                                  | 2,22                                                                 | 0,15                                                                            | 0,25                                                                                     | 5,35                                            | $\overline{2}$                          | 7,82                                                              | 41                                                  | 5,34                               | 5                                           | 26,71                                          | 1,5                                      |
| 14/4/2016       | 200                                                  | 2,10                                                                 | 0.23                                                                            | 0,35                                                                                     | 5,10                                            | $\overline{2}$                          | 7,55                                                              | 42                                                  | 5.29                               | 4                                           | 21,14                                          | 2,0                                      |
| 20/4/2016       | 200                                                  | 2,12                                                                 | 0,17                                                                            | 0,30                                                                                     | 5,18                                            | $\overline{2}$                          | 7,60                                                              | 46                                                  | 5,83                               | $\overline{4}$                              | 23,31                                          | 2,0                                      |
| 22/4/2016       | 200                                                  | 2,22                                                                 | 0,22                                                                            | 0,27                                                                                     | 5,48                                            | $\overline{2}$                          | 7,97                                                              | 47                                                  | 6,24                               | 5                                           | 31,20                                          | 1,5                                      |
| 26/4/2016       | 200                                                  | 2,32                                                                 | 0,15                                                                            | 0,37                                                                                     | 5,32                                            | $\overline{2}$                          | 8,00                                                              | 43                                                  | 5,73                               | $\overline{4}$                              | 22,93                                          | 1,9                                      |
| 3/5/2016        | 200                                                  | 2,02                                                                 | 0,23                                                                            | 0,33                                                                                     | 5,18                                            | $\overline{2}$                          | 7,53                                                              | 41                                                  | 5,15                               | 5                                           | 25,74                                          | 1,6                                      |
| 17/5/2016       | 200                                                  | 2,25                                                                 | 0,15                                                                            | 0.28                                                                                     | 5,02                                            | $\overline{2}$                          | 7,55                                                              | 47                                                  | 5.91                               | 5                                           | 29,57                                          | 1,6                                      |
| 30/5/2016       | 200                                                  | 2,15                                                                 | 0,25                                                                            | 0,32                                                                                     | 5,10                                            | $\overline{2}$                          | 7,57                                                              | 45                                                  | 5,68                               | $\overline{4}$                              | 22,70                                          | 2,0                                      |
| 30/6/2016       | 200                                                  | 2,20                                                                 | 0,17                                                                            | 0,37                                                                                     | 5,20                                            | $\overline{2}$                          | 7,77                                                              | 41                                                  | 5,31                               | 5                                           | 26,54                                          | 1,5                                      |
| 4/7/2016        | 200                                                  | 2,25                                                                 | 0,18                                                                            | 0,28                                                                                     | 5,30                                            | $\overline{2}$                          | 7,83                                                              | 47                                                  | 6,14                               | 5                                           | 30,68                                          | 1,5                                      |
| 8/7/2016        | 200                                                  | 2,32                                                                 | 0.22                                                                            | 0.25                                                                                     | 5,42                                            | $\overline{2}$                          | 7,98                                                              | 42                                                  | 5,59                               | 5                                           | 27,94                                          | 1,5                                      |
| 14/7/2016       | 200                                                  | 2,00                                                                 | 0.13                                                                            | 0,33                                                                                     | 5,33                                            | $\overline{2}$                          | 7,67                                                              | 45                                                  | 5,75                               | 5                                           | 28,75                                          | 1,6                                      |
| 1/8/2016        | 200                                                  | 2,30                                                                 | 0.15                                                                            | 0.30                                                                                     | 5,40                                            | $\overline{2}$                          | 8,00                                                              | 41                                                  | 5,47                               | $\overline{4}$                              | 21,87                                          | 1,9                                      |
| 5/8/2016        | 200                                                  | 2,18                                                                 | 0.20                                                                            | 0.25                                                                                     | 5,05                                            | $\overline{2}$                          | 7,48                                                              | 47                                                  | 5,86                               | $\overline{4}$                              | 23,45                                          | 2,0                                      |
| 9/8/2016        | 200                                                  | 2,10                                                                 | 0.25                                                                            | 0.32                                                                                     | 5,18                                            | $\overline{2}$                          | 7,60                                                              | 42                                                  | 5,32                               | 5                                           | 26,60                                          | 1.6                                      |
| 19/8/2016       | 200                                                  | 2,03                                                                 | 0.17                                                                            | 0,37                                                                                     | 5,27                                            | $\bf 2$                                 | 7,67                                                              | 45                                                  | 5,75                               | 5                                           | 28,75                                          | 1,6                                      |
| <b>PROMEDIO</b> |                                                      |                                                                      |                                                                                 |                                                                                          |                                                 |                                         |                                                                   | 43,97                                               | 5,69                               | 4,61                                        | 26,25                                          | 1,70                                     |

**Tabla Nº 13:** Datos año 2016 para el diámetro de disco 200 mm

**Fuente:** ATU Artículos de Acero S.A **Elaborado por:** El Investigado

En la tabla Nº 13 se indican los valores del año 2016 respectivamente para la producción del disco de 200 mm, que es el que se ha venido analizando en cada año (2014-2015-2016), como demuestra la tabla la productividad es de 1,70 y reduce en 1 punto frente a la productividad del año 2014 (productividad año 2014 es 1.71), y 4 puntos referente a la productividad del año 2015(productividad año 2015 es 1.74).

Se contemplan varios factores como, la aplicación de procesos manuales repetitivos, preparación de los instrumentos que intervienen en el proceso de corte así como el recambio y mantenimiento de accesorios que intervienen en el proceso (boquilla de corte), esto genera un lapso de tiempos muertos, así como también los paros de trabajo manual mientras se realizan los cambios respectivos.

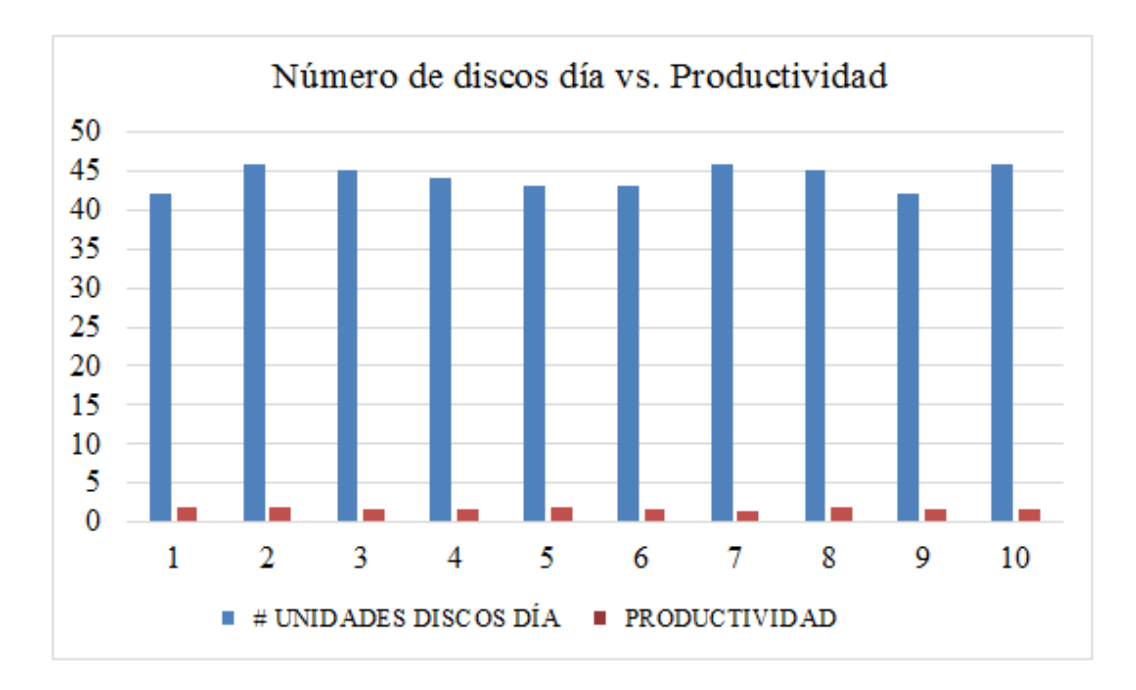

**Figura Nº 21:** Producción de discos diámetro 200mm vs. Productividad año 2014 **Fuente:** ATU Artículos de Acero S.A. **Elaborado por:** El Investigador

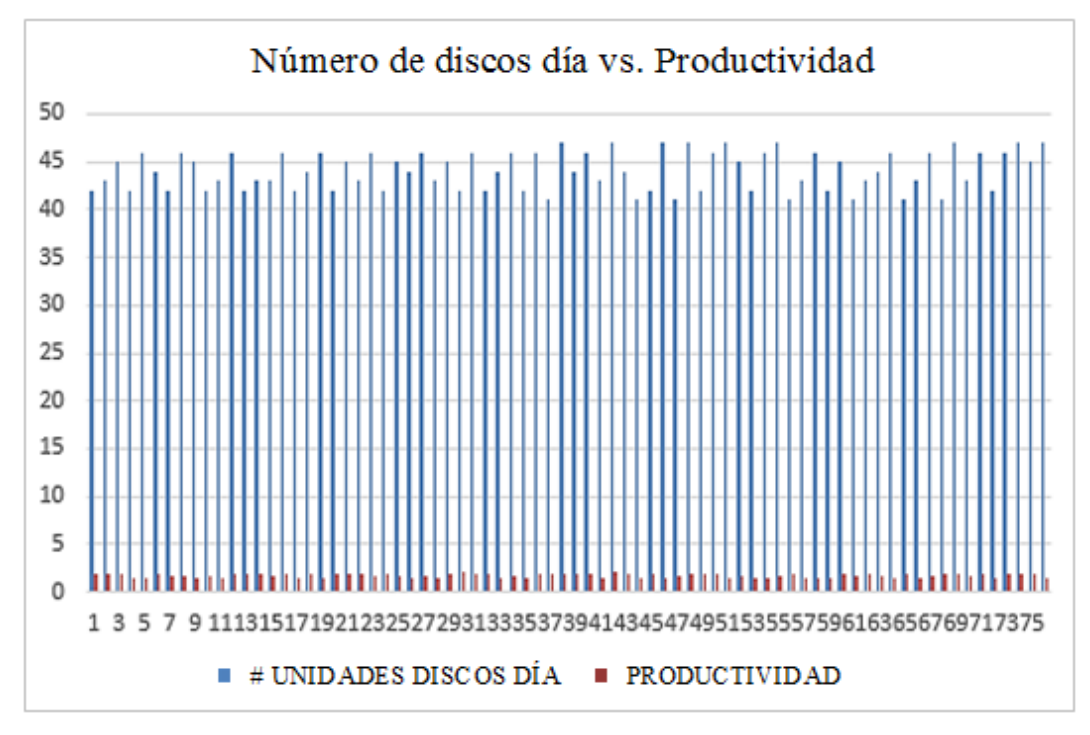

**Figura Nº 22:** Producción de discos diámetro 200mm vs. Productividad año 2015 **Fuente:** ATU Artículos de Acero S.A. **Elaborado por:** El Investigador

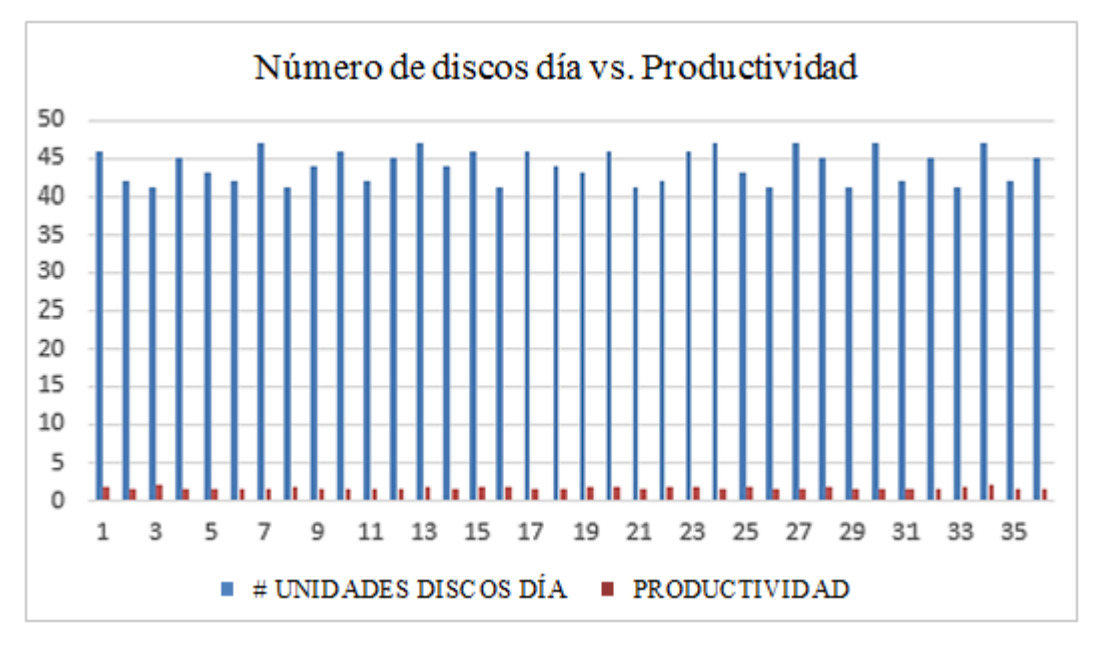

**Figura Nº 23:** Producción de discos diámetro 200mm vs. Productividad año 2016 **Fuente:** ATU Artículos de Acero S.A. **Elaborado por:** El Investigador

Según la tabla Nº 11 y la figura Nº 21, la producción de discos se mantiene con una media de 44, con una máxima de 46 y una mínima de 42, la productividad promedio es de 1,71, la cantidad de tiempo empleado para la construcción de tales discos guarda una concordancia con la cantidad producida, excepto por un caso al producir 42 discos que se demora en producir por un lado 5,32 horas y en las otras 5,25 horas. Otra cosa que llama la atención es este cuadro es la cantidad de mano de obra que se usa para conseguir tal producción, esto da una idea de lo laborioso que es llevar a cabo la construcción de la cantidad de discos producidos. Debido a la cantidad de datos tomados se opta por hacer por tamaño de discos y por meses y años de producción.

Para analizar la producción de este diámetro en el año 2015, en la tabla Nº 12 y figura Nº 22, se ve que la cantidad de discos en promedio es de 44 que es igual a la producción del año 2014, la productividad con un valor de 1,74 que viene a ser ligeramente mayor a lo registrado en el 2014, se puede decir que esta pequeña diferencia se debe a que para el 2015 se tiene una mayor cantidad de datos que ayuda a que se obtenga un incremento en este rubro, a pesar que la cantidad de discos producidas sea la misma, prácticamente.

Para el caso del año 2016, en la tabla Nº 13 se ve que la cantidad de discos en promedio es de 44 que es igual a la producción del año 2014 y 2016, la productividad con un valor de 1,70 que viene a ser ligeramente menor a lo registrado en el 2014 y 2015.

En la tabla que se muestra a continuación (tabla  $N^{\circ}$  14) se muestra la producción de discos de 270 mm de diámetro, desde el 04 de septiembre del año 2014 hasta el 19 de diciembre del mismo año.

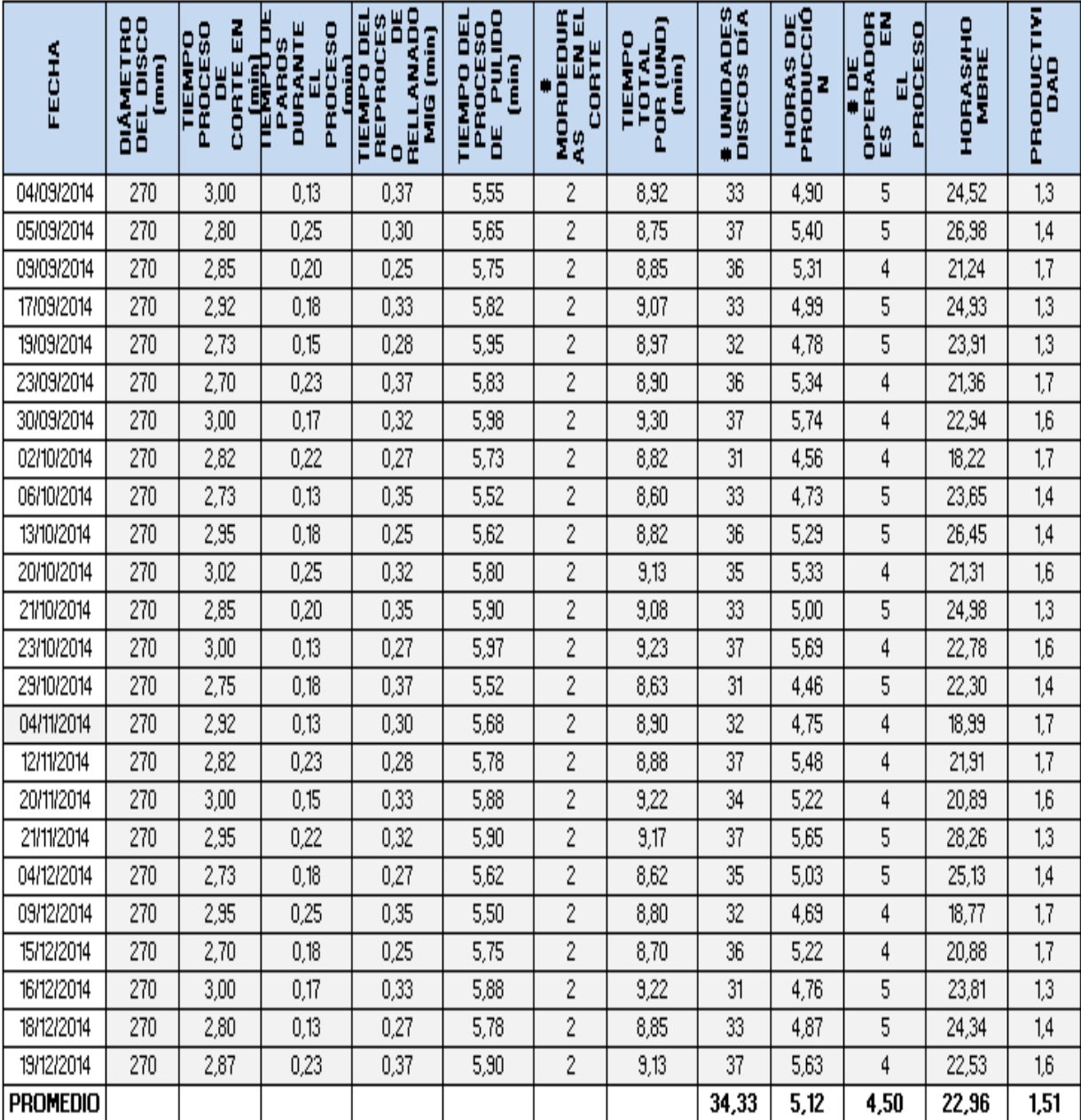

### **Tabla Nº 14:** Datos año 2014 para el diámetro de disco 270 mm

**Fuente:** ATU Artículos de Acero S.A. **Elaborado por:** El Investigad

En la toma de datos de la producción de discos de 270 mm refleja un promedio de 34.33 unidades producidas por día, con una productividad de 1.51 puntos, la producción por día en comparación con la producción de los discos de 200mm es menor ya que el perímetro de corte del diámetro de 270 es mayor.

En la producción del año 2015 (tabla Nº 15), en discos de 270 mm de diámetro se puede observar un promedio de unidades producidas al día de 34.26 que se asemeja a la producción de año 2014, en la producción del disco de 200 la producción presenta dos fallas llamadas mordeduras por unidad lineal de corte.

| <b>FRCHA</b>    | <b>DIAMETRO DEI</b><br>DISCO (mm) | PROCESO DE<br><b>CORTE EN</b><br>TIEMPO<br>Î | 녑<br><b>TIMPO DE</b><br>PROCESO<br>PAROS<br><b>DURANTE</b><br>Î | RELLANADO<br><b>TIRMPO DEL</b><br><b>REPROCESO</b><br>MIG (min)<br>ă | <b>THMPO DEL</b><br>PROCESO DE<br>PULIDO (min) | MORDEDURAS<br>EN EL CORTE<br># | TOTAL POR<br>$(TND)$ $(mm)$<br><b>THMPO</b> | # UNIDADES<br>DISCOS DÍA | PRODUCCIÓN<br><b>HORAS DE</b> | <b>OPERADORES</b><br>EN EL<br>PROCESO<br>$#$ DK | <b>HORASHOMB</b><br>Ž | PRODUCTIVID<br>ą |
|-----------------|-----------------------------------|----------------------------------------------|-----------------------------------------------------------------|----------------------------------------------------------------------|------------------------------------------------|--------------------------------|---------------------------------------------|--------------------------|-------------------------------|-------------------------------------------------|-----------------------|------------------|
| 12/01/2015      | 270                               | 2,78                                         | 0,22                                                            | 0,25                                                                 | 5,98                                           | $\overline{2}$                 | 9,02                                        | 35                       | 5.26                          | 4                                               | 21,04                 | 1,7              |
| 19/01/2015      | 270                               | 3,00                                         | 0,17                                                            | 0,28                                                                 | 5,73                                           | $\overline{2}$                 | 9,02                                        | 32                       | 4,81                          | $\overline{4}$                                  | 19,24                 | 1,7              |
| 20/01/2015      | 270                               | 2,88                                         | 0,25                                                            | 0,35                                                                 | 5,53                                           | $\overline{2}$                 | 8,77                                        | 31                       | 4,53                          | 4                                               | 18,12                 | 1,7              |
| 02/02/2015      | 270                               | 2,78                                         | 0.15                                                            | 0,32                                                                 | 5,52                                           | $\overline{2}$                 | 8,62                                        | 37                       | 5,31                          | 4                                               | 21,25                 | 1,7              |
| 25/02/2015      | 270                               | 2,80                                         | 0,20                                                            | 0,25                                                                 | 5,67                                           | $\overline{2}$                 | 8,72                                        | 33                       | 4,79                          | 4                                               | 19,18                 | 1,7              |
| 09/03/2015      | 270                               | 2,95                                         | 0.25                                                            | 0,30                                                                 | 5,92                                           | $\overline{2}$                 | 9,17                                        | 36                       | 5,50                          | 5                                               | 27,50                 | 1,3              |
| 13/03/2015      | 270                               | 2,98                                         | 0,13                                                            | 0,37                                                                 | 5,72                                           | $\overline{2}$                 | 9,07                                        | 37                       | 5,59                          | $\overline{4}$                                  | 22,36                 | 1,7              |
| 23/03/2015      | 270                               | 3,00                                         | 0,23                                                            | 0,28                                                                 | 5,65                                           | $\overline{2}$                 | 8,93                                        | 31                       | 4,62                          | 5                                               | 23,08                 | 1,3              |
| 20/04/2015      | 270                               | 2,73                                         | 0,18                                                            | 0,35                                                                 | 5,87                                           | $\overline{2}$                 | 8,95                                        | 33                       | 4,92                          | 5                                               | 24,61                 | 1,3              |
| 28/04/2015      | 270                               | 2,82                                         | 0,25                                                            | 0,28                                                                 | 5,63                                           | $\overline{2}$                 | 8,73                                        | 36                       | 5,24                          | 4                                               | 20,96                 | 1,7              |
| 07/05/2015      | 270                               | 2,72                                         | 0,22                                                            | 0,33                                                                 | 5,77                                           | $\overline{2}$                 | 8,82                                        | 32                       | 4,70                          | 4                                               | 18,81                 | 1,7              |
| 25/05/2015      | 270                               | 2,98                                         | 0,15                                                            | 0,25                                                                 | 5,95                                           | $\overline{2}$                 | 9,07                                        | 37                       | 5,59                          | 4                                               | 22,36                 | 1,7              |
| 01/06/2015      | 270                               | 2,98                                         | 0,22                                                            | 0,37                                                                 | 5,72                                           | $\overline{2}$                 | 9,07                                        | 35                       | 5,29                          | 5                                               | 26,44                 | 1,3              |
| 08/06/2015      | 270                               | 2,83                                         | 0,17                                                            | 0,28                                                                 | 5,88                                           | $\overline{2}$                 | 9,00                                        | 32                       | 4,80                          | 4                                               | 19,20                 | 1,7              |
| 17/06/2015      | 270                               | 2,80                                         | 0,25                                                            | 0,32                                                                 | 5,57                                           | $\overline{2}$                 | 8,68                                        | $\overline{36}$          | 5,21                          | $\overline{4}$                                  | 20,84                 | 1,7              |
| 23/06/2015      | 270                               | 2,95                                         | 0,17                                                            | 0,25                                                                 | 5,98                                           | $\overline{2}$                 | 9,18                                        | 31                       | 4,74                          | 5                                               | 23,72                 | 1,3              |
| 02/07/2015      | 270                               | 3,00                                         | 0,23                                                            | 0,30                                                                 | 5,82                                           | $\overline{2}$                 | 9,12                                        | 37                       | 5,62                          | 5                                               | 28,11                 | 1,3              |
| 09/07/2015      | 270                               | 3,00                                         | 0,18                                                            | 0,35                                                                 | 5,70                                           | $\overline{2}$                 | 9,05                                        | 34                       | 5,13                          | 5                                               | 25,64                 | 1,3              |
| 24/07/2015      | 270                               | 2,82                                         | 0,13                                                            | 0,32                                                                 | 5,62                                           | $\overline{2}$                 | 8,75                                        | 36                       | 5,25                          | 5                                               | 26,25                 | 1,4              |
| 31/07/2015      | 270                               | 2,83                                         | 0.25                                                            | 0,27                                                                 | 5,75                                           | $\overline{2}$                 | 8,85                                        | 31                       | 4,57                          | $\overline{4}$                                  | 18,29                 | 1,7              |
| 06/08/2015      | 270                               | 2,90                                         | 0,15                                                            | 0,35                                                                 | 5,85                                           | $\overline{2}$                 | 9,10                                        | 35                       | 5,31                          | 5                                               | 26,54                 | 1,3              |
| 14/08/2015      | 270                               | 2,78                                         | 0,22                                                            | 0,25                                                                 | 5.97                                           | $\overline{2}$                 | 9,00                                        | 32                       | 4,80                          | $\overline{4}$                                  | 19,20                 | 1,7              |
| 20/08/2015      | 270                               | 2,73                                         | 0,17                                                            | 0,37                                                                 | 5,90                                           | $\overline{2}$                 | 9,00                                        | 36                       | 5,40                          | 5                                               | 27,00                 | 1,3              |
| 26/08/2015      | 270                               | 2,83                                         | 0,25                                                            | 0,28                                                                 | 5,80                                           | $\overline{2}$                 | 8,92                                        | 31                       | 4,61                          | 5                                               | 23,03                 | 1,3              |
| 01/09/2015      | 270                               | 2,87                                         | 0,15                                                            | 0,32                                                                 | 5,60                                           | $\overline{2}$                 | 8,78                                        | 37                       | 5,42                          | 5                                               | 27,08                 | 1,4              |
| 11/09/2015      | 270                               | 2,95                                         | 0,20                                                            | 0,25                                                                 | 5,68                                           | $\overline{2}$                 | 8,88                                        | 31                       | 4,59                          | 5                                               | 22,95                 | 1,4              |
| 23/09/2015      | 270                               | 2,98                                         | 0.17                                                            | 0,30                                                                 | 5,83                                           | $\overline{2}$                 | 9,12                                        | 36                       | 5,47                          | 4                                               | 21,88                 | 1.6              |
| 28/09/2015      | 270                               | 2,85                                         | 0,25                                                            | 0,37                                                                 | 5,70                                           | $\overline{2}$                 | 8,92                                        | 34                       | 5,05                          | 5                                               | 25,26                 | 1,3              |
| 07/10/2015      | 270                               | 2,93                                         | 0,15                                                            | 0,27                                                                 | 5,55                                           | $\overline{2}$                 | 8,75                                        | 37                       | 5,40                          | 5                                               | 26,98                 | 1,4              |
| 12/10/2015      | 270                               | 2,80                                         | 0,22                                                            | 0,32                                                                 | 5,67                                           | $\overline{2}$                 | 8,78                                        | 32                       | 4,68                          | 5                                               | 23,42                 | 1,4              |
| 19/10/2015      | 270                               | 2,87                                         | 0,18                                                            | 0,25                                                                 | 5,88                                           | $\overline{2}$                 | 9,00                                        | 36                       | 5,40                          | 4                                               | 21,60                 | 1,7              |
| 27/10/2015      | 270                               | 2,98                                         | 0,13                                                            | 0,35                                                                 | 5,97                                           | $\overline{2}$                 | 9,30                                        | 31                       | 4,81                          | 5                                               | 24,03                 | 1,3              |
| 04/11/2015      | 270                               | 2,77                                         | 0,23                                                            | 0,27                                                                 | 5,77                                           | $\overline{2}$                 | 8,80                                        | 37                       | 5,43                          | 4                                               | 21,71                 | 1,7              |
| 10/11/2015      | 270                               | 2,73                                         | 0,17                                                            | 0,37                                                                 | 5,63                                           | $\overline{2}$                 | 8,73                                        | 33                       | 4,80                          | $\overline{4}$                                  | 19,21                 | 1,7              |
| 19/11/2015      | 270                               | 2,95                                         | 0,25                                                            | 0,28                                                                 | 5,50                                           | $\overline{2}$                 | 8,73                                        | 36                       | 5,24                          | 5                                               | 26,20                 | 1,4              |
| 26/11/2015      | 270                               | 2,70                                         | 0,15                                                            | 0,32                                                                 | 5,60                                           | $\overline{2}$                 | 8,62                                        | 34                       | 4,88                          | 4                                               | 19,53                 | 1,7              |
| 07/12/2015      | 270                               | 2,75                                         | 0,22                                                            | 0,35                                                                 | 5,92                                           | $\overline{2}$                 | 9,02                                        | 37                       | 5,56                          | 5                                               | 27,80                 | 1,3              |
| 11/12/2015      | 270                               | 3,00                                         | 0,15                                                            | 0,25                                                                 | 5,78                                           | $\overline{2}$                 | 9,03                                        | 32                       | 4,82                          | 4                                               | 19,27                 | 1,7              |
| 18/12/2015      | 270                               | 3,02                                         | 0,25                                                            | 0,30                                                                 | 5,55                                           | $\overline{2}$                 | 8,87                                        | 37                       | 5,47                          | 4                                               | 21,87                 | 1,7              |
| <b>PROMEDIO</b> |                                   |                                              |                                                                 |                                                                      |                                                |                                |                                             | 34,26                    | 5,09                          | 4,49                                            | 22,86                 | 1,52             |

**Tabla Nº 15:** Datos 2015 para un diámetro de 270 mm

**Fuente:** ATU Artículos de Acero S.A.

**Elaborado por:** El Investigador

La selección de los consumibles debe ajustarse al tipo de espesor del material que se va a cortar, es de vital importancia independientemente de la metodología aplicada para el proceso de corte se revise el manual del equipo de corte por plasma ya que el uso inadecuado del mismo podría disminuir el tipo de vida útil de los consumibles así como reducir el tiempo en el tiempo de producción.

El proceso manual que aplica el operador no mantiene una velocidad de corte constante es decir que al ser un proceso manual la velocidad presenta ligeras variaciones, se ha podido observar que durante el proceso de corte si la velocidad es demasiado alta, el consumible tiene menos tiempo de vida útil, y el corte presenta demasiada discontinuidad.

Como hemos visto anteriormente, el [corte por plasma](http://www.demaquinasyherramientas.com/maquinas/corte-por-plasma-generalidades) es un proceso en el que un chorro de gas ionizado (plasma) se estrecha y dirige a través de una tobera y produce un arco que calienta un metal eléctricamente conductor por encima de su punto de fusión, produce un corte en el metal y arroja metal fundido (escoria) a través de la ranura del corte, esto es en el proceso que se propone en el proyecto a continuación, siendo que actualmente el proceso se lleva a cabo de manera manual.

La producción en el proceso de corte de discos de 270 mm de diámetro genera el incremento de tiempos en el proceso de rellenado así como en el proceso de pulido, esto se debe a que las dos mordeduras que presenta la periferia del corte deben ser recuperadas mediante procesos de soldadura MIG lo que aumenta el tiempo de producción.

A continuación (tabla # 16), se detalla la información referente a la producción del año 2016, en los discos de diámetro de 270 mm.

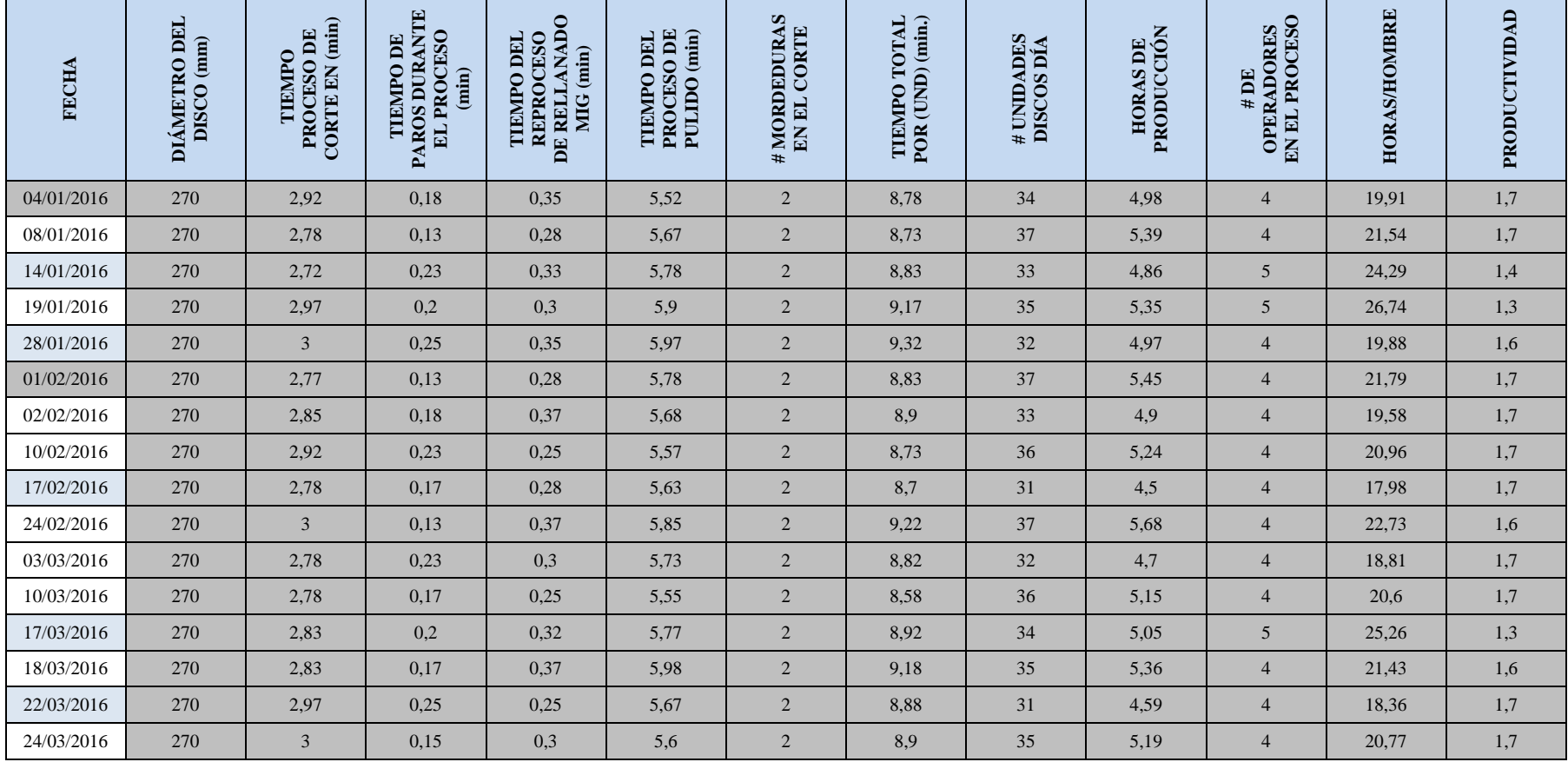

**Tabla Nº 16:** Datos 2016 para un diámetro de 270 mm

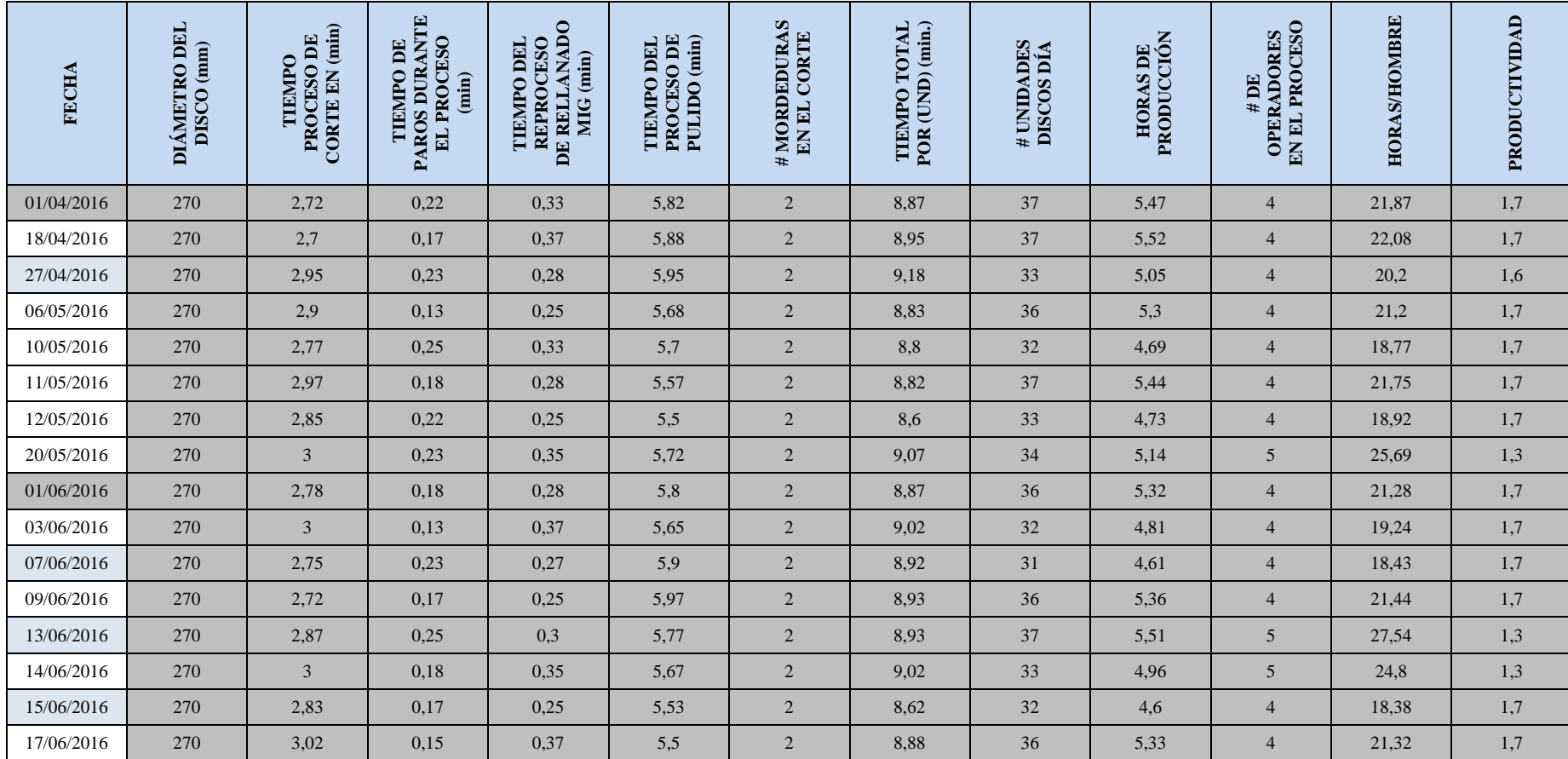

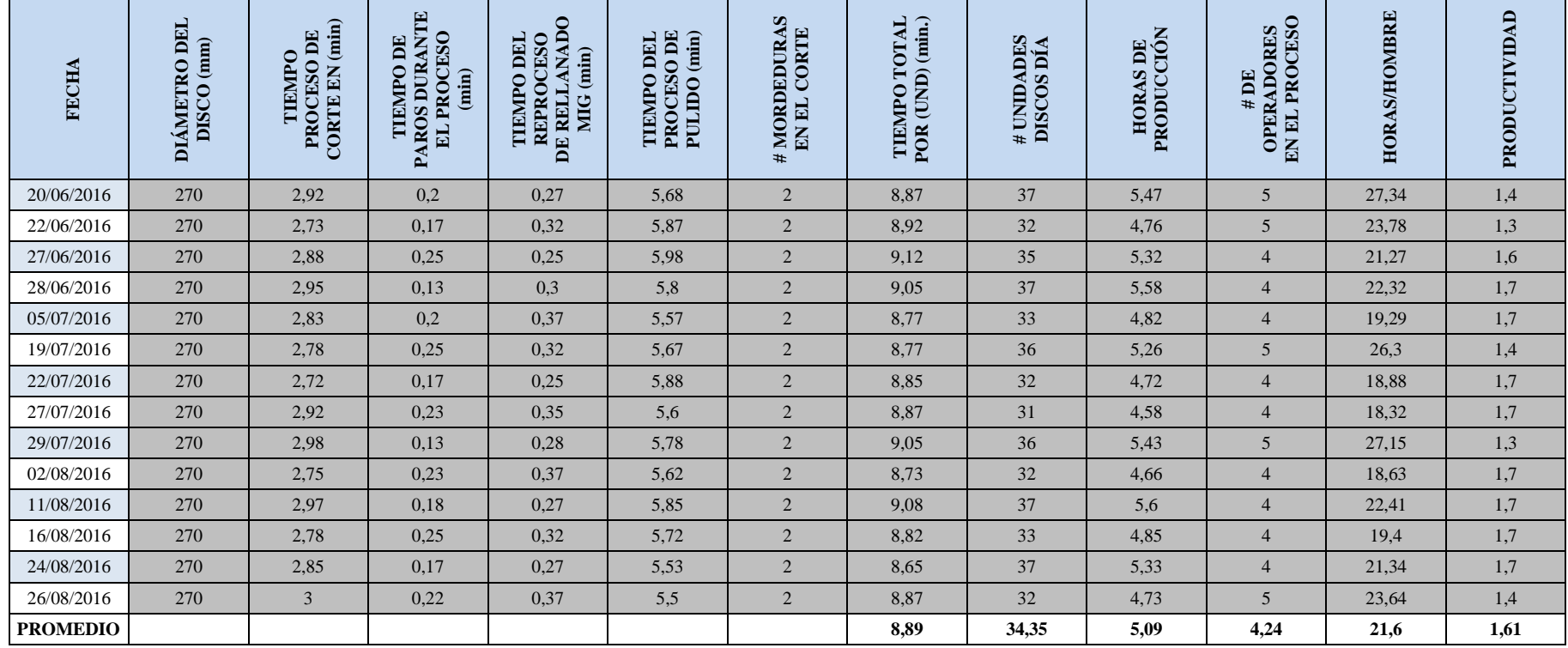

**Fuente:** ATU Artículos de Acero S.A. **Elaborado por:** El Investigador

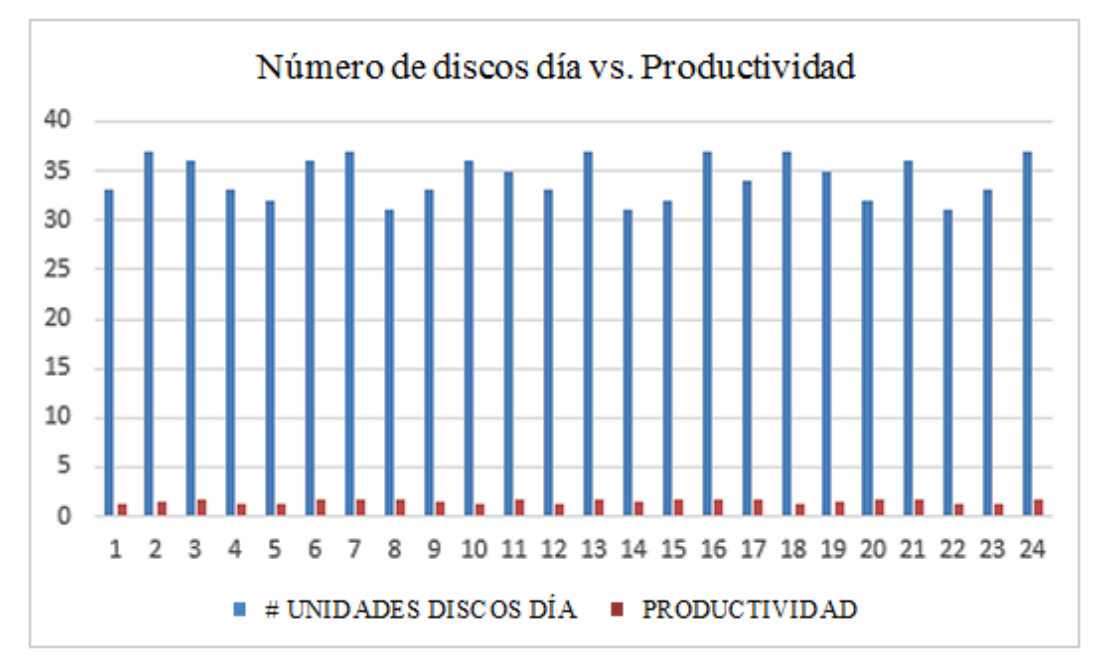

**Figura Nº24:** Producción de discos diámetro 270mm vs. Productividad año 2014 **Fuente:** ATU Artículos de Acero S.A. **Elaborado por:** El Investigador

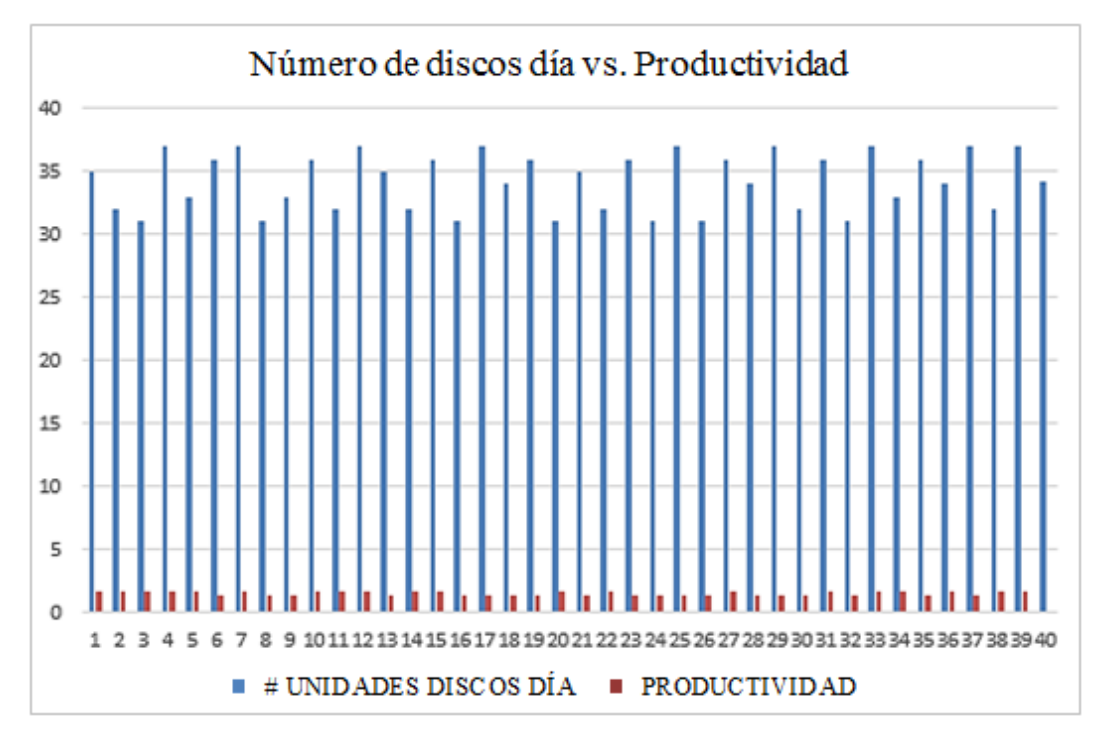

**Figura Nº 385:** Producción de discos diámetro 270mm vs. Productividad año 2015

**Fuente:** ATU Artículos de Acero S.A. **Elaborado por:** El Investigador

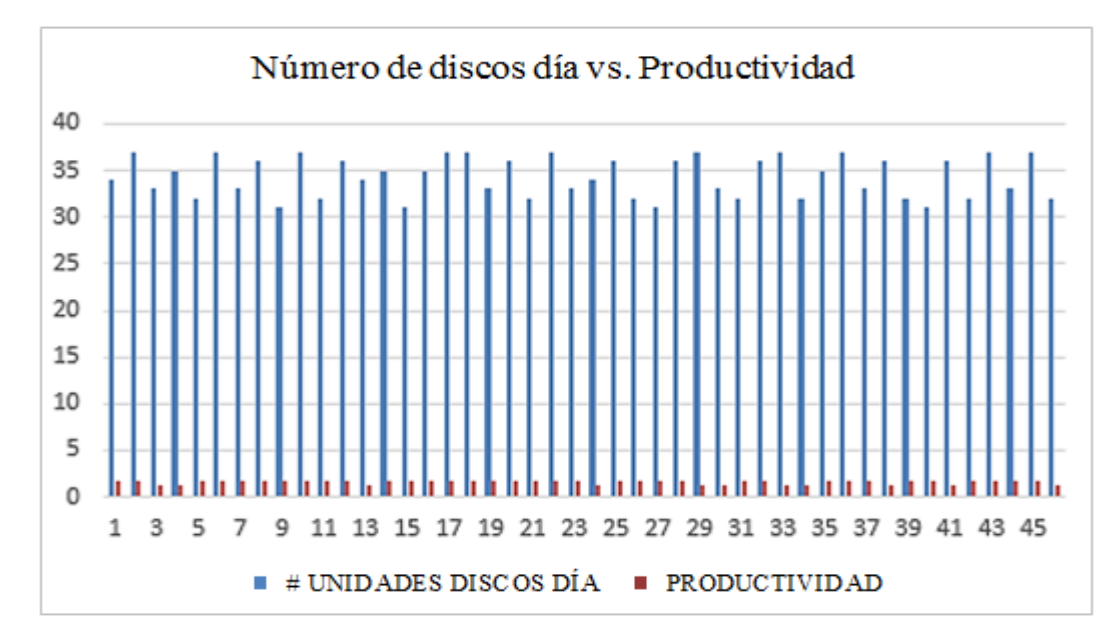

**Figura Nº 26:** Producción de discos diámetro 270mm vs. Productividad año 2016 **Fuente:** ATU Artículos de Acero S.A. **Elaborado por:** El Investigador

Para el año 2014, según tabla Nº 14 y figura Nº 24, la cantidad producida es de 34 en promedio que como es algo lógico debe ser así pues un diámetro más grande implica un perímetro más grande, lo cual implica un mayor tiempo en ejecutar y como se está tomando como base un tiempo determinado de trabajo que son 8 horas, la cantidad producida va a ser menor. En lo que se refiere a la productividad también se ve que es menor con u valor de 1,51. La máxima producción en este caso es de 37 y la mínima es de 31 unidades.

En este caso del año 2015, según tabla Nº 15 y figura Nº 25, la cantidad producida es la misma que en el año anterior, de igual manera para la productividad, que prácticamente se conserva en el mismo valor. Es decir, las condiciones de producción se mantienen dentro de los mismos parámetros. En este caso del año 2016, la cantidad producida es la misma que en el año anterior, la productividad se incrementa a un valor de 1,61 que es superior a los dos años anteriores, según tabla Nº 16 y la figura Nº 26.

A continuación se muestra la tabla de la producción del año 2014 referente al diámetro de 360 mm (Tabla Nº17).

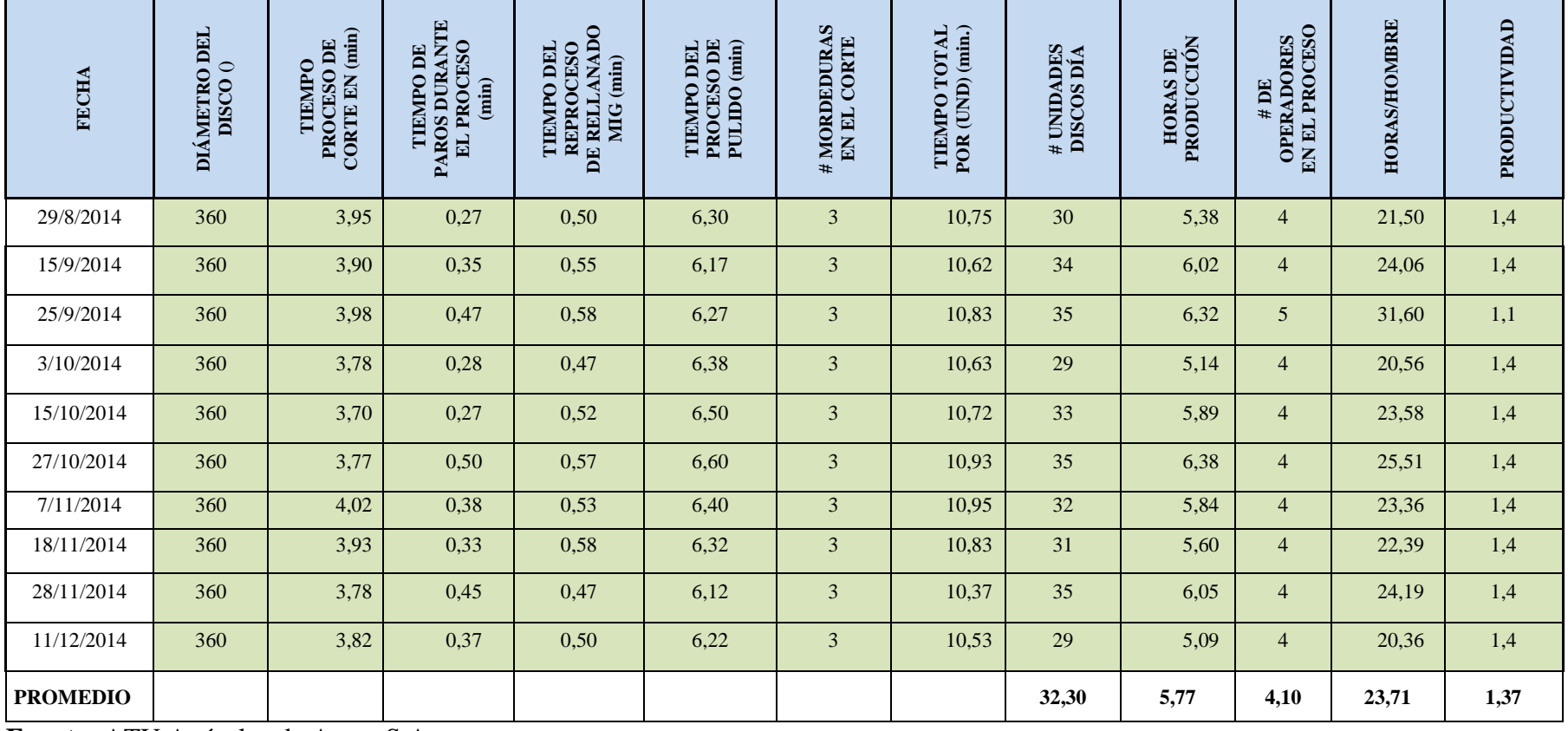

**Tabla Nº 17:** Datos año 2014 para el diámetro de disco 360 mm.

**Fuente:** ATU Artículos de Acero S.A. **Elaborado por:** El Investigador
En la tabla Nº 17 se observa la producción de discos de 360 mm de diámetro, los mismos presentan una mordedura adicional a los diámetros anteriores como son el de 200 mm y 270 mm de diámetro respectivamente.

A continuación la tabla Nº 18 refleja una producción diaria promedio de 31.88 unidades, teniendo una variable en decremento, pues es proporcional la producción en función del perímetro del disco cortado.

| <b>FRCHA</b><br>л | DIAMETRO DEL<br>DISCO <sub>0</sub><br>ĴТ | DE CORTE EN (min)<br><b>TIMPO PROCESO</b><br>$\overline{\phantom{a}}$ | TIEMPO DE PAROS<br>$($ TROCHSO (min)<br><b>DURANTE EL</b> | RELLANADO MIG<br><b>REPROCESO DE</b><br><b>TIRMPO DRL</b><br>Î<br>$\overline{\mathbf{v}}$ | <b>THING</b> OBL<br>PROCESO DE<br>PULIDO (min)<br>٠ | #MORDEDURAS EN<br><b>KL CORTE</b><br>$\overline{\phantom{a}}$ | <b>THINPO TOTAL</b><br>POR (UND) (min.)<br>$\overline{\phantom{a}}$ | # UNIDADES<br>DISCOS DIA<br>÷ | PRODUCCIÓN<br><b>HORAS DE</b><br>v | # DE OPERADORES<br><b>EN EL PROCESO</b><br>÷ | HORAS/HOMBRE<br>$\overline{\phantom{a}}$ | PRODUCTIVIDAD |
|-------------------|------------------------------------------|-----------------------------------------------------------------------|-----------------------------------------------------------|-------------------------------------------------------------------------------------------|-----------------------------------------------------|---------------------------------------------------------------|---------------------------------------------------------------------|-------------------------------|------------------------------------|----------------------------------------------|------------------------------------------|---------------|
| 8/1/2015          | 360                                      | 4,00                                                                  | 0,27                                                      | 0,53                                                                                      | 6,33                                                | 3                                                             | 10,87                                                               | 31                            | 5,61                               | 5                                            | 28.07                                    | 1,1           |
| 22/1/2015         | 360                                      | 4,03                                                                  | 0,48                                                      | 0,48                                                                                      | 6,38                                                | 3                                                             | 10,90                                                               | 35                            | 6,36                               | 5                                            | 31,79                                    | 1,1           |
| 6/2/2015          | 360                                      | 3,80                                                                  | 0,40                                                      | 0,52                                                                                      | 6,60                                                | 3                                                             | 10,92                                                               | 30                            | 5,46                               | $\overline{4}$                               | 21,83                                    | 1,4           |
| 23/2/2015         | 360                                      | 3,87                                                                  | 0.35                                                      | 0,58                                                                                      | 6,37                                                | 3                                                             | 10,82                                                               | 34                            | 6,13                               | 5                                            | 30,65                                    | 1.1           |
| 4/3/2015          | 360                                      | 3,95                                                                  | 0,30                                                      | 0,47                                                                                      | 6,20                                                | 3                                                             | 10,62                                                               | 32                            | 5,66                               | $\overline{4}$                               | 22,65                                    | 1,4           |
| 18/3/2015         | 360                                      | 3,72                                                                  | 0,35                                                      | 0,48                                                                                      | 6,12                                                | 3                                                             | 10,32                                                               | 29                            | 4,99                               | 5                                            | 24,93                                    | 1,2           |
| 27/3/2015         | 360                                      | 3,73                                                                  | 0.40                                                      | 0,58                                                                                      | 6,35                                                | 3                                                             | 10,67                                                               | 35                            | 6.22                               | 6                                            | 37,33                                    | 0.9           |
| 10/4/2015         | 360                                      | 3,87                                                                  | 0,28                                                      | 0,50                                                                                      | 6,53                                                | 3                                                             | 10,90                                                               | 30                            | 5,45                               | 5                                            | 27,25                                    | 1,1           |
| 24/4/2015         | 360                                      | 4,03                                                                  | 0,47                                                      | 0,57                                                                                      | 6,58                                                | 3                                                             | 11,18                                                               | 34                            | 6,34                               | $\overline{4}$                               | 25,35                                    | 1,3           |
| 11/5/2015         | 360                                      | 3,95                                                                  | 0,35                                                      | 0,52                                                                                      | 6,32                                                | 3                                                             | 10,78                                                               | 30                            | 5,39                               | 5                                            | 26,96                                    | 1,1           |
| 18/5/2015         | 360                                      | 3,78                                                                  | 0,27                                                      | 0,47                                                                                      | 6,12                                                | 3                                                             | 10,37                                                               | 35                            | 6,05                               | 5                                            | 30,24                                    | 1,2           |
| 26/5/2015         | 360                                      | 3,92                                                                  | 0,42                                                      | 0,50                                                                                      | 6,28                                                | 3                                                             | 10,70                                                               | 33                            | 5,89                               | 5                                            | 29,43                                    | 1,1           |
| 3/6/2015          | 360                                      | 4,00                                                                  | 0,40                                                      | 0,55                                                                                      | 6,50                                                | 3                                                             | 11,05                                                               | 30                            | 5,53                               | $\overline{4}$                               | 22,10                                    | 1.4           |
| 10/6/2015         | 360                                      | 4,03                                                                  | 0,50                                                      | 0,47                                                                                      | 6,55                                                | 3                                                             | 11,05                                                               | 29                            | 5.34                               | $\overline{4}$                               | 21,36                                    | 1.4           |
| 18/6/2015         | 360                                      | 3,70                                                                  | 0.28                                                      | 0.52                                                                                      | 6.42                                                | 3                                                             | 10,63                                                               | 33                            | 5,85                               | 5                                            | 29.24                                    | 1,1           |
| 24/6/2015         | 360                                      | 3,80                                                                  | 0,37                                                      | 0,58                                                                                      | 6,23                                                | 3                                                             | 10,62                                                               | 35                            | 6,19                               | 5                                            | 30,97                                    | 1,1           |
| 30/6/2015         | 360                                      | 3,98                                                                  | 0,45                                                      | 0,48                                                                                      | 6,10                                                | 3                                                             | 10,57                                                               | 29                            | 5,11                               | 5                                            | 25,54                                    | 1.1           |
| 8/7/2015          | 360                                      | 3,88                                                                  | 0,30                                                      | 0,53                                                                                      | 6,18                                                | 3                                                             | 10,60                                                               | 30                            | 5,30                               | $\overline{4}$                               | 21,20                                    | 1,4           |
| 17/7/2015         | 360                                      | 3,70                                                                  | 0,38                                                      | 0,57                                                                                      | 6,37                                                | 3                                                             | 10,63                                                               | 32                            | 5,67                               | $\overline{4}$                               | 22,68                                    | 1,4           |
| 29/7/2015         | 360                                      | 3,92                                                                  | 0.50                                                      | 0,47                                                                                      | 6,60                                                | 3                                                             | 10.98                                                               | 34                            | 6,22                               | 5                                            | 31.12                                    | 1.1           |
| 13/8/2015         | 360                                      | 4,02                                                                  | 0.28                                                      | 0,53                                                                                      | 6,35                                                | 3                                                             | 10,90                                                               | 35                            | 6,36                               | $\overline{4}$                               | 25,43                                    | 1,4           |
| 25/8/2015         | 360                                      | 3,83                                                                  | 0,42                                                      | 0,52                                                                                      | 6,15                                                | 3                                                             | 10,50                                                               | 29                            | 5,08                               | 5                                            | 25,38                                    | 1,1           |
| 28/8/2015         | 360                                      | 3,73                                                                  | 0,47                                                      | 0,47                                                                                      | 6,47                                                | 3                                                             | 10,67                                                               | 33                            | 5,87                               | $\overline{4}$                               | 23,47                                    | 1,4           |
| 10/9/2015         | 360                                      | 3,88                                                                  | 0,30                                                      | 0,58                                                                                      | 6,42                                                | 3                                                             | 10,88                                                               | 29                            | 5,26                               | $\overline{4}$                               | 21,04                                    | 1.4           |
| 17/9/2015         | 360                                      | 3,77                                                                  | 0,37                                                      | 0,50                                                                                      | 6,13                                                | 3                                                             | 10,40                                                               | 35                            | 6,07                               | $\overline{4}$                               | 24,27                                    | 1,4           |
| 30/9/2015         | 360                                      | 3,98                                                                  | 0,50                                                      | 0,55                                                                                      | 6,27                                                | 3                                                             | 10,80                                                               | 30                            | 5,40                               | $\overline{4}$                               | 21,60                                    | 1,4           |
| 8/10/2015         | 360                                      | 4,00                                                                  | 0,27                                                      | 0,48                                                                                      | 6,45                                                | 3                                                             | 10,93                                                               | 33                            | 6.01                               | $\overline{4}$                               | 24,05                                    | 1.4           |
| 20/10/2015        | 360                                      | 3,95                                                                  | 0,38                                                      | 0,58                                                                                      | 6,52                                                | 3                                                             | 11,05                                                               | 29                            | 5,34                               | 5                                            | 26,70                                    | 1,1           |
| 29/10/2015        | 360                                      | 3,77                                                                  | 0,33                                                      | 0,52                                                                                      | 6,27                                                | 3                                                             | 10,55                                                               | 35                            | 6,15                               | $\overline{4}$                               | 24,62                                    | 1,4           |
| 11/11/2015        | 360                                      | 3,73                                                                  | 0,50                                                      | 0,48                                                                                      | 6,17                                                | 3                                                             | 10,38                                                               | 30                            | 5,19                               | 5                                            | 25,96                                    | 1.2           |
| 25/11/2015        | 360                                      | 3,82                                                                  | 0.28                                                      | 0,57                                                                                      | 6,10                                                | 3                                                             | 10,48                                                               | 32                            | 5,59                               | 5                                            | 27,96                                    | 1,1           |
| 4/12/2015         | 360                                      | 3,77                                                                  | 0,37                                                      | 0,53                                                                                      | 6,25                                                | 3                                                             | 10,55                                                               | 35                            | 6,15                               | $\overline{4}$                               | 24,62                                    | 1,4           |
| 15/12/2015        | 360                                      | 3,98                                                                  | 0.45                                                      | 0,48                                                                                      | 6,35                                                | 3                                                             | 10,82                                                               | 30                            | 5,41                               | $\overline{4}$                               | 21,63                                    | 1,4           |
| 23/12/2015        | 360                                      | 3,77                                                                  | 0.27                                                      | 0.55                                                                                      | 6,47                                                | 3                                                             | 10.78                                                               | 29                            | 5.21                               | $\overline{4}$                               | 20,85                                    | 1.4           |
| <b>PROMEDIO</b>   |                                          |                                                                       |                                                           |                                                                                           |                                                     |                                                               |                                                                     | 31.88                         | 5.70                               | 53<br>4                                      | 25.83                                    | 1.25          |

**Tabla Nº 18:** Datos año 2015 para el diámetro de disco 360 mm

**Fuente:** Propia **Elaborado por:** El Investigador

La toma de datos siguientes (tabla Nº 19), para la producción del año 2016 en los discos de 360mm de diámetro se observa que el proceso de corte manual incide de manera directa en la productividad, generando reproceso.

| FECHA<br>$\overline{X}$ | DIAMETRO DEL<br>DISCO <sub>0</sub><br>$\overline{X}$ | DE CORTE EN (min)<br>TIEMPO PROCESO<br>Ψ | <b>TIEMPO DE PAROS</b><br><b>ROCESO</b> (min)<br>DURANTE EL<br>Ψ | RELLANADO MIG<br><b>REPROCESO DE</b><br><b>TIKMPO DEL</b><br>Î<br>v | <b>THAPO DEL</b><br>PROCESO DE<br>PULIDO (min)<br>▼ | # MORDEDURAS EN<br><b>EL CORTE</b><br>$\overline{\mathbf{v}}$ | <b>THIOT OTMIT</b><br>POR (UND) (min.)<br>÷ | # UNIDADES<br>DISCOS DIA<br>$\overline{\mathbf{v}}$ | PRODUCCIÓN<br><b>HORAS DE</b><br>$\overline{\mathbf v}$ | #DE OPERADORES<br><b>IN EL PROCESO</b><br>$\overline{\mathbf{v}}$ | <b>HORASHOMBRE</b><br>$\overline{\mathbf{v}}$ | PRODUCTIVIDAD<br>$\overline{\phantom{a}}$ |
|-------------------------|------------------------------------------------------|------------------------------------------|------------------------------------------------------------------|---------------------------------------------------------------------|-----------------------------------------------------|---------------------------------------------------------------|---------------------------------------------|-----------------------------------------------------|---------------------------------------------------------|-------------------------------------------------------------------|-----------------------------------------------|-------------------------------------------|
| 13/1/2016               | 360                                                  | 3,72                                     | 0,47                                                             | 0,47                                                                | 6,17                                                | 3                                                             | 10,35                                       | 33                                                  | 5,69                                                    | 5                                                                 | 28,46                                         | 1,2                                       |
| 25/1/2016               | 360                                                  | 3,87                                     | 0.32                                                             | 0,37                                                                | 6,42                                                | 3                                                             | 10,65                                       | 31                                                  | 5,50                                                    | $\overline{4}$                                                    | 22,01                                         | 1,4                                       |
| 29/1/2016               | 360                                                  | 3,97                                     | 0,42                                                             | 0,58                                                                | 6,53                                                | 3                                                             | 11,08                                       | 35                                                  | 6,47                                                    | 4                                                                 | 25,86                                         | $\mathbf{1}$                              |
| 8/2/2016                | 360                                                  | 3,73                                     | 0,33                                                             | 0,50                                                                | 6,33                                                | 3                                                             | 10,57                                       | 29                                                  | 5,11                                                    | 4                                                                 | 20,43                                         | 1,4                                       |
| 16/2/2016               | 360                                                  | 3,87                                     | 0,47                                                             | 0,57                                                                | 6,20                                                | 3                                                             | 10,63                                       | 35                                                  | 6,20                                                    | 5                                                                 | 31,01                                         | 1,1                                       |
| 19/2/2016               | 360                                                  | 3,82                                     | 0.28                                                             | 0,47                                                                | 6,12                                                | 3                                                             | 10,40                                       | 29                                                  | 5,03                                                    | $\overline{4}$                                                    | 20,11                                         | 1,4                                       |
| 1/3/2016                | 360                                                  | 4,00                                     | 0,45                                                             | 0,52                                                                | 6,35                                                | 3                                                             | 10,87                                       | 34                                                  | 6,16                                                    | 4                                                                 | 24,63                                         | 1,4                                       |
| 8/3/2016                | 360                                                  | 3,82                                     | 0,50                                                             | 0,57                                                                | 6,50                                                | 3                                                             | 10,88                                       | 35                                                  | 6,35                                                    | 5                                                                 | 31,74                                         | 1,1                                       |
| 15/3/2016               | 360                                                  | 3,72                                     | 0,27                                                             | 0,48                                                                | 6,57                                                | 3                                                             | 10,77                                       | 31                                                  | 5,56                                                    | 5                                                                 | 27,81                                         | 1,1                                       |
| 4/4/2016                | 360                                                  | 3,90                                     | 0.43                                                             | 0,58                                                                | 6,33                                                | 3                                                             | 10,82                                       | 33                                                  | 5,95                                                    | 4                                                                 | 23,80                                         | 1,4                                       |
| 15/4/2016               | 360                                                  | 3,95                                     | 0,38                                                             | 0,50                                                                | 6,23                                                | 3                                                             | 10,68                                       | 35                                                  | 6,23                                                    | 5                                                                 | 31,16                                         | 1,1                                       |
| 25/4/2016               | 360                                                  | 3,98                                     | 0,28                                                             | 0,55                                                                | 6,38                                                | 3                                                             | 10,92                                       | 29                                                  | 5,28                                                    | 5                                                                 | 26,38                                         | 1,1                                       |
| 28/4/2016               | 360                                                  | 4,00                                     | 0.48                                                             | 0,58                                                                | 6,50                                                | 3                                                             | 11,08                                       | 34                                                  | 6,28                                                    | 4                                                                 | 25,12                                         | 1,4                                       |
| 4/5/2016                | 360                                                  | 3,78                                     | 0,30                                                             | 0,52                                                                | 6,60                                                | 3                                                             | 10,90                                       | 30                                                  | 5,45                                                    | 5                                                                 | 27,25                                         | 1,1                                       |
| 13/5/2016               | 360                                                  | 3,73                                     | 0,38                                                             | 0,53                                                                | 6,52                                                | 3                                                             | 10,78                                       | 32                                                  | 5,75                                                    | 5                                                                 | 28,76                                         | 1,1                                       |
| 19/5/2016               | 360                                                  | 3,92                                     | 0,47                                                             | 0,33                                                                | 6,42                                                | 3                                                             | 10,67                                       | 33                                                  | 5,87                                                    | 4                                                                 | 23,47                                         | 1,4                                       |
| 26/5/2016               | 360                                                  | 3,87                                     | 0,28                                                             | 0,58                                                                | 6,27                                                | 3                                                             | 10,72                                       | 34                                                  | 6,07                                                    | 4                                                                 | 24,29                                         | 1,4                                       |
| 31/5/2016               | 360                                                  | 3,80                                     | 0,35                                                             | 0,50                                                                | 6,17                                                | 3                                                             | 10,47                                       | 35                                                  | 6,11                                                    | 5                                                                 | 30,53                                         | 1,1                                       |
| 8/6/2016                | 360                                                  | 3,77                                     | 0.48                                                             | 0.48                                                                | 6,30                                                | 3                                                             | 10,55                                       | 30                                                  | 5,28                                                    | 4                                                                 | 21,10                                         | 1,4                                       |
| 24/6/2016               | 360                                                  | 3,75                                     | 0.47                                                             | 0,40                                                                | 6,50                                                | 3                                                             | 10,65                                       | 35                                                  | 6,21                                                    | 5                                                                 | 31,06                                         | 1,1                                       |
| 6/7/2016                | 360                                                  | 3,97                                     | 0,30                                                             | 0,52                                                                | 6,60                                                | 3                                                             | 11,08                                       | 29                                                  | 5,36                                                    | $\overline{4}$                                                    | 21,43                                         | 1,4                                       |
| 12/7/2016               | 360                                                  | 3,83                                     | 0,38                                                             | 0,47                                                                | 6,35                                                | 3                                                             | 10,65                                       | 32                                                  | 5,68                                                    | 4                                                                 | 22,72                                         | 1,4                                       |
| 15/7/2016               | 360                                                  | 3,77                                     | 0,40                                                             | 0,58                                                                | 6,20                                                | 3                                                             | 10,55                                       | 33                                                  | 5,80                                                    | $\overline{4}$                                                    | 23,21                                         | 1,4                                       |
| 21/7/2016               | 360                                                  | 3,95                                     | 0,35                                                             | 0,52                                                                | 6,12                                                | 3                                                             | 10,58                                       | 34                                                  | 6,00                                                    | 4                                                                 | 23,99                                         | 1,4                                       |
| 3/8/2016                | 360                                                  | 3,82                                     | 0,30                                                             | 0,48                                                                | 6,30                                                | 3                                                             | 10,60                                       | 29                                                  | 5,12                                                    | $\overline{4}$                                                    | 20,49                                         | 1,4                                       |
| 8/8/2016                | 360                                                  | 3,73                                     | 0,50                                                             | 0,57                                                                | 6,43                                                | 3                                                             | 10,73                                       | 35.                                                 | 6,26                                                    | 4                                                                 | 25,04                                         | 1,4                                       |
| 18/8/2016               | 360                                                  | 3,95                                     | 0,38                                                             | 0,53                                                                | 6,57                                                | 3                                                             | 11,05                                       | 31                                                  | 5,71                                                    | 4                                                                 | 22,84                                         | 1,4                                       |
| 30/8/2016               | 360                                                  | 3,73                                     | 0,47                                                             | 0,47                                                                | 6,35                                                | 3                                                             | 10,55                                       | 33                                                  | 5,80                                                    | 4                                                                 | 23,21                                         | 1,4                                       |
| <b>PROMEDIO</b>         |                                                      |                                          |                                                                  |                                                                     |                                                     |                                                               |                                             | 32,43                                               | 5,80                                                    | 4,36                                                              | 25,28                                         | 1,30                                      |

**Tabla Nº 29:** Datos año 2016 para el diámetro de disco 360 mm

**Fuente:** El Investigador **Elaborado por:** El Investigador

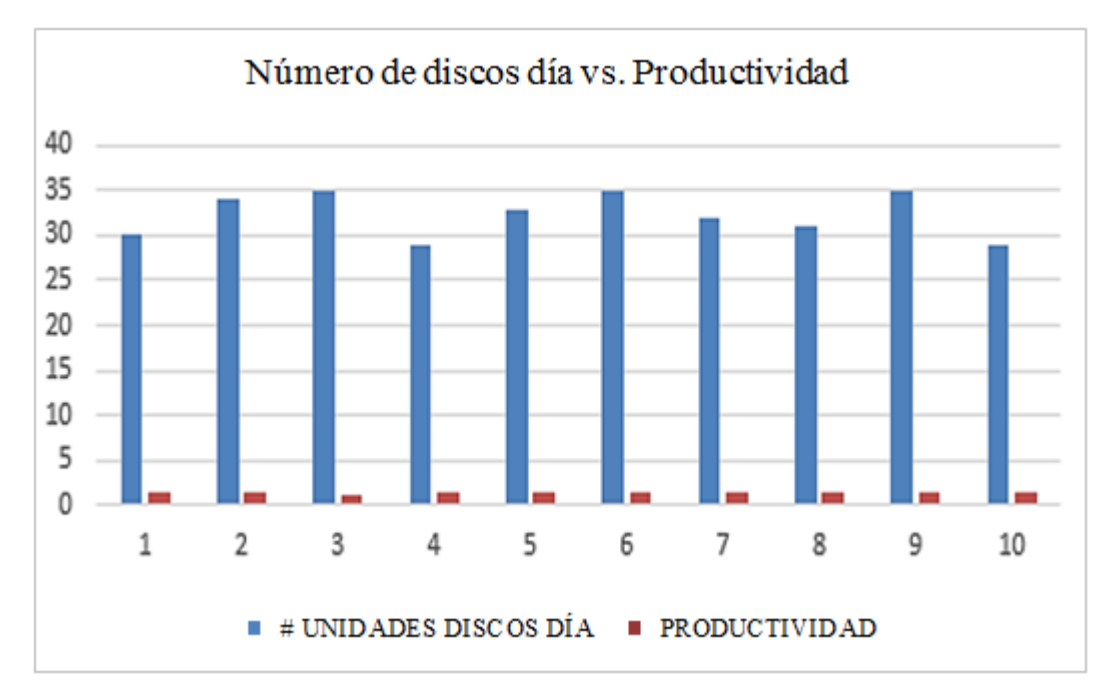

**Figura Nº 27:** Producción de discos diámetro 360mm vs. Productividad año 2014 **Fuente:** ATU Artículos de Acero S.A. **Elaborado por:** El Investigador

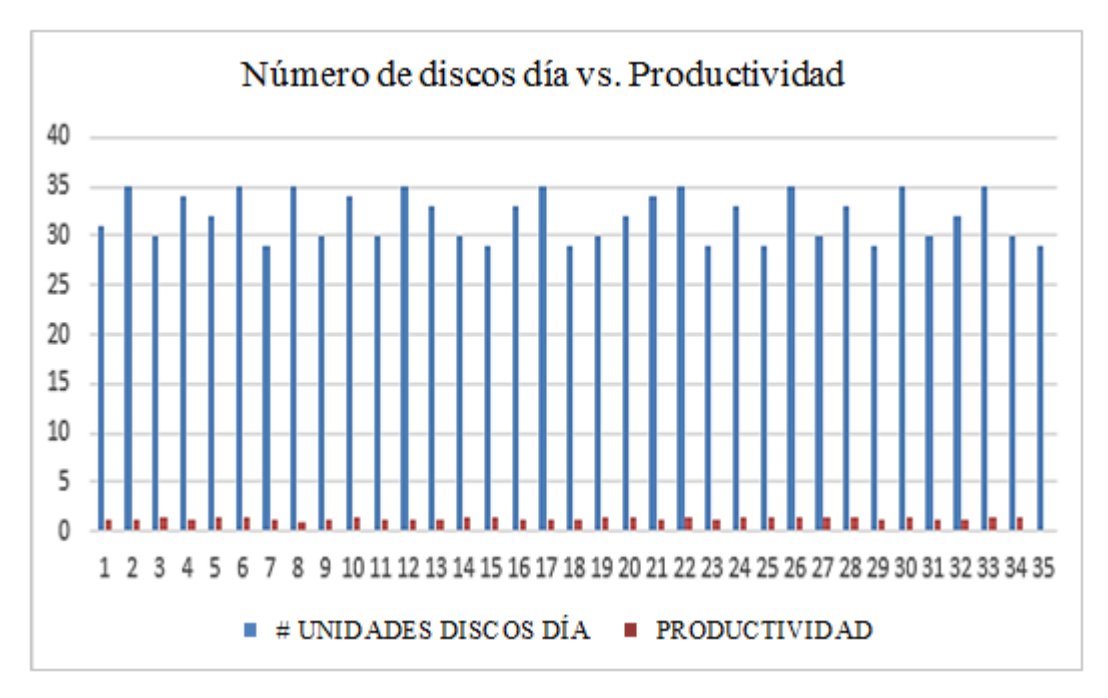

**Figura Nº 28:** Producción de discos diámetro 360mm vs. Productividad año 2015 **Fuente:** ATU Artículos de Acero S.A. **Elaborado por:** El Investigado

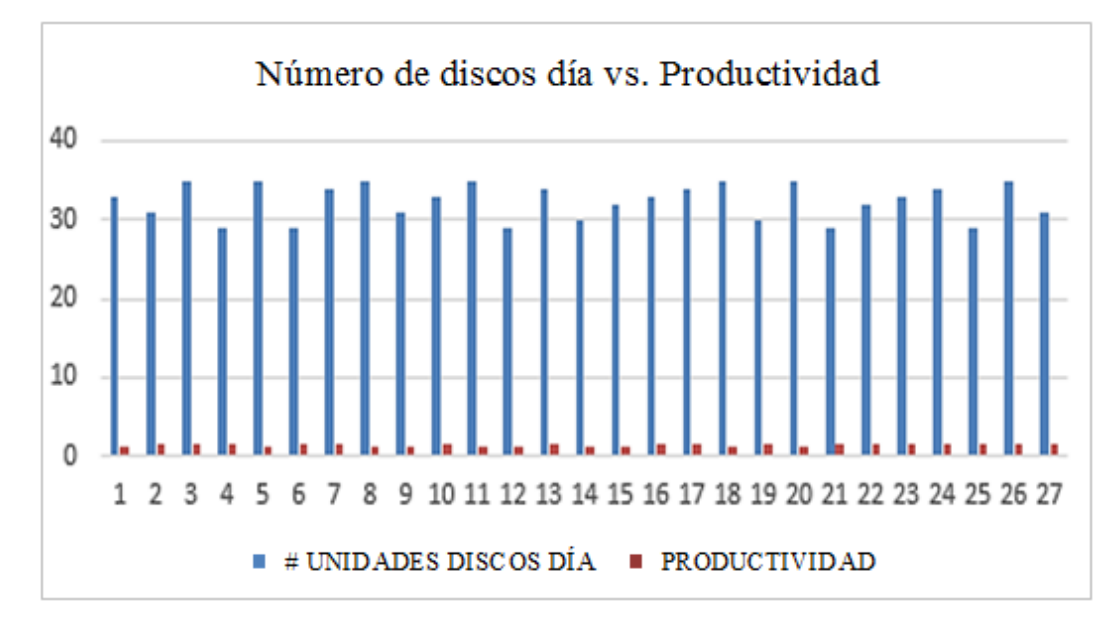

**Figura Nº 29:** Producción de discos diámetro 360mm vs. Productividad año 2016 **Fuente:** ATU Artículos de Acero S.A. **Elaborado por:** El Investigador

Para la tabla Nº 17 y figura N º 27, año 2014, una producción de 32 unidades en promedio que es por el análisis hecho en el anterior cuadro. Igualmente, la productividad baja como es lógico con un valor de 1,37. En lo que se refiere a la cantidad de discos producidos se ve que hay una máxima de 35 y una mínima de 29. Lo destacable en este caso es que el número de operadores para conseguir esta cantidad es la misma en la mayoría del proceso que es de 4 operarios.

Para la tabla Nº 18 y figura N º 28, año 2015 la cantidad de discos obtenida se ve que tiene una tendencia un poco a la baja pues el número de discos es un poco menor y la productividad también disminuye de 1,37 a 1,25.Para el caso del 2016, tabla  $N^{\circ}$  19 y figura  $N^{\circ}$  29 la cantidad de discos obtenida se ve que tiene una tendencia un poco a subir pues el número de discos es un poco mayor y la productividad también se incrementa de 1,25 a 1,30.

En la tabla que se muestra a continuación (tabla Nº 20) se muestra un promedio de producción por día en el disco de 460 mm de diámetro.

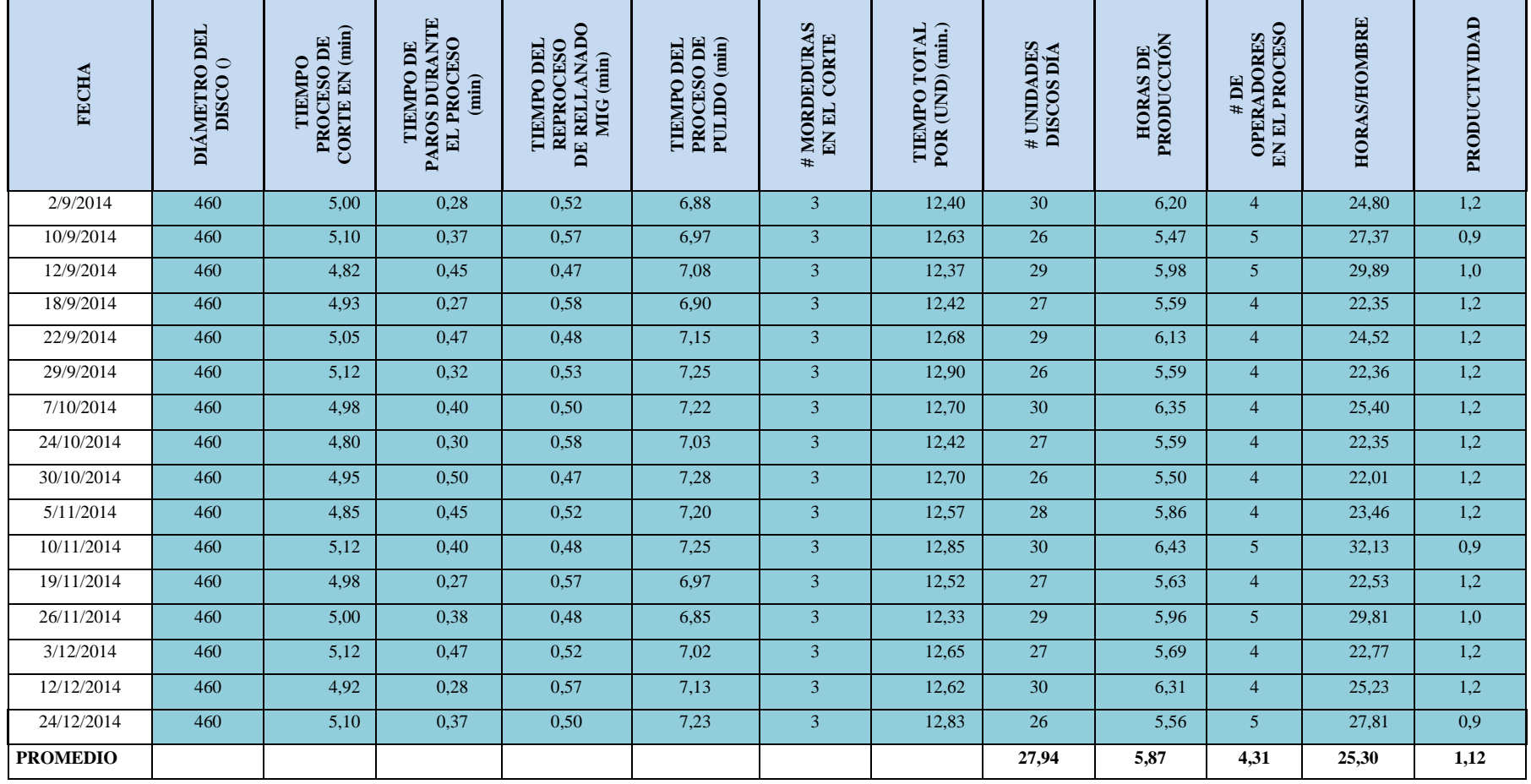

**Tabla Nº 20:** Datos año 2014 para el diámetro de disco 460 mm.

**Fuente:** ATU Artículos de Acero S.A.

**Elaborado por:** El Investigador

Se puede observar que la producción del año 2014 para el disco de diámetro de 460 mm, presenta una productividad por día de 1.12 puntos, la cantidad de unidades promedio producidas por día es de 27.94, para ésta producción fue necesaria la utilización de 25.30 horas/hombre en promedio.

En la (tabla Nº 21) se indica la producción del disco de 460 mm de diámetro y la variación paulatina en su productividad.

| FE CHA<br>J     | DIAMETRO DEL<br>DISCO <sub>O</sub><br>J | DE CORTE EN (min)<br>TIEMPO PROCESO<br>v | <b>TIEMPO DE PAROS</b><br><b>ROCESO</b> (min)<br>DURANTE EL<br>$\overline{\mathbf{v}}$ | RELLANADO MIG<br><b>REPROCESO DE</b><br><b>THIMPO DEL</b><br>Î<br>v | TIRMPO DRL<br>PROCESO DE<br>PULIDO (min) | KN<br># MORDEDURAS<br><b>KL CORTE</b><br>v | THE OTOTAL<br>POR (UND) (min.)<br>v | # UNIDADES<br><b>DISCOS DIA</b><br>Ψ | PRODUCCIÓN<br><b>HORAS DE</b><br>v | # DE OPERADORES<br><b>ENEL PROCESO</b> | <b>HORAS/HOMBRE</b><br>$\overline{\mathbf{v}}$ | PRODUCTIVIDAD |
|-----------------|-----------------------------------------|------------------------------------------|----------------------------------------------------------------------------------------|---------------------------------------------------------------------|------------------------------------------|--------------------------------------------|-------------------------------------|--------------------------------------|------------------------------------|----------------------------------------|------------------------------------------------|---------------|
| 14/1/2015       | 460                                     | 4,87                                     | 0.50                                                                                   | 0,47                                                                | 7,33                                     | 3                                          | 12,67                               | 29                                   | 6.12                               | 5                                      | 30,61                                          | 0,9           |
| 23/1/2015       | 460                                     | 5,12                                     | 0,30                                                                                   | 0.55                                                                | 7,17                                     | 3                                          | 12,83                               | 27                                   | 5,78                               | 5                                      | 28,88                                          | 0,9           |
| 13/2/2015       | 460                                     | 4,83                                     | 0.42                                                                                   | 0,58                                                                | 7,03                                     | 3                                          | 12,45                               | 28                                   | 5,81                               | 5                                      | 29,05                                          | 1,0           |
| 24/2/2015       | 460                                     | 4,82                                     | 0,27                                                                                   | 0,50                                                                | 6,90                                     | 3                                          | 12,22                               | 30                                   | 6,11                               | 4                                      | 24,43                                          | 1,2           |
| 10/3/2015       | 460                                     | 5,12                                     | 0,38                                                                                   | 0,47                                                                | 6,83                                     | 3                                          | 12,42                               | 26                                   | 5,38                               | 5                                      | 26,90                                          | 1,0           |
| 24/3/2015       | 460                                     | 4,92                                     | 0,48                                                                                   | 0,48                                                                | 7,07                                     | 3                                          | 12,47                               | 29                                   | 6,03                               | 4                                      | 24,10                                          | 1,2           |
| 8/5/2015        | 460                                     | 4,95                                     | 0,30                                                                                   | 0,50                                                                | 7,28                                     | 3                                          | 12,73                               | 27                                   | 5,73                               | 5                                      | 28,65                                          | 0,9           |
| 11/6/2015       | 460                                     | 5,10                                     | 0,40                                                                                   | 0,47                                                                | 7,18                                     | 3                                          | 12,75                               | 28                                   | 5,95                               | 4                                      | 23,80                                          | 1,2           |
| 16/7/2015       | 460                                     | 4,93                                     | 0,50                                                                                   | 0,52                                                                | 6,97                                     | 3                                          | 12,42                               | 30                                   | 6,21                               | 4                                      | 24,83                                          | 1,2           |
| 28/7/2015       | 460                                     | 4,83                                     | 0,27                                                                                   | 0,58                                                                | 6,85                                     | 3                                          | 12,27                               | 26                                   | 5,32                               | 4                                      | 21,26                                          | 1,2           |
| 24/8/2015       | 460                                     | 5,05                                     | 0,48                                                                                   | 0,47                                                                | 7,05                                     | 3                                          | 12,57                               | 29                                   | 6,07                               | 5                                      | 30,37                                          | 1,0           |
| 9/9/2015        | 460                                     | 5.13                                     | 0.33                                                                                   | 0.55                                                                | 7,12                                     | 3                                          | 12,80                               | 26                                   | 5.55                               | 4                                      | 22.19                                          | $1.2\,$       |
| 18/9/2015       | 460                                     | 5,05                                     | 0.43                                                                                   | 0.50                                                                | 7,27                                     | 3                                          | 12,82                               | 30                                   | 6.41                               | 5                                      | 32,04                                          | 0,9           |
| 24/9/2015       | 460                                     | 5,12                                     | 0.32                                                                                   | 0.47                                                                | 7.33                                     | 3                                          | 12.92                               | 27                                   | 5,81                               | 4                                      | 23,25                                          | 1,2           |
| 2/10/2015       | 460                                     | 5,95                                     | 0.50                                                                                   | 0.57                                                                | 6,97                                     | 3                                          | 13,48                               | 30                                   | 6,74                               | 5.                                     | 33,71                                          | 0.9           |
| 21/10/2015      | 460                                     | 5,03                                     | 0.30                                                                                   | 0,50                                                                | 6,87                                     | 3                                          | 12,40                               | 28                                   | 5,79                               | 5                                      | 28,93                                          | 1,0           |
| 26/10/2015      | 460                                     | 4.90                                     | 0.38                                                                                   | 0.47                                                                | 6,97                                     | 3                                          | 12.33                               | 26                                   | 5.34                               | 5                                      | 26,72                                          | 1,0           |
| 30/10/2015      | 460                                     | 4,80                                     | 0,35                                                                                   | 0,58                                                                | 7,05                                     | 3                                          | 12,43                               | 29                                   | 6,01                               | 5                                      | 30,05                                          | 1,0           |
| 6/11/2015       | 460                                     | 5,05                                     | 0,43                                                                                   | 0,50                                                                | 7,18                                     | 3                                          | 12,73                               | 30                                   | 6,37                               | 4                                      | 25,47                                          | 1,2           |
| 13/11/2015      | 460                                     | 4,95                                     | 0.28                                                                                   | 0.55                                                                | 7,25                                     | 3                                          | 12,75                               | 26                                   | 5,53                               | 4                                      | 22,10                                          | 1,2           |
| 24/11/2015      | 460                                     | 5,10                                     | 0.42                                                                                   | 0,52                                                                | 7,13                                     | 3                                          | 12,75                               | 28                                   | 5,95                               | 5                                      | 29,75                                          | 0,9           |
| 30/11/2015      | 460                                     | 4,83                                     | 0,27                                                                                   | 0,47                                                                | 7,03                                     | 3                                          | 12,33                               | 26                                   | 5,34                               | 4                                      | 21,38                                          | 1,2           |
| 10/12/2015      | 460                                     | 4,87                                     | 0,50                                                                                   | 0,58                                                                | 6,90                                     | 3                                          | 12,35                               | 25                                   | 5,15                               | 5                                      | 25,73                                          | 1,0           |
| 17/12/2015      | 460                                     | 5,02                                     | 0,33                                                                                   | 0,55                                                                | 6,83                                     | 3                                          | 12,40                               | 30                                   | 6,20                               | 5                                      | 31,00                                          | 1,0           |
| 22/12/2015      | 460                                     | 4,95                                     | 0,43                                                                                   | 0,48                                                                | 6,97                                     | 3                                          | 12,40                               | 26                                   | 5,37                               | 5                                      | 26,87                                          | 1,0           |
| <b>PROMEDIO</b> |                                         |                                          |                                                                                        |                                                                     |                                          |                                            |                                     | 27,84                                | 5,84                               | 4,60                                   | 26,88                                          | 1,05          |

**Tabla Nº 21:** Datos año 2015 para el diámetro de disco 460 mm

**Fuente:** Propia **Elaborado por:** El Investigador

El proceso de corte manual repercute en el tiempo de proceso por unidades día, ya que al generar sub procesos, incrementa el tiempo de trabajo en función de unidad producida.

En la (tabla Nº 22), que se muestra a continuación se detalla la producción de los discos de 460 mm de diámetro.

| <b>FECHA</b><br>J | <b>DIAMETRO DEL</b><br>DISCO <sub>0</sub><br>Ţ, | DE CORTE EN (min)<br>TIEMPO PROCESO<br>Ÿ | <b>TIEMPO DE PAROS</b><br>$($ TROCHSO (rm)<br>DURANTE EL | RELLANADO MIG<br>REPROCESO DE<br><b>THMPO DEL</b><br>Î<br>$\overline{\mathbf{v}}$ | <b>TIKMPO DEL</b><br>PROCESO DE<br>PULIDO (min)<br>v | #MORDEDURAS EN<br><b>EL CORTE</b><br>v | <b>THMPO TOTAL</b><br>POR (UND) (min.)<br>÷ | # UNIDADES<br>DISCOS DIA<br>Ÿ | PRODUCCIÓN<br><b>HORAS DE</b> | #DE OPERADORES<br><b>IN EL PROCESO</b> | <b>HORAS/HOMBRE</b> | PRODUCTIVIDAD<br>$\overline{\mathbf{v}}$ |
|-------------------|-------------------------------------------------|------------------------------------------|----------------------------------------------------------|-----------------------------------------------------------------------------------|------------------------------------------------------|----------------------------------------|---------------------------------------------|-------------------------------|-------------------------------|----------------------------------------|---------------------|------------------------------------------|
| 12/1/2016         | 460                                             | 5,00                                     | 0,40                                                     | 0,52                                                                              | 7,10                                                 | 3                                      | 12,62                                       | 29                            | 6,10                          | 5                                      | 30,49               | 1,0                                      |
| 22/1/2016         | 460                                             | 4,92                                     | 0.48                                                     | 0,57                                                                              | 7,22                                                 | 3                                      | 12,70                                       | 27                            | 5,72                          | $\overline{4}$                         | 22,86               | 1,2                                      |
| 11/2/2016         | 460                                             | 5,10                                     | 0,37                                                     | 0,50                                                                              | 7,32                                                 | 3                                      | 12,92                                       | 30                            | 6,46                          | 4                                      | 25,83               | 1.2                                      |
| 25/2/2016         | 460                                             | 4,87                                     | 0,50                                                     | 0,58                                                                              | 7,07                                                 | 3                                      | 12,52                                       | 27                            | 5,63                          | 4                                      | 22,53               | 1,2                                      |
| 2/3/2016          | 460                                             | 4,98                                     | 0,38                                                     | 0,53                                                                              | 6.97                                                 | 3                                      | 12,48                                       | 29                            | 6.03                          | 5                                      | 30,17               | 1,0                                      |
| 7/3/2016          | 460                                             | 5,08                                     | 0,27                                                     | 0,47                                                                              | 6.85                                                 | 3                                      | 12,40                                       | 28                            | 5,79                          | 5                                      | 28,93               | 1,0                                      |
| 11/3/2016         | 460                                             | 4,97                                     | 0,43                                                     | 0,58                                                                              | 7,03                                                 | 3                                      | 12,58                                       | 30                            | 6,29                          | $\overline{4}$                         | 25,17               | 1,2                                      |
| 23/3/2016         | 460                                             | 5,12                                     | 0.32                                                     | 0,55                                                                              | 7,17                                                 | 3                                      | 12,83                                       | 27                            | 5,78                          | $\overline{4}$                         | 23,10               | 1,2                                      |
| 31/3/2016         | 460                                             | 4,92                                     | 0,42                                                     | 0,58                                                                              | 7,28                                                 | 3                                      | 12,78                                       | 28                            | 5.97                          | $\overline{4}$                         | 23,86               | 1,2                                      |
| 7/4/2016          | 460                                             | 5,07                                     | 0,50                                                     | 0,47                                                                              | 7,20                                                 | 3                                      | 12,73                                       | 29                            | 6,15                          | 4                                      | 24,62               | 1,2                                      |
| 13/4/2016         | 460                                             | 4,88                                     | 0.27                                                     | 0,50                                                                              | 7,02                                                 | 3                                      | 12,40                                       | 26                            | 5,37                          | 5                                      | 26,87               | 1,0                                      |
| 21/4/2016         | 460                                             | 4,85                                     | 0,48                                                     | 0,57                                                                              | 7,10                                                 | 3                                      | 12,52                                       | 30                            | 6,26                          | $\overline{4}$                         | 25,03               | 1,2                                      |
| 2/5/2016          | 460                                             | 4,98                                     | 0,37                                                     | 0,50                                                                              | 7,25                                                 | 3                                      | 12,73                                       | 26                            | 5,52                          | 4                                      | 22,07               | 1,2                                      |
| 9/5/2016          | 460                                             | 5,03                                     | 0.38                                                     | 0,47                                                                              | 7,32                                                 | 3                                      | 12,82                                       | 29                            | 6,19                          | 5                                      | 30,97               | 0.9                                      |
| 23/5/2016         | 460                                             | 4.90                                     | 0,47                                                     | 0,58                                                                              | 7,15                                                 | 3                                      | 12,63                                       | 30                            | 6,32                          | 5                                      | 31,58               | 0.9                                      |
| 27/5/2016         | 460                                             | 4,93                                     | 0,35                                                     | 0,50                                                                              | 6,95                                                 | 3                                      | 12,38                                       | 27                            | 5,57                          | 5                                      | 27,86               | 1,0                                      |
| 6/6/2016          | 460                                             | 5,07                                     | 0.45                                                     | 0,57                                                                              | 6.87                                                 | 3                                      | 12.50                                       | 29                            | 6.04                          | 5                                      | 30,21               | 1,0                                      |
| 23/6/2016         | 460                                             | 5,12                                     | 0,28                                                     | 0,52                                                                              | 7,05                                                 | 3                                      | 12,68                                       | 27                            | 5,71                          | $\overline{4}$                         | 22,83               | 1,2                                      |
| 13/7/2016         | 460                                             | 4,93                                     | 0,30                                                     | 0,47                                                                              | 7,10                                                 | 3                                      | 12,50                                       | 26                            | 5,42                          | 5                                      | 27,08               | 1,0                                      |
| 20/7/2016         | 460                                             | 5.02                                     | 0.43                                                     | 0,58                                                                              | 7,23                                                 | 3                                      | 12,83                                       | 29                            | 6.20                          | 4                                      | 24,81               | 1.2                                      |
| 26/7/2016         | 460                                             | 4,85                                     | 0,48                                                     | 0,50                                                                              | 7,32                                                 | 3                                      | 12,67                                       | 30                            | 6,33                          | $\overline{4}$                         | 25,33               | 1,2                                      |
| 4/8/2016          | 460                                             | 4,98                                     | 0,33                                                     | 0,53                                                                              | 7,10                                                 | 3                                      | 12,62                                       | 27                            | 5,68                          | 4                                      | 22,71               | 1,2                                      |
| 17/8/2016         | 460                                             | 5,03                                     | 0.50                                                     | 0,48                                                                              | 7,22                                                 | 3                                      | 12,73                                       | 29                            | 6.15                          | 5                                      | 30.77               | 0.9                                      |
| 23/8/2016         | 460                                             | 5,10                                     | 0,37                                                     | 0,52                                                                              | 7,28                                                 | 3                                      | 12,90                                       | 26                            | 5,59                          | 5                                      | 27,95               | 0.9                                      |
| 29/8/2016         | 460                                             | 4,85                                     | 0,47                                                     | 0,57                                                                              | 7,32                                                 | 3                                      | 12,73                                       | 30                            | 6,37                          | 4                                      | 25,47               | 1,2                                      |
| <b>PROMEDIO</b>   |                                                 |                                          |                                                          |                                                                                   |                                                      |                                        |                                             | 28,20                         | 5,95                          | 4,44                                   | 26,36               | 1,08                                     |

**Tabla Nº 22:** Datos año 2016 para el diámetro de disco 460 mm

**Fuente:** Propia **Elaborado por:** El Investigador

La sumatoria de los tiempos innecesarios tanto del proceso de rellenado, proceso de pulido aumentan el tiempo de producción disminuyendo la productividad de manera considerable.

Otro impacto que genera el proceso de corte manual es el elevado consumo de insumos industriales, tales como alambre de soldadura MIG, discos de desbaste para amolado, y lijas para el pulido de la periferia de los discos, hasta alcanzar la calidad requerida por la empresa.

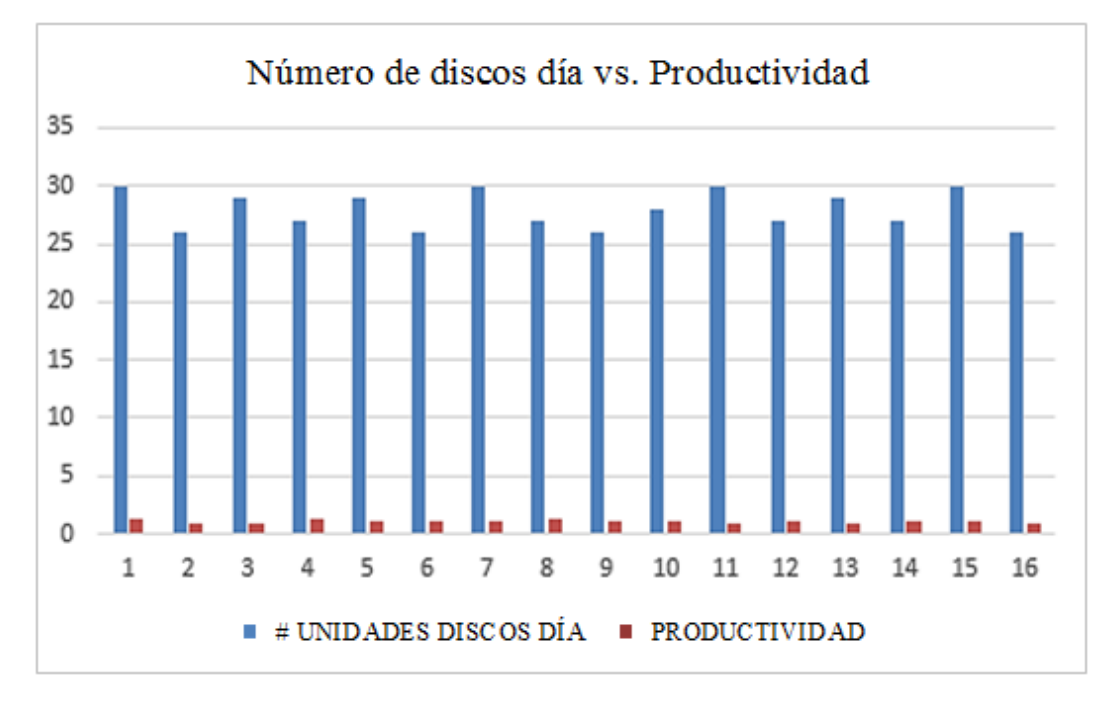

**Figura Nº 30:** Producción de discos diámetro 460mm vs. Productividad año 2014 **Fuente:** ATU Artículos de Acero S.A. **Elaborado por:** El Investigador

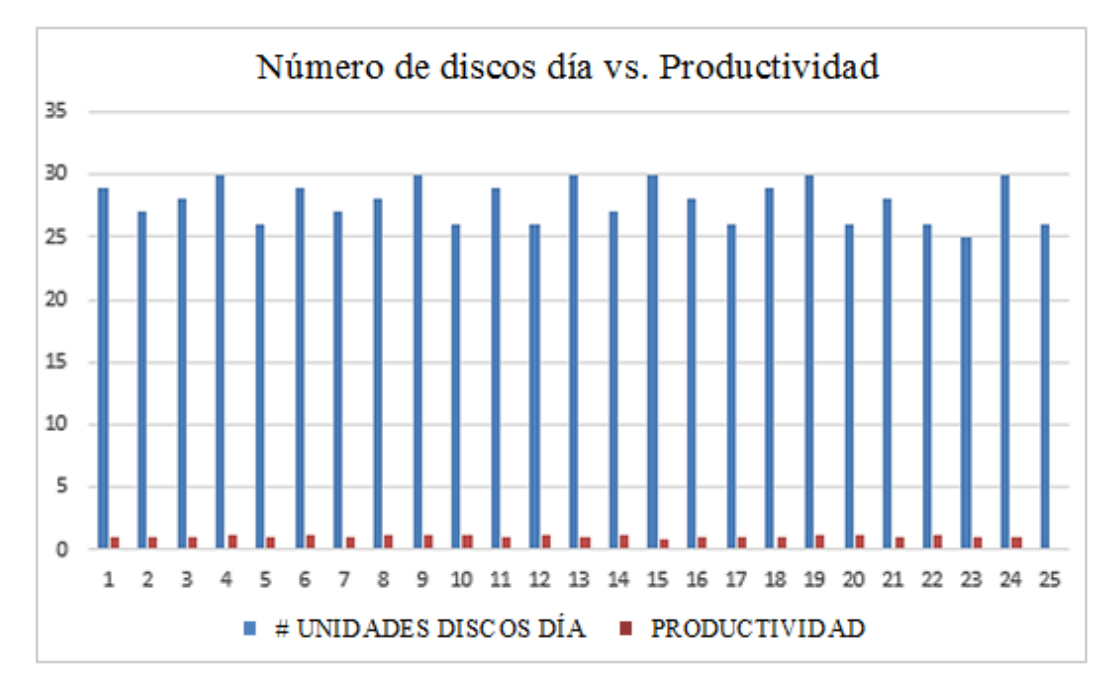

**Figura Nº 31:** Producción de discos diámetro 460mm vs. Productividad año 2015 **Fuente:** ATU Artículos de Acero S.A. **Elaborado por:** El Investigador

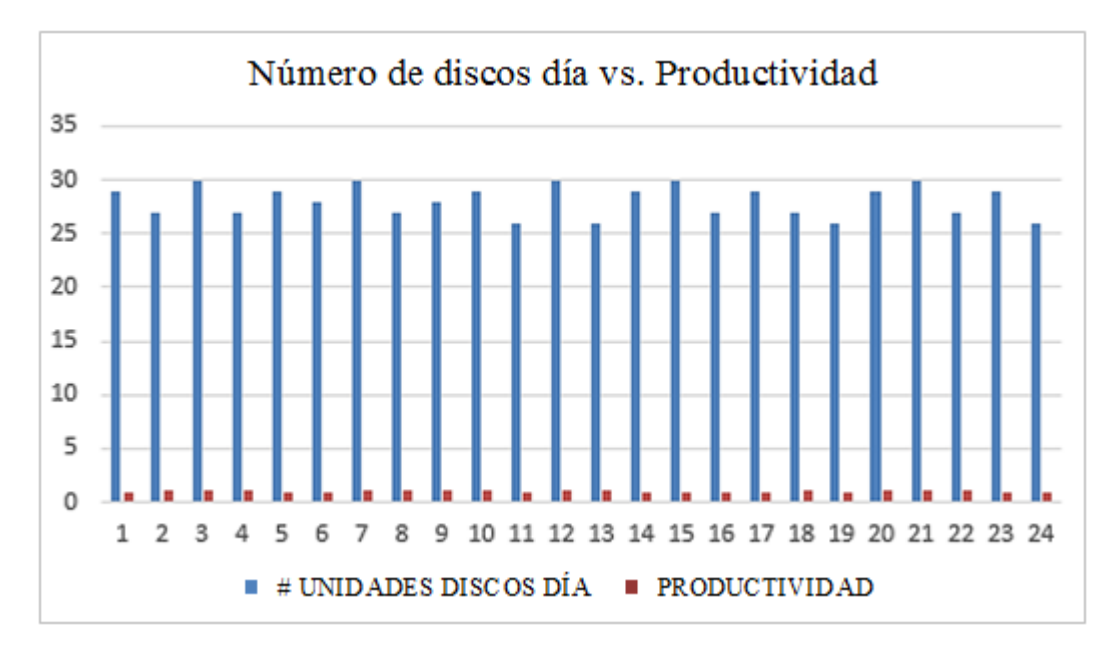

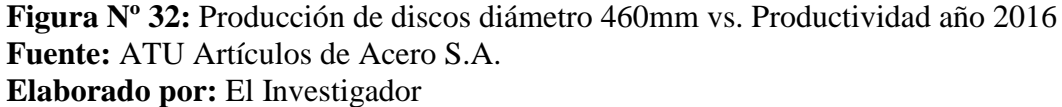

Para la tabla Nº 20 y figura N º 30, año 2014, la cantidad producida es menor con un promedio de 28 unidades con un máximo de 30 y un mínimo de 26 unidades. La productividad también se ve disminuida a un valor de 1,12. La cantidad de personal utilizado es similar a los anteriores procesos. La cantidad obtenida es menor por cuanto la distancia a recortar es mayor y es la razón por la que se demora más ola cantidad obtenida es menor.

Para la tabla Nº 21 y figura N º 31, año 2015 la tendencia con respecto al año anterior 2014 sigue en la misma secuencia, es decir mientras más grandes las dimensione de los discos, más tiempo lleva su obtención o lo que es lo mismo se fabrican menos discos en el mismo tiempo, con una baja mínima en la producción y así mismo con una baja en la productividad que va de un valor de 1,12 para el 2014 a 1,05 en el 2015.

Para la tabla Nº 22 y figura N º 32, año 2016 la cantidad producida se mantiene en promedio 28 unidades y la productividad se incrementa a 1,08.

La empresa con las intenciones de satisfacer las necesidades de sus clientes incrementa su oferta de valor, diversificando sus productos, es por esta razón que para cada aplicación de muebles centrales de oficinas y hogar se aplica un disco de diámetro diferente.

A continuación se muestra la toma de datos para (tabla Nº 23), de la producción del año 2014, referente a los discos de 560 mm de diámetro:

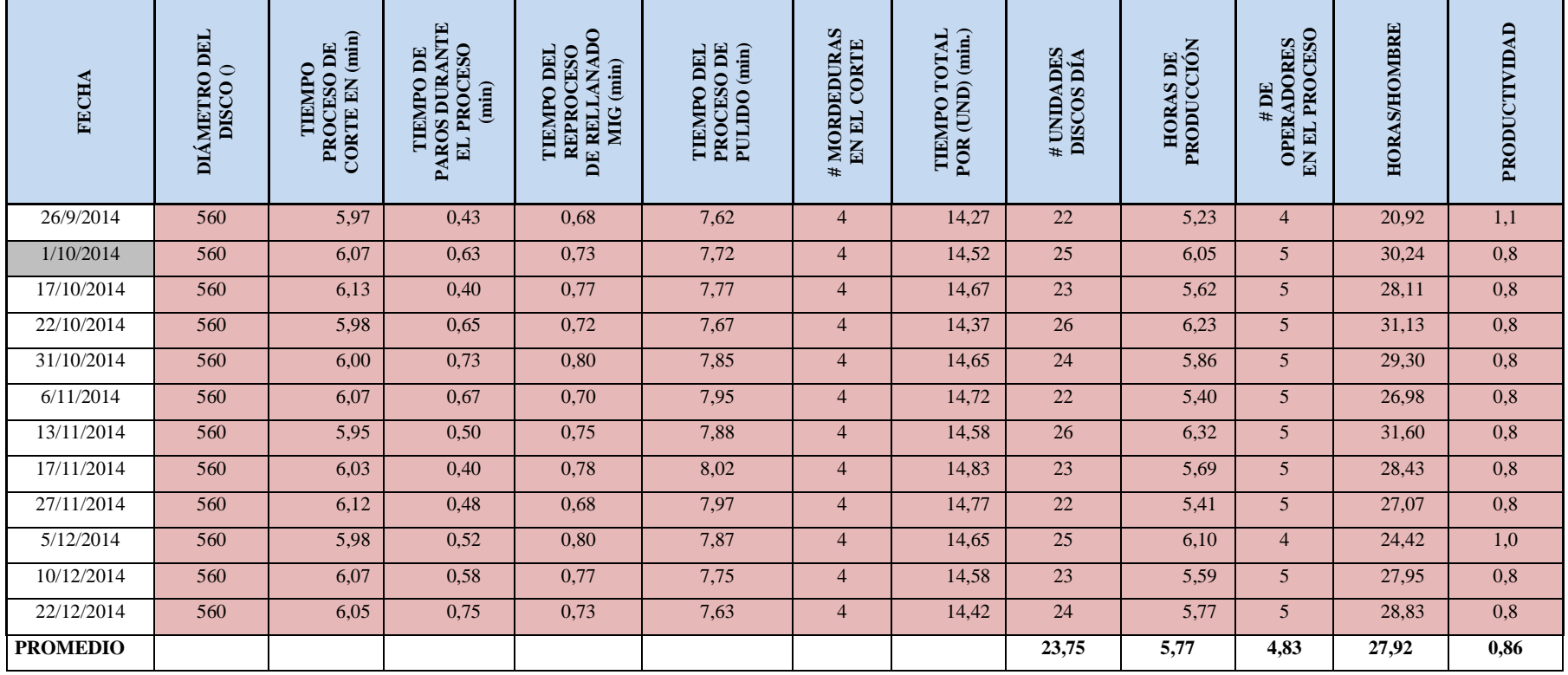

**Tabla Nº23:** Tabla de datos 2014 para un diámetro de 560 mm.

**Fuente:** ATU Artículos de Acero S.A. **Elaborado por:** El Investigador

La producción señalada en la tabla Nº 23, indica de manera detallada una sumatoria de tiempos en los sub procesos complementarios siendo estos el tiempo de paros durante el proceso (en minutos), tiempo de reproceso de rellenado mediante la aplicación del proceso MIG, tiempo del proceso de pulido el mismo que se desarrolla con etapas, en desbancado del material recuperado y posterior a esto el pulido de la periferia del disco.

La capacidad instalada del proceso de corte, para el diámetro de 560 mm refleja 23 unidades promedio por día, con una media de 5.77 horas de producción contando con 4.83 operadores promedio que intervienen en el proceso, generando una productividad de 0.86

En la tabla que se muestra a continuación (tabla Nº 24) se muestra la producción del año 2015, referente al disco de diámetro de 560 mm.

Esto es:

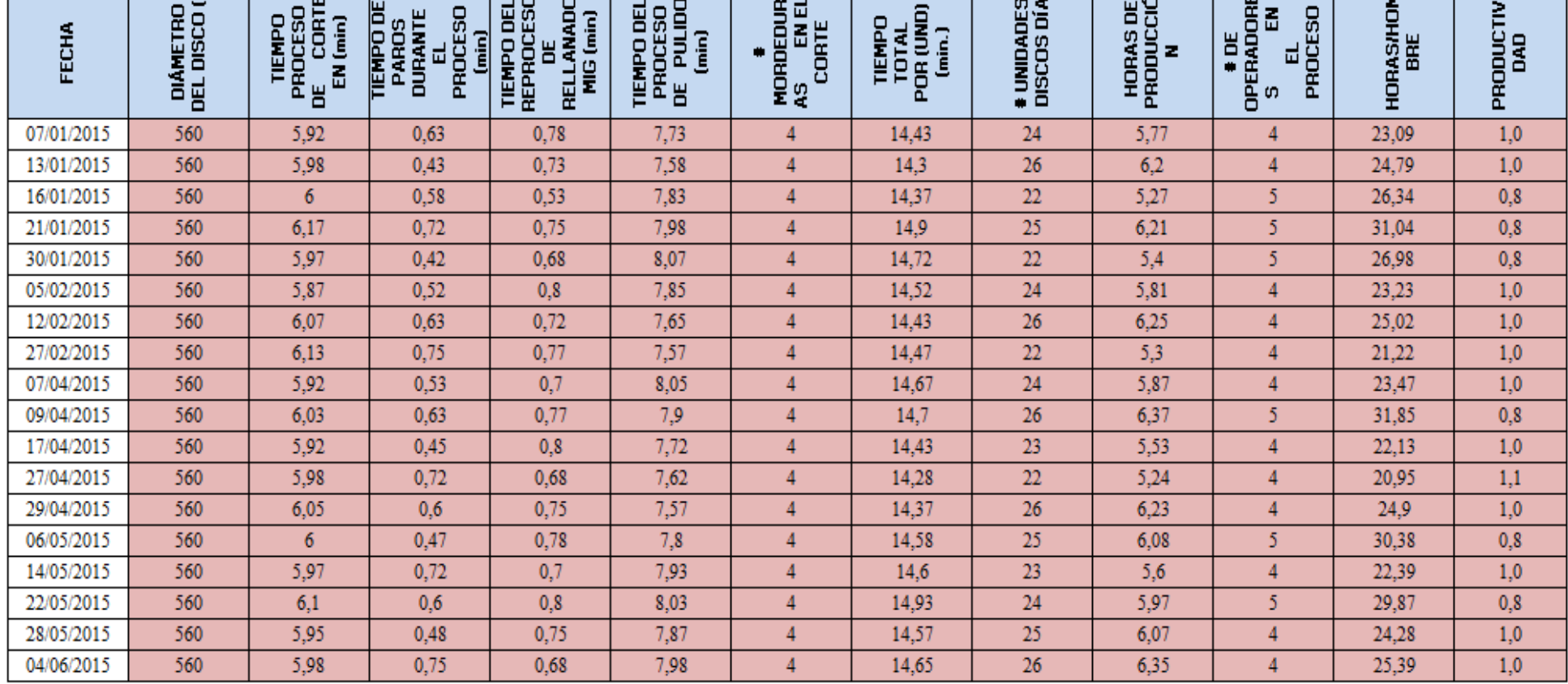

т.

**Tabla Nº 24:** Datos año 2015 para el diámetro de disco 560 mm.

m.

 $\blacksquare$ 

**Fuente:** ATU Artículos de Acero S.A. **Elaborado por:** El Investigador

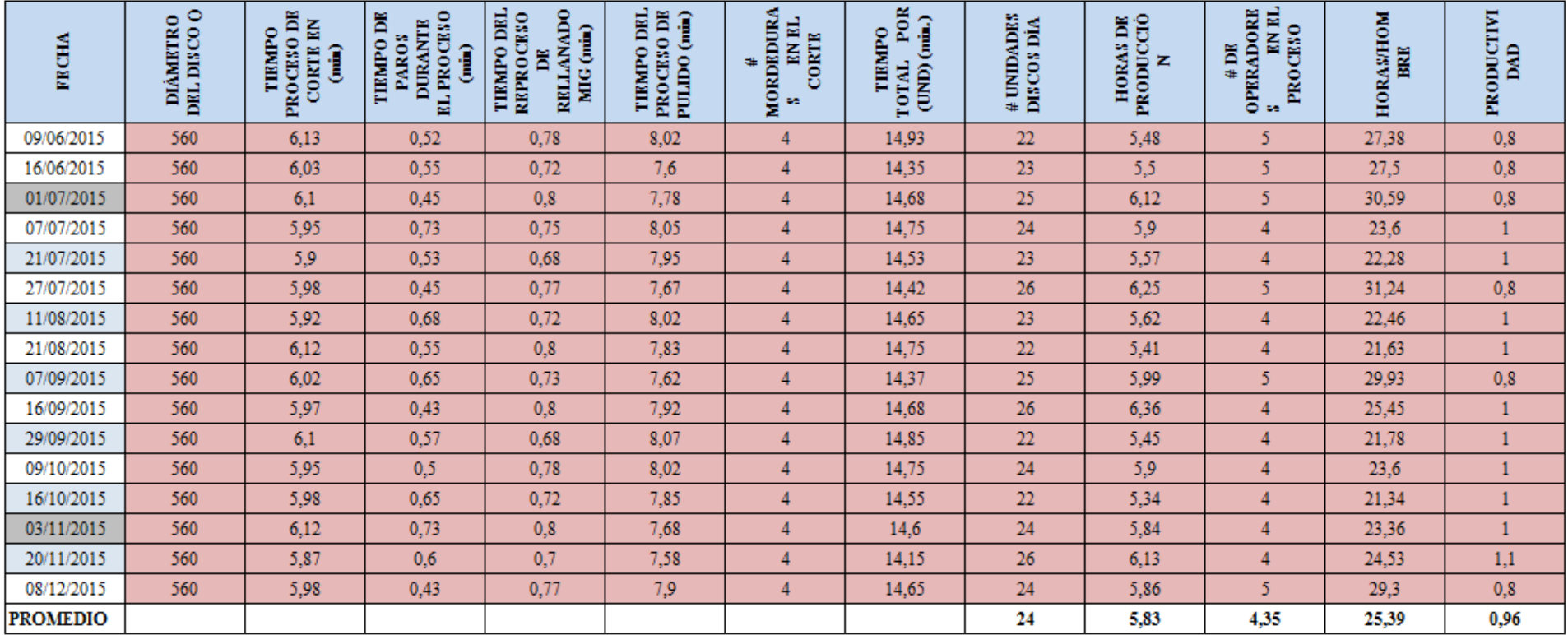

**Fuente:** ATU Artículos de Acero S.A. **Elaborado por:** El Investigador

Se puede observar con claridad que la aplicación de la metodología manual dentro del proceso de corte refleja en los datos de la tabla un comportamiento similar al del año anterior (2014), ajustándose los lotes de producción diarios a os requerimientos solicitados por el área de producción siendo evidente que la empresa para optimizar su tiempo de proceso enfoca de cierta forma a la producción e un diámetro determinado, independientemente de la demanda.

Para este caso la productividad promedio reflejada es de 0.95 puntos, con un número de 24.46 unidades producidas por día, sujetas a 26.12 horas/hombre de trabajo.

Se observó también que la metodología que aplica el operador en el proceso de corte genera cuatro mordeduras fijas en el disco de 560 mm de diámetro lo que nos indica claramente que el operador realiza cortes continuaos aproximadamente de 90 grados.

En la tabla 25 que indicamos a continuación, señala la producción del año 2016 para el diámetro de 560 mm.

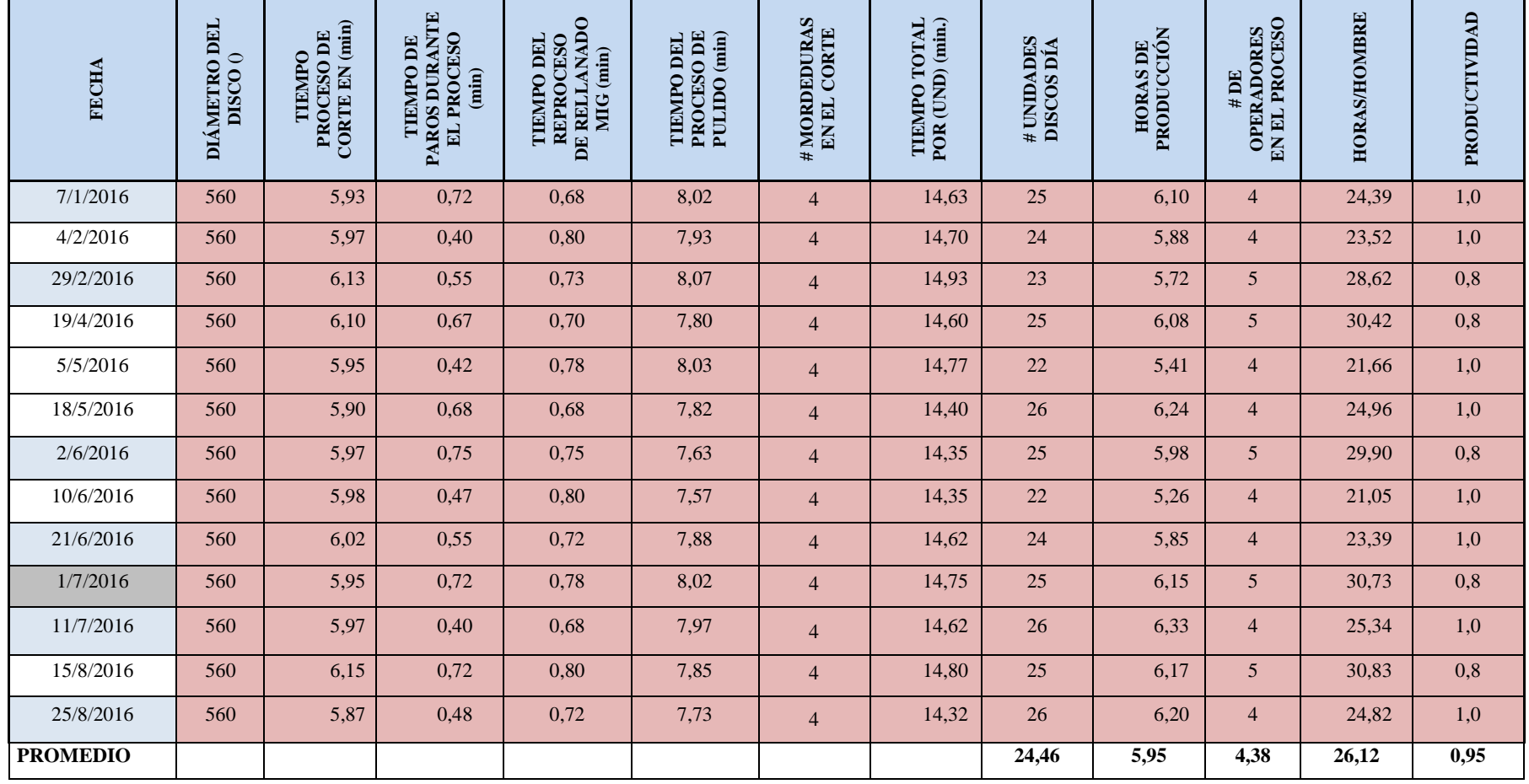

**Tabla Nº 25:** Datos año 2016 para el diámetro de disco 560 mm.

**Fuente:** ATU Artículos de Acero S.A.

**Elaborado por:** El Investigador

En el caso de la tabla Nº 25, del año 2016 indica de manera de tallada la producción de los días 7-01-2016 hasta el día 25-08-2016, dentro de este proceso se puede observar que el número de operadores varía entre 4 y 5, indistintamente de la producción del diámetro del disco a cortar.

Para la tabla Nº 23 y figura N º 32, año 2014 con una cantidad de 24 en promedio, la explicación de este fenómeno ya se ha dado anteriormente, pues es disco de perímetro más grande y va a requerir mayor tiempo para producirlo. El máximo de producción para este diámetro es de 26 y el mínimo es de 22. La cantidad de personal en promedio se aproxima a las 5 personas, pues por su tamaño requiere más mano de obra. La productividad como es lógico viene a ser menor con un valor de 0,86.

Como se muestra en el siguiente gráfico:

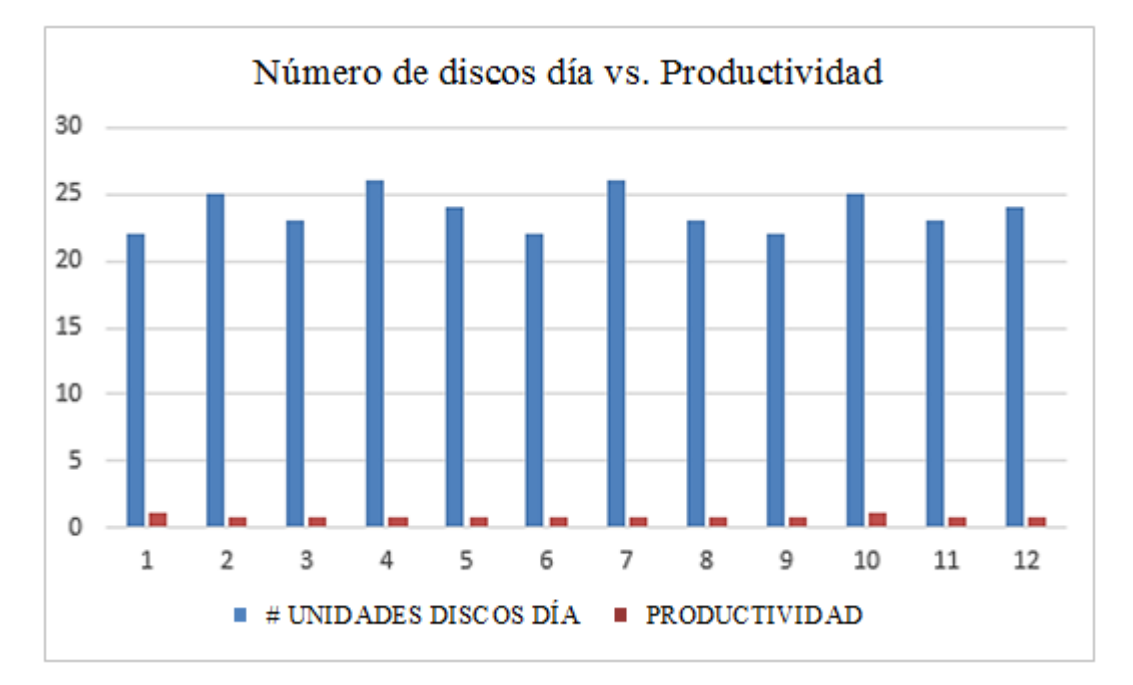

**Figura Nº 33:** Producción de discos diámetro 560mm vs. Productividad año 2014 **Fuente:** ATU Artículos de Acero S.A. **Elaborado por:** El Investigador

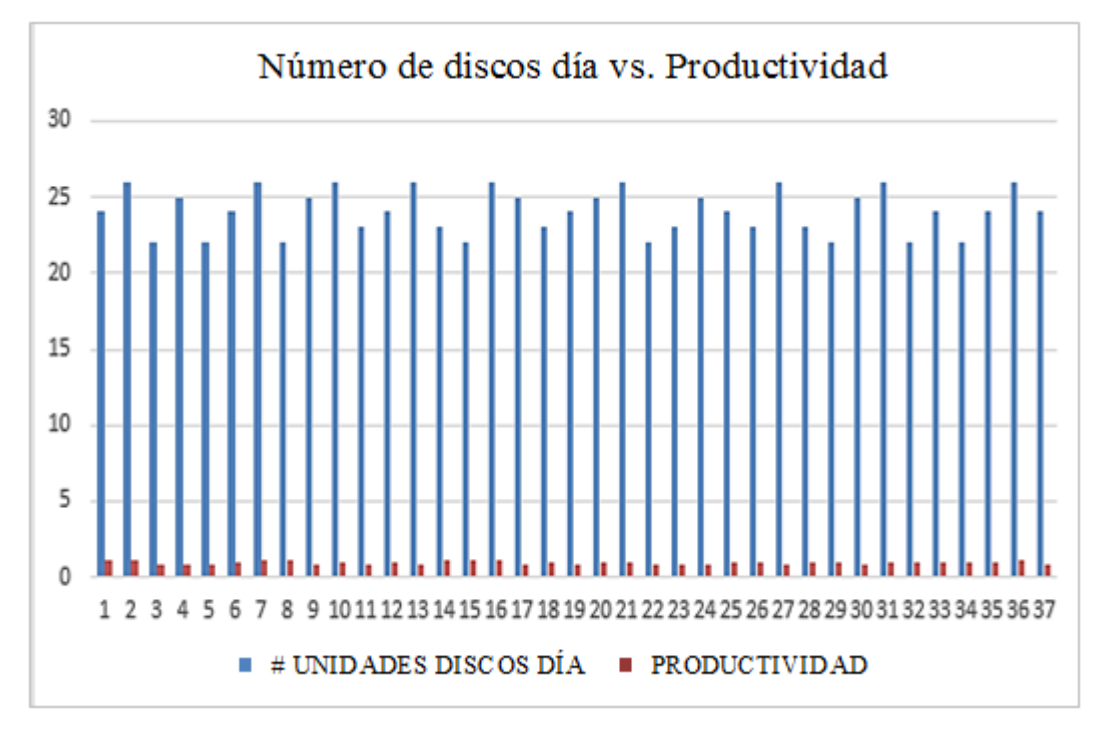

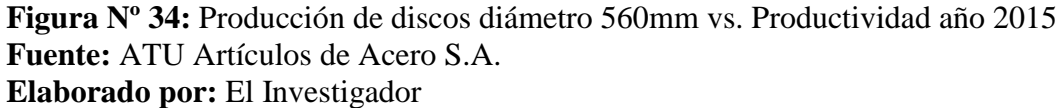

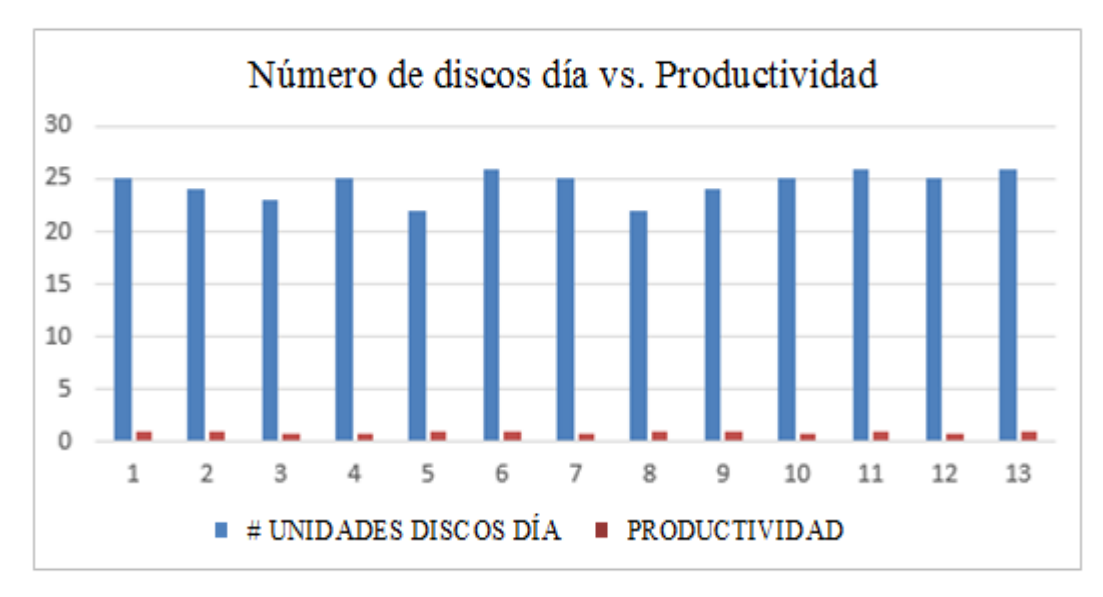

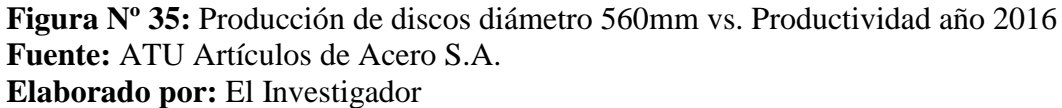

Para el 2015 tabla Nº 24 y figura Nº 34, la producción sigue en el mismo valor 24 y la productividad se incrementa a un valor de 0,96. Para el 2016 tabla  $N^{\circ}$  21 y figura Nº 35, la producción permanece con 24 y la productividad con 0,95

En la (tabla Nº 26), que se muestra a continuación se indica los datos de producción del año 2014 para el diámetro de 720 mm, la producción solicitada mediante orden de producción hace referencia a los días 03-09-2014 hasta el 02- 12-2014.

La producción entre estas fechas refleja 20,20 unidades producidas promedio por día, para alcanzar ésta producción fue necesaria la utilización en promedio de 25.95 horas/hombre, lo cual generó una productividad promedio de 0.79 puntos.

Se puede identificar claramente que conforme el diámetro de los discos aumenta la productividad disminuye, debido a que aumenta el perímetro de corte, las fallas en el corte, por unidad lineal de corte en milímetros aumentan de tiempo en el proceso de rellanado y pulido.

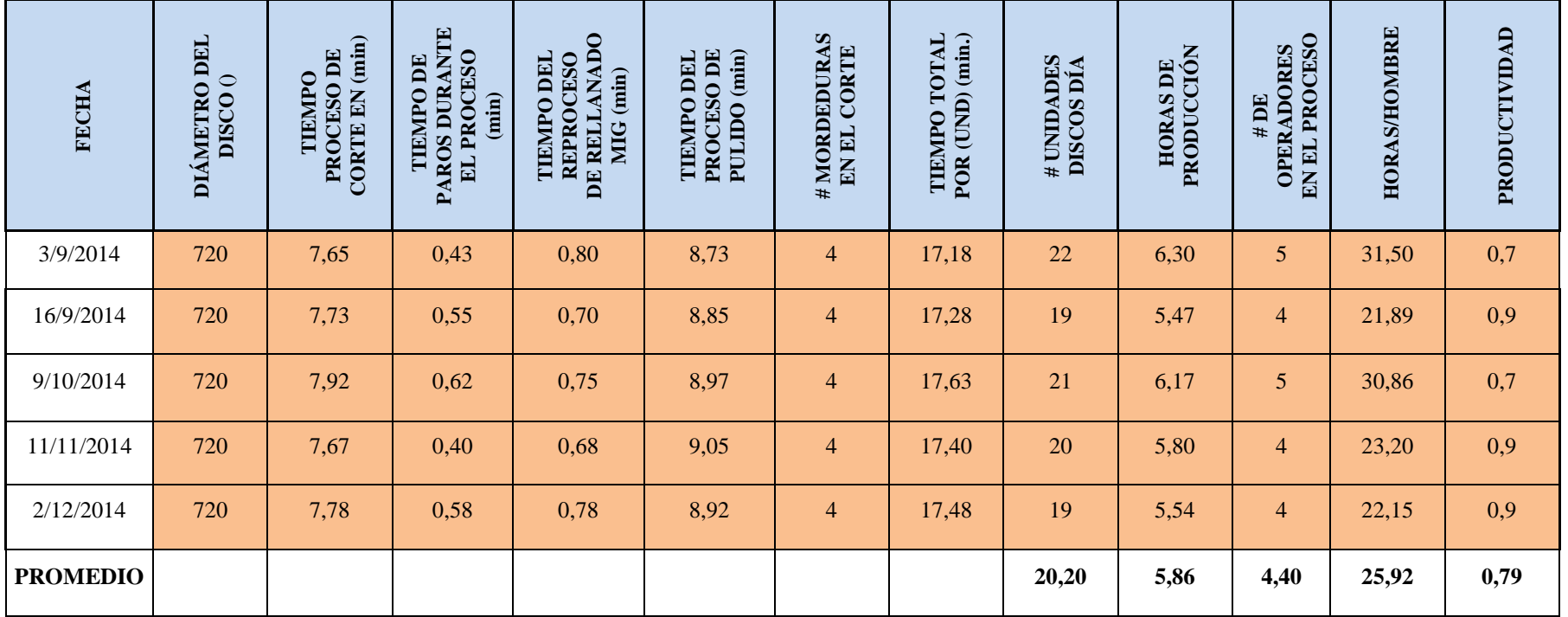

**Tabla Nº 26:** Datos año 2014 para el diámetro de disco 720 mm.

**Fuente:** ATU Artículos de Acero S.A.

**Elaborado por:** El Investigador

Referente a la tabla 27 indica la toma de datos del año 2015 en función de los discos de 720 mm de diámetro, la misma hace referencia a la producción desde el día 5-01-2015 hasta el 02-12-2015.

| <b>FECHA</b>          | DIAMETRO DEL<br>DISCO <sub>O</sub> | <b>TIEMPO PROCESC</b><br>DE CORTE EN Onin | <b>TIEMPO DE PARO</b><br>PROCESO (mm)<br>DURANTE EL | RELLANADO MIG<br>REPROCESO DE<br>THMPO DHL<br>Î | <b>THRMPO DEL</b><br>PROCESO DE<br>PULIDO (min) | П<br># MORDEDURAS<br><b>KL CORTE</b> | THMPO TOTAL<br>POR (UND) (min.) | # UNIDADES<br><b>DISCOS DIA</b> | PRODUCCIÓN<br><b>HORAS DE</b> | # DE OPERADORE<br><b>ENEL PROCESO</b> | <b>HORAS/HOMBRE</b> | PRODUCTIVIDAD |
|-----------------------|------------------------------------|-------------------------------------------|-----------------------------------------------------|-------------------------------------------------|-------------------------------------------------|--------------------------------------|---------------------------------|---------------------------------|-------------------------------|---------------------------------------|---------------------|---------------|
| J                     | $\mathbf{J}$                       | $\overline{\mathbf{v}}$                   | Ÿ                                                   | Ÿ                                               | v                                               | Ψ                                    | ¥                               | Ψ                               | Ψ                             | Ÿ                                     | Ψ                   |               |
| 5/1/2015              | 720                                | 7,70                                      | 0,72                                                | 0,73                                            | 9,12                                            | 4                                    | 17,55                           | 21                              | 6,14                          | 4                                     | 24,57               | 0,9           |
| 28/1/2015<br>9/2/2015 | 720<br>720                         | 7,67                                      | 0,50                                                | 0,80                                            | 9,20                                            | 4<br>4                               | 17,67<br>17,42                  | $\overline{20}$<br>22           | 5,89                          | 4<br>$\overline{4}$                   | 23,56               | 0,8<br>0,9    |
|                       |                                    | 7,83                                      | 0,65                                                | 0,75                                            | 8,83                                            |                                      |                                 |                                 | 6,39                          |                                       | 25,54               |               |
| 16/3/2015             | 720                                | 7,73                                      | 0,72                                                | 0,68                                            | 8,70                                            | 4                                    | 17,12                           | 19                              | 5,42                          | 5                                     | 27,10               | 0,7           |
| 2/4/2015              | 720                                | 7,63                                      | 0,52                                                | 0,73                                            | 9,03                                            | 4                                    | 17,40                           | $\overline{22}$                 | 6,38                          | 5                                     | 31,90               | 0,7           |
| 21/4/2015             | 720                                | 7,77                                      | 0,43                                                | 0,78                                            | 8,85                                            | 4                                    | 17,40                           | 19                              | 5,51                          | 5                                     | 27,55               | 0,7           |
| 4/5/2015              | 720                                | 7,85                                      | 0,75                                                | 0,72                                            | 9,17                                            | 4                                    | 17,73                           | 21                              | 6,21                          | $\overline{4}$                        | 24,83               | 0,8           |
| 19/5/2015             | 720                                | 7,67                                      | 0,65                                                | 0,80                                            | 8,95                                            | 4                                    | 17,42                           | $\overline{22}$                 | 6,39                          | 5                                     | 31,93               | 0,7           |
| 2/6/2015              | 720                                | 7,77                                      | 0,43                                                | 0,68                                            | 8,75                                            | 4                                    | 17,20                           | 22                              | 6,31                          | 5                                     | 31,53               | 0,7           |
| 19/6/2015             | 720                                | 7,65                                      | 0,67                                                | 0,73                                            | 9,02                                            | 4                                    | 17,40                           | 19                              | 5,51                          | 4                                     | 22,04               | 0,9           |
| 26/6/2015             | 720                                | 7,70                                      | 0,80                                                | 0,75                                            | 9,12                                            | 4                                    | 17,57                           | 21                              | 6,15                          | 4                                     | 24,59               | 0,9           |
| 10/7/2015             | 720                                | 7,88                                      | 0,72                                                | 0,68                                            | 8,88                                            | 4                                    | 17,45                           | 19                              | 5,53                          | 5                                     | 27,63               | 0,7           |
| 15/7/2015             | 720                                | 7,62                                      | 0.45                                                | 0,78                                            | 8,72                                            | 4                                    | 17,12                           | 22                              | 6,28                          | 4                                     | 25,10               | 0,9           |
| 30/7/2015             | 720                                | 7,65                                      | 0,47                                                | 0,72                                            | 8,98                                            | 4                                    | 17,35                           | 20                              | 5,78                          | 4                                     | 23,13               | 0,9           |
| 4/8/2015              | 720                                | 7,80                                      | 0,63                                                | 0,80                                            | 9,08                                            | 4                                    | 17,68                           | $\overline{22}$                 | 6,48                          | 5                                     | 32,42               | 0,7           |
| 19/8/2015             | 720                                | 7,73                                      | 0,73                                                | 0,68                                            | 9,20                                            | 4                                    | 17,62                           | 19                              | 5,58                          | 5                                     | 27,89               | 0,7           |
| 8/9/2015              | 720                                | 7,67                                      | 0,40                                                | 0,68                                            | 8,87                                            | 4                                    | 17,22                           | 21                              | 6,03                          | 5                                     | 30,13               | 0,7           |
| 22/9/2015             | 720                                | 7,92                                      | 0,55                                                | 0,78                                            | 8,73                                            | 4                                    | 17,43                           | $\overline{22}$                 | 6,39                          | 4                                     | 25,57               | 0,9           |
| 6/10/2015             | 720                                | 7,77                                      | 0,42                                                | 0,75                                            | 8,95                                            | 4                                    | 17,47                           | $\overline{22}$                 | 6,40                          | 4                                     | 25,62               | $_{0,9}$      |
| 14/10/2015            | 720                                | 7,60                                      | 0,53                                                | 0,80                                            | 9,07                                            | 4                                    | 17,47                           | 19                              | 5,53                          | 5                                     | 27,66               | 0,7           |
| 28/10/2015            | 720                                | 7,92                                      | 0,68                                                | 0,68                                            | 9,17                                            | 4                                    | 17,77                           | $\overline{21}$                 | 6,22                          | 5                                     | 31,09               | 0,7           |
| 18/11/2015            | 720                                | 7,85                                      | 0,50                                                | 0,75                                            | 8,83                                            | 4                                    | 17,43                           | $\overline{21}$                 | 6,10                          | 5                                     | 30,51               | 0,7           |
| 2/12/2015             | 720                                | 7,90                                      | 0,63                                                | 0,70                                            | 8,70                                            | 4                                    | 17,30                           | 19                              | 5,48                          | 4                                     | 21,91               | 0,9           |
| <b>PROMEDIO</b>       |                                    |                                           |                                                     |                                                 |                                                 |                                      |                                 | 20,65                           | 6,00                          | 4,52                                  | 27,12               | 0,77          |

**Tabla Nº 27:** Datos año 2015 para el diámetro de disco 720 mm

**Fuente:** ATU Artículos de Acero S.A. **Elaborado por:** El Investigador

En la tabla a continuación expuesta (tabla Nº 28), para a toma de datos entre los días 5-01-2016 hasta 22-08-2016, se observa un promedio de 20.58 discos producidos por día, con una productividad promedio de 0.79 puntos. Se observa que la sumatoria de tiempos en reproceso es mayor que el tiempo que se demora en obtener una unidad en el proceso de corte.

| <b>FR</b> CHA<br>$\overline{\mathbb{F}}$ | DIAMETRO DEL<br>DISCO <sub>O</sub><br>$\sqrt{1}$ | DE CORTE EN (min)<br><b>TIEMPO PROCESO</b><br>Ψ | <b>TIEMPO DE PAROS</b><br>ROCESO (min)<br>DURANTE EL<br>$\overline{\mathbf{v}}$ | RELLANADO MIG<br>REPROCESO DE<br>TIKMPO DRL<br>Î<br>÷ | <b>TIKMPO DEL</b><br>PROCESO DE<br>PULLDO (min)<br>$\overline{\mathbf{v}}$ | # MORDEDURAS EN<br><b>EL CORTE</b><br>$\overline{\mathbf v}$ | <b>THMPO TOTAL</b><br>POR (UND) (min.)<br>$\overline{\mathbf{v}}$ | # UNIDADES<br>DISCOS DIA<br>$\overline{\mathbf v}$ | PRODUCCIÓN<br><b>HORAS DE</b><br>$\overline{\mathbf{v}}$ | # DE OPERADORES<br><b>ENEL PROCESO</b><br>v | <b>HORAS/HOMBRE</b><br>$\overline{\mathbf{v}}$ | PRODUCTIVIDAD<br>v |
|------------------------------------------|--------------------------------------------------|-------------------------------------------------|---------------------------------------------------------------------------------|-------------------------------------------------------|----------------------------------------------------------------------------|--------------------------------------------------------------|-------------------------------------------------------------------|----------------------------------------------------|----------------------------------------------------------|---------------------------------------------|------------------------------------------------|--------------------|
| 5/1/2016                                 | 720                                              | 7,68                                            | 0,75                                                                            | 0,73                                                  | 8,88                                                                       | 4                                                            | 17,30                                                             | 22                                                 | 6,34                                                     | 4                                           | 25,37                                          | 0,9                |
| 20/1/2016                                | 720                                              | 7,65                                            | 0,52                                                                            | 0,78                                                  | 9,10                                                                       | 4                                                            | 17,53                                                             | 19                                                 | 5,55                                                     | 5                                           | 27,76                                          | 0,7                |
| 18/2/2016                                | 720                                              | 7,72                                            | 0,50                                                                            | 0,70                                                  | 9,20                                                                       | 4                                                            | 17,62                                                             | 20                                                 | 5,87                                                     | 4                                           | 23,49                                          | 0,9                |
| 21/3/2016                                | 720                                              | 7,67                                            | 0,70                                                                            | 0,73                                                  | 8,92                                                                       | $\overline{4}$                                               | 17,32                                                             | 22                                                 | 6,35                                                     | 4                                           | 25,40                                          | 0,9                |
| 29/3/2016                                | 720                                              | 7,73                                            | 0,73                                                                            | 0,80                                                  | 8,72                                                                       | 4                                                            | 17,25                                                             | 19                                                 | 5,46                                                     | 5                                           | 27,31                                          | 0,7                |
| 11/4/2016                                | 720                                              | 7,83                                            | 0,52                                                                            | 0,72                                                  | 8,97                                                                       | 4                                                            | 17,52                                                             | 21                                                 | 6,13                                                     | 4                                           | 24,52                                          | 0,9                |
| 29/4/2016                                | 720                                              | 7,62                                            | 0,40                                                                            | 0,78                                                  | 9,02                                                                       | 4                                                            | 17,42                                                             | 22                                                 | 6,39                                                     | 5                                           | 31,93                                          | 0,7                |
| 25/5/2016                                | 720                                              | 7,70                                            | 0,75                                                                            | 0,70                                                  | 9,15                                                                       | 4                                                            | 17,55                                                             | 20                                                 | 5,85                                                     | 4                                           | 23,40                                          | 0,9                |
| 16/6/2016                                | 720                                              | 7,80                                            | 0,47                                                                            | 0,77                                                  | 9,20                                                                       | 4                                                            | 17,77                                                             | 19                                                 | 5,63                                                     | 5                                           | 28,13                                          | 0,7                |
| 7/7/2016                                 | 720                                              | 7,70                                            | 0,62                                                                            | 0,80                                                  | 8,97                                                                       | $\overline{4}$                                               | 17,47                                                             | 22                                                 | 6,40                                                     | 5                                           | 32,02                                          | 0,7                |
| 28/7/2016                                | 720                                              | 7,65                                            | 0,52                                                                            | 0,72                                                  | 8,78                                                                       | 4                                                            | 17,15                                                             | 21                                                 | 6,00                                                     | 4                                           | 24,01                                          | 0,9                |
| 22/8/2016                                | 720                                              | 7,92                                            | 0,75                                                                            | 0,75                                                  | 8,82                                                                       | 4                                                            | 17,48                                                             | 20                                                 | 5,83                                                     | 4                                           | 23,31                                          | 0,9                |
| <b>PROMEDIO</b>                          |                                                  |                                                 |                                                                                 |                                                       |                                                                            |                                                              |                                                                   | 20,58                                              | 5,98                                                     | 4,42                                        | 26,39                                          | 0,79               |

**Tabla Nº 28:** Datos año 2016 para el diámetro de disco 720 mm

**Fuente:** ATU Artículos de Acero S.A. **Elaborado por:** El Investigador

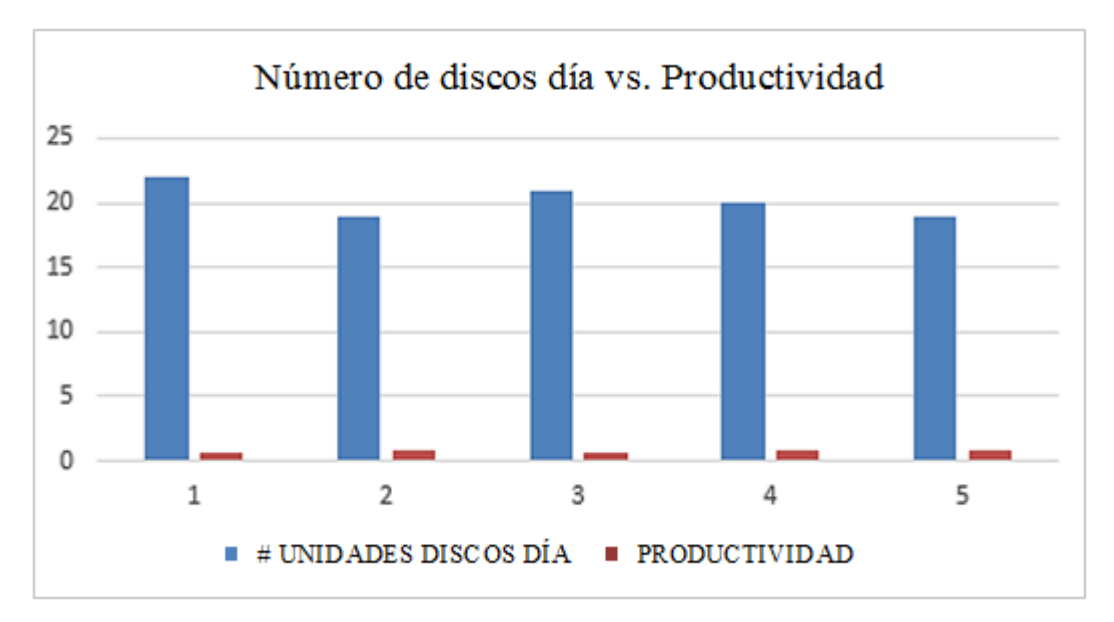

**Figura Nº 36:** Producción de discos diámetro 720mm vs. Productividad año 2014 **Fuente:** ATU Artículos de Acero S.A. **Elaborado por:** El Investigador

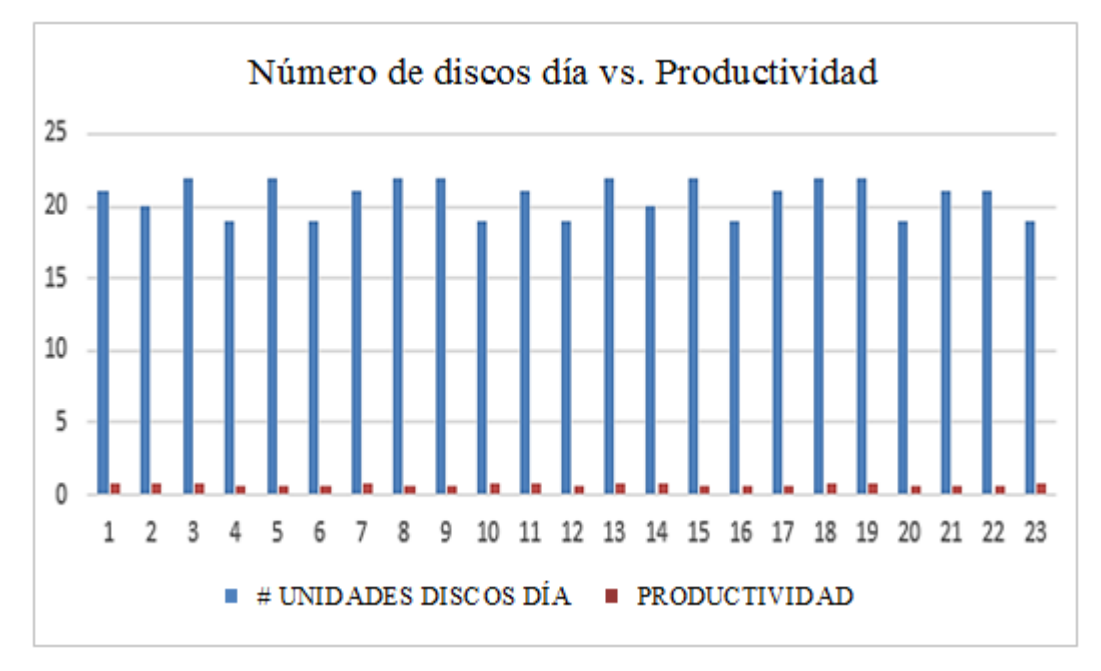

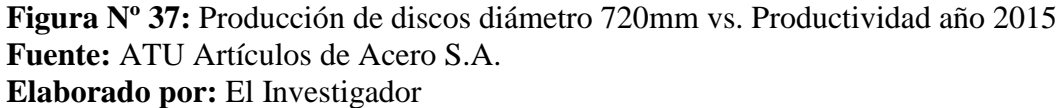

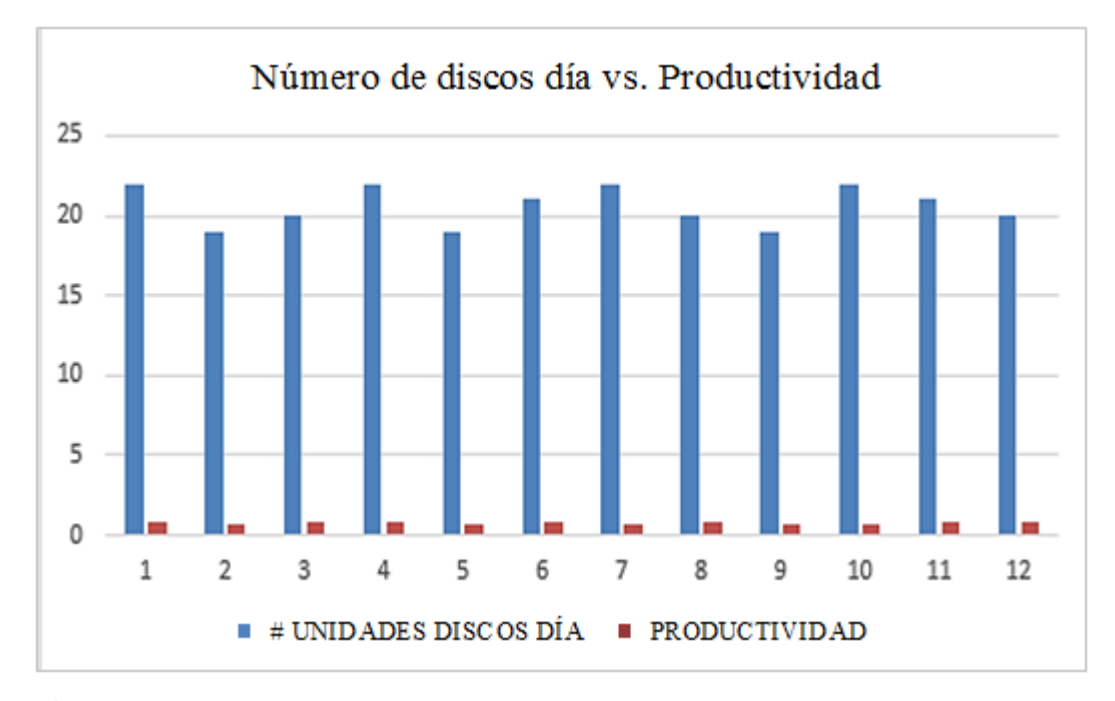

**Figura Nº 38:** Producción de discos diámetro 720mm vs. Productividad año 2016 **Fuente:** ATU Artículos de Acero S.A. **Elaborado por:** El Investigador

En lo referente a este análisis, sigue en la misma tónica, es decir menor cantidad de discos producida 20 unidades producidas por día, con un máximo de 21 y un mínimo de 19 unidades de acuerdo a tabla Nº 26 y figura Nº 36, año 2014.

Para el año 2015 en tabla Nº 27 y figura Nº 37, la productividad es algo menor nada más que la anterior producción con un valor de 0,77 puntos, la cantidad de mano de obra mantiene la misma cantidad que en los anteriores procesos.

Para el año 2015, tabla Nº 27 y figura Nº 37, la productividad fue de 0,77, y para el año 2016, tabla Nº 24 y figura Nº 38, fue de 0,79 puntos respectivamente.

La (tabla Nº 29) que se muestra a continuación indica la producción del año 2014 para los discos de 900 mm de diámetro:

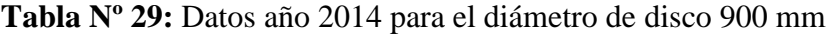

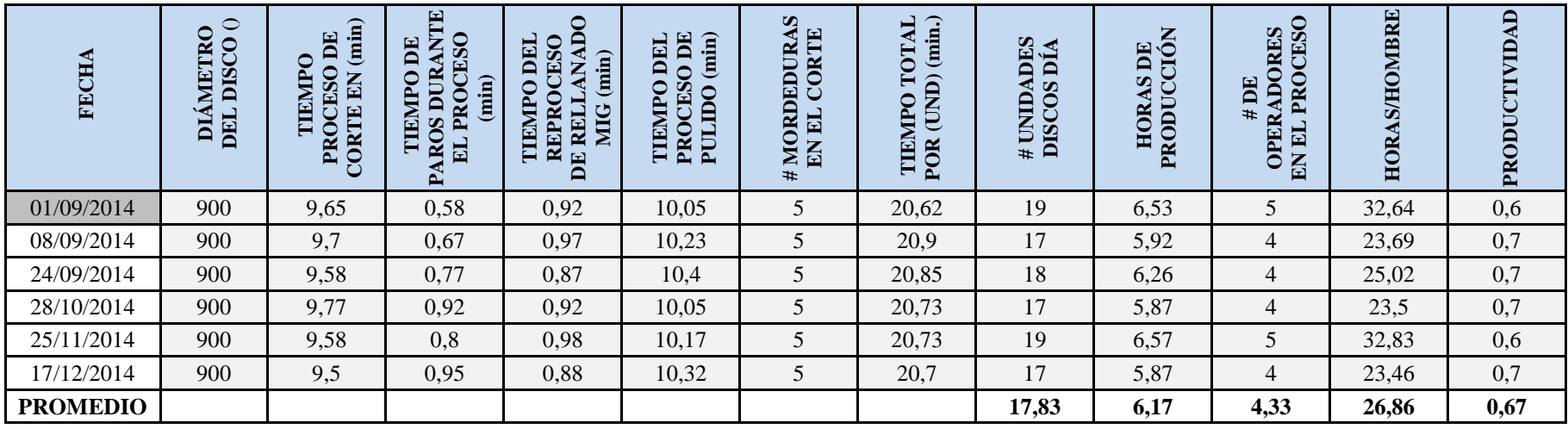

**Fuente:** ATU Artículos de Acero S.A.

**Elaborado por:** El Investigador

En la tabla Nº 29, refleja los datos tomados referentes al año 2014, para el diámetro del disco de 900 mm, la producción entre estas fechas refleja un promedio de 17.83 unidades producidas por día, para alcanzar ésta producción fue necesaria la utilización en promedio de 26.86 horas/hombre , lo cual generó una productividad promedio de 0.67 puntos.

Se puede identificar claramente que conforme el diámetro de los discos aumenta la productividad disminuye, debido a que aumenta el perímetro de corte, las fallas en el corte y por unidad lineal son de 5 por cada unidad producida esto aumenta de tiempo en el proceso de rellenado y pulido.

Referente a la tabla  $N^{\circ}$  30, que es la que se muestra a continuación en el año 2015 el disco de diámetro de 900mm se observa con claridad que este producto tiene menor demanda en comparación con el resto de discos que se ha venido analizando en las tablas anteriores.

En cuanto a la tabla 31 del año 2016 la producción del disco de 900mm fue en promedio por día de 18.13 unidades, con na productividad promedio de 0.61 puntos.

Si comparamos los valores de producción y productividad en la producción de discos de 900 mm y 200 mm refleja claramente que a mayor diámetro de disco se incrementa de manera considerable las fallas denominadas mordeduras, el tiempo en el proceso de rellenado y posterior a este el tiempo de pulido, llegando a la conclusión de que a mayor diámetro de disco la empresa genera menor productividad.

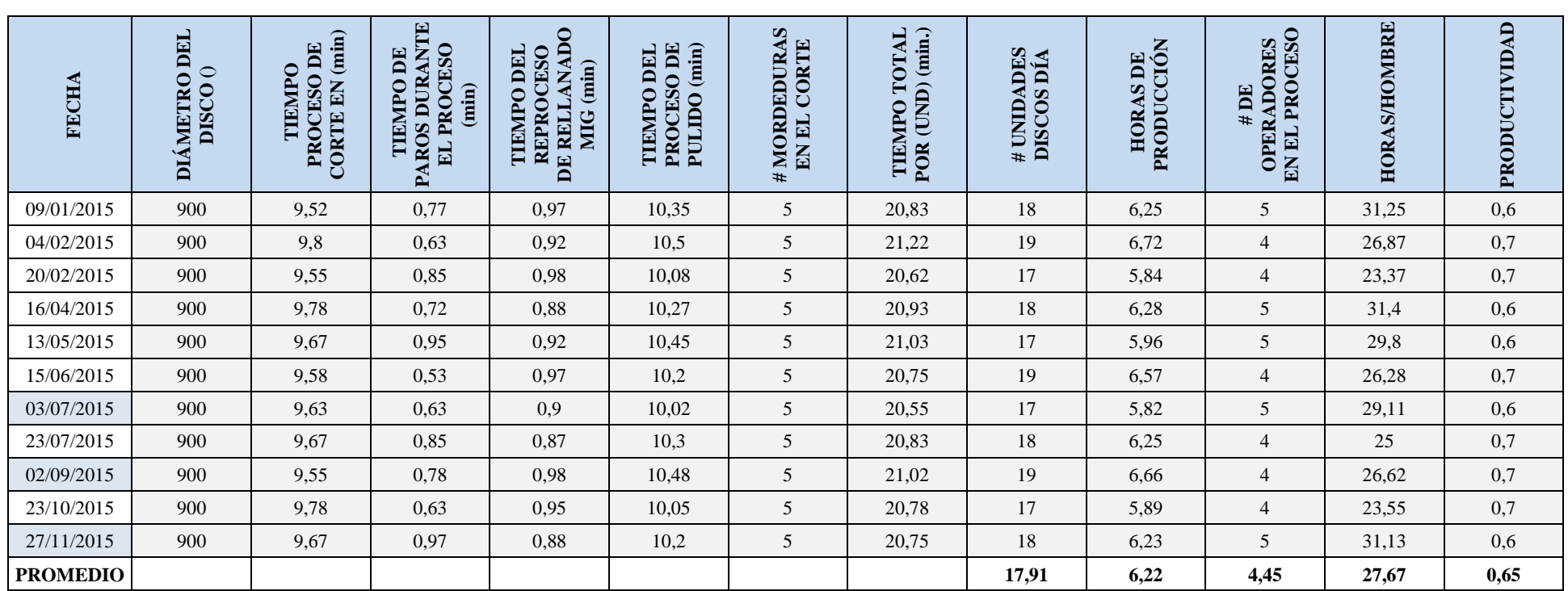

**Tabla Nº 30:** Datos año 2015 para el diámetro de disco 900 mm

**Fuente:** ATU Artículos de Acero S.A.

**Elaborado por:** El Investigador

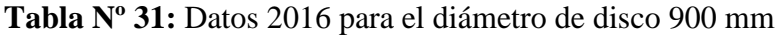

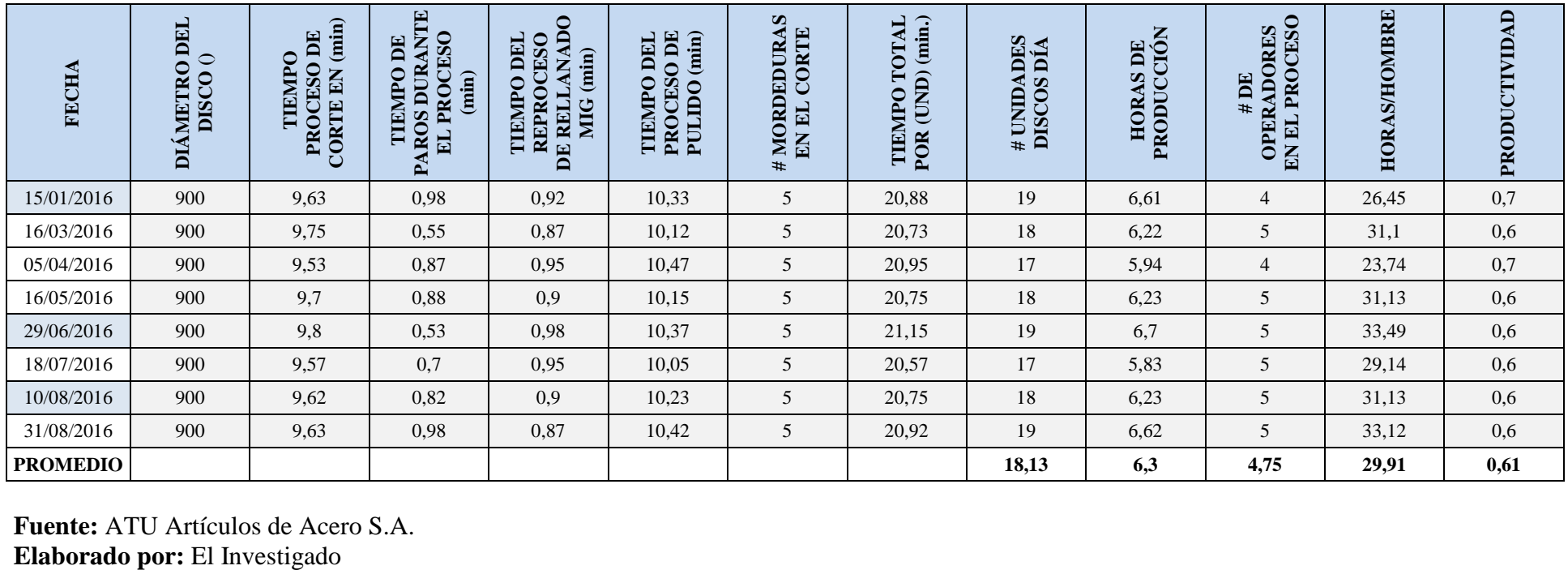

**Fuente:** ATU Artículos de Acero S.A.

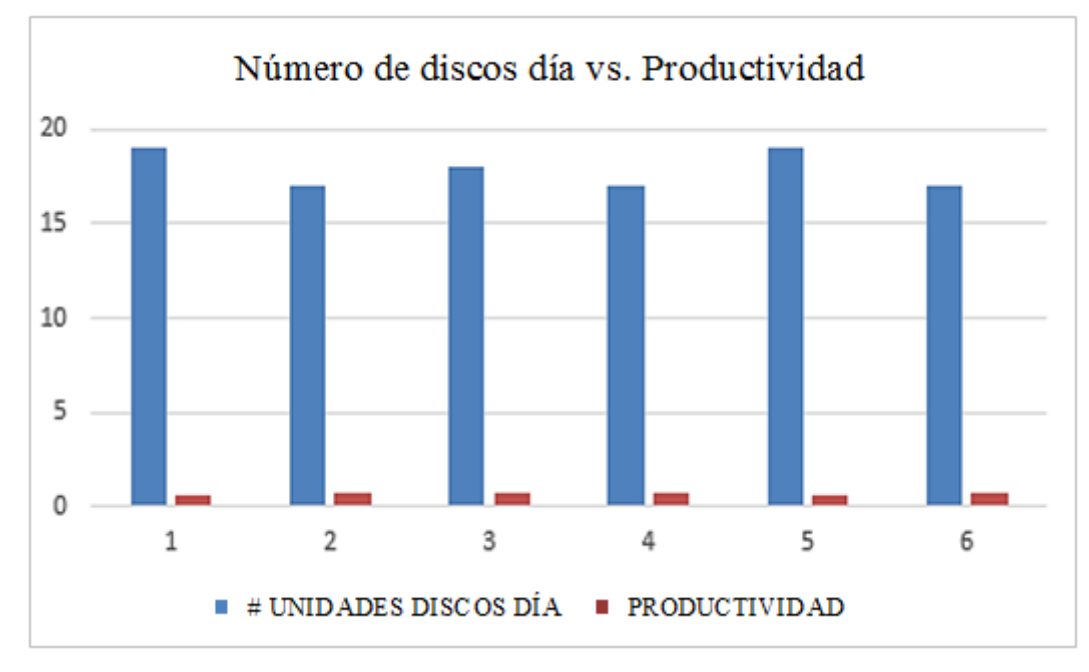

**Figura Nº 39:** Producción de discos diámetro 900mm vs. Productividad año 2014 **Fuente:** ATU Artículos de Acero S.A. **Elaborado por:** El Investigador

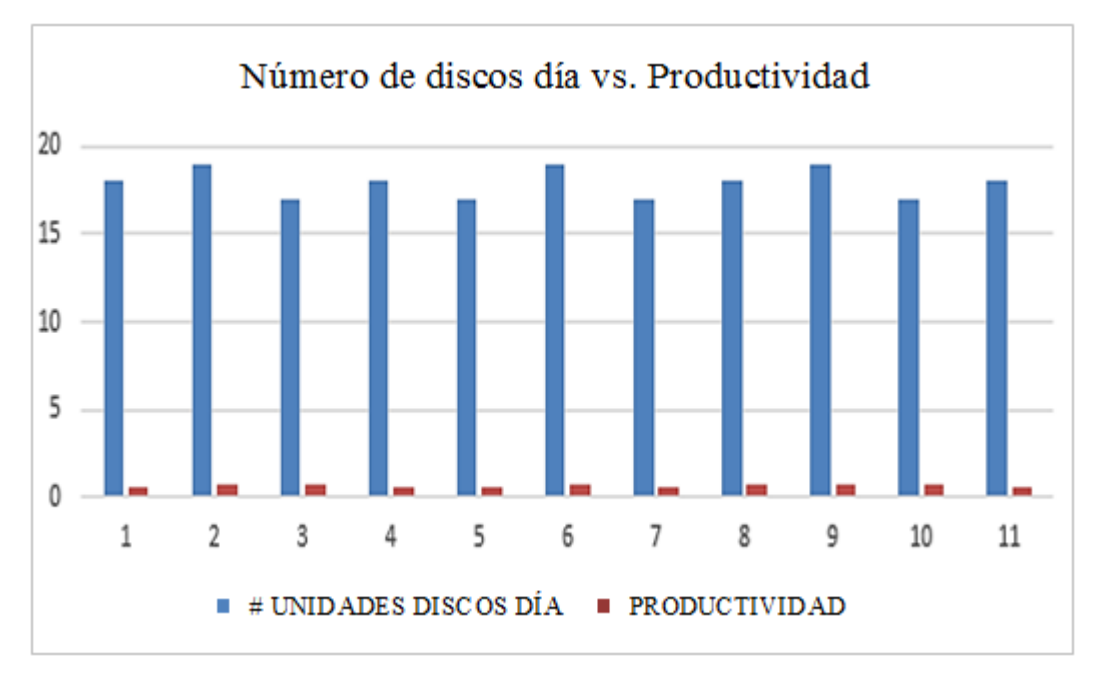

**Figura Nº 40:** Producción de discos diámetro 900mm vs. Productividad año 2015 **Fuente:** ATU Artículos de Acero S.A. **Elaborado por:** El Investigador

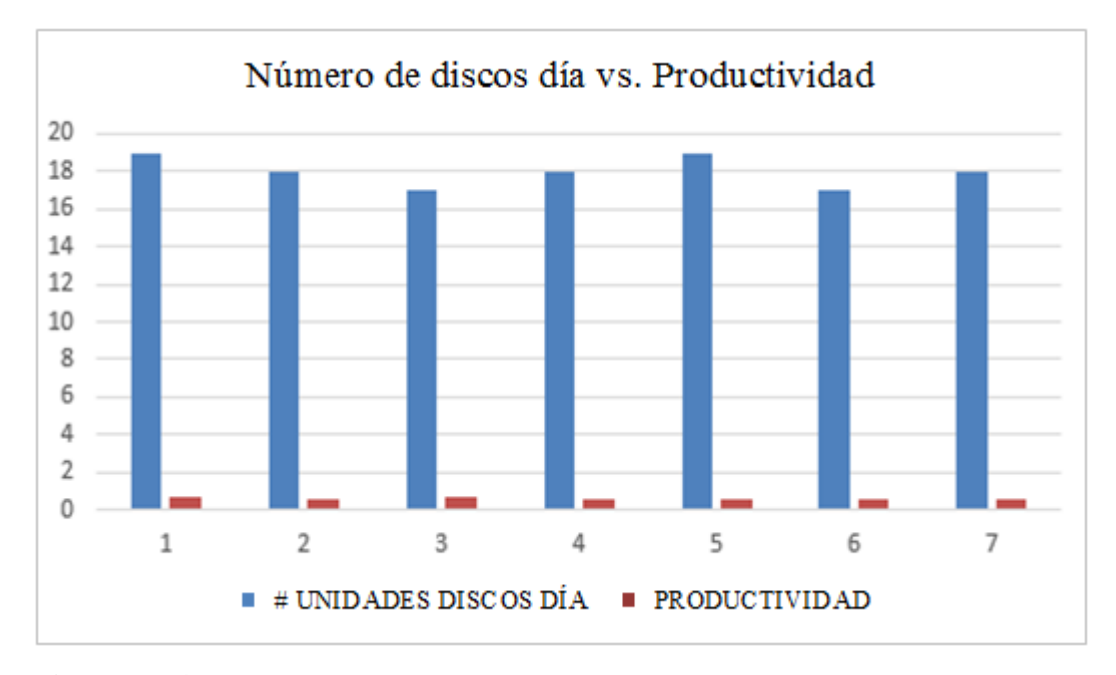

**Figura Nº 41:** Producción de discos diámetro 900mm vs. Productividad año 2016 **Fuente:** ATU Artículos de Acero S.A. **Elaborado por:** El Investigador

Para el año 2014 en tabla Nº 29 y figura Nº 39, la producción es menor que todas las anteriores, pues dado que es de un tamaño más grande, el tiempo requerido va ser mayor o lo que es lo mismo la producción va a ser menor en el mismo lapso de tiempo que los anteriores, la producción promedio es de 18 discos con un máximo de 19 y un mínimo de 17 discos. La productividad es de 0,67.

Para el año 2015 en tabla Nº 30 y figura Nº 40, el promedio de discos producidos por día es de 18, con una productividad de 0,65 puntos.

Para el año 2016 en tabla Nº 31 y figura Nº 41, el promedio de discos producidos, mantuvo un promedio por día al igual que el año 2015 de 18 unidades, y el nivel de productividad generado se redujo a comparación del año anterior a un valor de 0,61 puntos.

.

## **Análisis de información recolectada**

En la muestra de la población total de los discos indicada (ver figura Nº 42) se pudo determinar el porcentaje de discos de diferentes diámetros de la muestra.

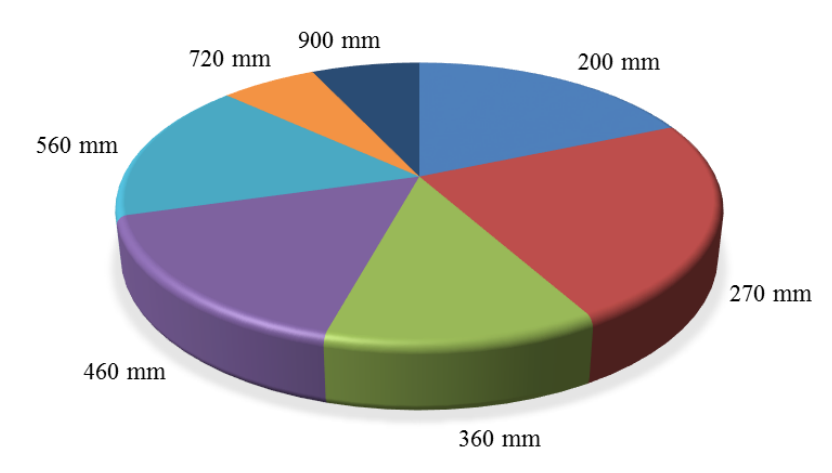

## ANÁLISIS POR GUPOS SEGÚN DIÁMETRO **DE DISCOS**

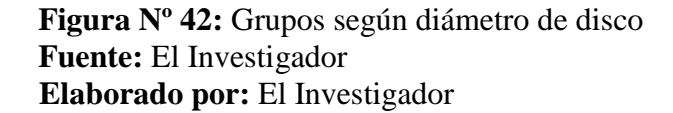

En la muestra existen discos de diferente diámetro los cuales ocupan el 19% los discos de 200mm de diámetro, 23% los discos de 270 mm, 12% los discos de 360mm, 16% los discos de 460mm, 16% los discos de 560mm, 6% los discos de 720mm y por último los discos de 900mm corresponde el 7%.

El mayor tiempo de proceso de corte es de 9.8 minutos como se observa en la figura (ver figura Nº 43) y corresponde al disco de diámetro de 900mm y el menor tiempo que es de 2 minutos corresponde al disco de diámetro de 200mm, por esto se pudo asumir que la variable del diámetro de los discos respecto al tiempo de corte es directamente proporcional, posteriormente se realizará un análisis de correlación para verificar esta hipótesis.

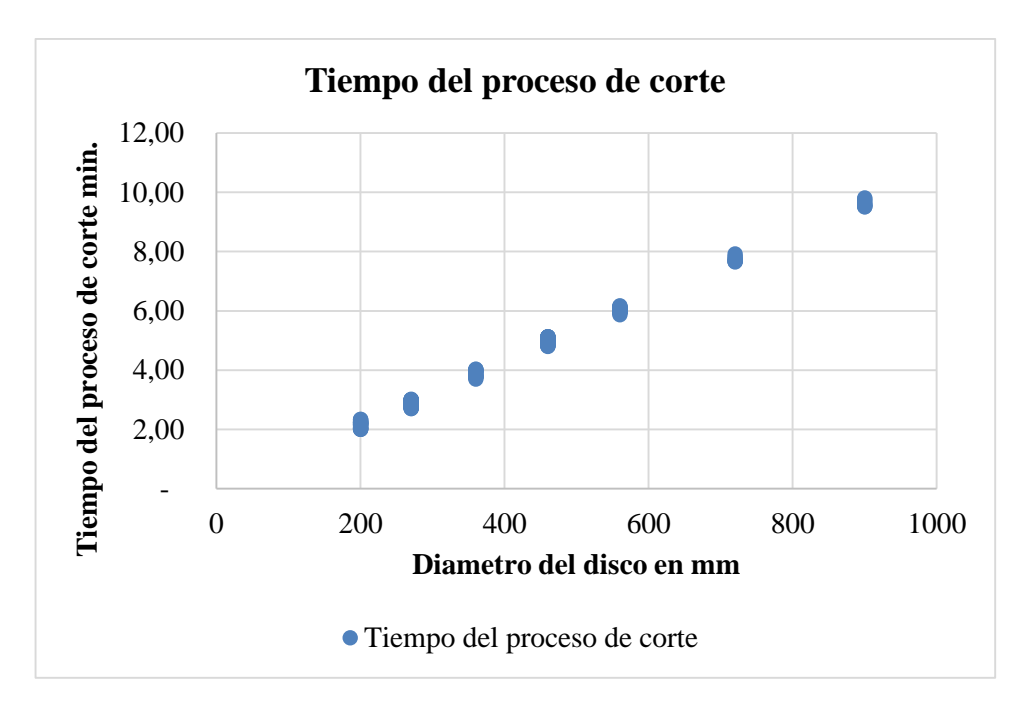

**Figura Nº 43:** Tiempo del proceso de corte **3 Fuente:** El Investigador 4 **Elaborado por:** El Investigador

Se determinó que el tiempo de pérdida en el proceso del corte de discos que se da por falla humana, que será igual al tiempo de paros durante el proceso más el tiempo del reproceso de rellenado.

Se determina la incidencia del tiempo de pérdida por falla humana que se da en el proceso respecto al tiempo total por unidad producida, el mayor porcentaje de que se obtuvo fue del 9% que corresponde a un disco de diámetro de 900 mm y el menor porcentaje es del 4% que corresponde a un disco de 200 mm.

El número de mordeduras en el corte mayor es de 5 y se presentó en un disco de 900 mm de diámetro y el menor valor encontrado es de 2 mordeduras y se presentó en el disco de 270 mm y 200 mm tal cual como se puede observar a continuación (ver figura # 44).

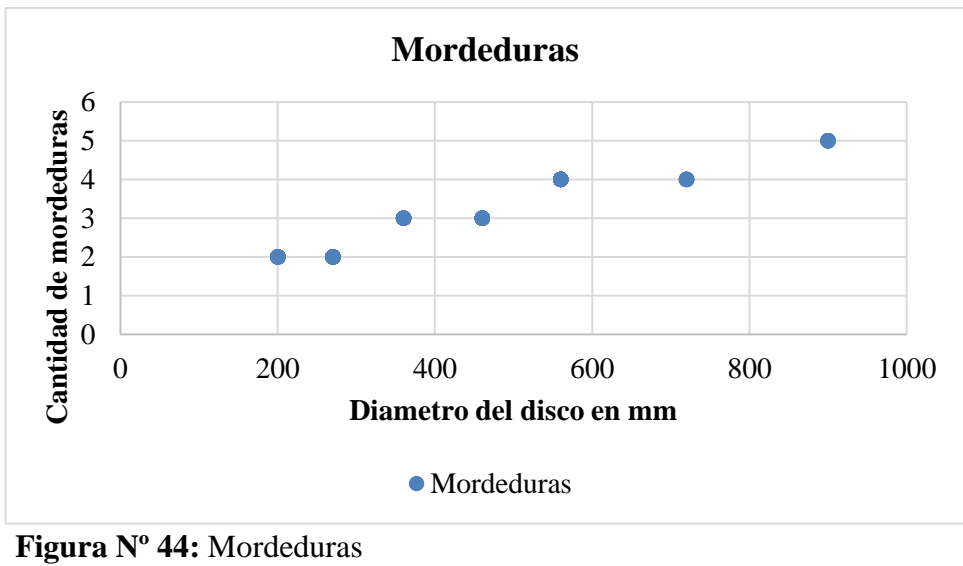

**5 Fuente:** El Investigador 6 **Elaborado por:** El Investigador

El tiempo total de producción será igual a la suma de todos los procesos para realizar el producto final y son el tiempo de proceso de corte, más el tiempo de paros durante el proceso, más el tiempo de proceso de rellenado, y por ultimo más el tiempo de procesos de pulido, el mayor tiempo total por unidad es igual a 21.22 minutos y se presentó en un disco de 900mm y el menor tiempo total por unidad es de 7.48 minutos y se presentó en un disco de 200mm, como se indica en la (figura  $N^{\circ}$  45).

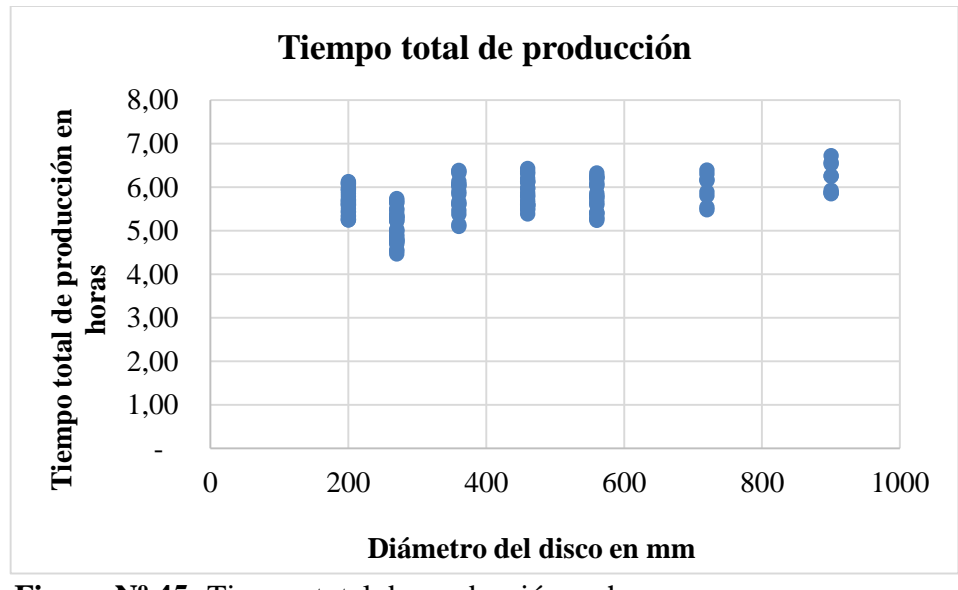

**Figura Nº 45:** Tiempo total de producción en horas. **7 Fuente:** El Investigador 8 **Elaborado por:** El Investigador

## **Tasa de variación de la productividad**

| TASA DE VARIACIÓN DE LA PRODUCTIVIDAD |                              |  |  |  |  |  |  |
|---------------------------------------|------------------------------|--|--|--|--|--|--|
| AÑO                                   | Disco 200 mm / productividad |  |  |  |  |  |  |
| 2014                                  | 1 7 1                        |  |  |  |  |  |  |
| 2015                                  | 1 74                         |  |  |  |  |  |  |
| 2016                                  | 170                          |  |  |  |  |  |  |

**Tabla Nº 32:** Productividad disco 200 mm

**Fuente:** El Investigador

**Elaborado por:** El Investigador

La productividad para el disco de 200 mm de diámetro

Año 2014-2015 tuvo una variación de 1,71 a 1,74 = 1,75% de incremente Año 2015-2016 tuvo una variación de 1,74 a 1,70 = 2,29% de disminución

En la producción de discos de 200 mm de diámetro (ver figura Nº 46), del año 2014 al 2015 tuvo un incremento porcentual de 1,75%, mientras que para el año 2015 al 2016 presento una disminución considerable de 2,29%.

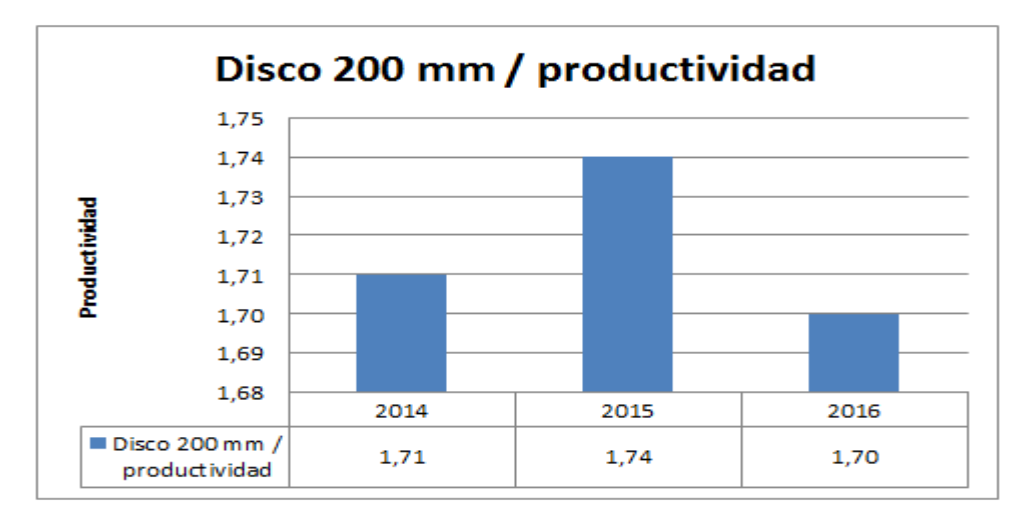

**Figura Nº 46:** Variación de productividad disco 200 mm

**Fuente:** El Investigador 10 **Elaborado por:** El Investigador

| TASA DE VARIACIÓN DE LA PRODUCTIVIDAD |                              |  |  |  |  |  |  |
|---------------------------------------|------------------------------|--|--|--|--|--|--|
| AÑO                                   | Disco 270 mm / productividad |  |  |  |  |  |  |
| 2014                                  | 1.51                         |  |  |  |  |  |  |
| 2015                                  | 1.52                         |  |  |  |  |  |  |
| 2016                                  | 1.61                         |  |  |  |  |  |  |

**Tabla Nº 33:** Productividad disco 270 mm

**Fuente:** El Investigador

**Elaborado por:** El Investigador

La productividad para el disco de 270 mm de diámetro

Año 2014-2015 tuvo una variación de 1,51 a  $1,52 = 0,66\%$  de incremento Año 2015-2016 tuvo una variación de 1,52 a 1,61 = 5,92% de incremento

En la producción de discos de 270 mm de diámetro (ver figura Nº 47), del año 2014 al 2015 tuvo un incremento porcentual de 0,66%, mientras que para el año 2015 al 2016 incremento aún más generando un valor porcentual con un 5,92%.

**Figura Nº 47:** Variación de productividad disco 270 mm

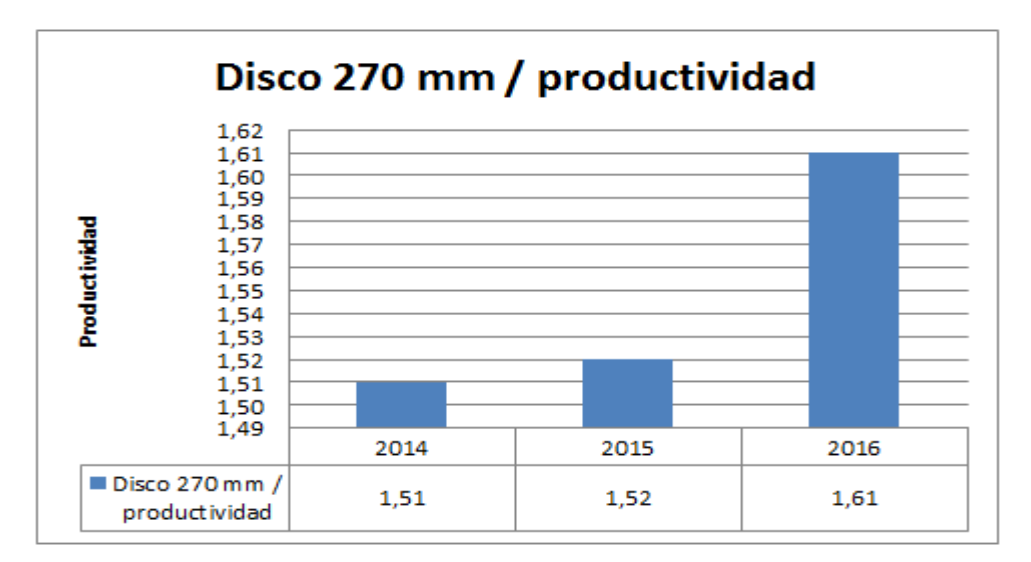

**Fuente:** El Investigador **Elaborado por:** El Investigador

| TASA DE VARIACIÓN DE LA PRODUCTIVIDAD |                              |  |  |  |  |  |  |
|---------------------------------------|------------------------------|--|--|--|--|--|--|
| AÑO                                   | Disco 360 mm / productividad |  |  |  |  |  |  |
| 2014                                  | 137                          |  |  |  |  |  |  |
| 2015                                  | 1.25                         |  |  |  |  |  |  |
| 2016                                  | 1 30                         |  |  |  |  |  |  |

**Tabla Nº 34:** Productividad disco 360 mm

**Fuente:** El Investigador

**Elaborado por:** El Investigador

La productividad para el disco de 360 mm de diámetro

Año 2014-2015 tuvo una variación de 1,37 a 1,25 = 8,75% de disminución Año 2015-2016 tuvo una variación de 1,25 a 1,30 = 4,00% de incremento

En la producción de discos de 360 mm de diámetro (ver figura Nº 48), del año 2014 al 2015 tuvo una reducción porcentual de 8,75%, mientras que para el año 2015 al 2016 incremento considerablemente generando un valor porcentual de 4,00%.

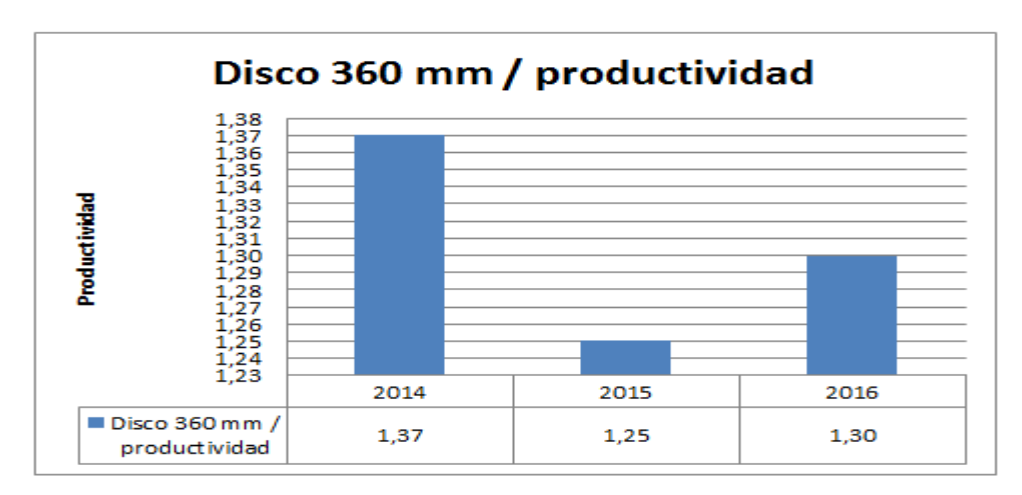

**Figura Nº 48:** Variación de productividad disco 360 mm

**Fuente:** El Investigador **Elaborado por:** El Investigador
| TASA DE VARIACION DE LA PRODUCTIVIDAD |                              |  |
|---------------------------------------|------------------------------|--|
| AÑO                                   | Disco 460 mm / productividad |  |
| 2014                                  | 1.12                         |  |
| 2015                                  | 1.05                         |  |
| 2016                                  | 1.08                         |  |

**Tabla Nº 35:** Productividad disco 460 mm

**Elaborado por:** El Investigador

La productividad para el disco de 460 mm de diámetro

Año 2014-2015 tuvo una variación de 1,12 a 1,05 = 6,25% de disminución Año 2015-2016 tuvo una variación de 1,05 a 1,08 = 2,85% de incremento

En la producción de discos de 460 mm de diámetro (ver figura Nº 49), del año 2014 al 2015 tuvo una reducción porcentual de 6,25%, mientras que para el año 2015 al 2016 incremento su valor de manera porcentual a 2,85%.

**Figura Nº 49:** Variación de productividad disco 460 mm

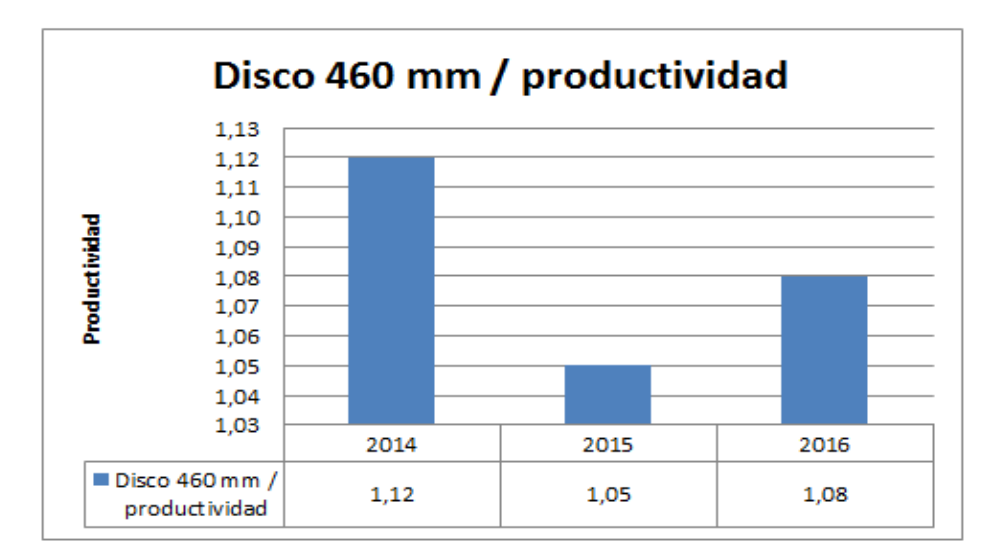

**Fuente:** El Investigador 15 **Elaborado por:** El Investigador

| TASA DE VARIACIÓN DE LA PRODUCTIVIDAD |                              |  |
|---------------------------------------|------------------------------|--|
| AÑO                                   | Disco 560 mm / productividad |  |
| 2014                                  | 0.86                         |  |
| 2015                                  | 0.96                         |  |
| 2016                                  | 0 95                         |  |

**Tabla Nº 36:** Productividad disco 560 mm

**Elaborado por:** El Investigador

La productividad para el disco de 560 mm de diámetro

Año 2014-2015 tuvo una variación de 0,86 a 0,96 = 11,62% de incremento Año 2015-2016 tuvo una variación de 0,96 a 0,95 = 1,04% de disminución

En la producción de discos de 560 mm de diámetro (ver figura Nº 50), del año 2014 al 2015 tuvo un fuerte incremento porcentual del 11,62%, mientras que para el año 2015 al 2016 disminuyo su valor porcentual a 1,04%.

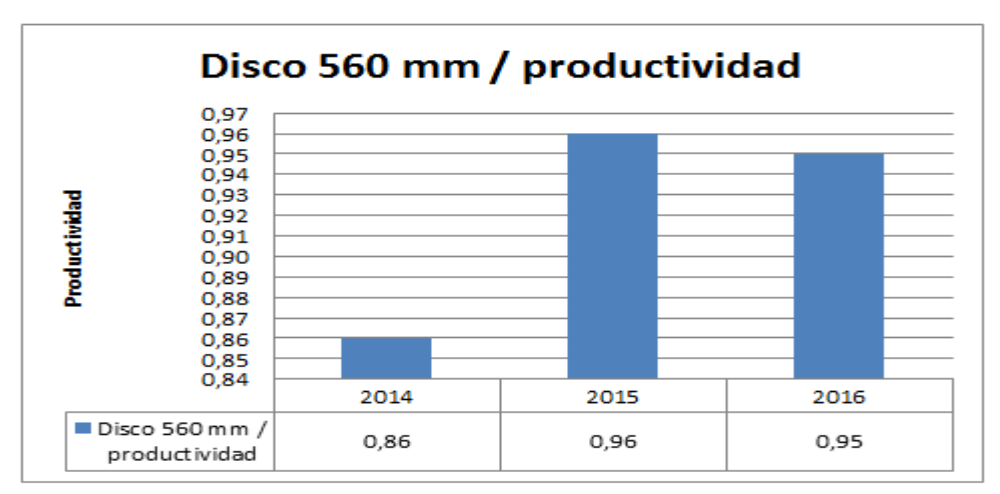

**Figura Nº 50:** Variación de productividad disco 560 mm

**Fuente:** El Investigador **Elaborado por:** El Investigador

| TASA DE VARIACIÓN DE LA PRODUCTIVIDAD |                              |  |
|---------------------------------------|------------------------------|--|
| AÑO                                   | Disco 720 mm / productividad |  |
| 2014                                  | 0.79                         |  |
| 2015                                  | 0.77                         |  |
| 2016                                  | 0.79                         |  |

**Tabla Nº 37:** Productividad disco 720 mm

**Elaborado por:** El Investigador

La productividad para el disco de 720 mm de diámetro

Año 2014-2015 tuvo una variación de 0,79 a 0,77 = 2,53% de disminución Año 2015-2016 tuvo una variación de 0,77 a 0,79 = 2,53% de incremento

En la producción de discos de 720 mm de diámetro (ver figura Nº 51), del año 2014 al 2015 tuvo un disminución con un valor porcentual del 2,53%, mientras que para el año 2015 al 2016 genero un incremento en su valor porcentual a 2,53%.

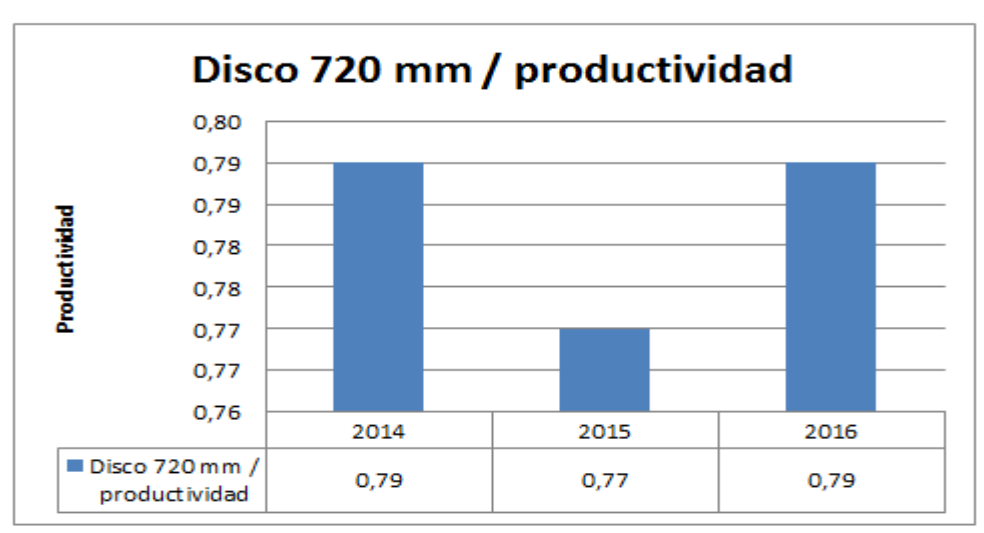

**Figura Nº 51:** Variación de productividad disco 720 mm

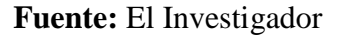

**Elaborado por:** El Investigador

| TASA DE VARIACIÓN DE LA PRODUCTIVIDAD |                              |  |
|---------------------------------------|------------------------------|--|
| AÑO                                   | Disco 900 mm / productividad |  |
| 2014                                  | 0.67                         |  |
| 2015                                  | 0.65                         |  |
| 2016                                  | 0.61                         |  |

**Tabla Nº 38:** Productividad disco 900 mm

**Elaborado por:** El Investigador

La productividad para el disco de 900 mm de diámetro

Año 2014-2015 se incrementó de 0,67 a 0,65 = 2.98% de disminución Año 2015-2016 se incrementó de 0,65 a 0,61 = 6,15% de disminución

Finalmente para la producción de discos de 900 mm de diámetro (ver figura Nº 52), del año 2014 al 2015 tuvo un disminución con un valor porcentual del 2,98%, mientras que para el año 2015 al 2016 de la misma manera disminuyo su valor porcentual a 6,15%.

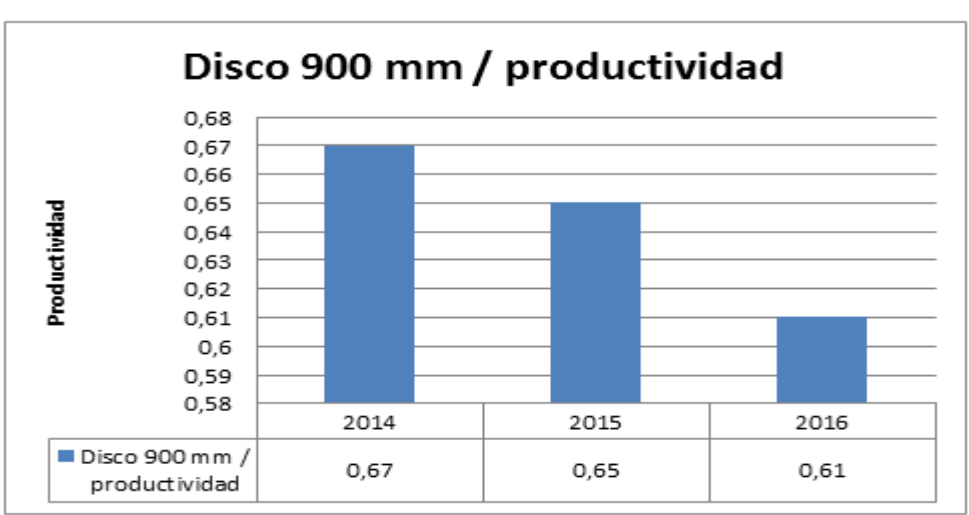

**Figura Nº 52:** Variación de productividad disco 900 mm

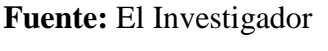

**Elaborado por:** El Investigador

Finalmente se puede evidenciar que cada grupo de discos producidos muestra variaciones porcentuales en su productividad, esto se debe a que los productos que fabrica la empresa en el área de corte por plasma, por una parte están sujetos a lotes de producción enfocados a satisfacer la demanda tanto nacional como internacional, es decir que la productividad de cierta manera se relaciona con la demanda,

Por otra parte se pudo verificar que el porcentaje de productividad en función del diámetro de cada uno de los productos que la empresa fabrica es variable, ya que los productos de menor diámetro como el disco de 200 mm generan mayor productividad, pues están sujetos a un tiempo menor dentro del proceso de producción, por otro lado en el caso de los productos mayor diámetro como lo es el disco de 900 mm su productividad es baja, debido a que demanda de mayor tiempo dentro del proceso de producción.

Es de vital importancia considerar que la presente propuesta aplicada en esta investigación, permitirá eliminar los tiempos innecesarios dentro del proceso en estudio, lograra la optimización de sus tres ejes fundamentales los cuales son los operadores, la maquinaria e insumos, para de esta forma mejorar la calidad del proceso de corte lo cual generará un impacto positivo elevando de manera considerable los niveles de productividad de la empresa dentro del proceso de corte por plasma.

#### **Correlación entre las variables**

Para encontrar la relación que existen entren las variables se ha realizado un análisis de correlación en el cual que se ha tomado de los datos recolectados en la empresa ATU Artículos de Acero S.A. y se determinará la relación que existe entre las dos variables, la independiente que son las unidades producidas en el proceso de corte y la dependiente que es la productividad obtenida.

A continuación, se desarrolla los gráficos de dispersión con los dos grupos de datos y el respectivo cálculo de correlación por el método de mínimos cuadrados, adicional a eso se usa método de Mínimos Cuadrados para verificar la aproximación de los datos a la recta con la cual se los quiere representar.

# **MÉTODO DE MÍNIMOS CUADRADOS**

Se procede a determinar la mejor ecuación que se ajuste a los datos partiendo de la ecuación lineal:

 $Y = a + bX$ 

Dónde:

- $Y = \text{Variable Independence}$
- **a** = Intercepto con el eje y
- $X = \text{Variable Dependiente}$
- **Pendiente**

Procedemos a calcular el valor de **b** con la ecuación para obtener el valor de la pendiente:

$$
b = \frac{n \sum X*Y - \sum X \sum Y}{n \sum X^2 - (\sum X)^2}
$$
 (1)

$$
b = \frac{129 (5393,10) - (4016) (162,20)}{129 (133498,00) - (4016)^2}
$$

$$
b=\frac{695709,9-651395,2}{17221242-16128256}
$$

$$
b = \frac{44314,7}{1092986}
$$

 $b = 0,0405$ 

Procedemos a calcular el valor de **a** con la ecuación para obtener el valor del Intercepto con el eje y:

$$
a = \frac{\sum y - b \sum x}{n}
$$
 (2)

$$
a = \frac{162,20 - (0,04055) (4016)}{129}
$$

$$
a = \frac{162,20 - 162,8488}{129}
$$

$$
a = \frac{-0.6488}{129}
$$

 $a = -0,0050$ 

Se reemplaza los valores de **a** y **b** calculados respectivamente en la ecuación lineal:

$$
Y = a + b X \tag{3}
$$

 $Y = 0,0405 X - 0,0050$ 

Se procede a calcular el Error estándar del estimado con la siguiente ecuación:

$$
Se = \frac{\sqrt{\sum Y^2 - a \sum y - b \sum X * Y}}{n - 2}
$$
 (4)

$$
Se = \frac{\sqrt{222,20 - 0,0050 (162,20) - 0,0405 (5393,10)}}{129 - 2}
$$

$$
Se = \frac{\sqrt{222,20 - 0,811 - 218,42055}}{127}
$$

$$
Se = \frac{\sqrt{2,96845}}{127}
$$

$$
Se = \sqrt{0.02337362205}
$$

 $Se = 0,1528843421$ 

Se procede a calcular la Varianza de la Variable separable con la siguiente ecuación:

$$
Sy^2 = \frac{\Sigma Y^2}{n} - \overline{Y}^2 \qquad (5)
$$

$$
Sy^2 = \frac{222,20}{129} - (1,257364341)^2
$$

 $Sy^2 = 1,72248062 - 1,580965086$ 

 $Sy^2 = 0,141515534$ 

Se procede a calcular el coeficiente de correlación con la siguiente ecuación:

$$
R^2=1-\frac{Se^2}{Sy}(6)
$$

$$
R^2 = 1 - \frac{(0.1528843421)^2}{0.141515534}
$$

$$
R^2 = 1 - \frac{0.02337362206}{0.141515534}
$$

$$
R^2 = 1 - 0.16
$$

 $R^2 = 0.84$ 

Finalmente comparando con los resultados que nos dio en el programa Excel con el coeficiente de correlación calculado se puede ver que es un dato del 84 %, de porcentaje, que indica la correlación que tienen las dos variables.

Esto quiere decir que existe una correlación positiva muy alta en cuanto a los discos cortados en el proceso de corte por plasma frente al nivel de productividad que genera la aplicación del proceso de corte por plasma manual que actualmente ejecuta la empresa.

| $\mathbf n$    | $\mathbf X$<br><b>Discos</b><br>producidos | $\mathbf Y$<br>Productividad | $X^*Y$ | ${\bf X}^2$ | $\mathbf{Y}^2$ |
|----------------|--------------------------------------------|------------------------------|--------|-------------|----------------|
| $\mathbf{1}$   | 30                                         | 1,4                          | 42,00  | 900,00      | 1,96           |
| $\sqrt{2}$     | 19                                         | 0,6                          | 11,40  | 361,00      | 0,36           |
| $\mathfrak{Z}$ | 30                                         | 1,2                          | 36,00  | 900,00      | 1,44           |
| $\overline{4}$ | 22                                         | 0,7                          | 15,40  | 484,00      | 0,49           |
| 5              | 33                                         | 1,3                          | 42,90  | 1089,00     | 1,69           |
| 6              | 37                                         | 1,4                          | 51,80  | 1369,00     | 1,96           |
| $\tau$         | 17                                         | 0,7                          | 11,90  | 289,00      | 0,49           |
| $8\,$          | 36                                         | 1,7                          | 61,20  | 1296,00     | 2,89           |
| 9              | 26                                         | 0,9                          | 23,40  | 676,00      | 0,81           |
| 10             | 42                                         | $\overline{2}$               | 84,00  | 1764,00     | 4,00           |
| 11             | 29                                         | $\mathbf{1}$                 | 29,00  | 841,00      | 1,00           |
| 12             | 34                                         | 1,4                          | 47,60  | 1156,00     | 1,96           |
| 13             | 19                                         | 0,9                          | 17,10  | 361,00      | 0,81           |
| 14             | 33                                         | 1,3                          | 42,90  | 1089,00     | 1,69           |
| 15             | 27                                         | 1,2                          | 32,40  | 729,00      | 1,44           |
| 16             | 32                                         | 1,3                          | 41,60  | 1024,00     | 1,69           |
| 17             | 29                                         | 1,2                          | 34,80  | 841,00      | 1,44           |
| 18             | 36                                         | 1,7                          | 61,20  | 1296,00     | 2,89           |
| 19             | 18                                         | 0,7                          | 12,60  | 324,00      | 0,49           |
| 20             | 35                                         | 1,1                          | 38,50  | 1225,00     | 1,21           |
| 21             | 22                                         | 1,1                          | 24,20  | 484,00      | 1,21           |
| 22             | 26                                         | 1,2                          | 31,20  | 676,00      | 1,44           |
| 23             | 37                                         | 1,6                          | 59,20  | 1369,00     | 2,56           |
| 24             | 25                                         | 0,8                          | 20,00  | 625,00      | 0,64           |
| 25             | 31                                         | 1,7                          | 52,70  | 961,00      | 2,89           |
| 26             | 29                                         | 1,4                          | 40,60  | 841,00      | 1,96           |
| 27             | 33                                         | 1,4                          | 46,20  | 1089,00     | 1,96           |
| 28             | 30                                         | 1,2                          | 36,00  | 900,00      | 1,44           |
| 29             | 46                                         | 1,9                          | 87,40  | 2116,00     | 3,61           |
| 30             | 21                                         | 0,7                          | 14,70  | 441,00      | 0,49           |
| 31             | 45                                         | 1,6                          | 72,00  | 2025,00     | 2,56           |
| 32             | 36                                         | 1,4                          | 50,40  | 1296,00     | 1,96           |
| 33             | 44                                         | 1,6                          | 70,40  | 1936,00     | 2,56           |
| 34             | 33                                         | 1,4                          | 46,20  | 1089,00     | 1,96           |
| 35             | 43                                         | $\overline{2}$               | 86,00  | 1849,00     | 4,00           |

**Tabla Nº39:** Datos para la correlación de variables

**Elaborado por:** El Investigador

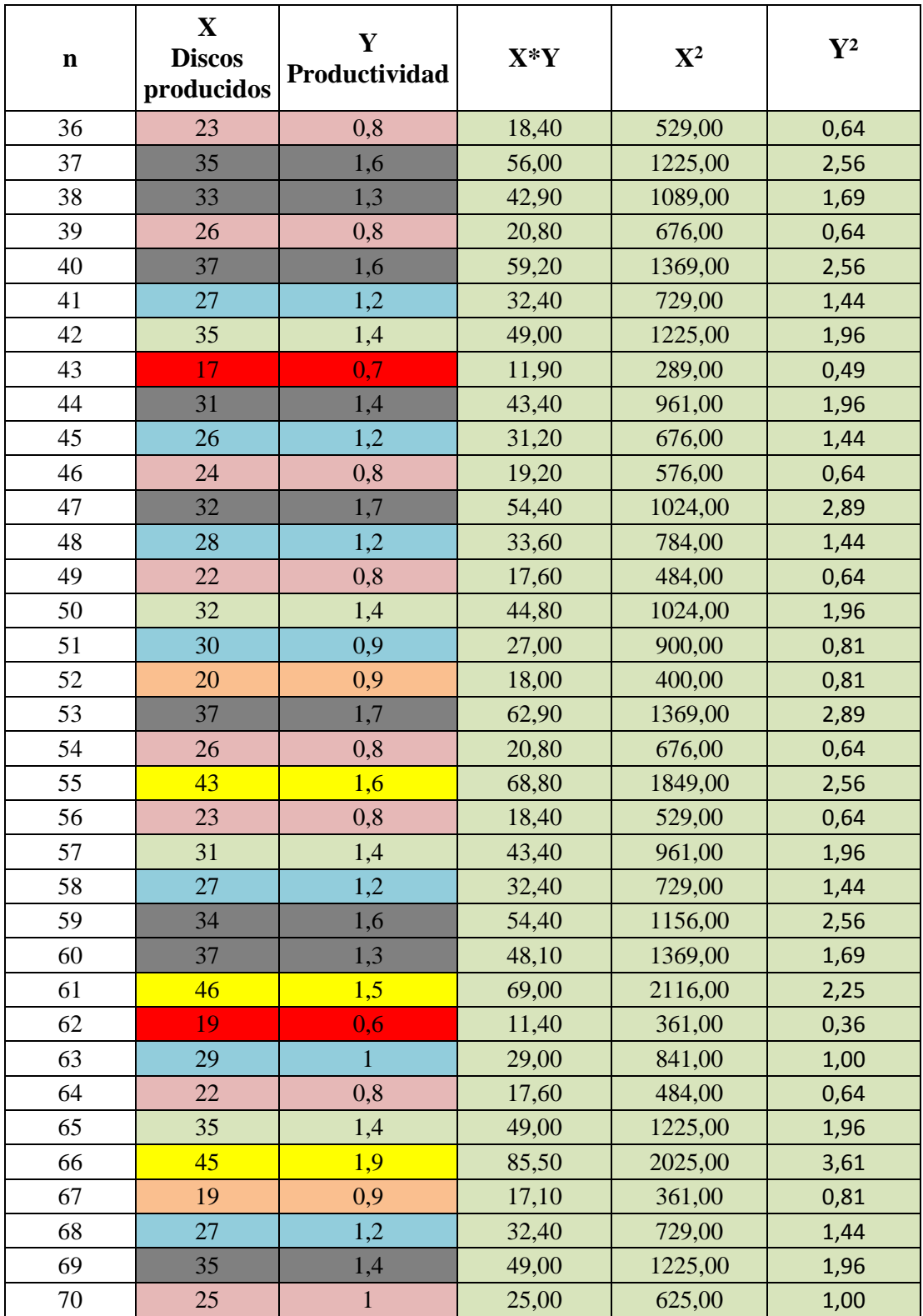

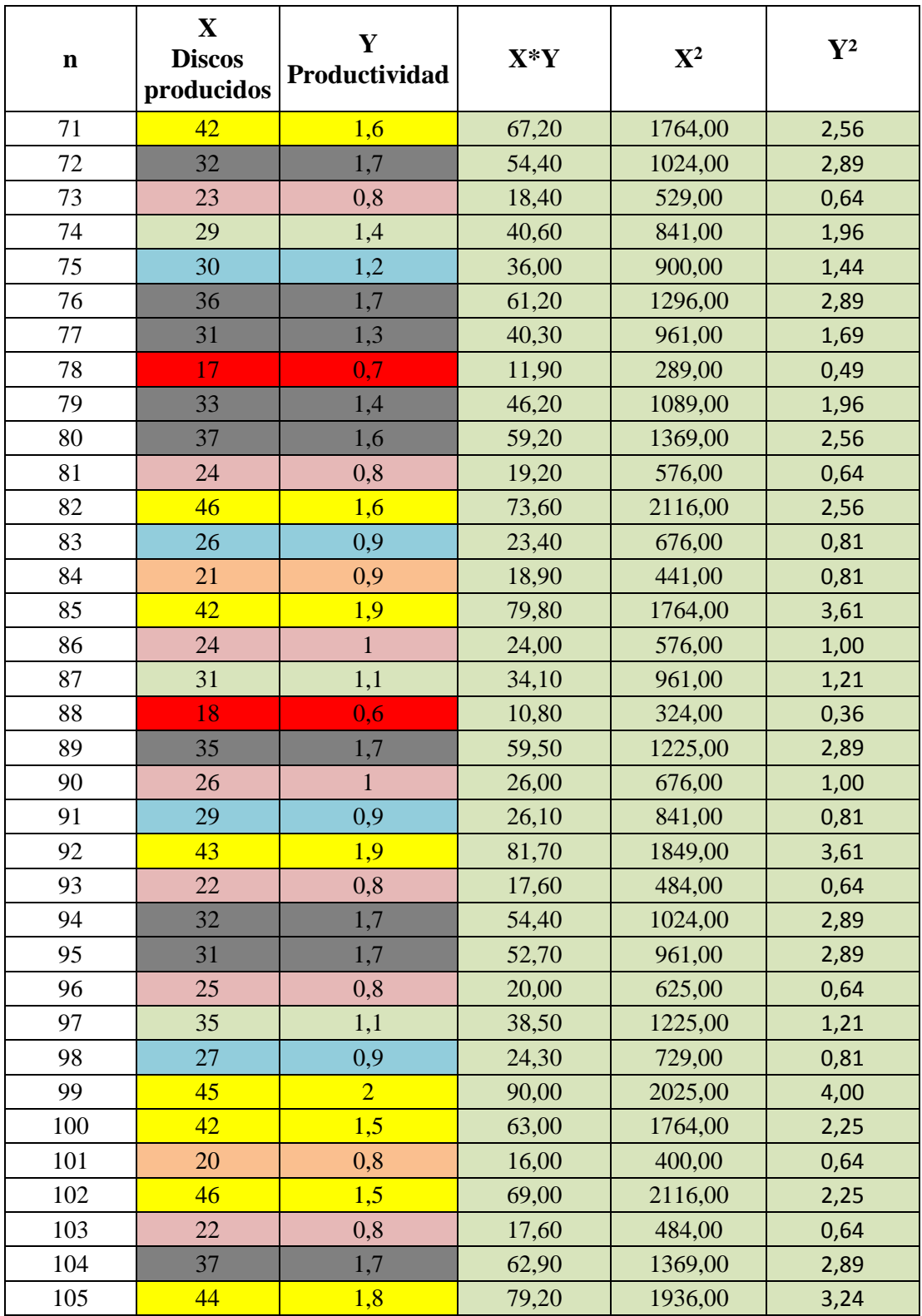

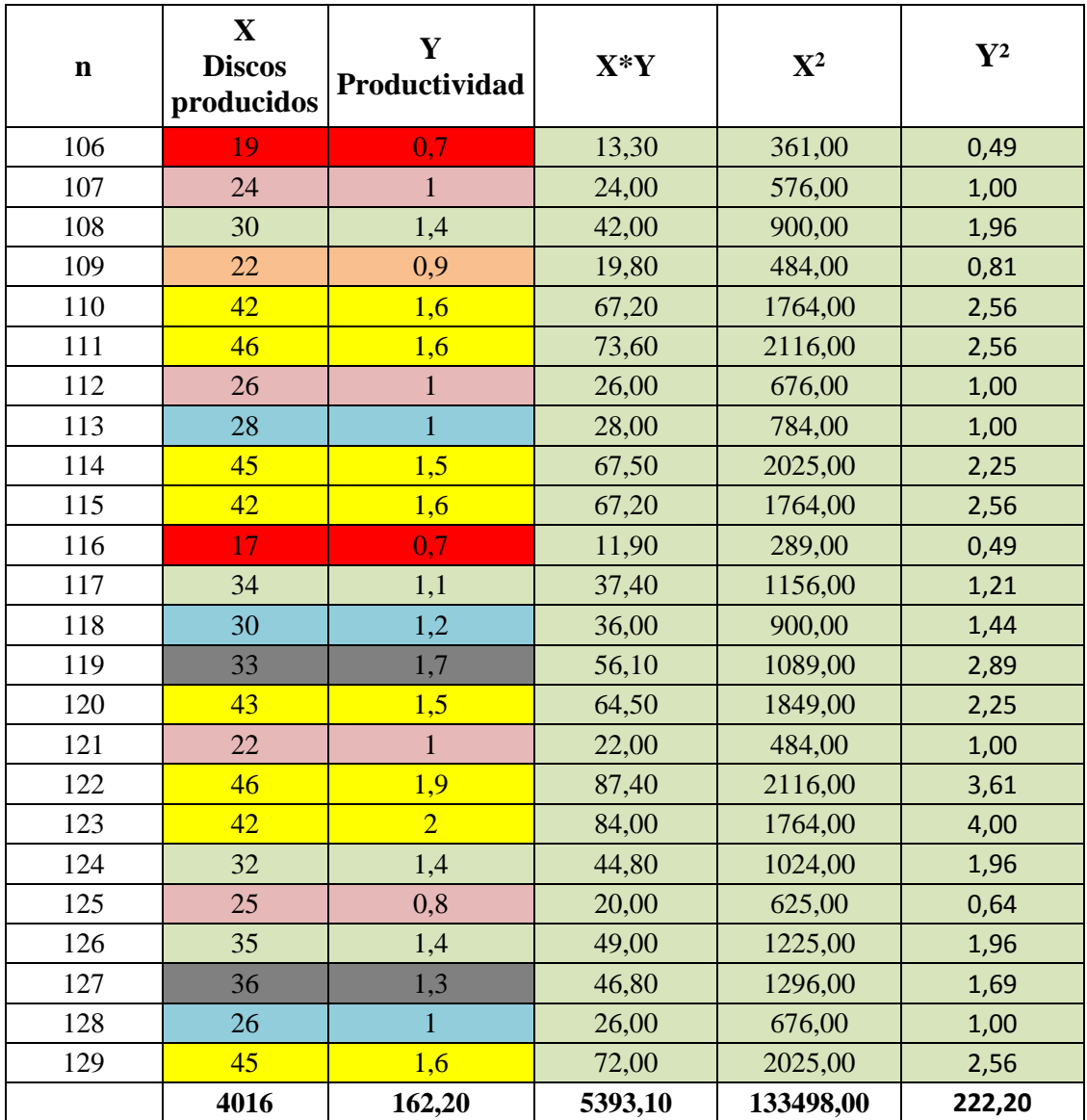

# **r = 0,87**

La hipótesis se verifica con la correlación directamente proporcional entre los discos producidos y la productividad con un valor de  $r = 0.87$  lo que da validez a la relación planteada entre la producción de discos y la productividad

El gráfico generado de la curva resultante entre las dos variables se puede ver en la (figura Nº 53).

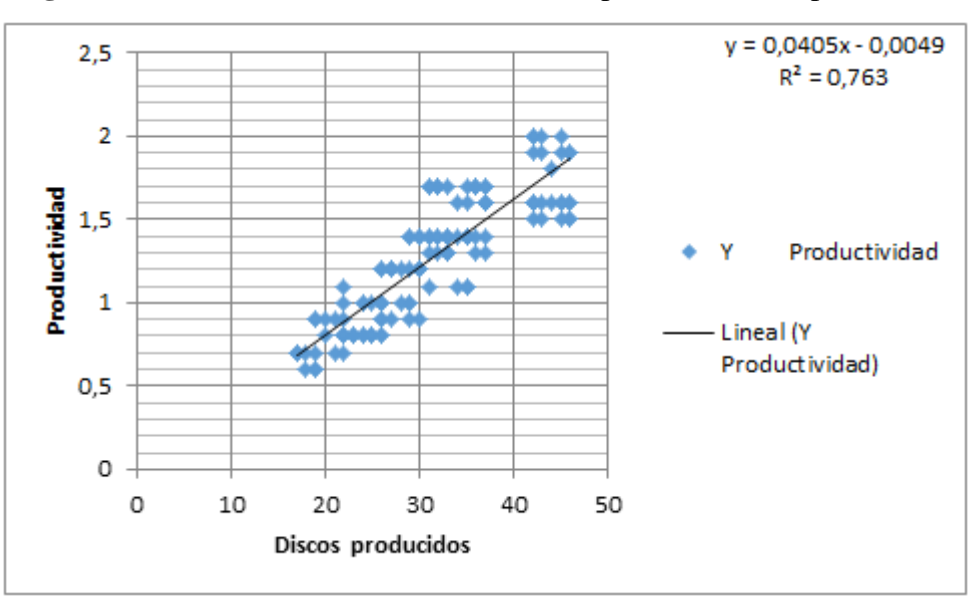

**Figura Nº 53:** Correlación de las variables dependiente e independiente

**Fuente:** El Investigador **Elaborado por:** El Investigador

### **Verificación de la hipótesis**

Se verifica la hipótesis con un grado de correlación de **0,87** de acuerdo a los datos obtenidos se confirma, mientras mayor es el diámetro de los discos producidos, la productividad desciende, esto hace que de igual forma aumenten las fallas ya que el proceso manual que actualmente aplica la empresa no es el más adecuado, debido a que el corte demanda un alto grado de precisión.

La grafica de correlación permite interpretar que al producir 46 discos de 200 mm, la productividad es de 1,9 mientras que al producir 16 discos de 900 mm, la productividad es de 0,7 puntos, este último disminuye considerablemente debido al impacto que genera el proceso de corte manual en función de los tiempos en los procesos complementarios.

# **Conclusiones**

- Al analizar los procesos de corte de las plancha de acero ASTM-a36 se concluye que el diámetro más pequeño de (200 mm), dentro del proceso de corte por plasma es el que se produce en mayor cantidad, generando un nivel de productividad mayor comparado con el resto de productos.
- Se evidencio que la metodología manual que se aplica actualmente dentro del proceso de corte por plasma genera incrementa el tiempo de rellenado y pulido, reduciendo considerablemente las unidades producidas por día.
- Se concluye que la trayectoria de corte manual que aplica el operador, no le permite realizar la circunferencia de principio a fin, generando tiempos muertos y fallas en el producto, lo que repercute negativamente en los niveles de productividad de la empresa.

## **Recomendaciones**

- Se recomienda que los lotes de producción requeridos por la empresa se sujeten a una planificación misma que sea definida en relación a los diámetros tanto para discos grandes como pequeños con el fin de reducir el tiempo del proceso.
- Se recomienda transferir las actividades manuales que se desarrollan en el proceso de corte por plasma, a un sistema mecánico que permita eliminar aquellos procesos innecesarios que no le generan valor al producto final.
- Se recomienda elaborar el diseño del sistema mecánico semiautomático para el proceso de corte por plasma de acero, el cual deberá poseer la capacidad de ajustarse a las necesidades fundamentales del proceso y que permita realizar los cortes con el grado de calidad requerida.

# **CAPÍTULO V**

### **PROPUESTA**

## **Tema de la Propuesta**

"Diseño de un sistema mecánico semiautomático para corte por plasma, para el proceso de corte de planchas de acero de la empresa ATU Artículos de Acero S.A."

### **Datos Informativos**

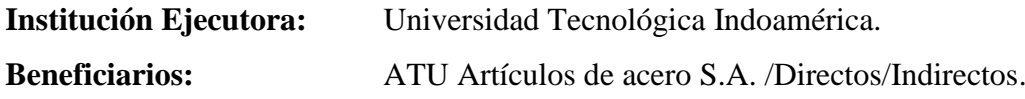

## **Beneficiarios Directos**

Mediante la implementación de este proyecto, se generará un beneficio directo para la empresa ATU Artículos de Acero S.A., permitiéndole agilitar de manera significativa los procesos productivos que se desarrollan en el área de corte de planchas de acero por medio del equipo plasma y de esta manera permitirle a la empresa ser más competitiva mediante el adecuado manejo de los recursos que posee, tanto tecnológicos como de factor humano con los que cuenta actualmente.

### **Beneficiarios Indirectos**

Los operadores que intervienen en el proceso de corte, ya que al mejorar este proceso mediante la implementación del proyecto, se reduciría de cierta forma su carga de trabajo física, así como reducir de manera significativa la ejecución de actividades manuales y movimientos repetitivos permanentes innecesarios dentro de este proceso.

**Ubicación de la Empresa** Francisco Barba 376 y Av. 5 de Junio Quito Provincia de Pichincha. (Ver figura Nº 54)

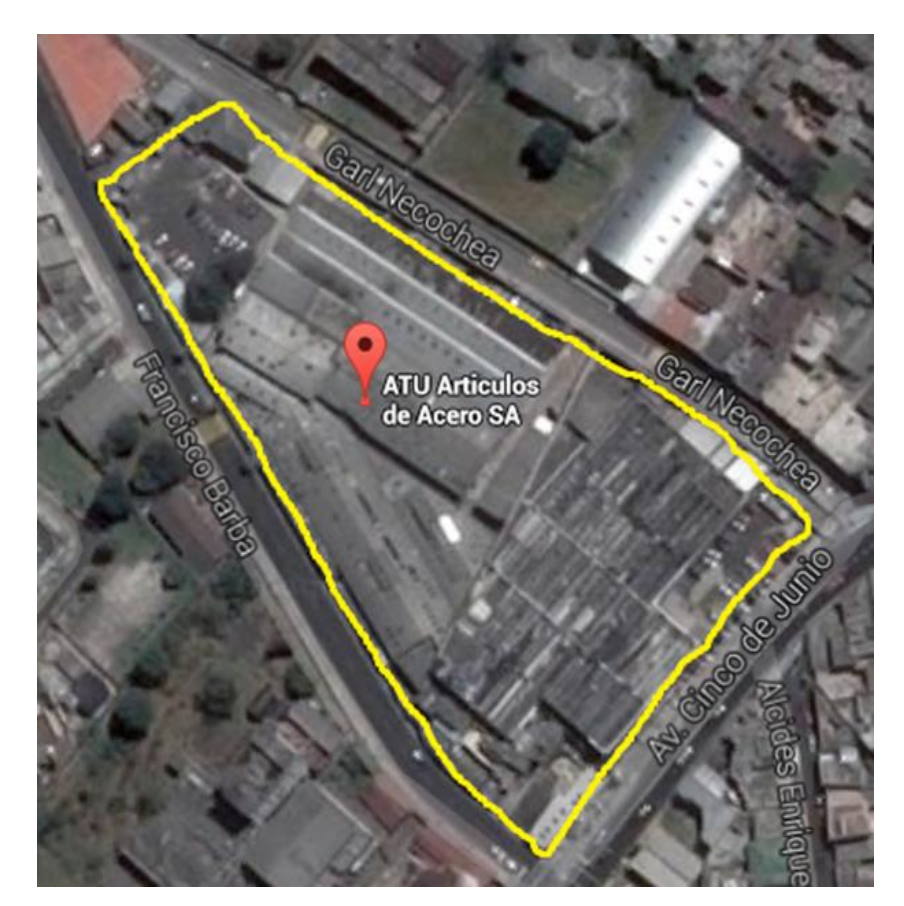

**Figura Nº 54:** Ubicación de la Planta ATU S.A. **Fuente:** Google Maps **Elaborado por:** El Investigador

**Tiempo estimado Para la ejecución de este proyecto:** 3 meses.

**Equipo técnico responsable de este proyecto:** Marco Antonio Paredes Balseca

**Costo total del proyecto de este proyecto:** \$ 3651,94 dólares americanos

#### **Objetivos de la Propuesta**

#### **Objetivo General**

Diseñar un sistema mecánico semiautomático para corte por plasma, para el proceso de corte de planchas de acero de la empresa ATU Artículos de acero S.A.

### **Objetivos Específicos**

- Analizar la implementación de un sistema mecánico semiautomático para corte por plasma que elimine los procesos innecesarios, paras de trabajo y reproceso dentro del área de corte por plasma.
- Determinar los parámetros necesarios del sistema mecánico en función de las necesidades dimensionales del proceso de corte tales como, velocidad de corte y diámetro del producto para mejorar del proceso actual que ejecuta la empresa.
- Realizar un análisis al sistema mecánico semiautomático de corte por plasma para que este posea la capacidad de adaptar la velocidad de acuerdo al espesor de material a ser procesado.

### **Justificación**

El diseño de un sistema mecánico semiautomático para corte por plasma para la empresa ATU Artículos de acero S.A. es de vital importancia, pues en el mercado nacional e internacional existe una alta demanda de productos mobiliarios para oficina y hogar, que se encuentran ensamblados con los discos que se pretende cortar con el nuevo equipo propuesto, los discos cortados al ser de distintos diámetros incrementan la oferta de valor de los productos que la empresa produce, se obtiene un alto margen de ganancia frente a la inversión inicial que se realice con la construcción y ensamblaje del sistema mecánico

semiautomático para corte por plasma y su recuperación será en corto tiempo, pues la comercialización de los mobiliarios ensamblados con los discos de distintos diámetros es un producto muy atractivo en el mercado para grandes medianas y pequeñas industrias.

El diseño y la construcción de un sistema mecánico semiautomático para corte por plasma es económico en el mercado actual, así como de fácil instalación y uso para el operador, por lo que la empresa ATU Artículos de acero S.A no necesitará invertir en personal adicional para la producción de los discos de acero, pues se capacitará al mismo personal para la operación en la máquina.

Usar una máquina diseñada para el efecto de facilitará y a la empresa a obtener un producto de calidad empleando materia prima nacional la cual es de fácil acceso en el mercado actual.

La alta demanda de los productos que actualmente fabrica la empresa, sumado a los estándares de calidad que poseen los mismos, le ha llevado a enfocar sus esfuerzos en el mejoramiento continuo dentro del proceso de corte de planchas de acero por medio de corte plasma.

La propuesta del diseño del nuevo sistema mecánico le permitirá a la empresa contar con un sistema el cual logrará optimizar las capacidades del equipo de corte plasma, así como reducir de manera considerable los costos de los consumibles ya que la vida útil prolongada de los mismos está garantizada por el fabricante en función de unidad de corte lineal, considerada bajo parámetros normales de funcionamiento.

Este proyecto estará principalmente direccionado a mejorar los niveles de productividad que actualmente genera la empresa, mediante la optimización del tiempo del proceso, mejorando la calidad del corte y eliminando el impacto que genera el proceso de corte manual en el área de rellenado y pulido.

### **Factibilidad**

#### **Factibilidad Legal**

De la constitución de la República del Ecuador se transcribe el siguiente artículo:

**Art. 284.-** La política económica tendrá los siguientes objetivos:

**2.** Incentivar la producción nacional, la productividad y competitividad sistémica, la acumulación del conocimiento científico y tecnológico, la inserción estratégica en la economía mundial y las actividades productivas complementarias en la integración regional.

#### **Análisis de factibilidad legal requisitos de construcción y dimensionales**

La realización de este proyecto está sujeta a la normativa ecuatoriana legal establecida para MUEBLES DE OFICINA, ESCRITORIOS Y MESAS.

### **Requisitos**

Norma Técnica Ecuatoriana Obligatoria INEN 1 641

# **Objeto**

Esta norma establece los requisitos de construcción y dimensionales de los escritorios y mesas (cualesquiera que sean los materiales utilizados para su fabricación), destinados a utilizarse con asientos.

#### **Alcance**

La presente norma se aplica a los escritorios y mesas utilizados para los trabajos corrientes de oficina.

# **Clasificación**

Los escritorios y mesas se clasifican de acuerdo a la Norma INEN 1 556.

## **Disposiciones Generales**

Esta norma requiere, para su aplicación, de los siguientes documentos normativos: Normas INEN 1642, 1646 y 1 647.

**Partes constitutivas.** Los escritorios están compuestos por:

a) Superficie plana de trabajo

b) Gaveta o bloque de gavetas para almacenamiento

c) Base

Las mesas están compuestas por:

- a) Superficie plana.
- b) Base.

#### **Requisitos dimensionales**

Superficie del plano de trabajo

Las dimensiones de la superficie de trabajo de un escritorio o mesas no deberán ser inferiores a 600mm de profundidad por 900 mm de ancho.

Altura del plano de trabajo

Para escritorio simple, escritorio con bloque (s) de gavetas, mesa de reuniones y mesa de dibujo, la altura mínima de la superficie de trabajo deberá ser de 710 mm y las dimensiones complementarias, las indicadas a continuacion (ver figura Nº 55).

Altura libre bajo el tablero R1 650 mm mínimo (Fig. 27) Altura libre entre asiento y superficie inferior bajo el tablero P 180 mm mínimo (Fig. 27) Ancho libre T 580 mm minímo (Fig. 29)

Espacio libre en profanidad:

- 
- 

- al nivel de las rodillas S 450 mm mínimo (Fig. 29)

- al nivel de los pies v 600 mm mínimo (Fig. 29)

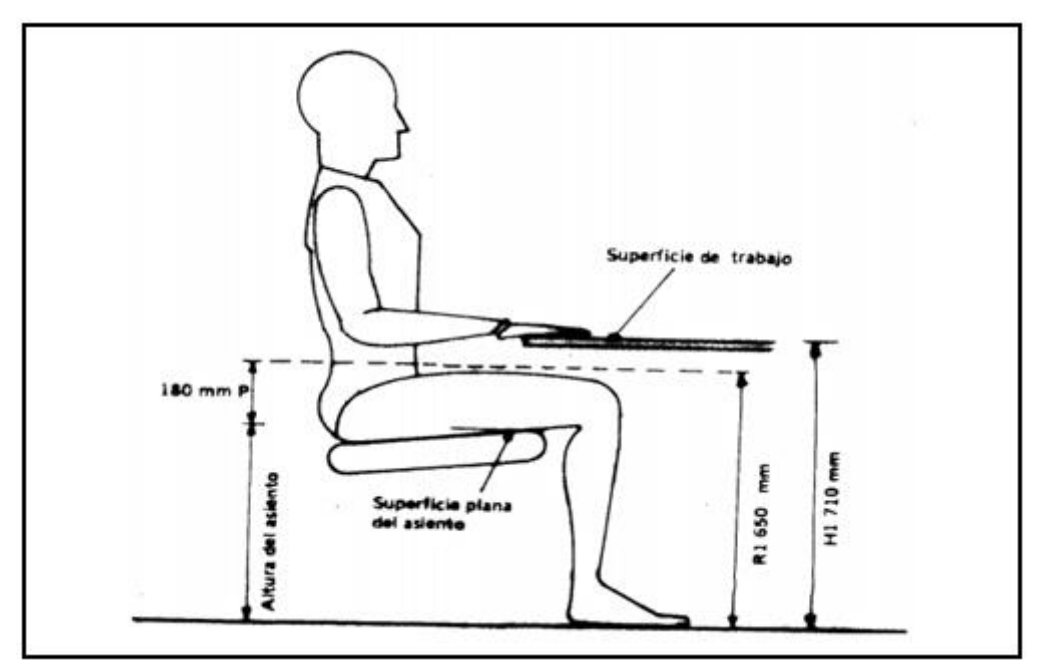

 **Figura Nº 55:** Altura mìnima de trabajo para escritorio **Fuente:** El Investigador **Elaborado por:** El Investigador

Para extensión del escritorio, escritorio para computadora y mesa auxiliar, la altura mínima de la superficie de trabajo debe ser 650 mm y las dimensiones complementarias, las indicadas se exponen acontinuacion (ver figura Nº 56).

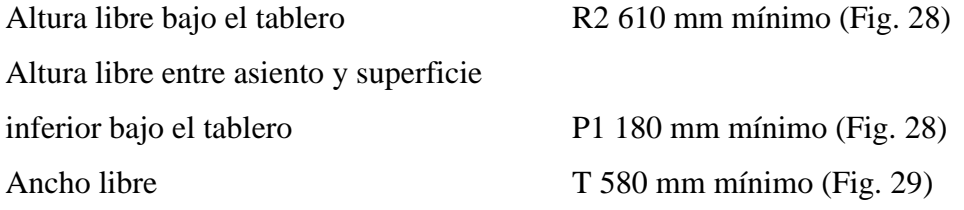

Espacio libre en profundidad

- 
- 
- al nivel de las rodillas S 450 mm mínimo (Fig. 29) - al nivel de los pies v 600 mm mínimo (Fig. 29)

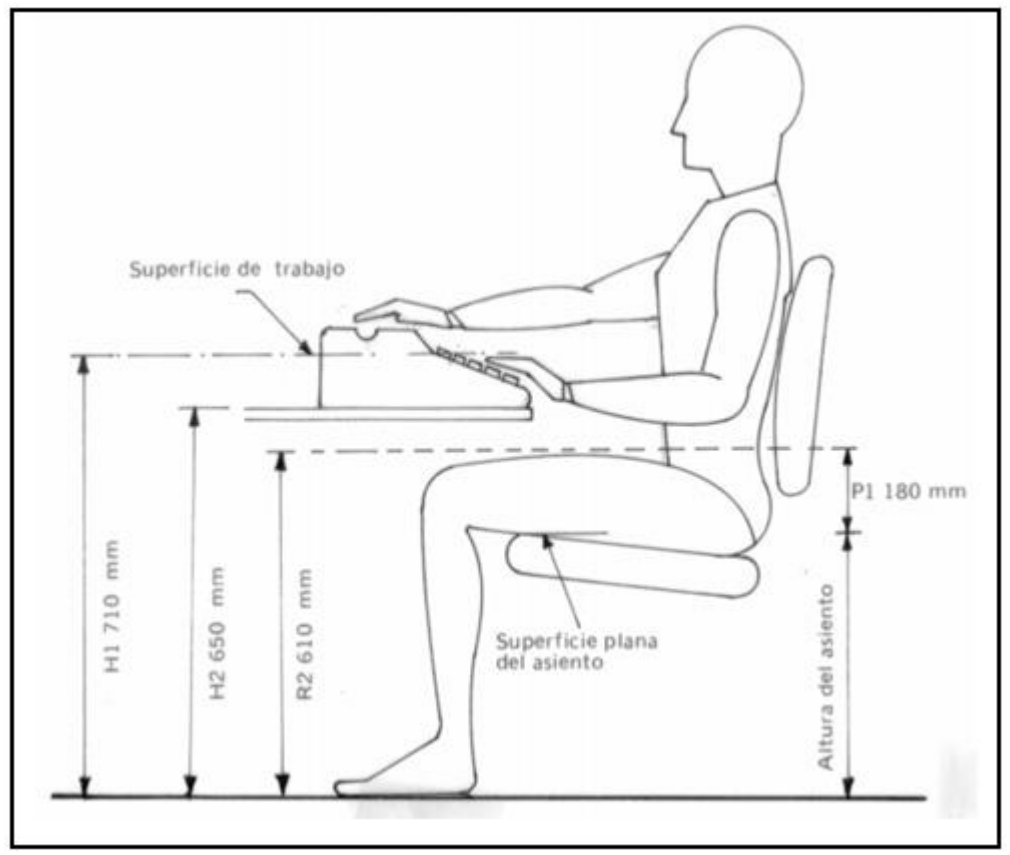

**Figura Nº 56:** Altura mìnima para extensiòn de escritorio **Fuente:** El Investigador **Elaborado por:** El Investigador

Las dimensiones mínimas del espacio para las piernas serán las indicadas las mismas se presentan acontinuacion (ver figura  $N^{\circ}$  57).

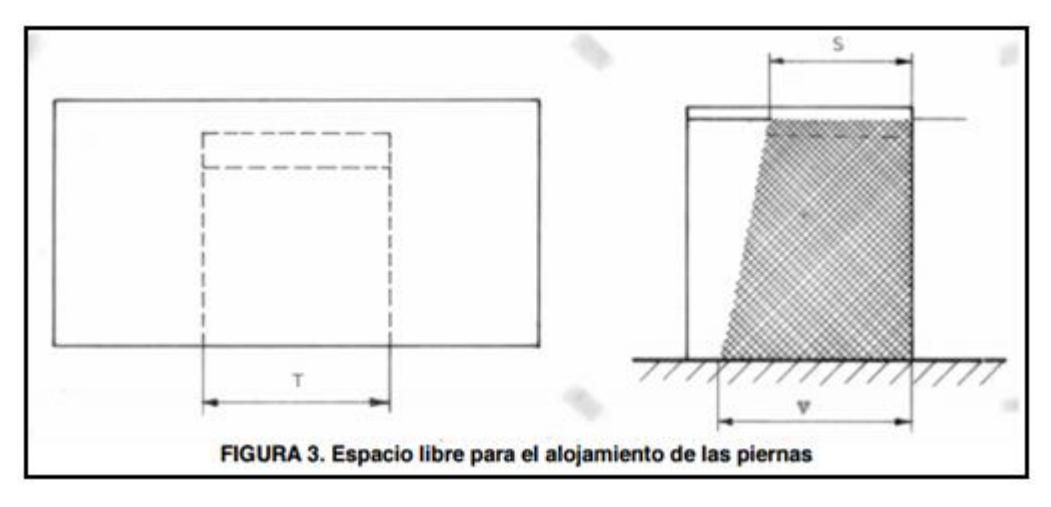

**Figura Nº 57:** Espacio libre para alojamiento de las piernas **Fuente:** El Investigador **Elaborado por:** El Investigador

**NOTA:** Si bien no se puede establecer un requisito de altura de la superficie horizontal de mesa de espera, se recomienda una altura de 400 a 450 mm para mesa central y 550 a 650 para mesa esquinera, en la direcciòn inicada a continuaciòn se puede ver una serie de normas para la elaboraciòn de muebles.

# **Factibilidad Técnica**

Para el desarrollo del diseño del nuevo sistema mecánico para corte por plasma, se ha tomado como punto importante de partida toda la situación actual en la que se desarrolla el proceso de corte manual, todos los parámetros dimensionales del proceso como su ubicación, el espacio físico, los parámetros operacionales, dimensiones de los productos que se fabrican y todas las características necesarias para el diseño siendo el mismo totalmente viable.

## **Factibilidad económica**

La empresa ATU Artículos de acero S.A. en miras de mejorar permanentemente sus procesos productivos actualmente dispone de los recursos

económicos necesarios para llevar acabo la ejecución de este proyecto el mismo que tendrá un costo de 3.651,00 dólares americanos.

#### **Ambiental**

La parte ambiental, no se verá afectada a este proceso de corte pues este será realizado mediante el procedimiento de plasma, que es un procedimiento muy poco contaminante, la materia prima utilizada es el acero ASTM-a36 y el desperdicio que se genera una vez realizado el proceso de corte es enviado a una empresa certificada para su posterior reciclaje y uso por lo que no constituye factores de contaminación en ningún punto del proceso.

Es un procedimiento completamente no contaminante y de fácil operación, para el personal del área del proceso de corte, con las normas de seguridad industrial que implica el procedimiento no existe riesgo de contaminación para el ambiente ni para el o los operarios de la máquina.

#### **Beneficios de la propuesta**

La empresa en su esfuerzo permanente por alcanzar niveles elevados en la calidad de sus productos, permanentemente está invirtiendo en mejorar sus procesos productivos, en mejorar su maquinaria así como su sistema de control de ingeniería, es por esta razón que los beneficios que generará la propuesta estarán

Principalmente enfocados en beneficiar de manera directa al proceso de producción y a la productividad dentro del proceso de corte por plasma que ejecuta la empresa, de entre los beneficios que proporcionará esta propuesta mencionaremos los siguientes:

- Permitirá ejecutar los procesos de corte de manera continua sin paros.
- Prolongará la vida útil de los elementos consumibles del cortador plasma.
- Controlará y regulará velocidad de corte de la herramienta.
- Su mantenimiento requerirá de costos relativamente bajos.
- Elevará significativamente los niveles de producción.
- Permitirá generar un estándar de tiempo para satisfacer la demanda de insumos.
- Reducirá el tiempo de la trayectoria del proceso de corte.
- Ejecutará el trabajo con el grado de precisión requerida.
- El producto cumplirá con las especificaciones dimensionales requeridas.
- Permitirá que el producto no ingrese al reproceso o corrección de fallas.
- El costo total del proyecto será menor al comparado con equipos de similares características.

#### **Modelo Operativo de la prouesta del Sistema Mecánico**

Se parte del parámetro dimensional de los discos que se quiere producir, para ello se ha considerado todas las etapas del proceso actual, desde la entrada de la materia prima hasta la salida del producto final semiprocesado.

Utilizando esta perspectiva del proceso actual, se determina los parámetros de diseño necesarios que deberá poseer el nuevo sistema mecánico de corte.

Material: plancha de acero ASTM-a36

### **Parámetros de Diseño**

Los parámetros considerados para el desarrollo y diseño del sistema mecánico para corte por plasma se fundamentan en las siguientes características:

# **Parámetros Dimensionales: Características Funcionales**

**Área.-** Este parámetro es designado por la empresa ATU Articulos de Acero S.A. y comprende el área específica donde funcionará el sistema mecánico dentro del área del proceso de corte por plasma (ver tabla Nº 40).

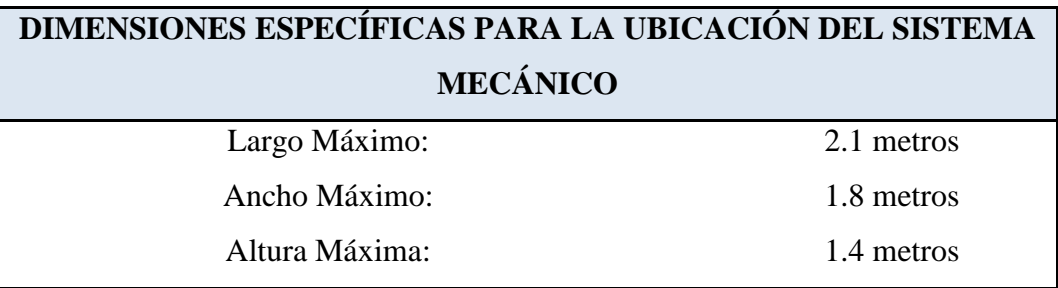

**Tabla Nº40:** Dimensiones espacio para nuevo sistema mecánico

**Fuente:** El Investigador **Elaborado por:** El Investigador

#### **Parámetros Fundamentales: Carácterísticas Operativas**

#### **Energia eléctrica:** 110 Voltios AC

Este parámetro está determinado en función del sistema de control eléctrico del equipo, el mismo que es una fuente regulada de 110 Voltios 60 Hz con una salida de 4 a 20 Voltios DC.

# **Presión de la Línea de abastecimiento de Aire Comprimido: 100 Psi.**

Este parámetro lo posee la empresa en la linea de abastecimiento de aire, al equipo de corte por plasma el mismo que funciona con 88 Psi.

#### **Dimensiones en (mm) de los productos que fábrica la empresa**

El diseño del sistema mecánico tendrá la capacidad de ejecutar los cortes en función de las dimensiones específicas de los productos requeridos por el área de producción (ver tabla Nº 41) los mismos que varían en función de cada modelo desde un diámetro de inicial de 200 mm, hasta un diámetro final de 900 mm.

El brazo superior portamoldes deberá poseer una regulación horizontal, la misma que permitirá el montaje de los moldes, dependiendo el producto que se quiera fabricar.

| <b>PRODUCTO</b> | <b>ESPESOR</b> (mm) | DÍAMETRO (mm) |
|-----------------|---------------------|---------------|
| #1              | 6                   | 200           |
| #2              | 6                   | 270           |
| #3              | 6                   | 360           |
| #4              | 6                   | 460           |
| #5              | 6                   | 560           |
| # 6             | 6                   | 720           |
| #7              |                     | 900           |

**Tabla Nº41:** Dimensiones de los productos

Para el diseño del sistema mecánico para corte por plasma se ha considerado la utilización del acero ASTM-a36 (ver tabla Nº 42), el cual es de bajo costo en el mercado nacional.

En la siguiente tabla se detalla las características mecánicas del acero a utilizar:

**Tabla Nº42:** Características mecánicas del acero ASTM-a36

| <b>CARACTERÍSTICAS MECÁNICAS DEL ACERO ASTM A-36</b> |                              |                     |                          |  |
|------------------------------------------------------|------------------------------|---------------------|--------------------------|--|
| ESFUERZO DE FLUENCIA Limite de fluencia              |                              | $S_y = 2530$        | 250 [Mpa] $ 36$ Kpsi     |  |
| ESFUERZO DE RUPTURA                                  | Limite de ruptura en tensión | $\text{Sut} = 4080$ | 400 [Mpa] 58 Kpsi        |  |
| LÍMITE ELÁSTICO                                      | Módulo de Elasticidad        | $E = 200$ [Gpa]     | 200000 [Mpa] 29,000 Kpsi |  |

**Fuente:** El Investigador **Elaborado por:** El Investigador

#### **Brazo horizontal portamoldes**

Este mecanismo estará diseñado de manera horizontal, permitirá la sujeción y montaje de los moldes de 188mm, 258mm, 348mm, 448mm, 548mm, 708mm, 888mm, de diámetro, también tendrá la capacidad de regular la posición del molde de manera horizontal y llevara montado en su extremo derecho el tablero de control electrónico (ver figura Nº 58).

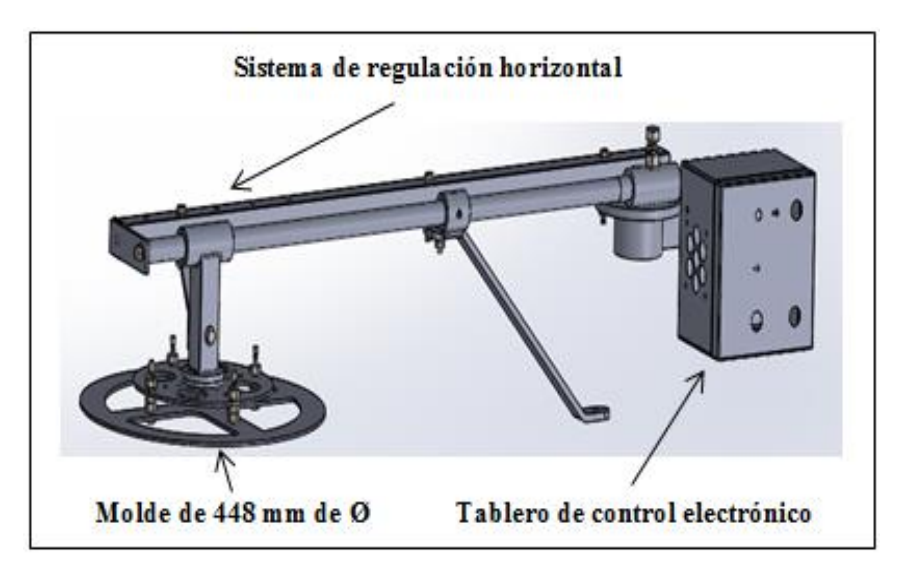

**Figura Nº 58:** Brazo horizontal portamoldes **Fuente:** El Investigador **Elaborado por:** El Investigador

Para proceder con el diseño de la máquina se ha calculado respectivamente los pesos en Newton de los elementos que generan el momento flector en el brazo que soportará el molde de copiado de la máquina (ver tabla Nº 43), mismos que se indican en la tabla expuesta a continuación.

| ELEMENTOS QUE CONFORMAN EL BRAZO PORTAMOLDES |  |                           |             |  |
|----------------------------------------------|--|---------------------------|-------------|--|
| PARTES DEL EQUIPO                            |  | CANTIDAD   PESO EN (kg/f) | PESO EN (N) |  |
| Molde de 448 mm de diámetro (Ø 448) mm       |  | 2.84                      | 27,832      |  |
| Brazo soporte plato portamolde               |  | 2.21                      | 21,668      |  |
| TOTAL                                        |  |                           | 49,50N      |  |

**Tabla Nº43:** Tabla de cálculo de los elementos brazo portamoldes

**Fuente:** El Investigador **Elaborado por:** El Investigador

#### **Cálculo del brazo soporte portamoldes**

Para realizar los cálculos de la estructura, se va a empezar desde la parte que soporta la mayor carga, esto es la que soporta el peso de los moldes con sus diferentes diámetros y demás accesorios (ver figura Nº 59).

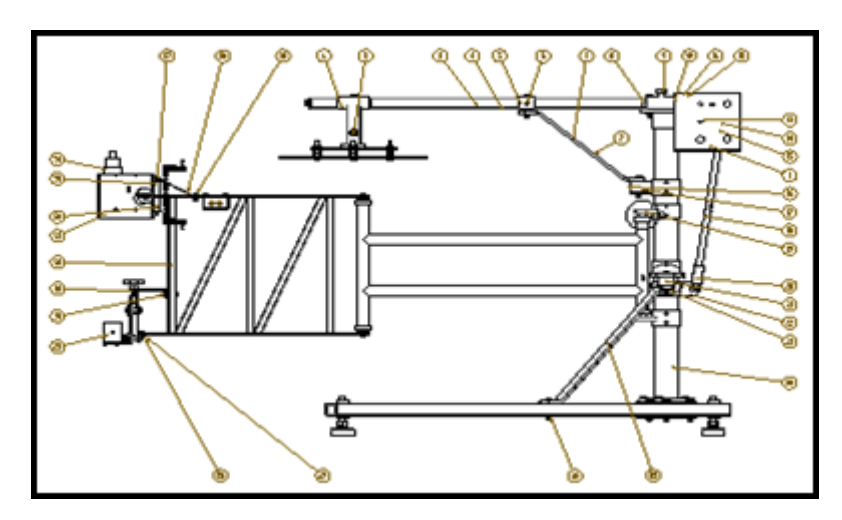

 **Figura Nº 59:** Vista lateral del equipo  **Fuente:** El Investigador  **Elaborado por:** El Investigador

En este caso para el cálculo se puede considerar como una viga en voladizo, cuya grafica se representa de la siguiente manera (ver figura Nº 60).

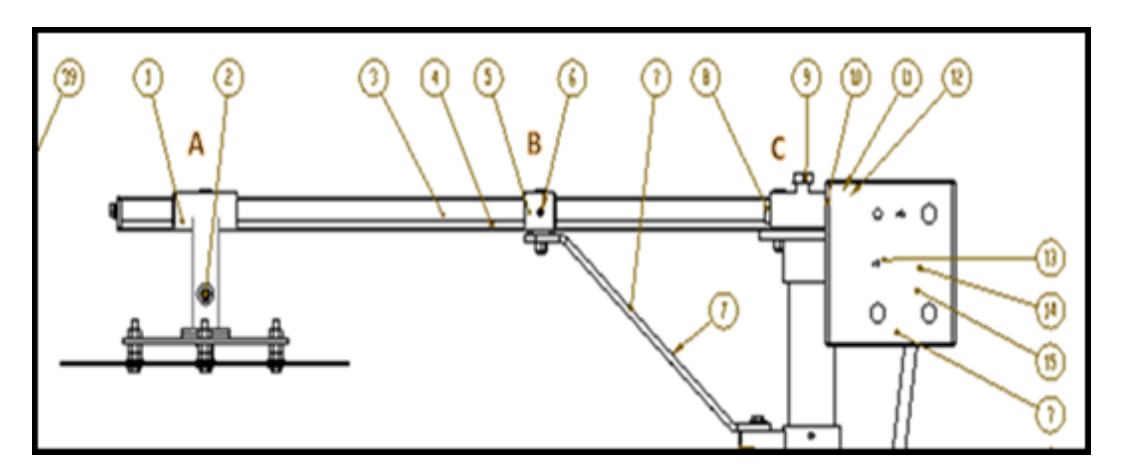

**Figura Nº 60:** Tubo soporte molde **Fuente:** El Investigador **Elaborado por:** El Investigador

Este elemento se lo procede a separar en dos partes, tal como se muestra a continuación (ver figura Nº 61), en la que representa el diagrama de cuerpo libre DCL.

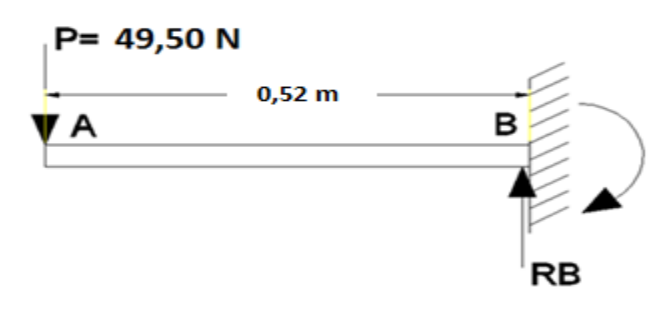

**Figura Nº 61:** Diagrama de cuerpo libre de parte del brazo **Fuente:** El Investigador **Elaborado por:** El Investigador

Al ingresar los datos en el MSDSOLIDS, se obtienen los siguientes resultados del esfuerzo cortante y momento flector (ver figura Nº 62).

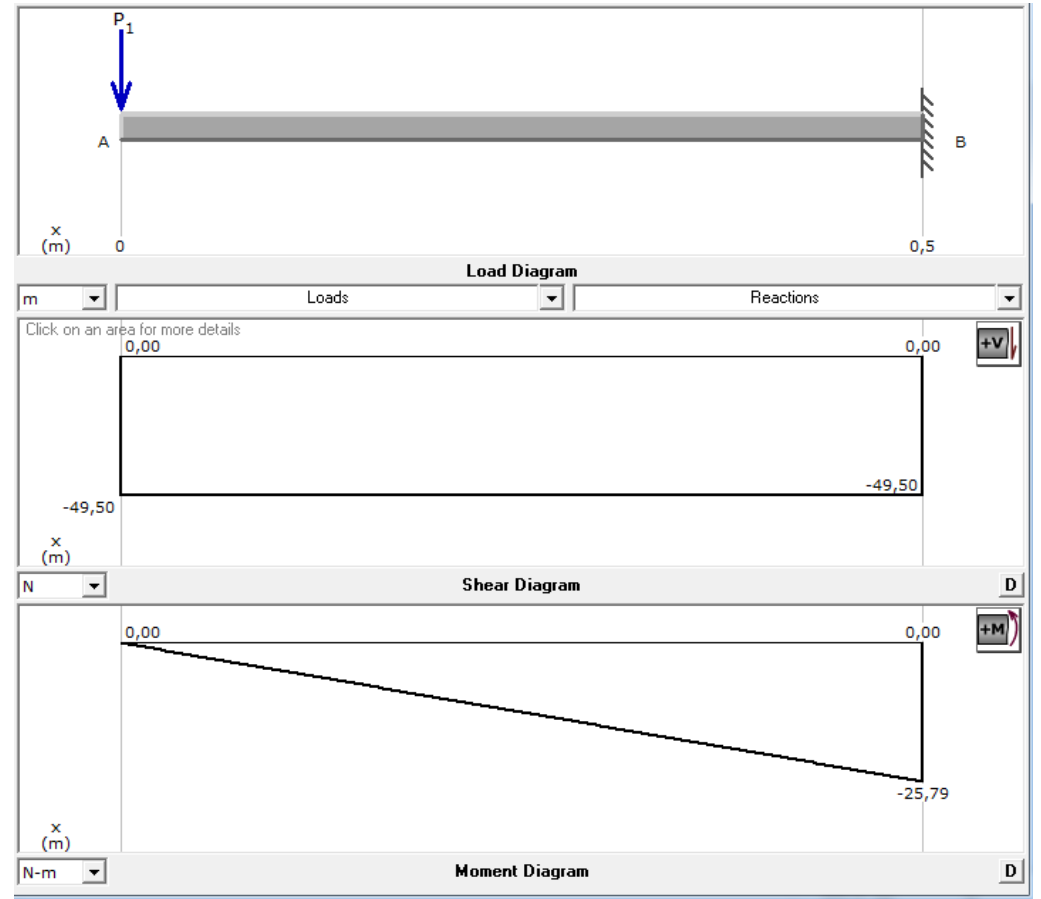

**Figura Nº 62:** Diagrama cortante y momento flector **Fuente:** El Investigador **Elaborado por:** El Investigador

Se obtiene un valor de momento flector de 25,79 N-m.

Con este valor de momento flector máximo, se procede a escoger el perfil que puede satisfacer esa necesidad.

# **Selección del perfil para la estructura**

Para seleccionar el perfil de esta parte del sistema mecánico se procede a usar el concepto del módulo de la sección S(x), cuya fórmula inicial es la que se tiene a continuación:

$$
\frac{M*c}{l} \le \frac{S_y}{n} \tag{1}
$$

Donde

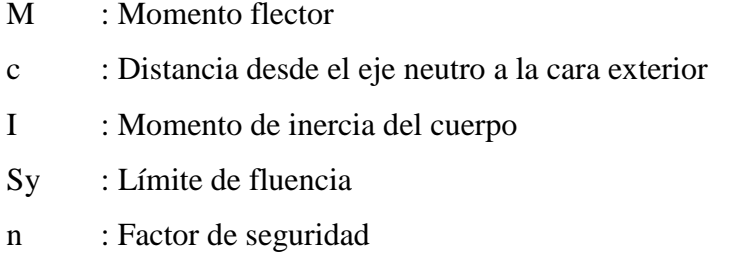

Realizando una breve simplificación y despeje, se tiene:

$$
\frac{M}{\frac{1}{c}} = \frac{M}{Sx} \le \frac{S_y}{n} \tag{2}
$$

Donde el valor Sx es un valor que se puede encontrar en tablas dependiendo del perfil seleccionado, las unidades vienen en cm<sup>3</sup>o en plg<sup>3</sup>

Al despejar de la ecuación (2), se tiene:

$$
Sx \ge \frac{M*n}{s_y} \tag{3}
$$

Ahora para seleccionar el perfil, primero se tiene que ver qué tipo de material se va a usar, el más común es el Acero ASTM-a36, pues es un material de fácil obtención en el mercado de perfiles.

Al revisar en tablas las características mecánicas se tiene que el límite de fluencia es de 36KPsi= 250 Mpa

El factor de seguridad se asume un valor de 2, por recomendaciones del libro de Robert Mott (ver anexo Nº 1), pues se considera un trabajo de tipo estático.

Se tiene:

1,2 
$$
\leq \frac{\text{Sut}}{\text{Sy}} < 1,8
$$
  
\n $\sigma = P = \frac{F[N]}{A[m^2]} = \frac{[Kg] \cdot [m/s^2]}{[m^2]}$   
\n $F = m * a$   
\n $a = g$   
\n9,8 =  $[m/s^2]$ 

### **Cálculo del brazo soporte portamoldes**

En este caso para calcular el momento de fuerza que soporta el extremo del brazo soporte portamoldes se tomó los datos de la tabla anteriormente expuesta.

Se procede a calcular el valor de la fuerza que genera el molde con respecto al brazo en Newton.

Dónde:

 $P = presión$ 

 $m =$  masa en Kg

$$
g = \text{gravedad } 9.8[\frac{m}{s^2}]
$$

$$
P = m * g
$$
  
\n
$$
P = (5,051 Kg) * 9,8 \left[ \frac{m}{s^2} \right]
$$
  
\n
$$
P = 49,4998 \left[ kg \frac{m}{s^2} \right]
$$
  
\n
$$
P = 49,50 [N]
$$

Al reemplazar en la ecuación (3), se tiene:

$$
Sx \ge \frac{M*n}{Sy}
$$
  
\n
$$
Sx \ge \frac{25,79 \text{ [N-m]} * (2)}{250 * 10^6 \text{ [m}^2]}
$$
  
\n
$$
Sx \ge \frac{(25,79) (2)}{250 * 10^6} m^3
$$
  
\n
$$
Sx \ge 0,00000020 m^3
$$
  
\n
$$
Sx \ge 0,20 cm^3
$$

Con este valor de Sx se va al (anexo Nº 2) y se ve que el tubo que puede servir es un tubo cuadrado de 40 x 40 mm y de un espesor de 2 mm, pues el módulo de sección S (x) de este perfil es de  $(cm)^3 = 2.04 \ge 0.20 cm^3$  siendo este óptimo.

### **Brazo articulado**

Este brazo articulado poseerá dos secciones, la primera el brazo articulado #1, y la segunda el brazo articulado #2, donde estará integrada la caja de controles del motor eléctrico, cortador plasma, el sistema porta boquilla y el motor con la barra magnética y el palpador copiador (ver figura Nº 63).

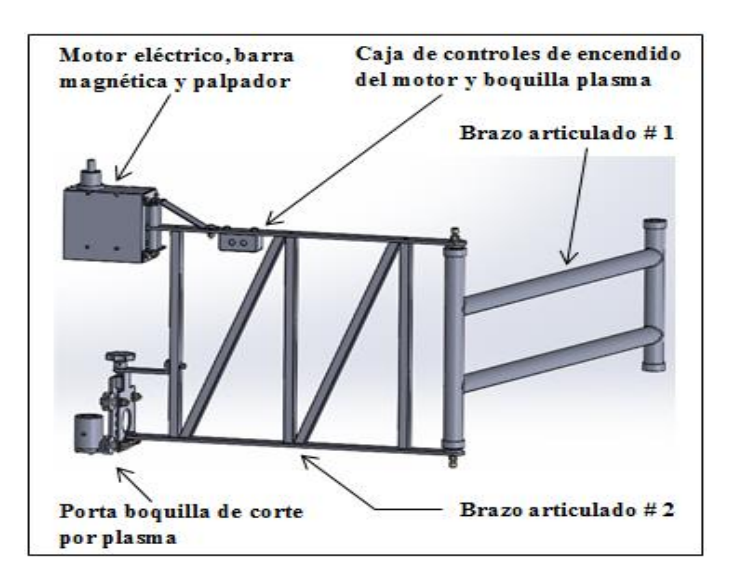

**Figura Nº 63:** Brazo articulado. **Fuente:** El Investigador **Elaborado por:** El Investigador

### **Calculo del brazo articulado**

Para determinar la segunda estructura del equipo, se va a calcular el peso que va a soportar el brazo en la parte que corresponde a la estructura previamente diseñada que va a soportar el equipo de corte. El elemento que va a soportar esa carga es la parte comprendida entre el segmento BC, como se muestra de la siguiente manera (ver figura Nº 64).

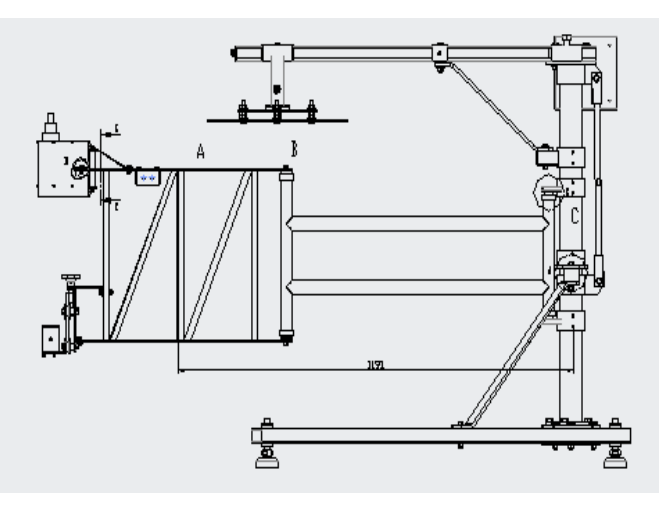

**Figura Nº 64:** Esquema para el cálculo del brazo inferior

**Fuente:** El Investigador **Elaborado por:** El Investigador
Según esto se va a considerar que el elemento que soporta la estructura va a ser a su vez soportado por el tubo que se puede ver en la distancia BC y el peso de esa estructura es de 81,21 N, según se desprende de la (tabla Nº 44), donde se consideran todos los elementos que la conforman:

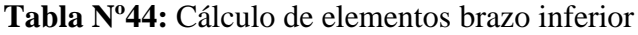

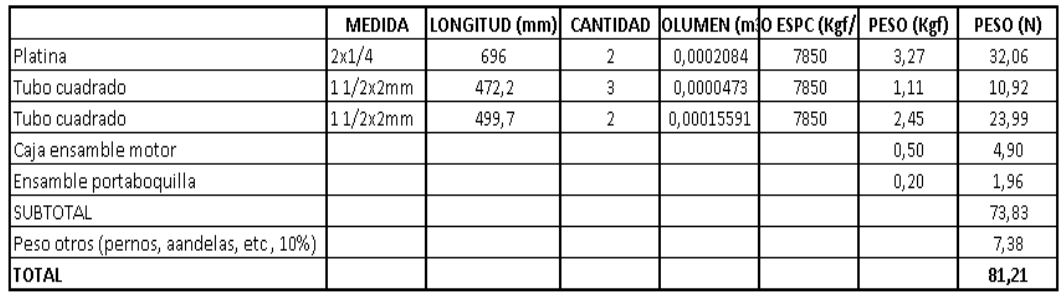

**Fuente:** El Investigador

**Elaborado por:** El Investigador

Para realizar el cálculo en este caso se procede de manera similar al cálculo anterior, para lo cual se basa en el DCL de la siguiente manera (ver figura Nº 65).

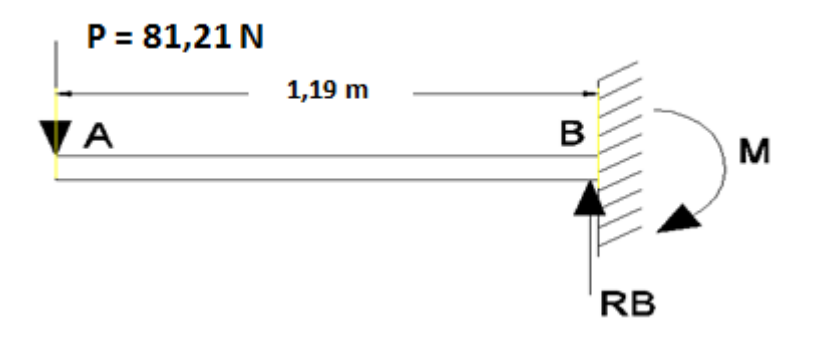

**Figura Nº 65:** Diagrama de cuerpo libre brazo inferior **Fuente:** El Investigador **Elaborado por:** El Investigador

El cálculo es de las reacciones se puede hacer usando el MSDSOLIDs, el cual proporciona los resultados (ver en figura  $N^{\circ}$  66 y 67) de los esfuerzos cortantes y momentos.

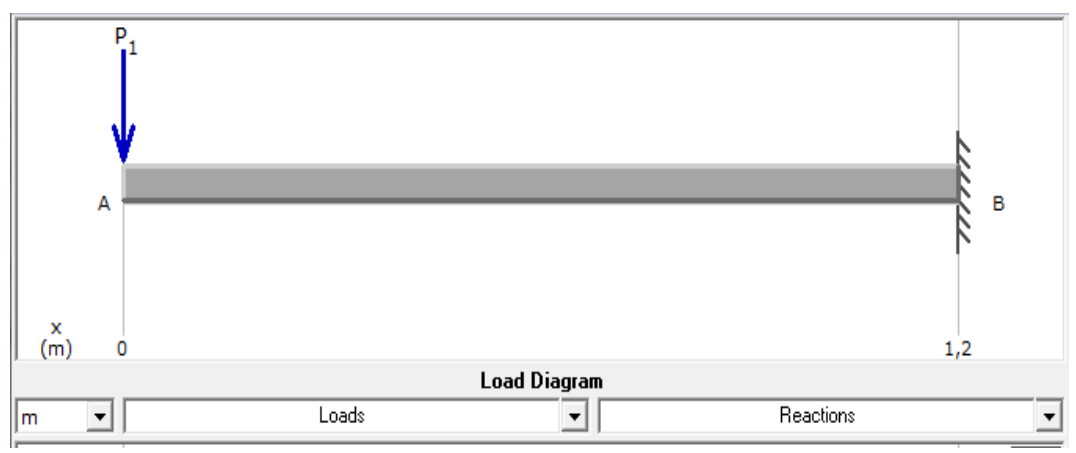

**Figura Nº 66:** Cálculo de la reacción en B **Fuente:** El Investigador **Elaborado por:** El Investigador

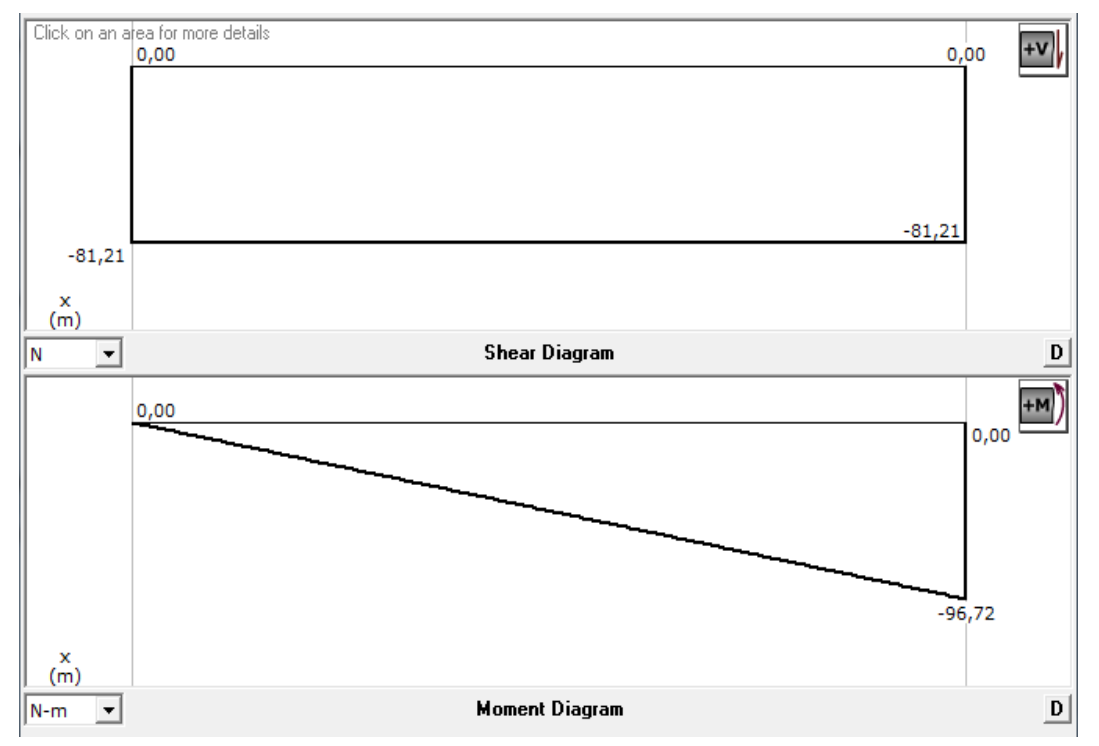

**Figura Nº 67:** Diagrama esfuerzo cortante y momento flector **Fuente:** El Investigador **Elaborado por:** El Investigador

#### **Selección del perfil para la estructura inferior**

Para seleccionar el perfil de esta parte de la se procede a usar el concepto del módulo de la sección S(x), similar al cálculo anterior, partiendo de la ecuación (1), se llega a la ecuación (3), que reemplazando y considerando que primero se tiene que ver qué tipo de material se va a usar, el más común es el A36, pues es un material de fácil obtención en el mercado de perfiles.

Al revisar en tablas las características mecánicas se tiene que el límite de fluencia es de 36KPsi=250 Mpa.

El factor de seguridad se asume un valor de 8, por recomendaciones del libro de Robert Mott, anexo Nº 1, pues se considera un trabajo repetitivo.

Al reemplazar en la ecuación (3), se tiene:

$$
Sx \geq \frac{M*n}{Sy}
$$

$$
Sx \ge \frac{(96.72) [N - m] * (8)}{400 * 10^6 \left[\frac{N}{m^2}\right]}
$$

$$
Sx \ge \frac{(96,72)(8)}{400*10^6}m^3
$$

$$
Sx \geq 0,0000019 \, m^3
$$

 $Sx \ge 1,90 \, cm^3$ 

Con este valor de Sx se va al (anexo  $N^{\circ}$  3) y se ve que el tubo que puede servir es un tubo redondo de 40 mm y de un espesor de 3 mm, pues el módulo de sección S (x) de este perfil es de  $(cm)^3 = 2.05 \ge 1.90 cm^3$  siendo este óptimo.

#### **Parante vertical o bastidor**

Deberá estar constituido de un tubo central en el cual se montaran todos los elementos que conforman el sistema mecánico, poseerá un esparrago tensor, el parante central vertical y dos soportes inclinados los mismos que irán sujetos a la base inferior (ver figura Nº 68).

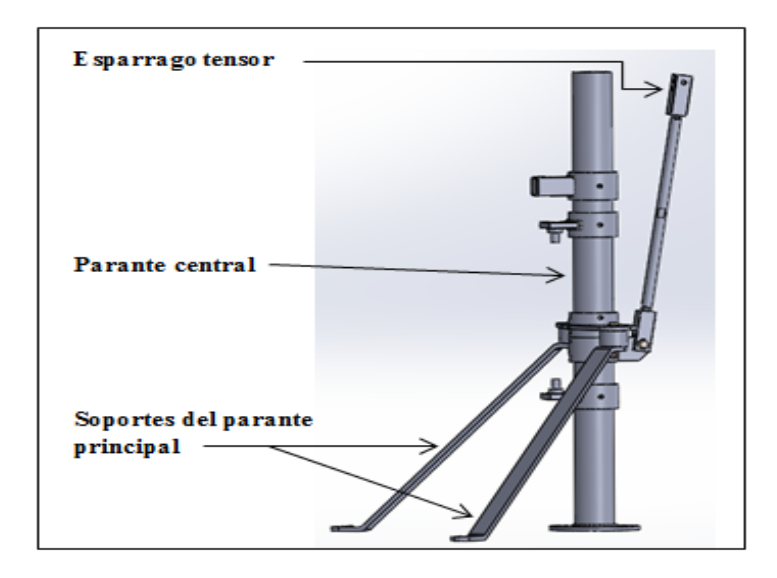

**Figura Nº 68: Parante vertical. Fuente:** El Investigador  **Elaborado por:** El Investigador

#### **Cálculo del parante vertical o bastidor**

Para determinar la parante que soporta los dos brazos, se basa en la carga cortante que salen tanto del primer cálculo como del segundo, según las figuras 38 y 39, los valores son 81,2 N y 49,5 N que sumados da 130,7 N.

$$
Pcr = \frac{\pi^2 * EI}{(kL)^2} \tag{1}
$$

#### Dónde

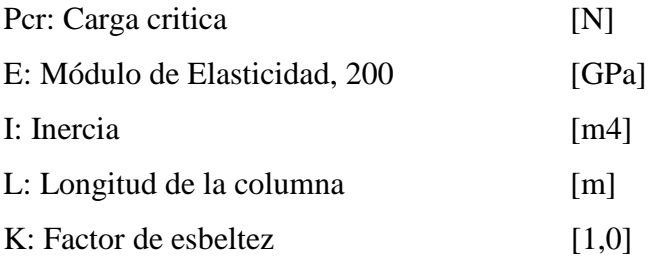

La longitud de a columna es de 1007,2 mm, según plano.

Según el plano, se asume un eje hueco de diámetro externo 70mm y un espesor de pared de 4mm, cuyo momento de inercia según el anexo  $N^{\circ}$  2 es de 45,30 cm<sup>4</sup>.

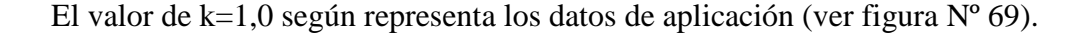

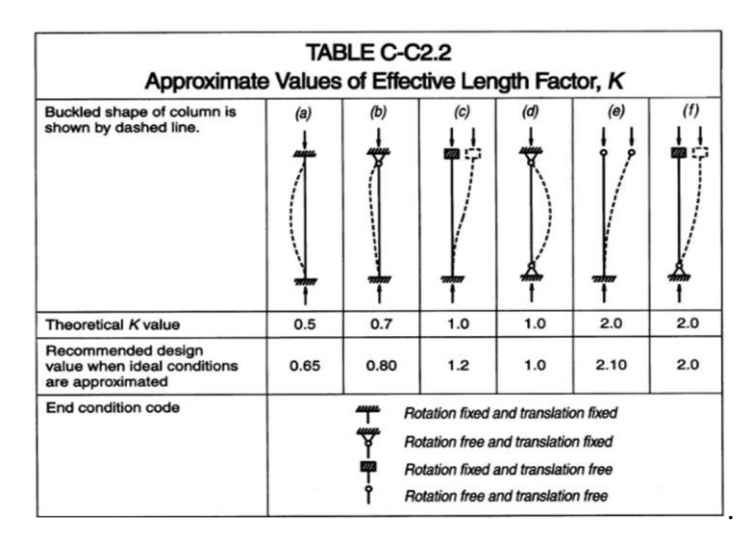

**Figura Nº 69:** Valores aproximados del factor K **Fuente:** Tomado de (AISC, 1980, p. 114) **Elaborado por:** El Investigador

Reemplazando en la ecuación (21), se tiene:

$$
Pcr = \frac{\pi^2 * E * L}{K * L^2}
$$

$$
Pcr = \frac{\pi^2 \cdot (200 \cdot 10^9 \frac{N}{m^2})(4.53 \cdot 10^{-7} [m^4])}{(1)(1.0072 \, m)^2}
$$
\n
$$
Pcr = \frac{(9.8696)(200)(4.53)(0.0000001)}{1.01445}
$$
\n
$$
Pcr = 881448.82 \, [N]
$$

Se compara la siguiente relación:

Pcr (Columna)  $\geq P$ (aplicada)  $Pcr = 881448, 82 N \ge 130, 7 N$ 

Por lo tanto, el tubo seleccionado es de Ø exterior de 70 mm y de 4 mm de espesor el cual soporta a carga que se aplica con un gran rango de seguridad.

#### **Base regulable horizontal**

Los elementos que componen este sistema estarán diseñados de manera horizontal, poseerá en cada uno de sus extremos unas patas metálicas regulables roscadas, dos bases horizontales y las placas truque o chasis tanto superior e inferior (ver figura Nº 70).

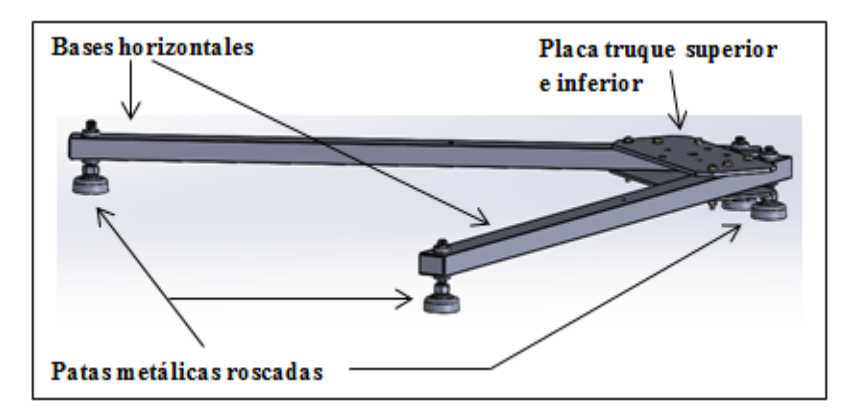

**Figura Nº 70:** Base regulable horizontal. **Fuente:** El Investigador **Elaborado por:** El Investigador

#### **Cálculo de las bases horizontales**

Para determinar la estructura base del sistema mecánico que soportara todos los elementos estructurales, tanto estáticos como dinámicos o sometidos a cargas de trabajo repetitivas se va a calcular el peso de los elementos que integran el equipo en conjunto.

| ELEMENTOS QUE CONFORMAN EL SISTEMA MECÁNICO |          |                |                   |  |
|---------------------------------------------|----------|----------------|-------------------|--|
| PARTES DEL EQUIPO                           | CANTIDAD | PESO EN (kg/f) | PESO EN (Newtons) |  |
| Brazo horizontal portamoldes                |          | 17,32          | 169,73            |  |
| Molde y portamolde de copiado de (Ø 448) mm |          | 5,05           | 49,50             |  |
| Parante vertical o bastidor                 |          | 21,30          | 208,74            |  |
| Brazo mecánico articulado                   |          | 8,28           | 81,14             |  |
| Placa base de apoyo central                 |          | 4,68           | 45,86             |  |
| Peso de pernos tuercas y otros (10%)        | 1 lote   | 5,66           | 55,46             |  |
| <b>TOTAL</b>                                |          |                | 610,43 N          |  |

**Tabla Nº 45:** Cálculo de elementos del sistema mecánico

#### **Fuente:** El Investigador **Elaborado por:** El Investigador

Posterior al cálculo de la fuerza en (Newton) de los elementos que componen la parte superior de la máquina, se procede a elaborar un diagrama de cuerpo libre, el cual es representado de manera esquemáticamente.

Se considera que bajo el principio de estabilidad de las máquinas que el diseño del sistema mecánico para corte por plasma, deberá poseer dos soportes horizontales los cuales le permitan tener un nivel de estabilidad adecuado, por lo que la fuerza de 610.43 (Newton), se divide para dos siendo 305,21 (Newton).

#### **Diagrama de cuerpo libre bases horizontales**

Se procede a elaborar un diagrama de cuerpo libre de las bases horizontales para el sistema mecánico, en el cual se representa la geometría del diseño así como las fuerzas calculadas que intervienen en este sistema (ver figura Nº 71).

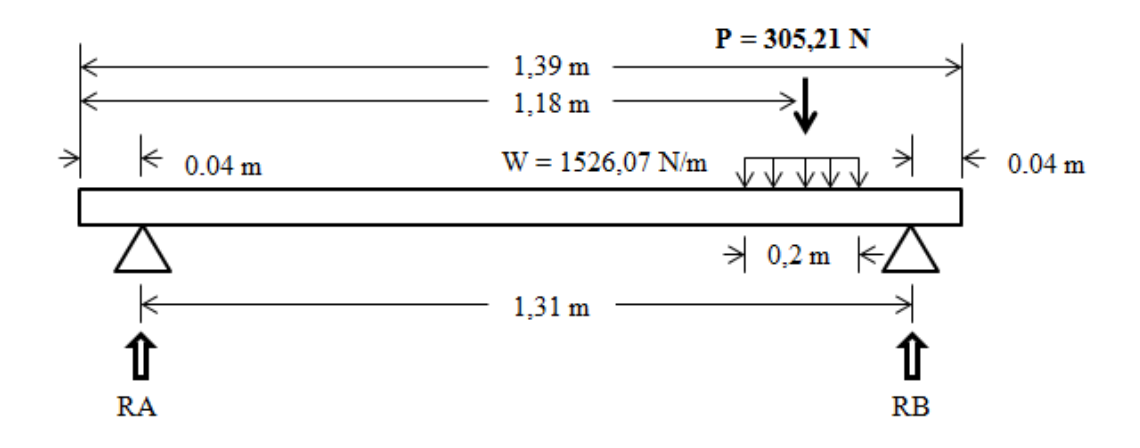

**Figura Nº 71:** Diagrama de cuerpo libre bases **Fuente:** El Investigador

Se procede a realizar el cálculo es de las reacciones usando el MSDSOLIDs, cuyos resultados se pueden apreciar a continuación.

El cálculo es de las reacciones se lo realiza de igual manera como en los casos anteriores mediante la aplicación del programa MSDSOLIDs, el cual proporciona los resultados de los esfuerzos cortantes y momentos (ver figura Nº 72)

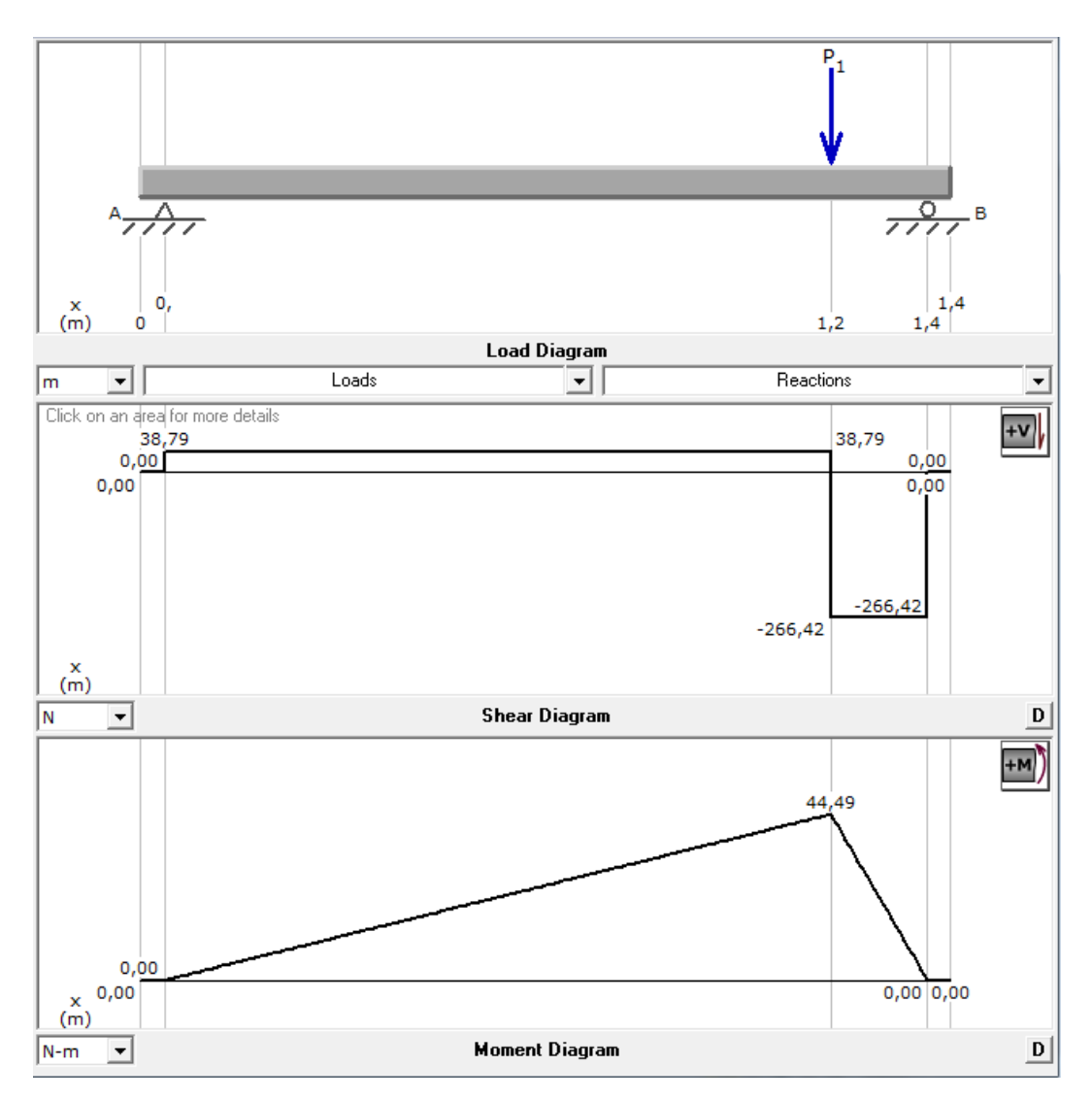

 **Figura Nº 72:** Diagrama esfuerzo cortante y de momento flector bases  **Fuente:** El Investigador  **Elaborado por:** El Investigador

Para seleccionar el perfil de esta parte del sistema mecánico se procede a ver qué tipo de material se va a usar, el más común es el A36, pues es un material de fácil obtención en el mercado de perfiles.

Al revisar en tablas las características mecánicas se tiene que el límite de fluencia es de 36KPsi = 250 Mpa.

El factor de seguridad se asume un valor de 2, por recomendaciones del libro de Robert Mott, anexo Nº 1, pues se considera un trabajo estático.

$$
Sx \ge \frac{M*n}{Sy}
$$
  
\n
$$
Sx \ge \frac{(44.49) [N-m] * (2)}{250 * 10^6 [\frac{N}{m^2}]}
$$
  
\n
$$
Sx \ge \frac{(44.49) (2)}{250 * 10^6} m^3
$$
  
\n
$$
Sx \ge 0.00000035 m^3
$$
  
\n
$$
Sx \ge 0.35 cm^3
$$

Con este valor de Sx se va al (anexo  $N^{\circ}$  4) y se ve que el tubo que puede servir es un tubo redondo de 60 x 40 mm y de un espesor de 3 mm, pues el módulo de sección S (x) de este perfil es de  $(cm)^3 = 5.18 \ge 0.35 cm^3$  siendo este óptimo.

## **SISTEMA MECÁNICO PARA CORTE POR PLASMA**

El nuevo sistema mecánico de corte por plasma, es viable y para su diseño se ha considerado la utilización de aceros estructurales, los mismos que constituirán toda la estructura física de la máquina, para el resto de elementos con funcionalidad mecánica se ha considerado la utilización de aceros de construcción mecánica, los mismos que conformaran todos los elementos mecánicos de la misma.

El diseño dimensional del brazo articulado de la máquina, así como el resto de elementos estructurales y mecánicos que la conforman deberán estar enfocados en satisfacer los requerimientos dimensionales relacionados a los productos que la empresa ATU Artículos de acero S.A. produce dentro del área definida como Proceso de Corte por Plasma, los productos son discos de acero de forma circular y son fabricados en Acero ASTM A-36 de 6 mm de espesor, desde un diámetro mínimo de 200 mm, hasta un diámetro máximo de 900 mm.

Por lo que el nuevo sistema estará diseñado para cortar desde un diámetro mínimo de 50 mm hasta un diámetro máximo de 950 mm, satisfaciendo de esta manera el requerimiento del proceso de corte actual de la empresa (ver figura Nº 73).

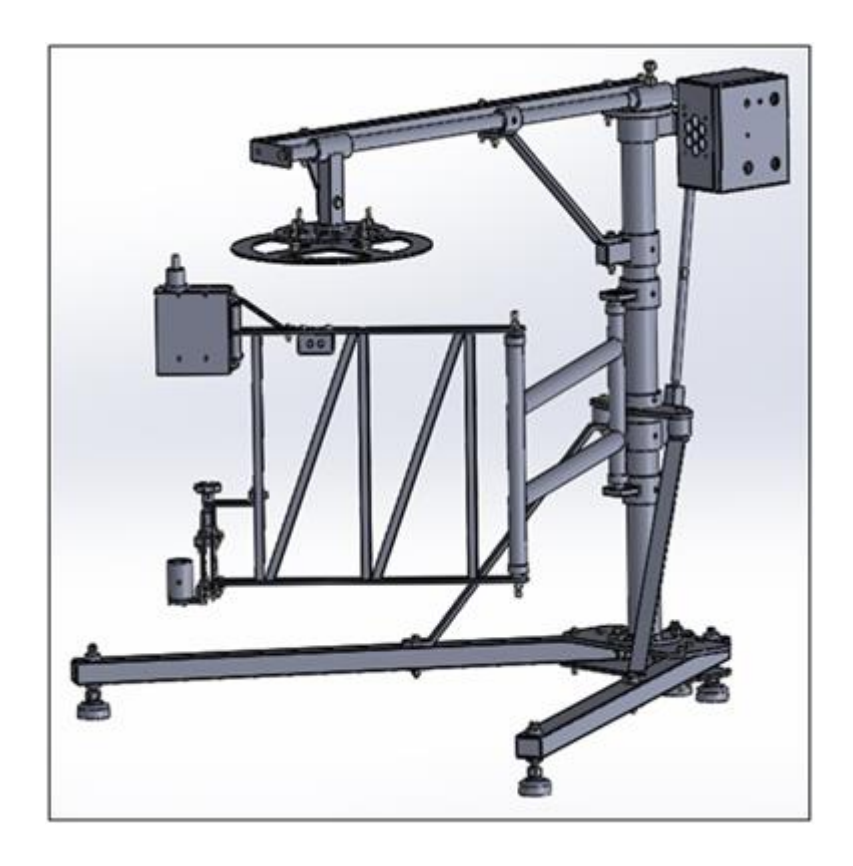

**Figura Nº 73:** Sistema mecánico para corte por plasma. **Fuente:** El Investigador **Elaborado por:** El Investigador

## **Manual de operación del nuevo sistema mecánico**

- **1)** Energizar el equipo a la red eléctrica de 110 Voltios 60 Hz.
- **2)** Poner el switch general de encendido ojo de cangrejo en posición ON.
	- **2,1**) Se enciende la luz piloto naranja que indica que el equipo esta energizado, al mismo tiempo se enciende la luz piloto roja que indica que la maquina está (detenida o en paro).
- **3)** Se debe regular con el potenciómetro la velocidad de corte de la máquina (PRM para el acero ASTM A 36 de 6 mm de espesor)**.**
- **4)** Se debe seleccionar el sentido de giro del brazo mecánico articulado ya sea este horario o anti horario con el switch inversor de giro de 3 posiciones.
	- **4,1)** Al seleccionar cualquiera de los dos sentidos de giro se encenderá la luz piloto verde que indica que el equipo está energizando la puesta en marcha del motor eléctrico de 24 Voltios dc.
- **5)** Conectar el equipo de corte por plasma a la red eléctrica (110 V- 60 Hz).
- **6)** Conectar el equipo de corte por plasma al suministro de aire con una presión de (170 a 190 psi).
- **7)** Presionar el switch de encendido general del equipo de corte por plasma a la posición ON.
- **8)** Regular el amperaje del equipo de corte por plasma según el espesor del material (acero ASTM a36 de 6 mm de espesor).
- **9)** Realizar el montaje del molde de acuerdo al producto a elaborar en el brazo porta molde de la máquina.
	- **9,1)** Sujetar el molde con los 4 pernos del plato porta molde.
	- **9,2)** Regular el molde o patrón hasta conseguir una altura media con relación al palpador magnético.
	- **9,3)** Regular la distancia del soporte porta molde con respecto al parante vertical central, en función del diámetro del molde.
- **10)** Ingresar la plancha de (acero ASTM A 36 de 6 mm de espesor) hacia el área de corte del equipo y comprobar de forma manual moviendo el brazo articulado, la trayectoria de corte más adecuada, que permita optimizar la materia prima.
- **11)** Regular la altura de la boquilla de corte con respecto a la superficie de la plancha de acero (ASTM A 36 de 6mm) mediante el perno de regulación vertical de forma manual.
- **12)** Encender el equipo de corte por plasma mediante el switch ojo de cangrejo colocándolo en posición ON.
- **13)** Encender el motor eléctrico DC mediante el switch ojo de cangrejo colocándolo en posición ON.
- **14)** La máquina realizara el corte de manera semiautomática y con velocidad constante.

#### **RECOMENDACIONES**

- **1)** Verificar mediante el uso de un nivel de agua que el equipo se encuentre totalmente nivelado mediante los pernos reguladores ubicados en la parte superior de las patas metálicas y colocando el nivel en los soportes horizontales de la base inferior de la misma.
- **2)** Verificar por mediante el uso de un multímetro que el equipo sea conectado a una fuente de energía eléctrica de 110 Voltios 60 Hz.
- **3)** Verificar que la boquilla de corte por plasma se encuentre sujetada a la máquina de manera firme y segura.
- **4)** En caso de emergencia el switch de encendido general ojo de cangrejo ubicado en el tablero de control general al colocarlo en posición OFF apagara totalmente el equipo de forma general.
- **5)** En caso de una sobrecarga eléctrica el equipo dispone de una protección porta fusible, con un fusible de 0,5 amperios el mismo que debe ser comprobado con un multímetro y de ser el caso deberá ser reemplazado.
- **6)** Al encender el tablero principal siempre verificar que el sistema de enfriamiento (Ventilador eléctrico AC de 110 voltios 50/60 Hz 0,12 Amp) se encuentre en permanente funcionamiento pues este permitirá un rendimiento óptimo del equipo.
- **7)** Verificar que el palpador se encuentre magnetizado de manera permanente.
- **8)** Revisar que los cables eléctricos así como la manguera de equipo de corte por plasma se encuentren asegurados firmemente al brazo articulado 1 y 2 para de esta manera asegurar que el brazo articulado cumpla la trayectoria de corte completa de 360 grados.

#### **Selección de elementos eléctricos y electrónicos**

Para esta parte, se realiza selección de los diferentes elementos que van a conformar el sistema de control que va a efectuar el corte y el sistema de avance.

Este sistema está conformado por algunos elementos cuya selección se detallan a continuación:

### **Elección del motor eléctrico para el sistema mecánico de brazo articulado**

Se selecciona este tipo de motor ya que al ser universal 24,0 voltios DC según anexo Nº 3, permite controlar su velocidad en (rpm/min), también se puede controlar su sentido de giro tanto derecho como izquierdo, dispone de un tren de engranajes el cual proporciona velocidades altas y bajas (ver figura Nº 74).

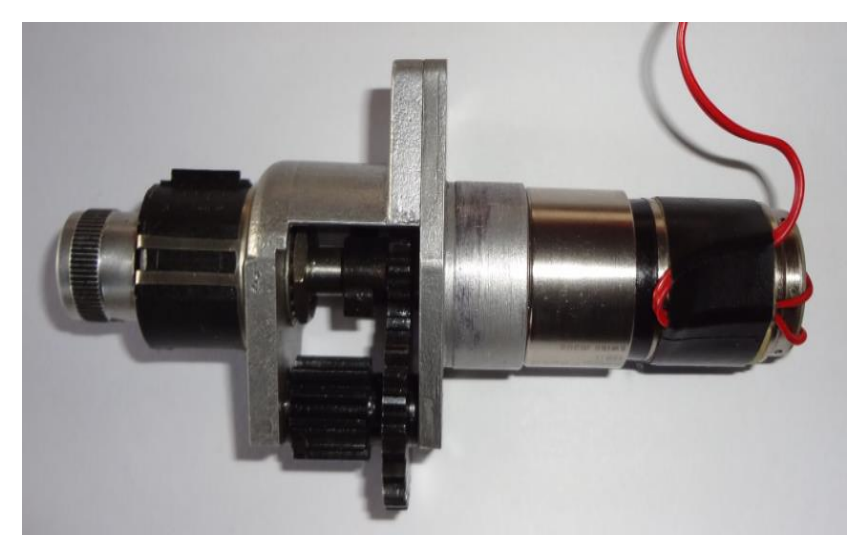

**Figura Nº 74:** Motor Eléctrico Universal 24 Voltios DC **Fuente:http**://manubatbat.free.fr/robot/Doc/Moteurs/Portescap/Catalog ue\_Portescap.pdf **Elaborado por:** El Investigador

### **Selección del kit, fuente regulada de voltaje DC variable**

Este Kit es una fuente regulada, de 4 a 20 voltios dc, 110 voltios 60 Hz, viene previamente diseñado por el fabricante para controla motores universales de 24 voltios dc, su diseño permite controlar sentido de giro, velocidad y posee borneras para conexión para luces piloto y sistema de enfriamiento, (ver la figura Nº 75).

# **BORNERAS DE CONEXIÓN DE LA FUENTE REGULADA DESDE 4 HASTA 20 VOLTIOS DC**

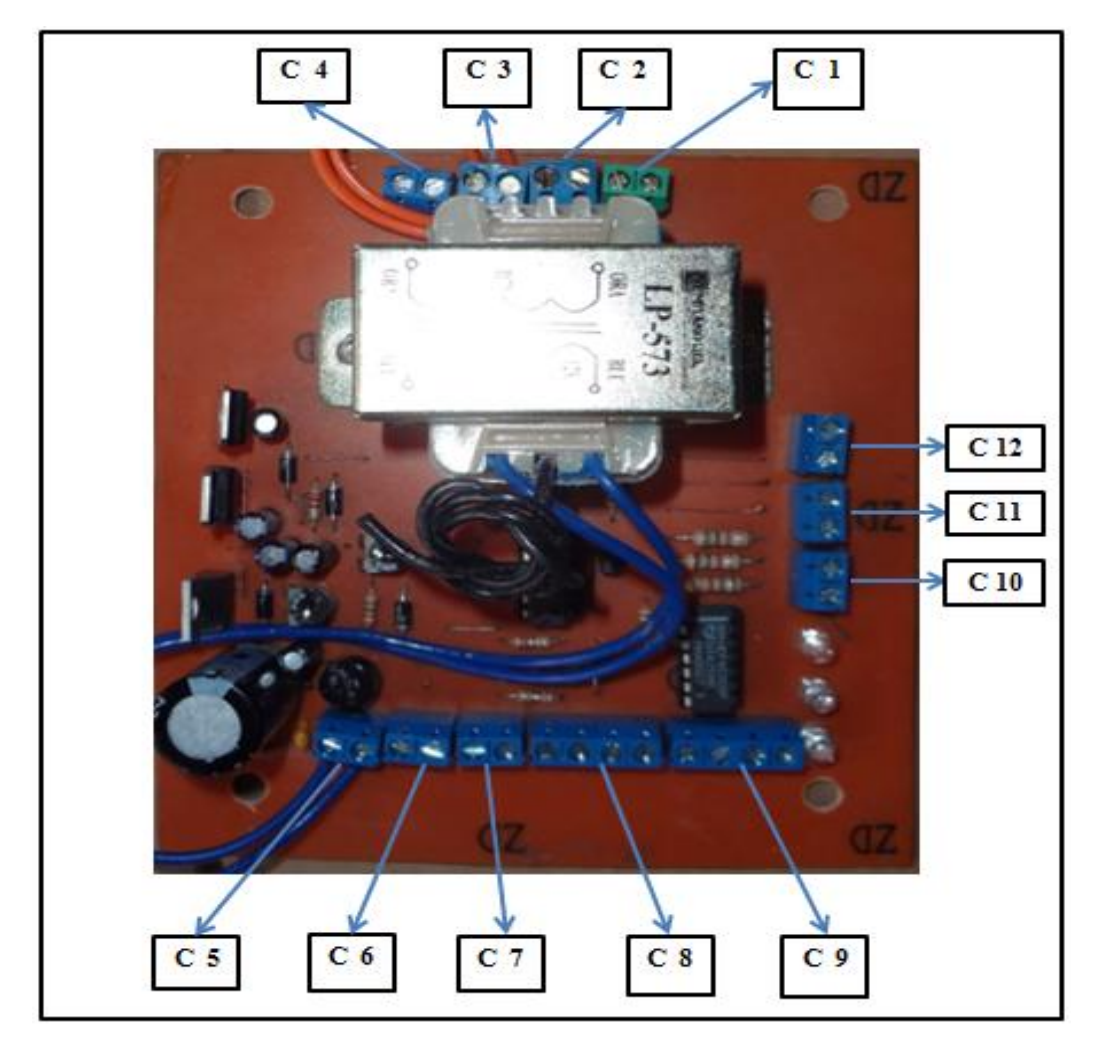

**Figura Nº 75:** Borneras de conexión eléctrica **Fuente:** LABOTEC RS **Elaborado por:** El Investigador

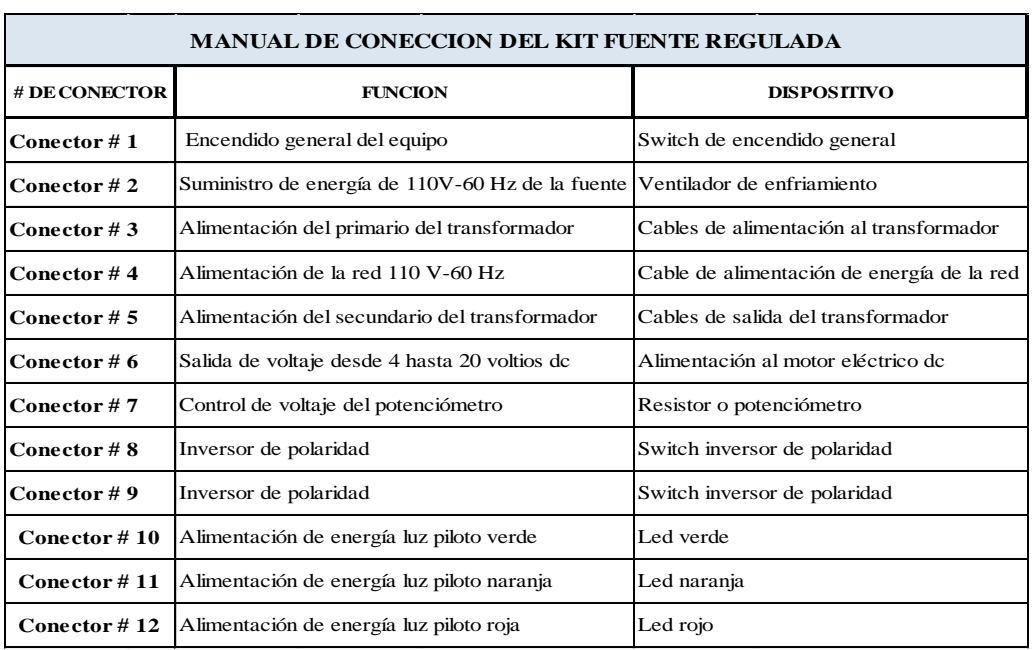

## **Tabla Nº 46:** Manual de conexión del KIT fuente reguladora

**Fuente:** LABOTEC RS **Elaborado por:** El Investigador

## **FUENTE REGULADA**

Subministrara el voltaje de salida al motor eléctrico dc, (ver figura Nº 76).

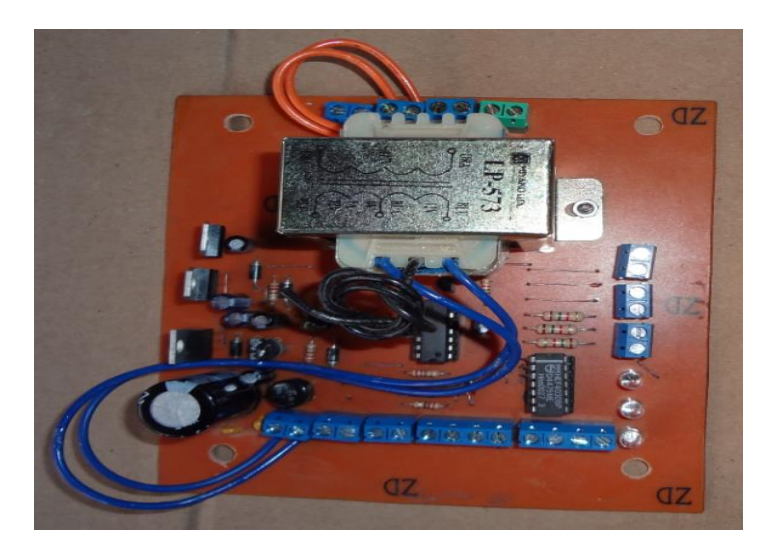

**Figura Nº 76:** Kit fuente regulada **Fuente:** LABOTEC RS **Elaborado por:** El Investigador

#### **Selección del tablero eléctrico para el sistema de control general del equipo**

El tablero eléctrico seleccionado es de la marca BEAUCOUP de 20 x 20 x 16 cm pesado y posee un recubrimiento de pintura electroestática, la elección de este tablero eléctrico se basa fundamentalmente en las dimensiones específicas de la tarjeta de control electrónica (ancho, altura y profundidad), (Ver figura Nº 77).

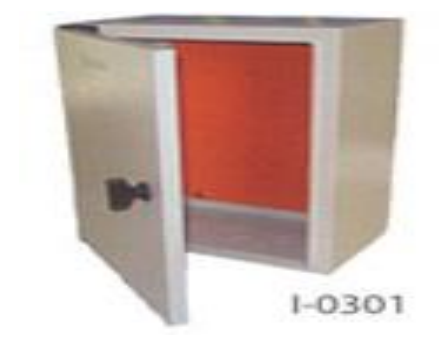

**Figura Nº 77:** Gabinete eléctrico **Fuente:** http://grupoecmejia.com/beaucoup5.html **Elaborado por:** El Investigador

## **Dimensiones específicas del espacio físico en mm necesarios para el montaje la tarjeta de control electrónica**

El tamaño del espacio físico para el montaje de la tarjeta electrónica para el equipo de corte (ver figura Nº 78), está determinado según mediciones físicas de la tarjeta de control electrónica anteriormente seleccionada.

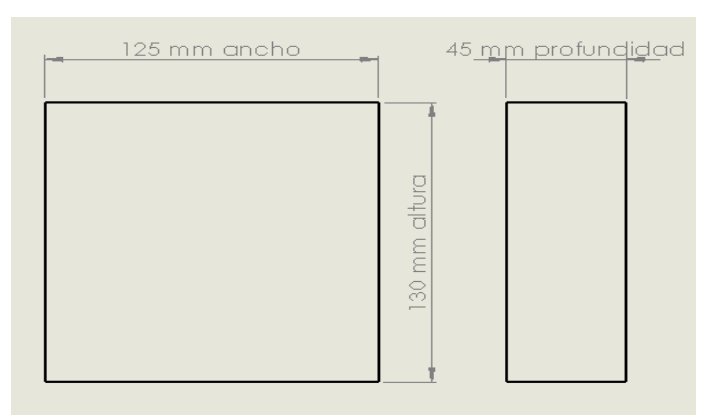

**Figura Nº 78:** Dimensiones del espacio de la fuente regulada **Fuente:** El Investigador **Elaborado por:** El Investigador

#### **Selección de la luz piloto amarilla para el encendido general del sistema**

La luz piloto seleccionada, tomando en base los 24 voltios DC que suministra la fuente regulada, es una luz estándar led de 22 mm de diámetro, de 24 voltios y su funcionamiento es posible con corriente AC Y DC, el objetivo principal de este dispositivo es alertar al operador del equipo, que el sistema se encuentra completamente energizado y listo para su operación (ver figura Nº 79).

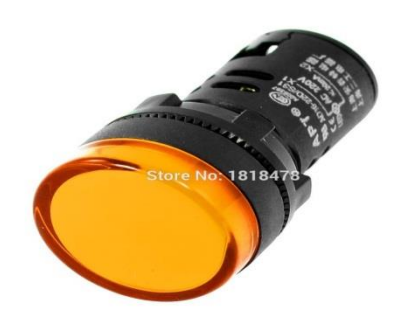

**Figura Nº 79:** Luz piloto amarilla **Fuente:** [http://www.aliexpress.com/item-img/AD16-22-LED-Power-](http://www.aliexpress.com/item-img/AD16-22-LED-Power-Indicator-Pilot-Signal-Lamp-22mm-Yellow-Light-AC-DC-24V-12V-220V/32415571403.html)[Indicator-Pilot-Signal-Lamp-22mm-Yellow-Light-AC-DC-24V-12V-](http://www.aliexpress.com/item-img/AD16-22-LED-Power-Indicator-Pilot-Signal-Lamp-22mm-Yellow-Light-AC-DC-24V-12V-220V/32415571403.html)[220V/32415571403.html](http://www.aliexpress.com/item-img/AD16-22-LED-Power-Indicator-Pilot-Signal-Lamp-22mm-Yellow-Light-AC-DC-24V-12V-220V/32415571403.html) **Elaborado por:** El Investigador

#### **Selección de la luz piloto roja para el paro general del sistema**

La luz piloto seleccionada, operara con los 24 voltios DC que suministrara la fuente regulada, es una luz estándar led de 22 mm de diámetro, de 24 voltios y opera con corriente AC y DC, su finalidad dentro del funcionamiento del equipo es dar el aviso al operador de que el equipo ejecuto el proceso y se encuentra totalmente parado (ver figura  $N^{\circ}$  80).

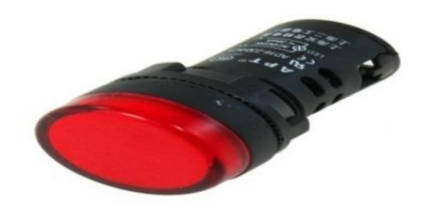

**Figura Nº 80:** Luz piloto roja **Fuente:** <http://es.aliexpress.com/w/wholesale-24v-led-indicator.html> **Elaborado por:** El Investigador

#### **Selección de la luz piloto verde para la puesta en marcha general del sistema**

La luz piloto seleccionada, tomando en base los 24 voltios DC que suministra la fuente regulada, es una luz estándar led de 22 mm de diámetro, de 24 voltios y su funcionamiento es posible con corriente AC Y DC, el objetivo principal de este dispositivo es alertar al operador del equipo, que el sistema se encuentra en operación (ver figura Nº 81).

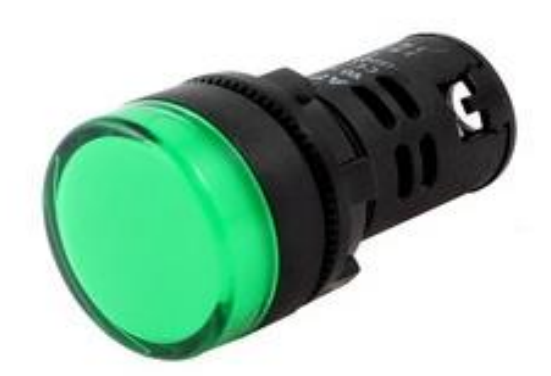

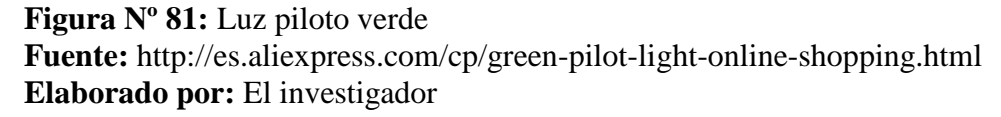

| <b>LUZ ENCANDECENTE</b> | <b>LUZ PILOTO LED</b> | <b>LUZ ENCANDECENTE</b> |
|-------------------------|-----------------------|-------------------------|
| Ø 12 mm                 | Ø 22 mm               | Ø 16 mm                 |
| Voltaje 12 V-DC         | Voltaje 24 V (AC-DC)  | Voltaje 110 V-AC        |
| Consumo (6 Wats)        | Consumo (0,03 Kw/h)   | Consumo (2,5 W/h)       |
| Costo USD 1.92          | Costo USD 2.14        | Costo USD 3.75          |

**Figura Nº 82:** Tipo de luces piloto **Fuente:** El Investigador **Elaborado por:** El Investigador

La elección de las luces piloto (ver figura Nº 82), tanto para encendido general, paro y marcha están basada en el voltaje suministrado por la fuente regulada el cual es de 24 voltios, ver la figura Nº 92 se selecciona la luz piloto led de 22 mm de diámetro con un consumo mínimo de 0,03 KW/ h, la cual es un elemento estándar para tableros de control eléctrico y su voltaje se ajusta, al proporcionado por la fuente.

#### **Selección del resistor variable o potenciómetro**

El elemento seleccionado es un potenciómetro de 5k y es parte del kit de la fuente regulada de voltaje DC variable, este dispositivo al ser una resistencia variable permitirá limitar el paso de corriente (Intensidad) hacia el motor del equipo de corte, lo que le permitirá variar la corriente y la tensión para de esta manera poder controlar la velocidad de desplazamiento del motor (ver figura Nº 83).

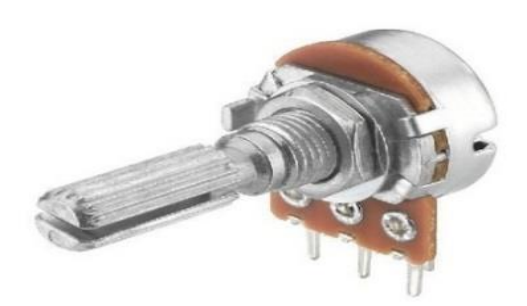

**Figura Nº 83:** Potenciómetro 5k **Fuente:**http://electronicasantafe.com/productos\_cat/componenteselectronicos/page/8/ **Elaborado por:** El Investigador

#### **Selección de la barra Magnética**

Esta barra artificial de material ferromagnético seleccionada, tiene un diámetro de 22 mm y una longitud de 79,50 mm, al ser un elemento que tenga propiedad de atracción le permitirá al brazo articulado mantener la trayectoria de corte ya que el elemento palpador o vástago tendrá magnetismo y contacto permanente con el molde o patrón, permitiendo mantener la trayectoria de corte de principio a fin,

este elemento se selecciona en función de su fuerza que es de (9,8 N), en base experimental, lo cual garantiza el copiado del molde (ver figura Nº 84).

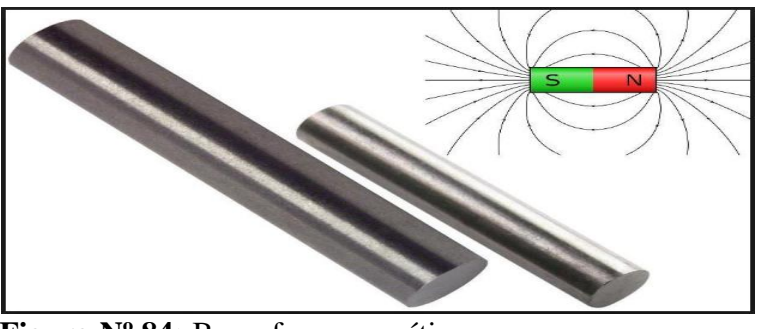

**Figura Nº 84:** Barra ferromagnética **Fuente:**[http://www.shoptronica.com/imanes-solenoides/1822-imanes](http://www.shoptronica.com/imanes-solenoides/1822-imanes-)alnicos.html **Elaborado por:** El Investigador

## **Selección del fusible de protección**

El fusible eléctrico seleccionado es un fusible de cristal tipo americano de 1 Amp 250 Voltios cuyo valor esta seleccionado en función del valor requerido por el esquema de conexión de la fuente regulada (ver figura Nº 92), y su valor en amperios es de 1 Amp (ver figura Nº 85).

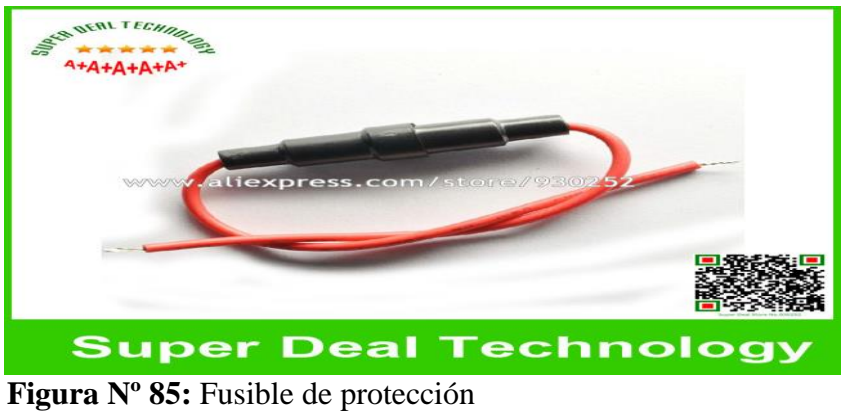

**Fuente:** https://www.google.com.ec/search **Elaborado por:** El Investigador

## **Selección del switch inversor de polaridad**

Este dispositivo esta seleccionado en función del esquema grafico de conexión de la fuente regulada (ver figura Nº 92), y es un switch inversor de polaridad de 3

posiciones, 2 vías, 2 cursores, el cual se adapta de manera confiable al modo de conexión (ver figura Nº 86).

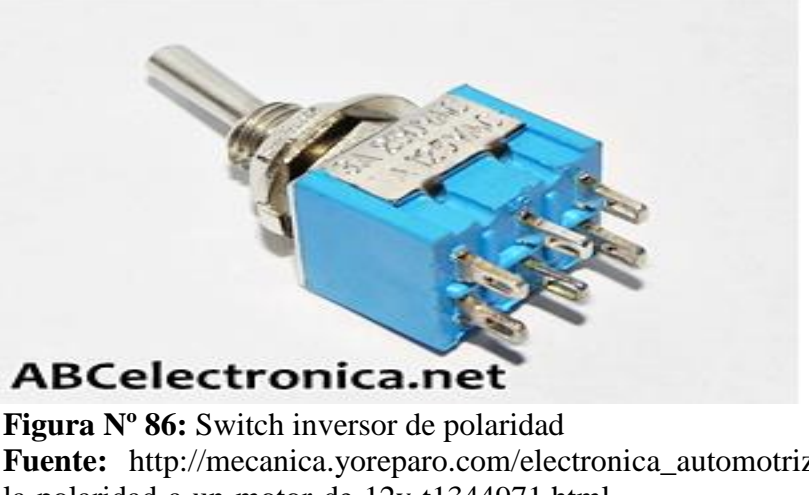

**Fuente:** http://mecanica.yoreparo.com/electronica\_automotriz/invertirla-polaridad-a-un-motor-de-12v-t1344971.html **Elaborado por:** El Investigador

## **Esquema de conexión eléctrica del switch inversor de polaridad**

El switch inversor de polaridad deberá conectarse como un puente H invertido, esto permitirá cambiar la polaridad a la salida permitiéndole al motor eléctrico DC que gire tanto en sentido derecho como en sentido izquierdo (ver figura Nº 87).

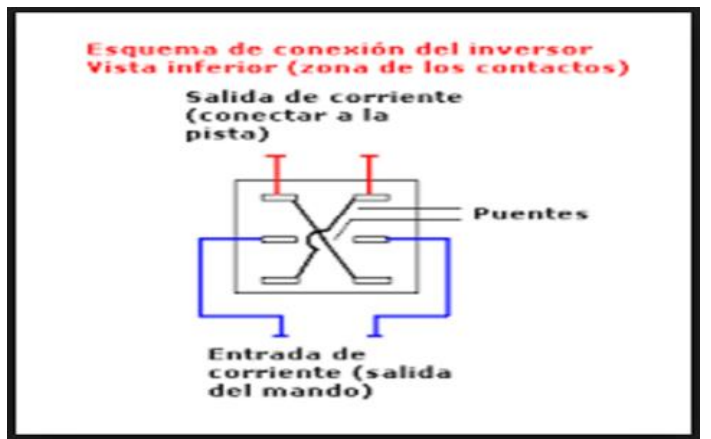

**Figura Nº 87:** Esquema de conexión del switch de polaridad **Fuente:** http://mecanica.yoreparo.com/electronica **Elaborado por:** El investigador

## **Selección de switch de encendido de 2 vías 2 posiciones ON-OFF de 15 Amperios 250 Voltios**

El dispositivo seleccionado es un switch unificado ON-0FF de palanca (ver figura Nº 88), posee 2 vías, 2 posiciones lo cual permitirá poner en marcha de manera simultánea todo el sistema de control del equipo de corte por plasma y a la vez controlara de manera secundaria el paso de corriente a la boquilla de corte por plasma, generando un switch de paro de emergencia para los 2 sistemas (ver figura Nº 92).

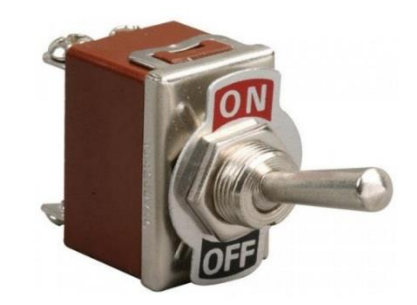

**Figura Nº 88:** Switch de encendido general **Fuente:** http://mecanica.yoreparo.com/electronica\_automotriz/ **Elaborado por:** El Investigador

## **Selección de switch de palanca 4 amperios 125 voltios para activar el motor 24 v dc del brazo articulado**

El dispositivo seleccionado es un switch ON-OFF de palanca de 1 vía 2 posiciones, y esta seleccionado en función del requerimiento del esquema de conexión, eléctrica (ver figura Nº 92), el cual indica que va conectado a un solo polo; para identificar al switch de 1 vía 2 posiciones (ver figura Nº 89).

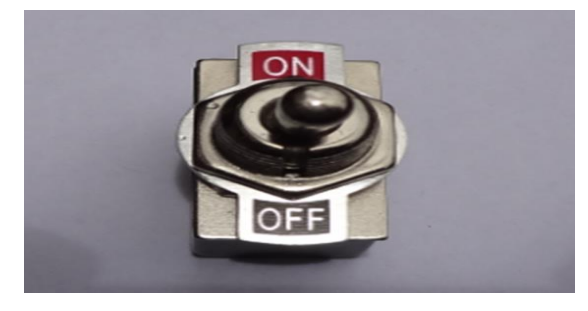

**Figura Nº 89:** Switch de encendido del motor **Fuente:** http://mecanica.yoreparo.com/electronica\_automotriz **Elaborado por:** El Investigador

## **Selección del switch de palanca 4 amperios 125 voltios para activar el equipo de corte por plasma**

El dispositivo seleccionado es un switch ON-OFF de palanca de 1 vía 2 posiciones, y esta seleccionado en función del requerimiento del esquema de conexión, eléctrica (ver figura Nº 92), el cual indica que va conectado a una sola línea; para identificar al switch de 1 vía 2 posiciones (ver figura Nº 90).

Nota: los cables del switch de la boquilla del equipo de corte por plasma deberán ser conectados a este dispositivo con el objetivo de que el operador pueda comandar el mismo desde el brazo articulado del sistema mecánico de manera rápida y segura (ver anexo Nº 6).

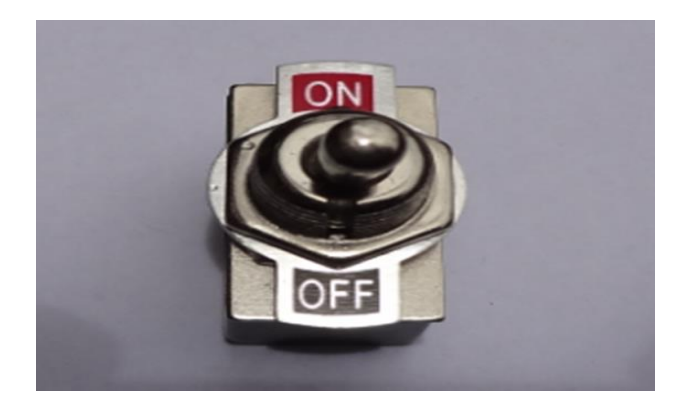

**Figura Nº 90:** Switch de encendido de la boquilla de plasma **Fuente:** http://mecanica.yoreparo.com/electronica\_automotriz/ **Elaborado por:** El Investigador

#### **Selección del ventilador de enfriamiento**

El ventilador de enfriamiento que deberá poseer el equipo, esta seleccionado en función de los requerimientos de conexión, los cuales se pueden visualizar en el esquema grafico de conexión que es proporcionado por el fabricante (ver figura Nº 92), cuyos parámetros son 110 voltios AC, 50/60 Hz, 0,12 Amp, (ver figura Nº 91).

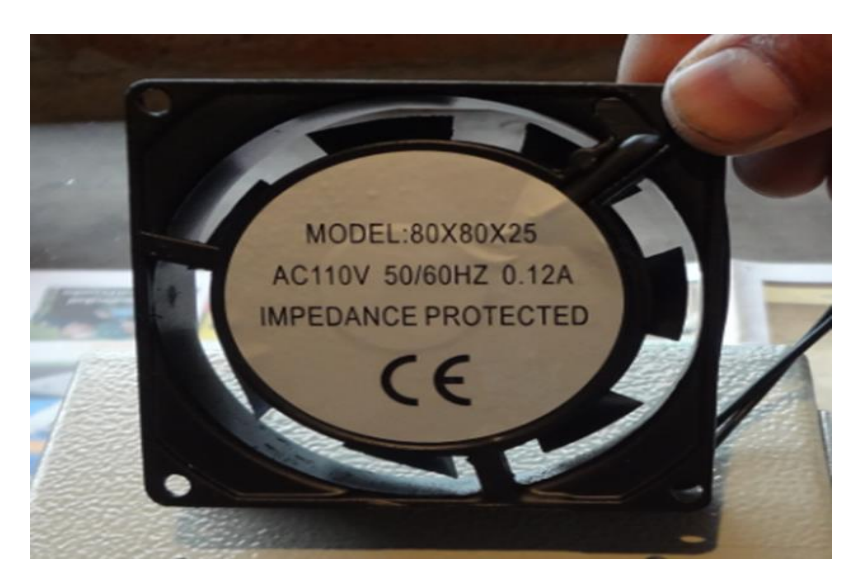

**Figura Nº 91:** Ventilador de enfriamiento **Fuente:** https://es.images.search.yahoo.com/search/images **Elaborado por:** El Investigador

## **Distribución de los elementos de control en el tablero eléctrico**

Para la distribución de los elementos de control (ver figura Nº 92), se puede visualizar la manera como irán ubicados los dispositivos de control en la puerta frontal del tablero eléctrico.

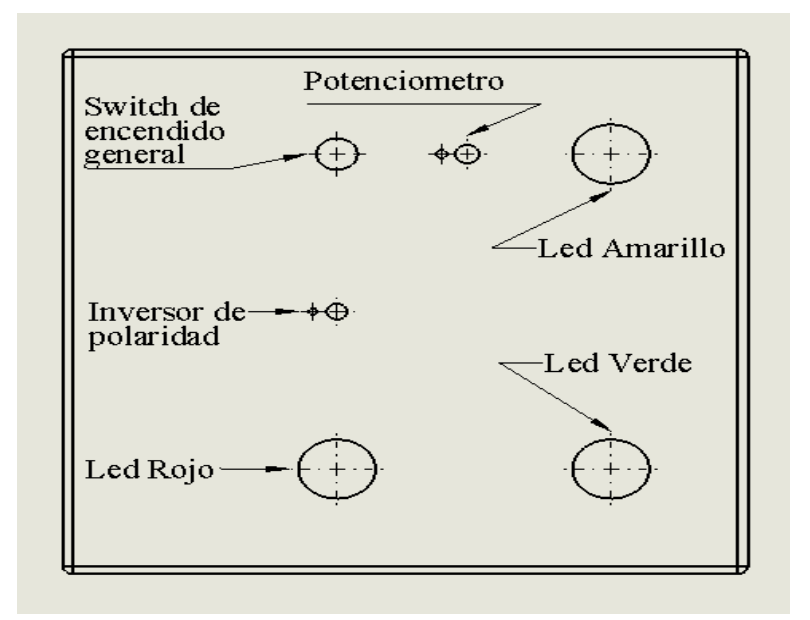

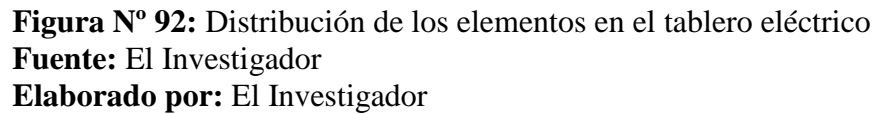

En el esquema a continuación (ver figura Nº 93) se puede ver un esquema de conexión de la placa electrónica con sus respectivos componentes, cuyo plano general se puede ver en el respectivo anexo de planos.

Los cables eléctricos del switch actuador de la boquilla del equipo de corte por plasma, deberá estar conectada al switch de encendido general del equipo, el mismo que permitirá generar un paro de emergencia de los dos sistemas tanto mecánico como eléctrico, de manera simultánea tal cual se ve en el anexo Nº 6.

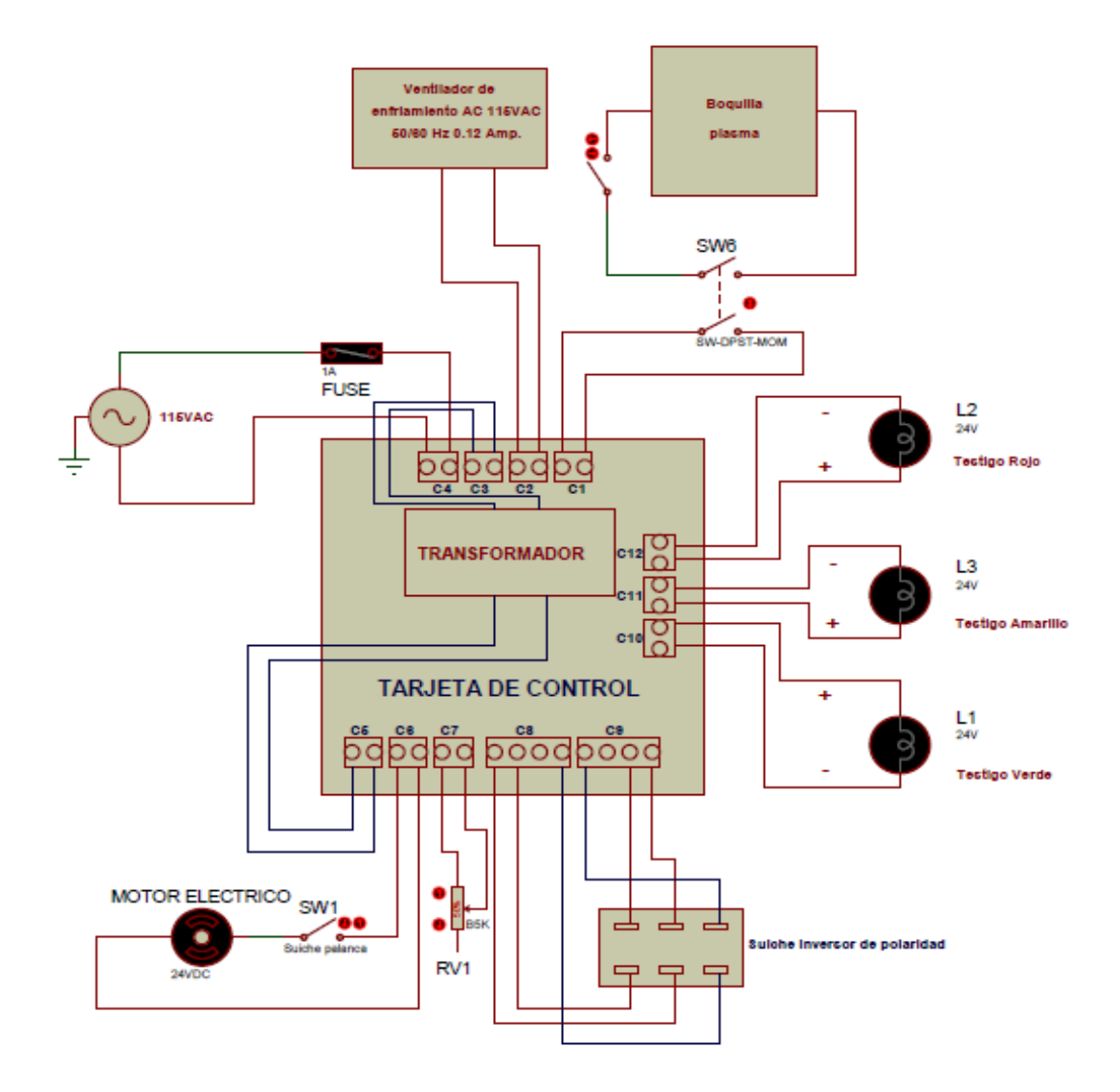

**Figura Nº 93:** Conexión de los elementos a la placa electrónica **Fuente:** El Investigador **Elaborado por:** El Investigador

#### **Análisis Financiero**

#### **Resumen de costos**

El resumen de costos tiene que ver con todo lo que se va a gastar tanto en la parte mecánica como en la parte eléctrica y demás accesorios que se requieren para construir la máquina. En la (tabla Nº 47), se pueden ver un resumen de los costos, en el (anexo Nº 7), se puede ver el detalle de costos.

**Tabla Nº 47:** Costos totales del sistema mecánico

| Costo de aceros y afines                      | 82,61      |
|-----------------------------------------------|------------|
| Costo de materiales estructurales             | 222,11     |
| Costo de materiales eléctricos y electronicos | 290,88     |
| Costo de pintura y solventes                  | 34,26      |
| Costo del proceso de construcción mecánica    | 2850,00    |
| Costo de sistemas de fijación (perneria)      | 70,85      |
| Costo de rodamientos                          | 101,23     |
| <b>FLUJO DE CAJA</b>                          | $-3651,94$ |

**Fuente:** El Investigador **Elaborado por:** El Investigador

Estos costos a la final vienen a ser el costo que va a tener la máquina al final de su construcción.

Otro rubro que se debe tomar en cuenta para el análisis financiero son los ingresos que se van a tener una vez que se implemente la máquina, para lo cual se hace un análisis de todos los datos que se disponen en el capítulo cuatro y en base a sacar promedios y análisis de producción para cada diámetro se llega a tener como resultado el ingreso adicional que se tendrá producto de efectuar el corte con la máquina, para este caso los tiempos que se eliminan son: el tiempo de paro durante el proceso y el tiempo de reproceso de rellenado, que son los tiempos que se eliminarán de entrada al usar la máquina.

A parte de eso se debe considerar que la máquina tendrá la opción de regular la velocidad, para lo cual se realizan los cálculos respectivos en base a la (tabla Nº 41), que tiene como tren de engranajes los piñones: Z=12, 24, 12 y 58 en ese orden y a la final tiene un eje de salida de diámetro 15mm. La velocidad de entrada al tren puede variar desde 19 a 92 rpm (con su respectivo consumo de voltaje, pues es un motor de corriente continua), el esquema se presenta de la siguiente manera (ver figura Nº 94).

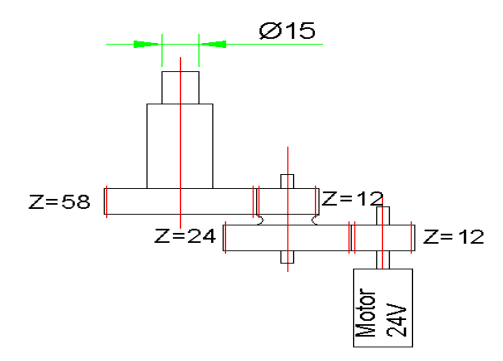

**Figura Nº 94:** Tren de engranajes del motor **Fuente:** El Investigador **Elaborado por:** El Investigador

| <b>FUENTE</b>                     | PIÑONES        |            |                         |                         | Diámetro<br>salida      |                                   |
|-----------------------------------|----------------|------------|-------------------------|-------------------------|-------------------------|-----------------------------------|
| <b>VOLTAJE</b><br><b>REGULADO</b> | z              | 12         | 24                      | 12                      | 58                      | 15                                |
| V(DC)                             | rpm<br>entrada | rpm salida | velocidad<br>tangencial | velocidad<br>tangencial | velocidad<br>tangencial | velocidad<br>tang efect.<br>N=90% |
| 4                                 | 19,00          | 19,00      | 9,50                    | 9,50                    | 1,97                    | 92,62                             |
| 5                                 | 23,75          | 23,75      | 11,88                   | 11,88                   | 2,46                    | 115,78                            |
| 6                                 | 28,50          | 28,50      | 14,25                   | 14,25                   | 2,95                    | 138,93                            |
| 7                                 | 33,25          | 33,25      | 16,63                   | 16,63                   | 3,44                    | 162,09                            |
| 8                                 | 38,00          | 38,00      | 19,00                   | 19,00                   | 3,93                    | 185,25                            |
| 9                                 | 42,75          | 42,75      | 21,38                   | 21,38                   | 4,42                    | 208,40                            |
| 10                                | 47,50          | 47,50      | 23,75                   | 23,75                   | 4,91                    | 231,56                            |
| 11                                | 52,25          | 52,25      | 26,13                   | 26,13                   | 5,41                    | 254,71                            |
| 12                                | 57,00          | 57,00      | 28,50                   | 28,50                   | 5,90                    | 277,87                            |
| 13                                | 61,75          | 61,75      | 30,88                   | 30,88                   | 6,39                    | 301,02                            |
| 14                                | 66,50          | 66,50      | 33,25                   | 33,25                   | 6,88                    | 324,18                            |
| 15                                | 71,25          | 71,25      | 35,63                   | 35,63                   | 7,37                    | 347,34                            |
| 16                                | 76,00          | 76,00      | 38,00                   | 38,00                   | 7,86                    | 370,49                            |
| 17                                | 80,75          | 80,75      | 40,38                   | 40,38                   | 8,35                    | 393,65                            |
| 18                                | 85,50          | 85,50      | 42,75                   | 42,75                   | 8,84                    | 416,80                            |
| 19                                | 90,25          | 90,25      | 45,13                   | 45,13                   | 9,34                    | 439,96                            |
| 20                                | 95,00          | 95,00      | 47,50                   | 47,50                   | 9,83                    | 463,12                            |

**Tabla Nº48:** Cálculo de velocidades de corte

**Fuente:** El Investigador **Elaborado por:** El Investigador

Se considera una eficiencia del 90% (que según Budynass, pág. 863, 8va edición, el porcentaje para una relación de transmisión de una banda está entre el 70 a 96%) en la transmisión de movimiento desde el eje de 15 mm hacia el molde que va a servir de guía para el corte.

Con este valor de velocidad, se realizan los cálculos de incremento de producción que se puede producir producto de la potencial implementación del equipo, para esto se realizan cálculos de velocidades de corte según la necesidad de recuperan la inversión en un determinado tiempo, este valor da para una velocidad mínima que se va a usar de 208 mm/min que es con que se logra un ingreso mensual de 384,82 dólares mensuales que ayudan a recuperar la inversión del costo de la máquina en período de 18 meses. Este cálculo se puede ver en la  $(tabla N^{\circ} 51)$ .

Se debe tomar en cuenta que esta velocidad es considerando un día de producción de 8 horas que es como están tomados todos los datos, y esta producción es referencial para calcular el tiempo de recuperación de la inversión, ahora este tiempo puede ser menor si se considera un tiempo de trabajo mayor a las 8 horas.

Este valor calculado de 384,62 USD por mes de ingreso se toma en cuenta en el flujo de caja para calcular el VAN y el TIR que son conceptos que se usan para evaluar la rentabilidad del proyecto.

Haciendo una pequeña reseña del método que se va a aplicar para calcular la rentabilidad del proyecto, se puede decir que, la fórmula para calcular el VAN es la siguiente:

(21)  

$$
VAN = -I_0 + \sum_{i=1}^{n} \frac{FNE}{(1+D)^n}
$$

#### Dónde:

n= período de evaluación Io= Inversión inicial FNE = Flujo neto efectivo de caja  $D =$ Tasa de descuento real utilizada.

Como concepto básico, se dice que el proyecto sea viable si el valor del VAN es mayor que cero.

La otra herramienta que se usa para evaluar es el TIR (Tasa interna de retorno) cuyo cálculo al hacerlo de forma manual es haciendo igualar el valor del VAN a cero en la ecuación (21) se despeja el valor de D, que viene a ser el TIR del proyecto del proyecto, cuyo valor se compara con la tasa que se aplica para el cálculo del VAN, si este valor del TIR es mayor que la tasa usada proyecto tiene rentabilidad.

Para el análisis financiero se realiza un flujo efectivo de caja con los ítems detallados anteriormente y se toma en cuenta para un período de 15 meses, en lo que se refiere a los ingresos ese valor se calcula según la (tabla 49), y el flujo de caja se puede ver en la (tabla Nº 47).

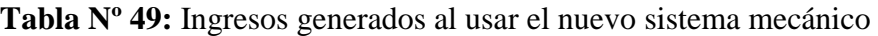

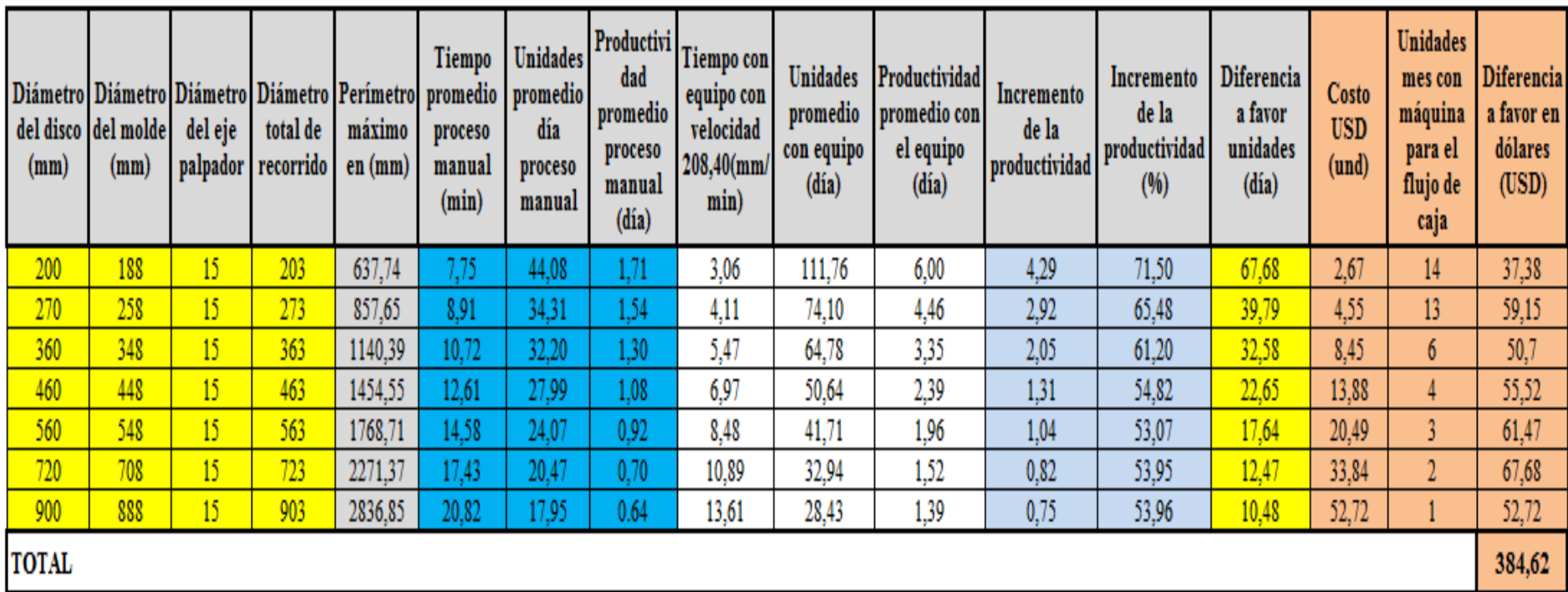

**Fuente:** El Investigador

**Elaborado por:** El Investigador

Para realizar el análisis financiero se considera una tasa referencial según el Banco Central del Ecuador que es de 11,83% (anexo Nº 8) para una PYMES, y una inflación del 1,78% en promedio (anexo Nº 9), para hallar la tasa final para el proyecto se aplica la siguiente fórmula:

$$
Tasa = i + f + i * f \tag{22}
$$

Dónde,

i=tasa de inflación referencial

f=inflación

Al aplicar la ecuación (22), se tiene los siguientes resultados indicados en la tabla Nº 43.

**Tabla Nº 50:** Tasa calculada para el análisis financiero con inflación incluida

| ITASA DE INTERES  | ANUAL  | <b>MENSUAL</b> |
|-------------------|--------|----------------|
| TASA REFERENCIAL. | 11.83% | 0.99%          |
| <b>INFLACION</b>  | 1.78%  | 0.15%          |
| TASA TOTAL        | 13,82% | 1.15%          |

**Fuente:** El Investigador **Elaborado por:** El Investigador

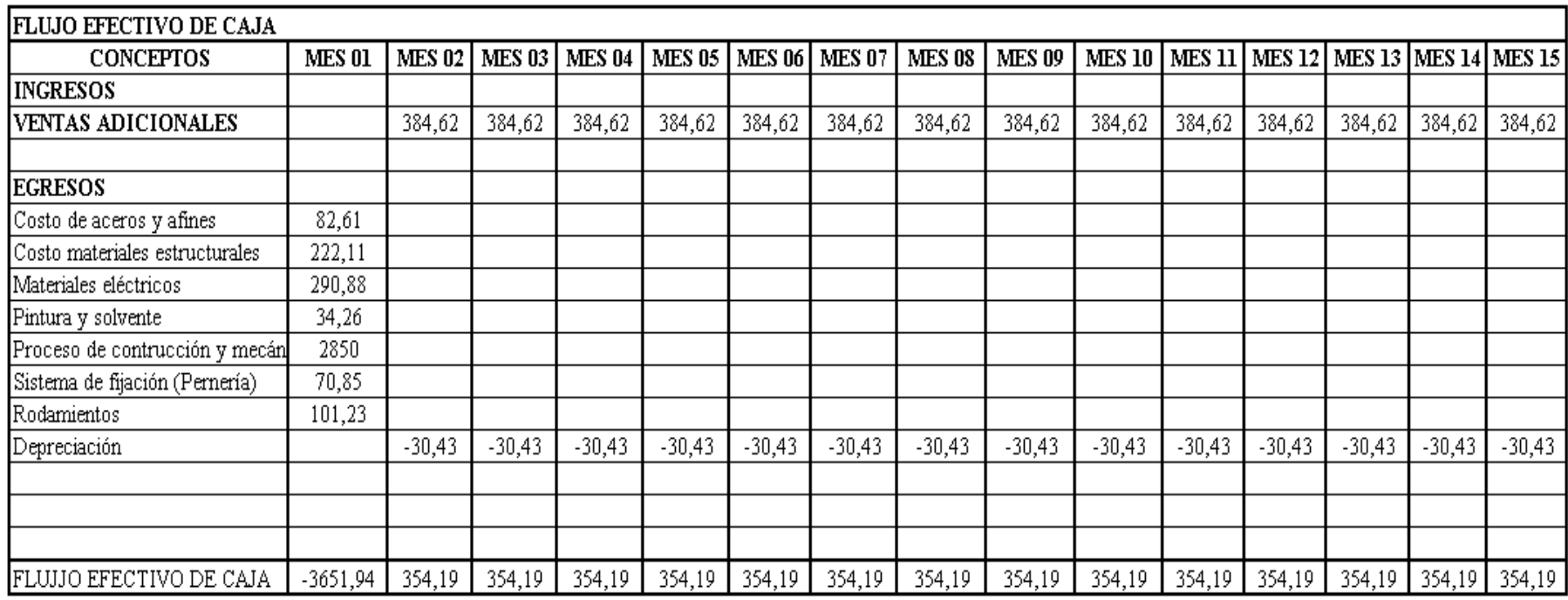

# **Tabla Nº 51:** Tasa calculada para el análisis financiero

**Fuente:** El Investigador **Elaborado por:** El Investigador

Una vez que se tiene la tasa de interés, se procede a realizar el flujo de caja tal como se muestra en la (tabla Nº 49), en la cual se incluyen los ingresos que se van a tener producto de incrementar la producción a raíz de usar la máquina con un cierto incremento de velocidad, aparte de eso se considera una depreciación de la maquinaria que según [http://depreciacion.net/porcentajes/,](http://depreciacion.net/porcentajes/) la depreciación es de 10 años o lo que es lo mismo el valor total se divide para 10 que viene a ser la depreciación anual, que si se hace un flujo de caja mensual ese valor del 10% se debe dividir para 12, tal como se muestra en la (tabla Nº 51).

La tasa que se va a tomar para el cálculo es del 1,15% que se lo toma mensualmente, para el caso de los períodos se toma como base 15 meses, pues luego de realizar la serie de simulaciones, se llega a definir este valor de 15 períodos. El resultado se obtiene al usar el Excel para este cálculo, tal como se muestra en la tabla Nº 52.

**Tabla Nº 52:** Cálculo del VAN y del TIR

| <b>IVALOR VNA</b>    | 4555,40 |
|----------------------|---------|
| <b>VALOR DEL VAN</b> | 903,46  |
| <b>ITIR</b>          |         |

**Fuente:** El Investigador **Elaborado por:** El Investigador

El resultado obtenido del VAN es de 903,46, valor que dice que el proyecto es factible porque es un valor positivo.

El valor del TIR que es de 4% mensual que es superior al valor de la tasa 1,15% que en definitiva es superior en 3,47 veces, lo cual dice que es un proyecto recomendable de implementar.

#### **Impacto ambiental del proyecto**

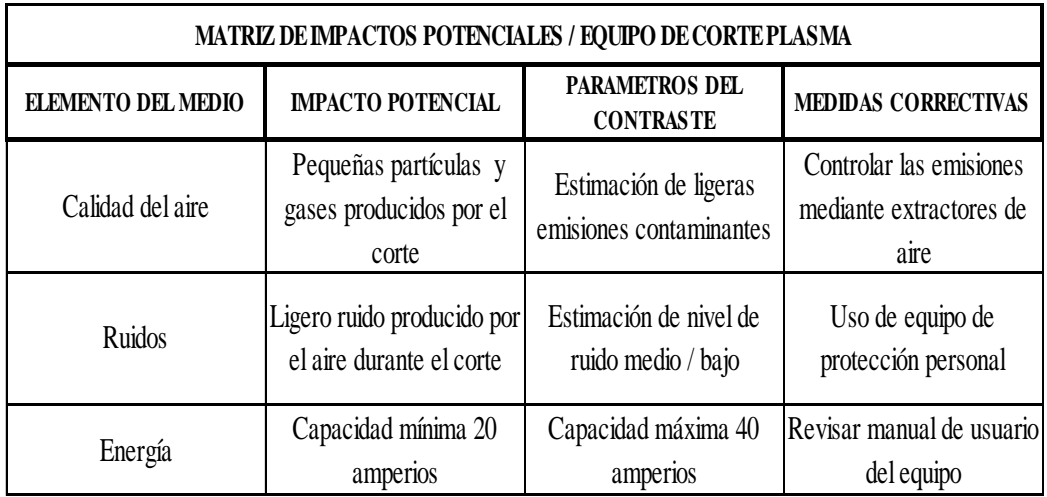

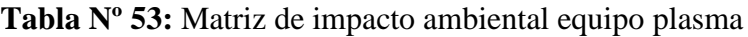

**Fuente:** El Investigador **Elaborado por:** El Investigador

Al analizar y realizar una evaluación a la matriz del impacto ambiental que genera el equipo de corte por plasma, se pudo evidenciar que los impactos generadores son mínimos.

Estos impactos generados pueden ser mitigados mediante la aplicación de medidas correctivas y de prevención las cuales deberán ser consideradas y ejecutadas por la empresa dentro del proceso de corte por plasma.

La aplicación de estas medidas tendrá un impacto positivo, ya que mejorar considerablemente las condiciones de trabajo dentro del proceso en estudio.

**Tabla N° 54:** Matriz de impacto ambiental nuevo sistema mecánico

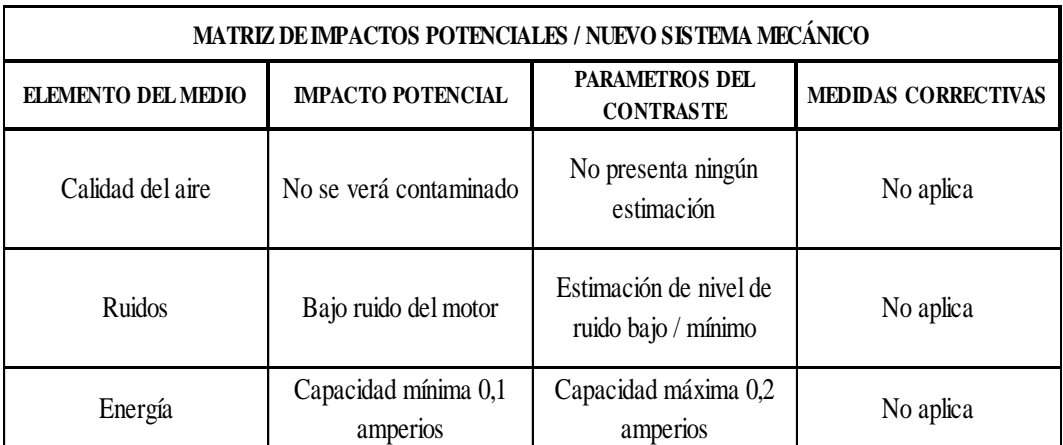

## **Fuente:** El Investigador

## **Elaborado por:** El Investigador

Por otro lado al realizar la evaluación del impacto ambiental en lo referente al nuevo sistema, se pudo verificar que la potencial implementación del proyecto no genera ningún tipo de impacto, por lo que se determina que la implementación es viable.
**Flujo de procesos de corte por plasma con el nuevo sistema mecánico**

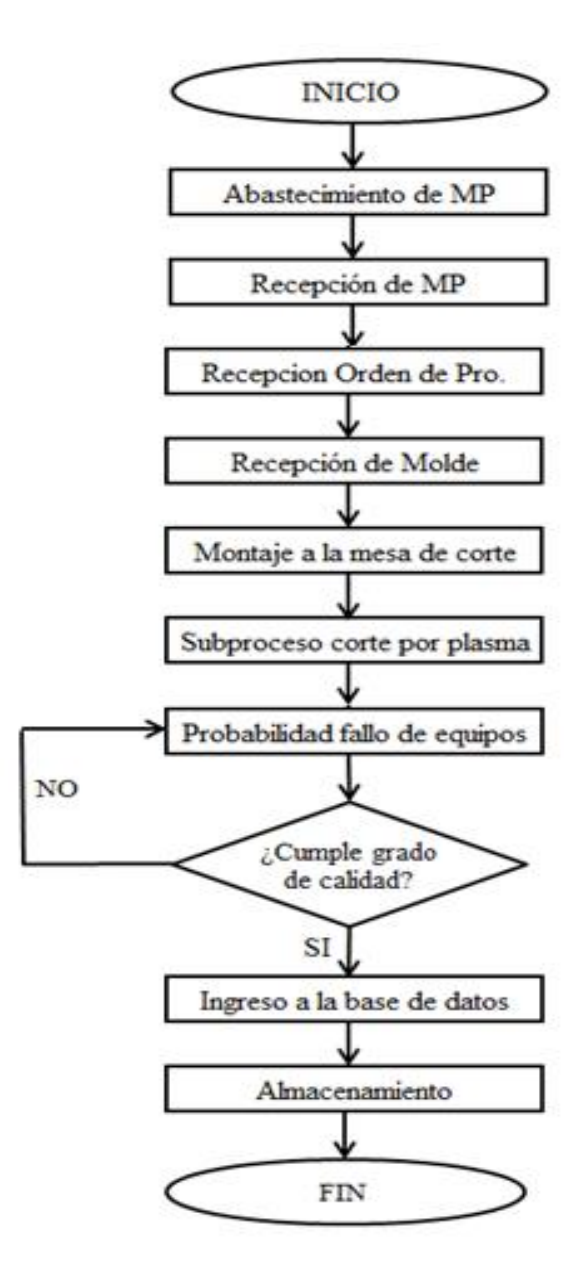

**Figura Nº 95:** Flujograma con el nuevo sistema mecánico **Fuente:** El Investigador **Elaborado por:** El Investigador

# **Previsión de la evaluación**

# **Análisis de la situación actual**

Se ha recabado la información necesaria para poder conformar la tabla que se presenta a continuación, en la que se ordena, clasifica y se analiza el comportamiento actual del proceso manual de corte por plasma (ver tabla Nº 46).

Se identifica los tiempos que intervienen en el proceso central de corte y los sub-procesos complementarios, también se indica las unidades producidas por día, las horas de trabajo utilizadas para su obtención, así como la productividad actual que genera el proceso manual de corte por plasma.

| ANÁLISIS   SITUACIÓN ACTUAL PROCESO DE CORTE POR PLASMA |                            |                                           |                                                    |                                            |                                             |                                      |                                          |                                    |                           |                                                 |                   |                   |
|---------------------------------------------------------|----------------------------|-------------------------------------------|----------------------------------------------------|--------------------------------------------|---------------------------------------------|--------------------------------------|------------------------------------------|------------------------------------|---------------------------|-------------------------------------------------|-------------------|-------------------|
| FECHA                                                   | DEL DISCO<br>DIÁMETRO<br>ĵ | ö<br>PROCESO<br>TIEMPO<br>ĺ<br>CORTE<br>ŏ | TIEMPO DE<br>DURANTE<br><b>BOCFS</b><br>PAROS<br>E | REPROCES<br>TIEMPO<br><b>DEL</b><br>ă<br>٥ | PROCESO<br>TIEMPO<br>E<br>PINIS<br>BEL<br>ŏ | ů<br>MORDEDU<br>CORTE<br>a<br>R<br>đ | <b>POR (UND)</b><br>TIEMPO<br>TOTAL<br>Ĵ | <b>UNIDADES</b><br>DISCOS<br>(Pie) | HORAS DE<br>PRODUCCI<br>ā | OPERADOR<br>ROCES<br>d<br><b>SOL</b><br>ES<br>Ē | HORASIHO<br>MIBRE | PRODUCTI<br>VIDAD |
| 11/09/2014                                              | 200                        | 2,18                                      | 0,23                                               | 0,27                                       | 5,15                                        | 2                                    | 7,6                                      | 42                                 | 5,32                      | 4                                               | 21,28             | $\overline{c}$    |
| 08/10/2014                                              | 200                        | 2,33                                      | 0,15                                               | 0,32                                       | 5,28                                        | $\overline{c}$                       | 7,93                                     | 46                                 | 6,08                      | 4                                               | 24,33             | 1,9               |
| 10/10/2014                                              | 200                        | 2,15                                      | 0,2                                                | 0,35                                       | 5,1                                         | $\overline{c}$                       | 7,6                                      | 45                                 | 5,7                       | 5                                               | 28,5              | 1,6               |
| 04/01/2016                                              | 270                        | 2,92                                      | 0,18                                               | 0,35                                       | 5,52                                        | 2                                    | 8,78                                     | 34                                 | 4,38                      | 4                                               | 19,91             | 1,7               |
| 08/01/2016                                              | 270                        | 2,78                                      | 0,13                                               | 0,28                                       | 5,67                                        | 2                                    | 8,73                                     | 37                                 | 5,39                      | 4                                               | 21,54             | 1,7               |
| 14/01/2016                                              | 270                        | 2,72                                      | 0,23                                               | 0,33                                       | 5,78                                        | 2                                    | 8,83                                     | 33                                 | 4,86                      | 5                                               | 24,29             | $1,4$             |
| 29/08/2014                                              | 360                        | 3,95                                      | 0,27                                               | 0,5                                        | 6,3                                         | 3                                    | 10,75                                    | 30                                 | 5,38                      | 4                                               | 21,5              | 1,4               |
| 15/09/2014                                              | 360                        | 3,9                                       | 0,35                                               | 0,55                                       | 6,17                                        | 3                                    | 10,62                                    | 34                                 | 6,02                      | 4                                               | 24,06             | 1,4               |
| 25/09/2014                                              | 360                        | 3,98                                      | 0,47                                               | 0,58                                       | 6,27                                        | 3                                    | 10,83                                    | 35                                 | 6,32                      | 5                                               | 31,6              | 1,1               |
| 02/03/2014                                              | 460                        | 5                                         | 0,28                                               | 0,52                                       | 6,88                                        | 3                                    | 12,4                                     | 30                                 | 6,2                       | 4                                               | 24,8              | 1,2               |
| 10/03/2014                                              | 460                        | 5,1                                       | 0,37                                               | 0,57                                       | 6,97                                        | 3                                    | 12,63                                    | 26                                 | 5,47                      | 5                                               | 27,37             | $_{0,3}$          |
| 12/03/2014                                              | 460                        | 4,82                                      | 0,45                                               | 0,47                                       | 7,08                                        | 3                                    | 12,37                                    | 29                                 | 5,98                      | 5                                               | 29,89             | 1                 |
| 26/09/2014                                              | 560                        | 5,97                                      | 0,43                                               | 0,68                                       | 7,62                                        | 4                                    | 14,27                                    | 22                                 | 5,23                      | 4                                               | 20,92             | 1,1               |
| 01/10/2014                                              | 560                        | 6,07                                      | 0,63                                               | 0,73                                       | 7,72                                        | 4                                    | 14,52                                    | 25                                 | 6,05                      | 5                                               | 30,24             | $0,\!8$           |
| 17/10/2014                                              | 560                        | 6,13                                      | 0,4                                                | 0,77                                       | 7,77                                        | 4                                    | 14,67                                    | 23                                 | 5,62                      | 5                                               | 28,11             | $0,\!8$           |
| 03/09/2014                                              | 720                        | 7,65                                      | 0,43                                               | $_{0,8}$                                   | 8,73                                        | 4                                    | 17,18                                    | 22                                 | 6,3                       | 5                                               | 31,5              | 0,7               |
| 16/09/2014                                              | 720                        | 7,73                                      | 0,55                                               | 0,7                                        | 8,85                                        | 4                                    | 17,28                                    | 19                                 | 5,47                      | 4                                               | 21,89             | $_{0,9}$          |
| 09/10/2014                                              | 720                        | 7,92                                      | 0,62                                               | 0,75                                       | 8,97                                        | 4                                    | 17,63                                    | 21                                 | 6,17                      | 5                                               | 30,86             | 0,7               |
| 01/09/2014                                              | 900                        | 9,65                                      | 0,58                                               | 0,32                                       | 10,05                                       | 5                                    | 20,62                                    | 19                                 | 6,53                      | 5                                               | 32,64             | $0,6$             |
| 08/09/2014                                              | 900                        | 9,7                                       | 0,67                                               | 0,97                                       | 10,23                                       | 5                                    | 20,9                                     | 17                                 | 5,92                      | 4                                               | 23,69             | 0,7               |
| 24/09/2014                                              | 900                        | 9,58                                      | 0,77                                               | 0,87                                       | 10,4                                        | 5                                    | 20,85                                    | 18                                 | 6,26                      | 4                                               | 25,02             | 0,7               |

**Tabla Nº 55:** Análisis de situación actual del proceso de corte por plasma

**Fuente:** El Investigador

**Elaborado por:** El Investigador

### **Comportamiento de la propuesta con el nuevo sistema mecánico**

Mediante este análisis se puede definir la rentabilidad del proceso, frente a la inversión en el costo de fabricación de la máquina y la instalación del proceso, es con este proceso que tendremos claramente las perspectivas financieras de inversión en el costo de la máquina y sus partes así como la recuperación en la comercialización de los productos que actualmente produce la empresa, los cuales son muy rentables en el mercado puesto que posee un gran demanda y es un producto innovador en el mercado mobiliario en general.

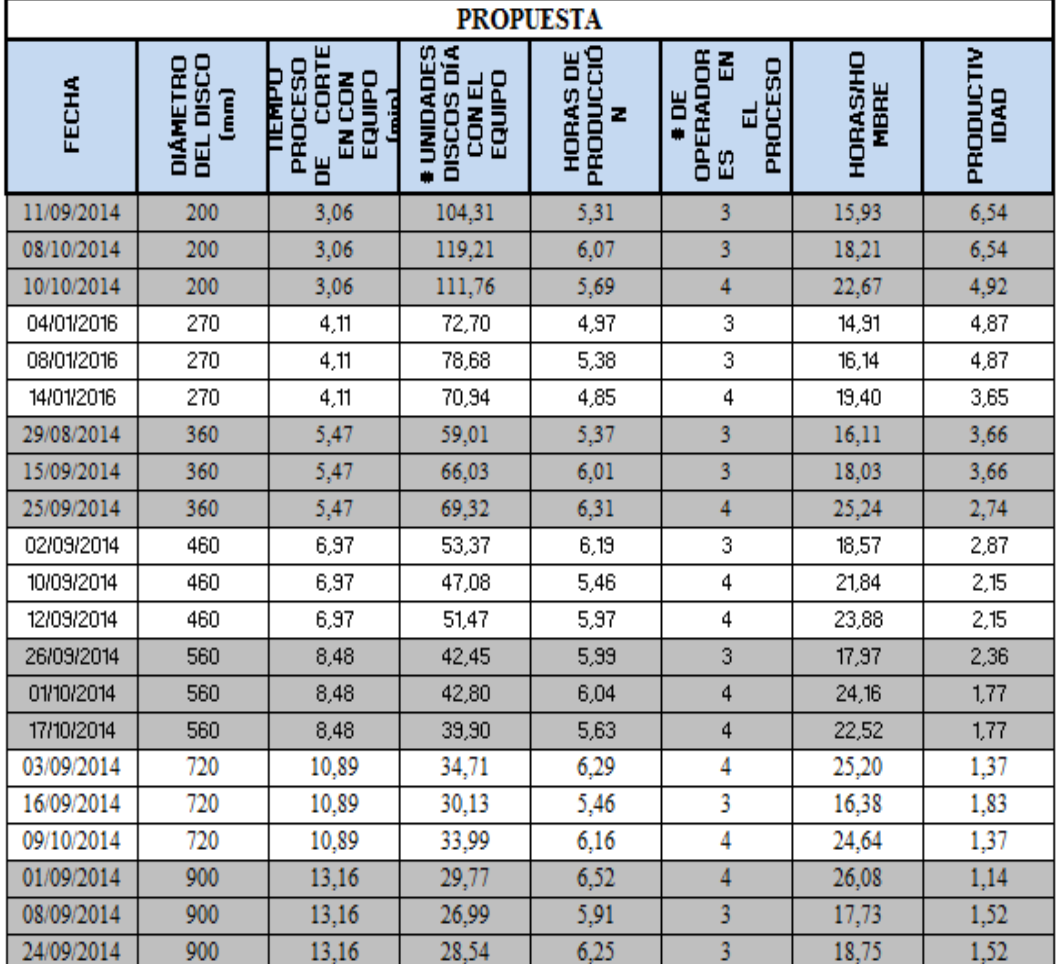

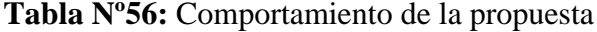

**Fuente:** El Investigador

**Elaborado por:** El Investigador

### **Conclusiones y Recomendaciones**

# **Conclusiones**

- Al determinar los parámetros fundamentales para el diseño, se puede determinar aspectos tales como dimensiones que debe tener la máquina bajo los parámetros hechos según los trabajadores de la localidad, así como se establecen tipo de energía que va a usar para echar a andar los elementos que lo conforman. Esto contribuye a dimensionar correctamente la máquina para diversos diámetros que son requeridos por el cliente, sin ninguna complicación al momento de hacer funcionar la máquina.
- Los elementos necesarios tanto desde el punto de vista mecánico y eléctrico son múltiples, pues dado que la máquina debe ser muy versátil se determina que el elemento que más se desde el punto de vista mecánico es el acero que es un elemento de fácil obtención, así como los elementos eléctricos y electrónicos que son también asequibles en el mercado.
- La potencial implementación del proyecto demuestra una recuperación de inversión de la inversión en 15 meses, con un valor positivo del VAN que indica que el proyecto es viable según la teoría y con un TIR del 4% mensual que es muy superior a la tasa referencial que es del 1,15%. Pero todo esto va a depender de la velocidad de corte que se use para efectuar el corte, cuyo valor va a ser limitado a su vez por la capacidad del equipo de corte con plasma y de la demanda que se tenga de los diferentes tamaños de discos.

# **Recomendaciones**

- Se recomienda mantener los parámetros de diseño para evitar que el equipo se use para otras necesidades diferentes a la establecidas, pues eso puede llevar a un rápido deterioro de los elementos que la componen y en el futuro dar problemas de rendimiento entre otros inconvenientes.
- Es recomendable usar los materiales de buena calidad para que la construcción del equipo sea de buena confiablidad, pues como es un equipo que es de tipo semiautomático va a requerir que soporte ciertos esfuerzos que exigen una buena calidad de sus componentes, esto permitirá dar una buena garantía de uso del equipo sin necesidad de estar haciendo arreglos postventa.
- Se recomienda hacer un análisis de la demanda de la cantidad de discos para ver la velocidad que se debe calibrarse para efectuar el corte, pues el motor que dispone el equipo es de velocidad variable cuyo valor está en función del voltaje (según anexo Nº 10) al que se lo trabaje. Se recomienda también antes de echar a andar el equipo leer el manual de instrucciones, ver pág. Nº 184.

# **BIBLIOGRAFÍA**

ALBERCA LUDEÑA, Jenny Emilia y RODRÍGUEZ LEÓN, Gabriela Alexandra (2012). "Incremento de Rentabilidad en la Empresa el Carrete", de la Universidad Central del Ecuador Facultad de Ciencias Económicas, Escuela de Estadística y Finanzas, Carrera de Finanzas. (Pág. 9 y 11) en: http://www.dspace.uce.edu.ec/ bitstream/25000/825/1/T-UCE-0005-140.pdf

BRAVO CARRASCO, Juan (2008). "Gestión de Procesos" Editorial Evolución S.A. (pág. 22-23).

BUDYNAS, Richard G. y NISBETT, J. Keith (2008). Diseño de ingeniería mecánica de Shigley. Octava edición Mc Graw Hill.

CALUPIÑA JÁCOME, Cristian Fernando y OÑA RIVAS, Daniel Mauricio (2013). "Mejoramiento de los Parámetros de Trabajo para una Maquina de Corte por Plasma y Oxiacetilénica tipo CNC-4000 Marca Hugon Welder", de la Universidad Escuela Politécnica Nacional. (Pág. 18 y 19).

CARRO PAZ, Roberto y GONZÁLES GÓMEZ, Daniel (2012). "Administración de las Operaciones" de la Facultad de Ciencias Económicas y Sociales de la Universidad Nacional de Mar de Plata en: [http://nulan.mdp.edu.ar/1606/1/01\\_](http://nulan.mdp.edu.ar/1606/1/01_) sistema\_de\_produccion.pdf

CISNEROS TERÁN, Brenda y RUÍZ BUCHELI, Wendy (2012). "Propuesta de un Modelo de Mejora Continua de los procesos en el Laboratorio PROTAL-ESPOL, basado en la integración de un Sistema ISO/IEC 17025:2005 con un sistema ISO 9001:2008 en el año 2011", previa a la obtención del título de Magister en Sistemas Integrados de Calidad, Ambiente y Seguridad de la Universidad Politécnica Salesiana Sede Guayaquil (Pág. 27) en: http://dspace.ups.edu.ec/bitstream/123456789/1903/13/UPS-GT000260.pdf

Comercio e Inversiones publicado en el Registro Oficial Suplemento No. 351 del 29 de diciembre de 2010, y siguiendo el trámite reglamentario establecido en el Artículo 29 inciso primero de la misma Ley.

Constitución de la República del Ecuador. (2008)

CUATRECASAS ARBÓS, Lluis (2012). "Organización de la Producción y Dirección de Operaciones" Ediciones Diaz de Santos, S.A. (Pág. 709) en: https://books.google.com.ec/books?id=6jNY9FcLGcoC&pg=PA709&lpg=PA709 &dq=paros+en+produccion&source=bl&ots=2WGawLv1Hs&sig=zUdX0Fi2DNf gWsttFKPctcRVl54&hl=es&sa=X&ved=0ahUKEwjBjdb\_irDLAhVMLB4KHf0v DeA4ChDoAQg9MAc#v=onepage&q=paros%20en%20produccion&f=false

ESPÍN CARBONELL, Francisco. (2013). Editada por el Área de Innovación y Desarrollo, S.L. en su artículo "Técnica Smed. **R**educción del tiempo preparación" (pág. 5) en: http://www.3ciencias.com/wpcontent/uploads/2013/05/TECNICA-SMED.pdf

GUANOLUISA PILATÁSIG, Holguer Fabián y YÁNEZ TAPIA, Freddy Eduardo (2007). Diseño y construcción de un sistema automático de corte por plasma mediante control numérico computarizado CNC, en: [https://www.google.com.ec/webhp?](https://www.google.com.ec/webhp)sourceid=chromeinstant&ion=1&espv=2&ie =UTF-S#q=tesis+cortador+de+ plasma

INEN. (1981). Código de Dibujo Técnico Mecánico. Quito.

Instituto Ecuatoriano de Normalización, INEN.

Ministerio de Relaciones Laborales (2013). "Maquinas Resguardos de Protección" en: http://www.trabajo.gob.ec/wp-content/uploads/2012/10 /N26M%C3%A1quinas.-Resguardos-de-Protecci%C3%B3n.pdf

MONTES DE OCA, Ismael Jesús (2008). "Proyecto para Incrementar la Productividad con el Diseño de celdas de Manufactura en el **área** de condensadores de una empresa Metalmecánica", del Instituto Politécnico Nacional de la Unidad Profesional Interdisciplinaria de Ingeniería, Ciencias Sociales y Administrativas. (Pág. 30) en: http://148.204.210.201/tesis/347.pdf

MOTT, R. (2006). Mecánica de fluidos (sexta ed.). México: Pearson.

NÚÑEZ (2007). "Seminario Gestión de la Productividad Doctorado en Ciencias de la Ingeniería, mención Productividad".

Norma Técnica Ecuatoriana Obligatoria. Muebles de oficina y mesas requisitos INEN 1641

Políticas y Líneas de investigación de la Universidad Tecnológica Indoamérica (2011). [Base de datos]. Lugar: Quito. Disponible en: http://www.uti.edu.ec/documents/LINEAS\_DE\_INVESTIGACION\_2011.pdf [2015,25 de marzo].

Reglamento Técnico Ecuatoriano RTE INEN 104 "MUEBLES" en: http://www.normalizacion.gob.ec/wp-content/uploads/downloads/2014/08/RTE-104.pdf

REINOSO NARANJO, Martín Nicolás (2012). Diseño, construcción, programación de software y protocolo de transferencia de datos de una mesa de corte CNC por plasma a ser usada en el corte de planchas de acero inoxidable en: https://www.google.com.ec/webhp?sourceid=chromeinstant&ion=1&espv=2&ie= UTF-8#q=tesis%20beneficios%20del%20corte%20por%20plasma

Revista Industrian Educación en Ingeniería (2010). En su artículo "El Ingeniero Industrial Impactando el Medio Ambiente" en: http://www.educacioneningenieria. org/index.php/edi/article/viewFile/19/18

ROBLEDILLO COLMENARES, Alfredo y VELÁZQUEZ LÓPEZ, Daniel (2013). "Introducción a los Sistemas de Gestión de Calidad Total", (Pág. 304) en; http://scielo.isciii.es/pdf/mesetra/v59n232/art\_especial.pdf

RODRÍGUEZ VALENCIA, Joaquín (1998). "Introducción a la Administración con enfoque de Sistema" Editorial: Ecafsa, Tercera Edición Capitulo (18), México, D. F., 730 pp.

ROSAS QUISPE, Angélica (2013). "Sistemas de Organización de la Producción" en: http://usjb.blogspot.com/2013/01/produccion-por-lotes.html SALAZAR, Rosmerys (2015). "Aspectos Fundamentales de los Procesos de Manufactura".

SANTANA GÓMEZ, Mario Antonio (2014). Desarrollo de una máquina de control numérico computarizado y su aplicación para la manufactura de piezas a partir de dibujos, en: <http://dep.fie.umich.mx/static/media/publicaciones/> Tesis\_2.pdf

SCHVAD, Luis (2011). "Máquinas y Herramientas" en: http://www.inet.edu.ar/wp-content/uploads/2012/11/maquinas-yherramientas.pdf

VAUGHN, R. C. (1988) "Introducción a la Ingeniería Industrial" Editorial Reverté, S.A. (pág. 26).

# **LINKOGRAFÍA**

http://www.interempresas.net/Deformacion-y-chapa/Articulos/110183-Ultimosavances-en-el-corte-de-acero-inoxidable-con-tecnologia-plasma.html

http://www.interempresas.net/Deformacion-y-chapa/Articulos/49848-Tecnologiaplasma-versus-oxicorte.html

http://www.lindegas.ec/es/processes/cutting\_joining\_and\_heating/cutting/plasma\_ arc\_cutting/index.html

http://pro.poli.usp.br/es/institucional/el-departamento/ingenieria-de-produccion/

https://law.resource.org/pub/ec/ibr/ec.nte.1641.1988.pdf

http://www.evolucion.cl/cursosdestacados/12/Libro%20GP%20Juan%20Bravo%2 0versi%F3n%20especial.pdf

http://infocalser.blogspot.com/2008/07/la-productividad-concepto-y-factores.html

http://www.emprendices.co/resumen-del-libro-introduccion-la-administracionenfoque-sistema-joaquin-rodriguez-valencia/

http://es.slideshare.net/RosmerysSalazar/procesos-de-manufactura-47688267

http://www.normalizacion.gob.ec/wp-content/uploads/downloads/2014/08/RTE-104.pdf

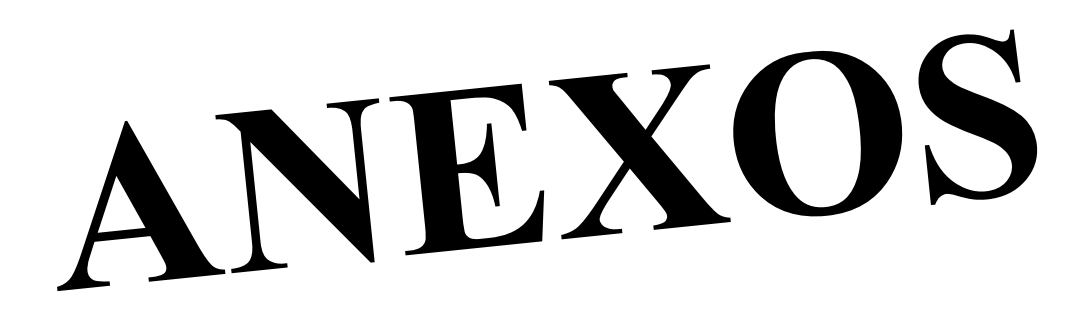

**Anexo 1.** Valores de factor de diseño o seguridad recomendados

TABLA 3-2 Criterios para esfuerzo de diseño-Esfuerzos normales directos.

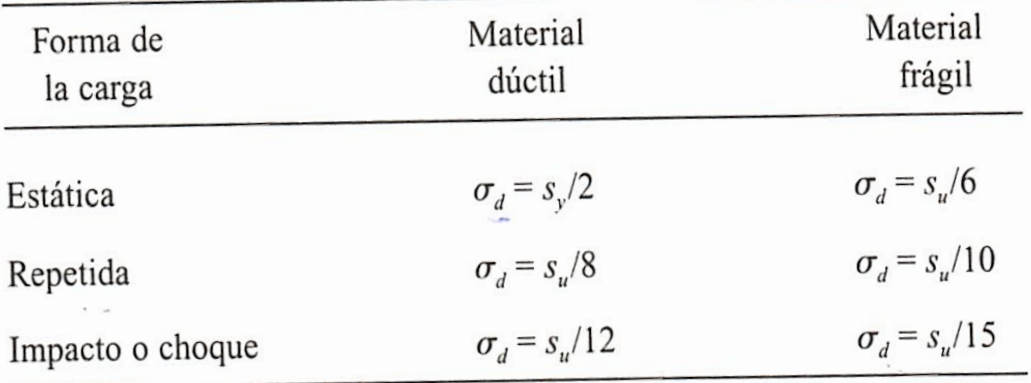

**Fuente:** Mott Robert L. (2009.)Resistencia de materiales. Editorial Pearson. **Elaborado por:** El Investigador

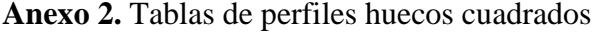

 $\overline{a}$ 

 $\sim$ 

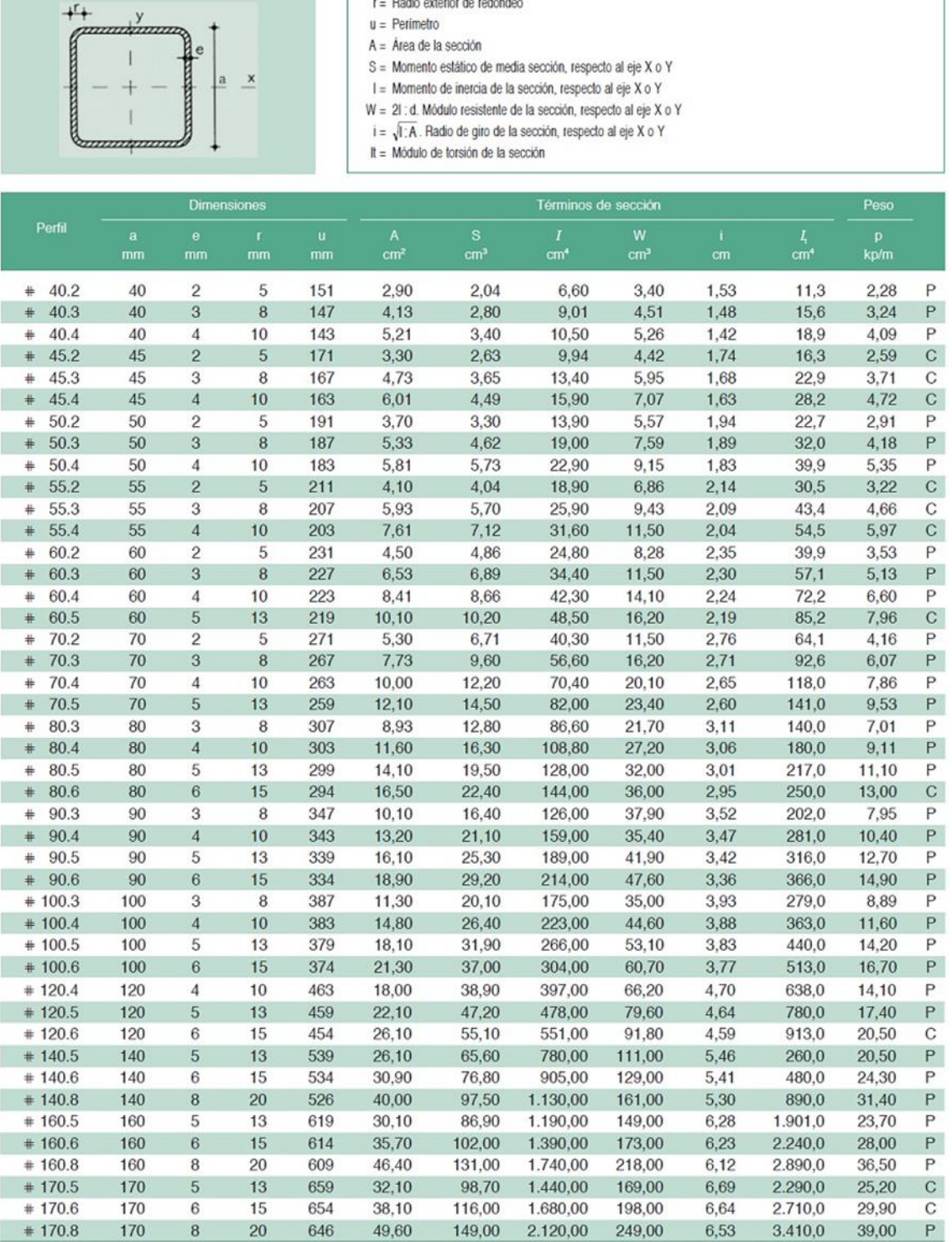

# **Anexo 3.** Tablas de perfiles huecos redondos

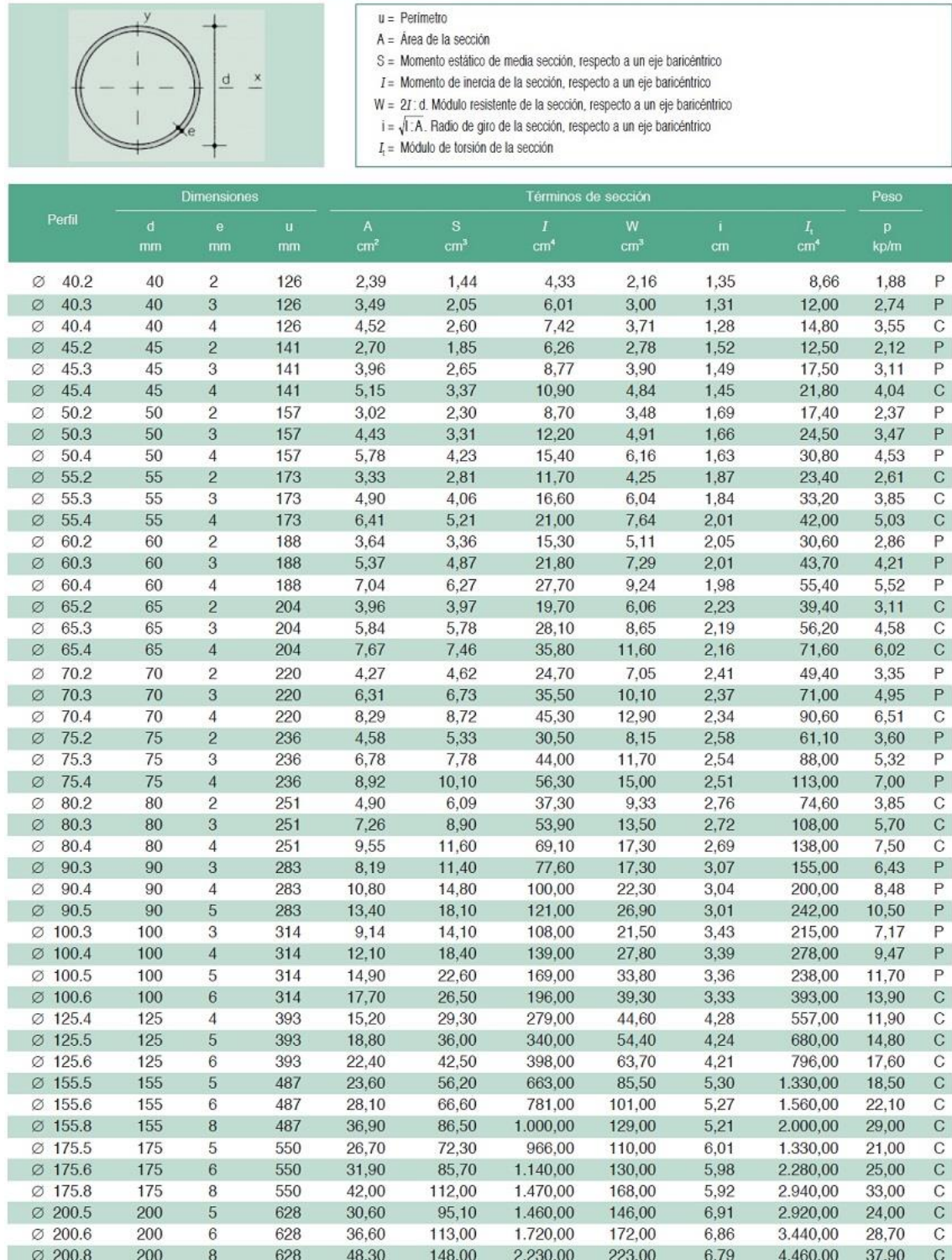

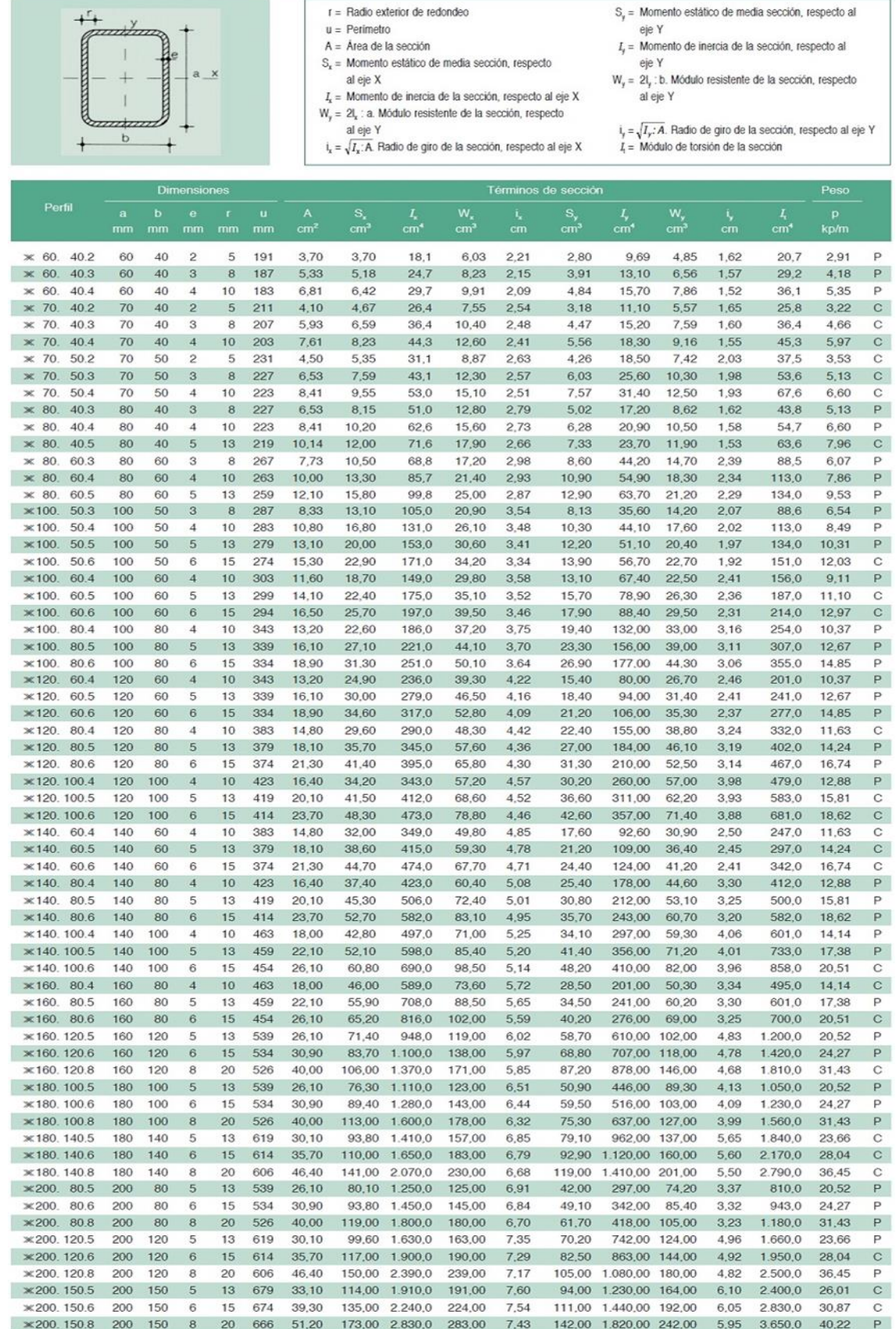

# **Anexo 4.** Tablas de perfiles huecos rectangulares

 $\overline{\phantom{a}}$ 

# **escap 22V28**

Precious metal commutation system - 9 segments

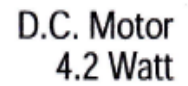

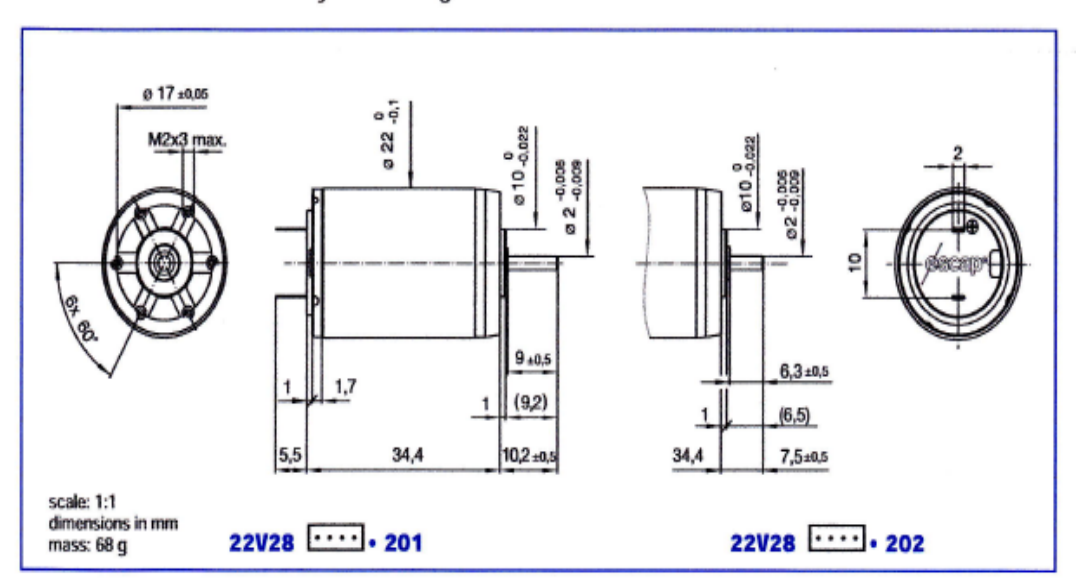

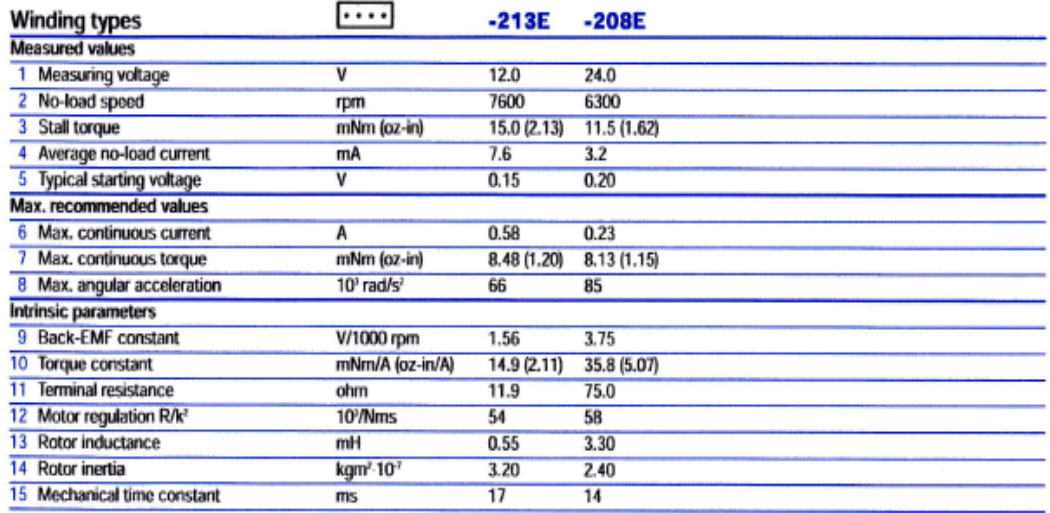

**Anexo 6.** 

# EQUIPO DE CORTE POR PLASMA CON BOQUILLA VERTICAL

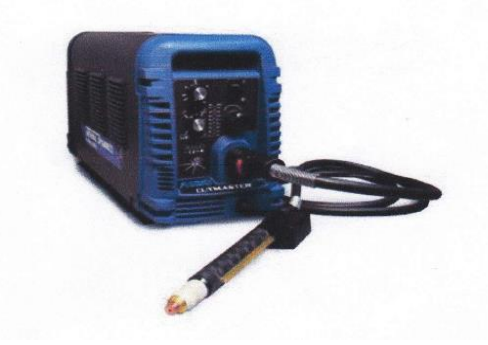

### EQUIPO DE CORTE POR PLASMACON BOQUILLA ANGULAR

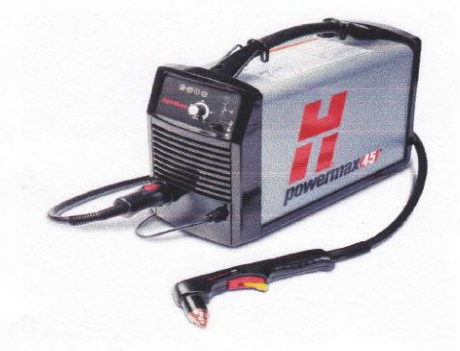

Para ambos casos se deberá conectar los cables del swtch de encendido de la boquilla del equipo plasma en serie, de manera conjunta con el switch de encendido general del equipo tal cual se muestra en el esquema guia de usuario

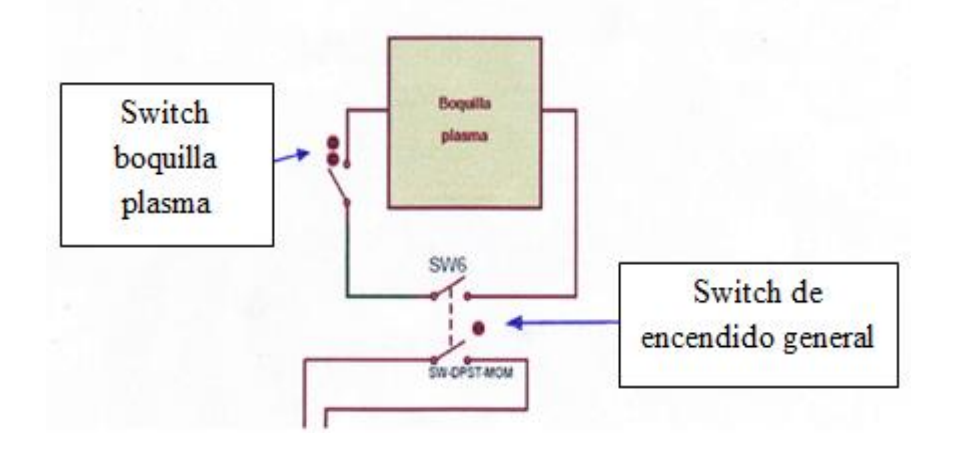

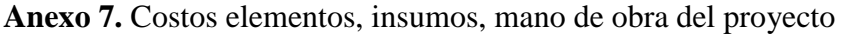

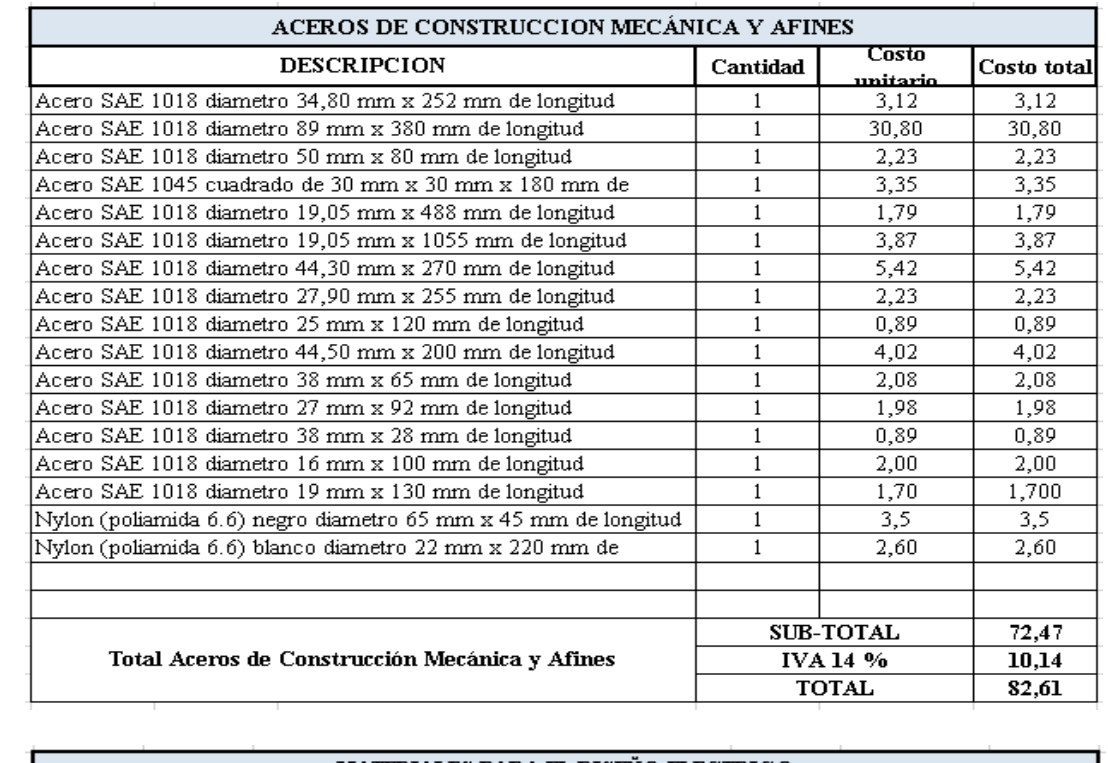

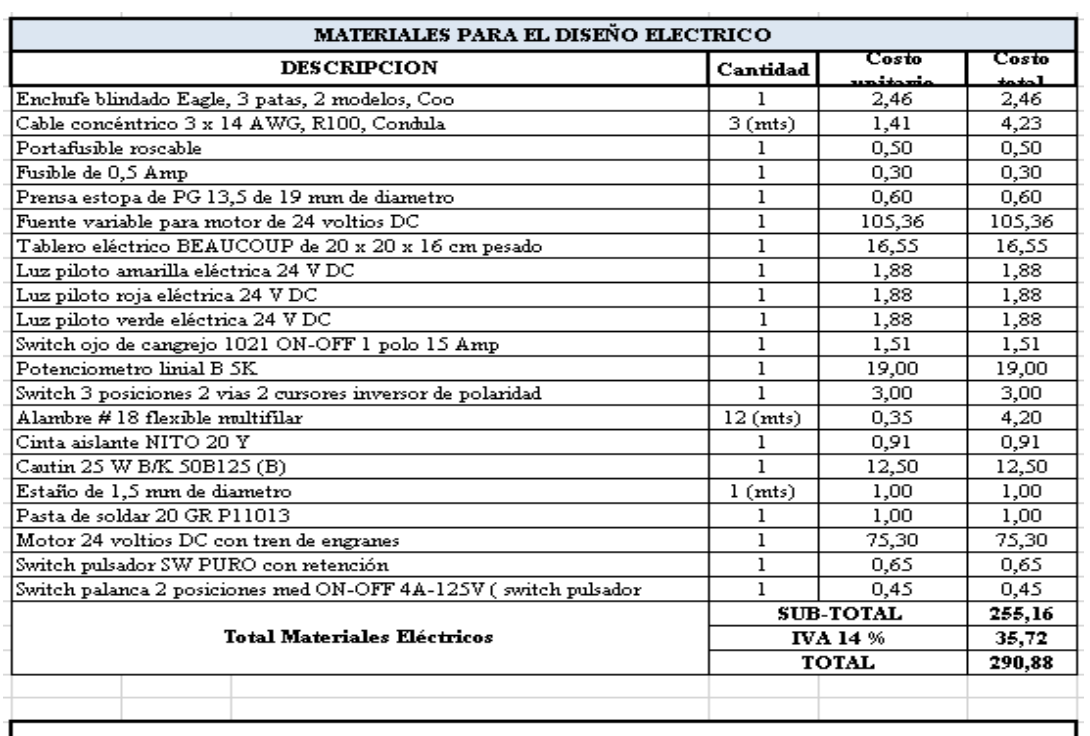

NOTA: en caso de que se necesitara poner un segundo motor para controlar la altura de la boquilla del cortador plasma, se debera aumentar en el valor de la factura el costo adicional de un motor electrico de 24 V DC y tambien el valor de otro switch de 3 posiciones 2 vias 2 cursores inversor de polaridad instalado como un puente H invertido

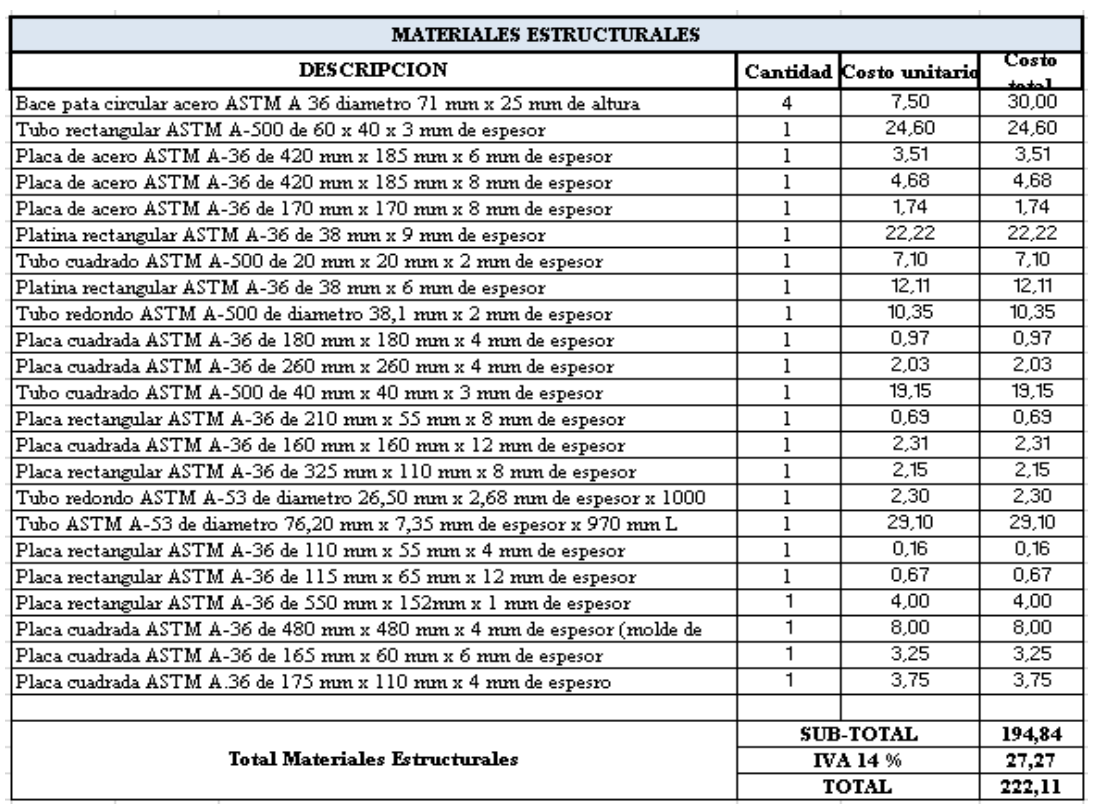

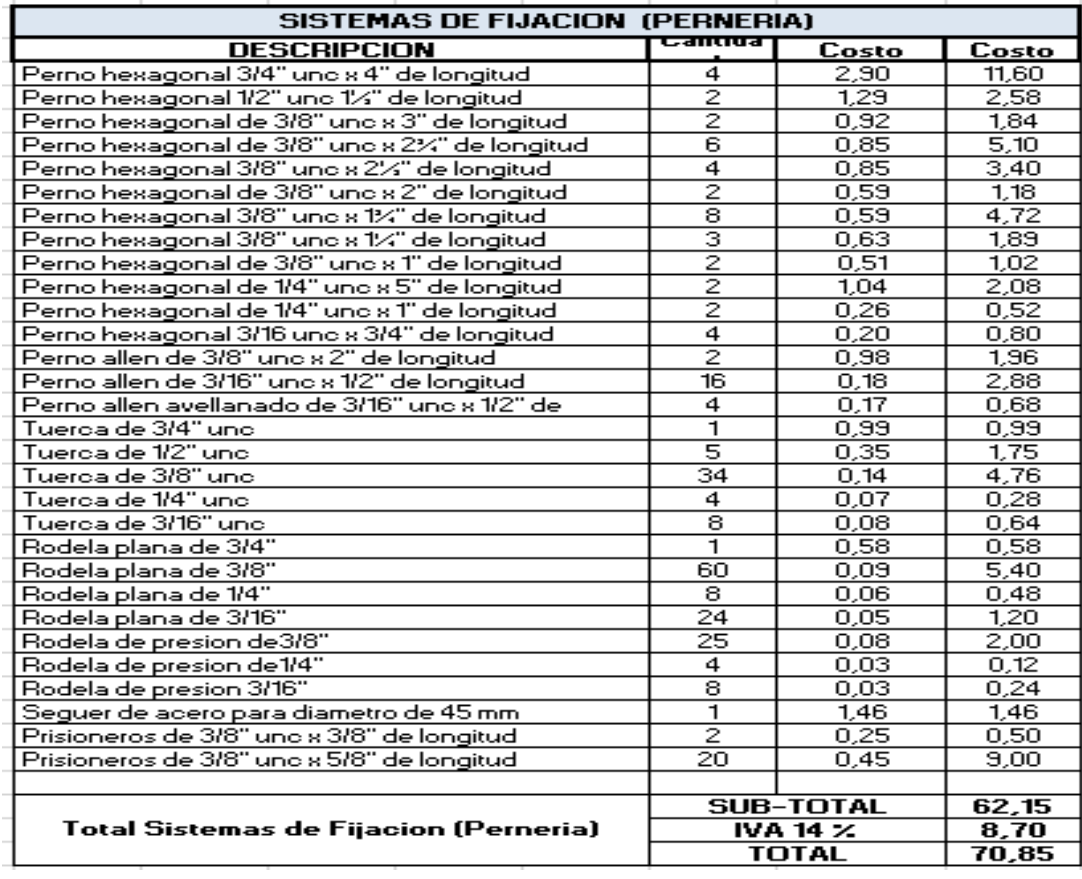

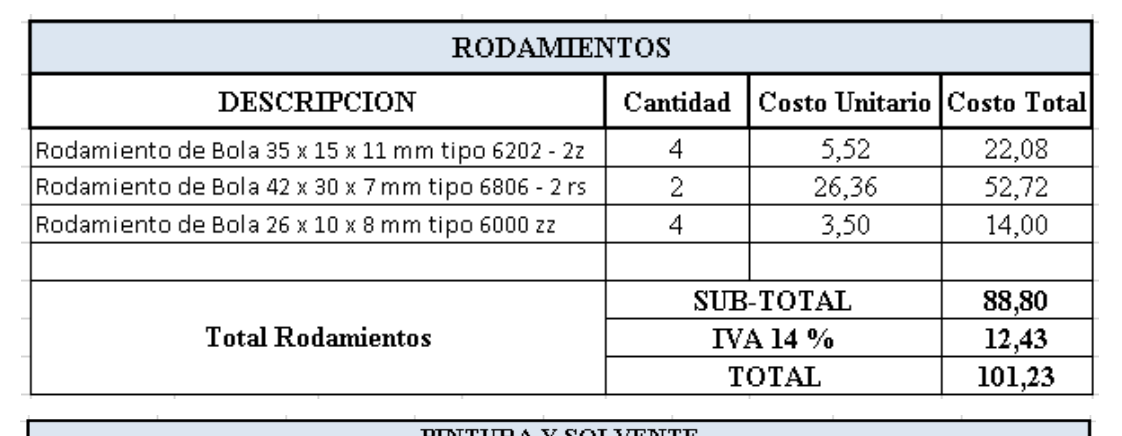

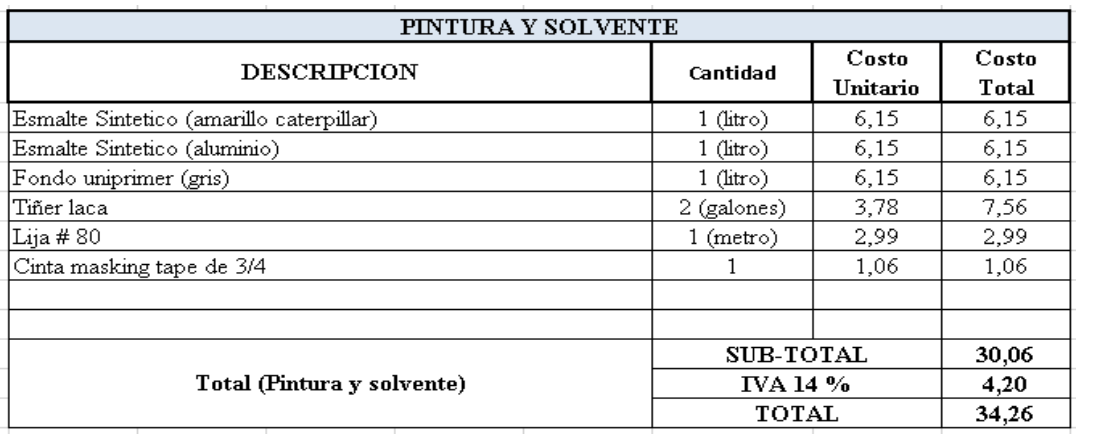

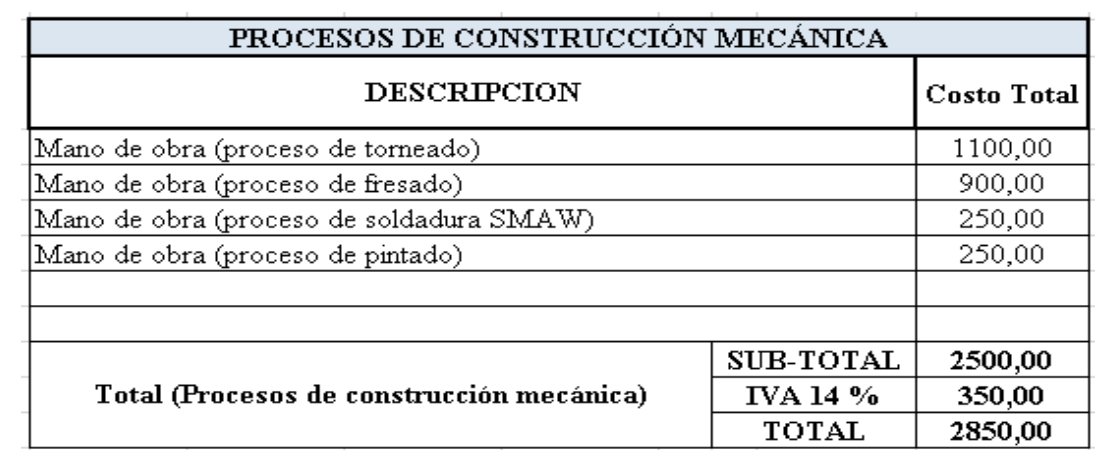

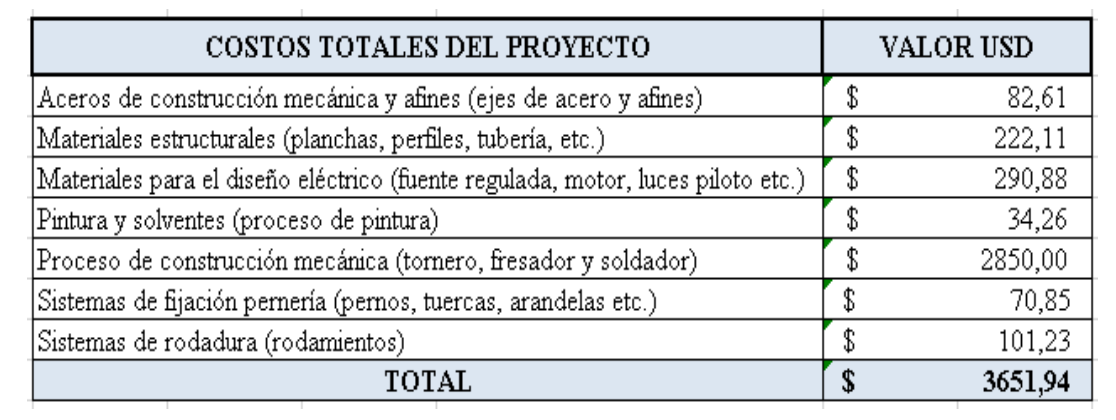

# **Anexo 8.** Tasa referencial de interés

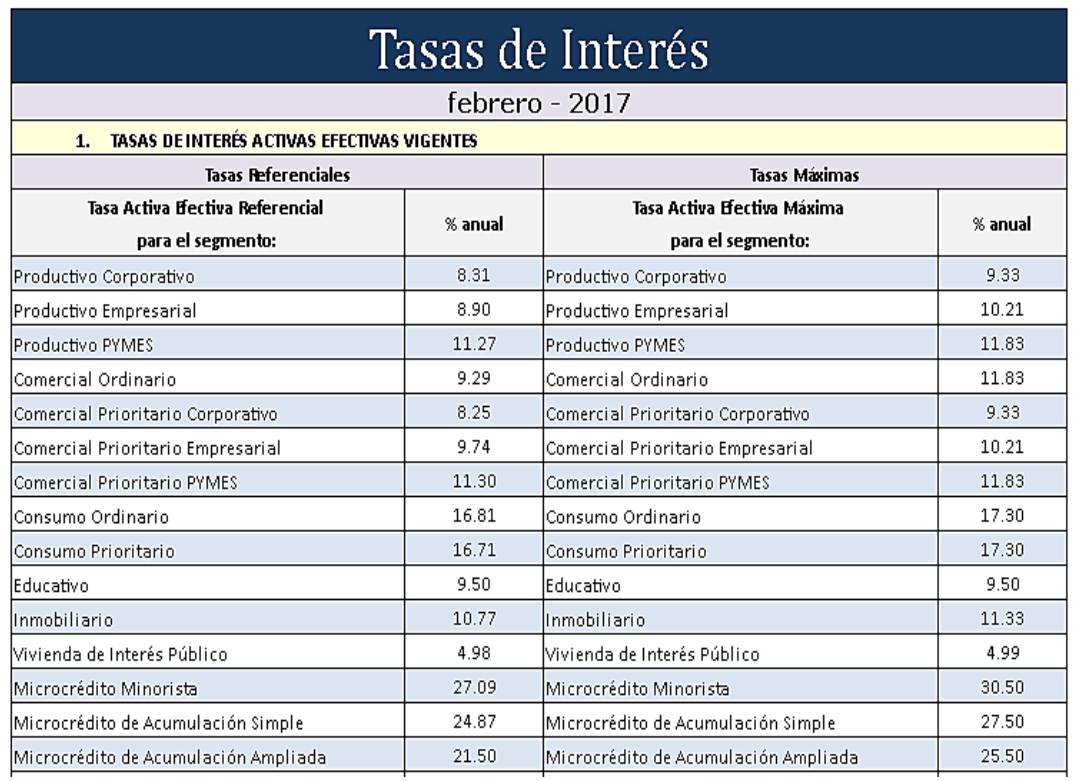

**Fuente:** [https://contenido.bce.fin.ec/docs.php?path=/documentos/Estadisticas/](https://contenido.bce.fin.ec/docs.php?path=/documentos/Estadisticas/%20Sector%20MonFin/TasasInteres/Indice.htm)  [Sector MonFin/TasasInteres/Indice.htm](https://contenido.bce.fin.ec/docs.php?path=/documentos/Estadisticas/%20Sector%20MonFin/TasasInteres/Indice.htm)

# **Anexo 9.** Tasa referencial de inflación

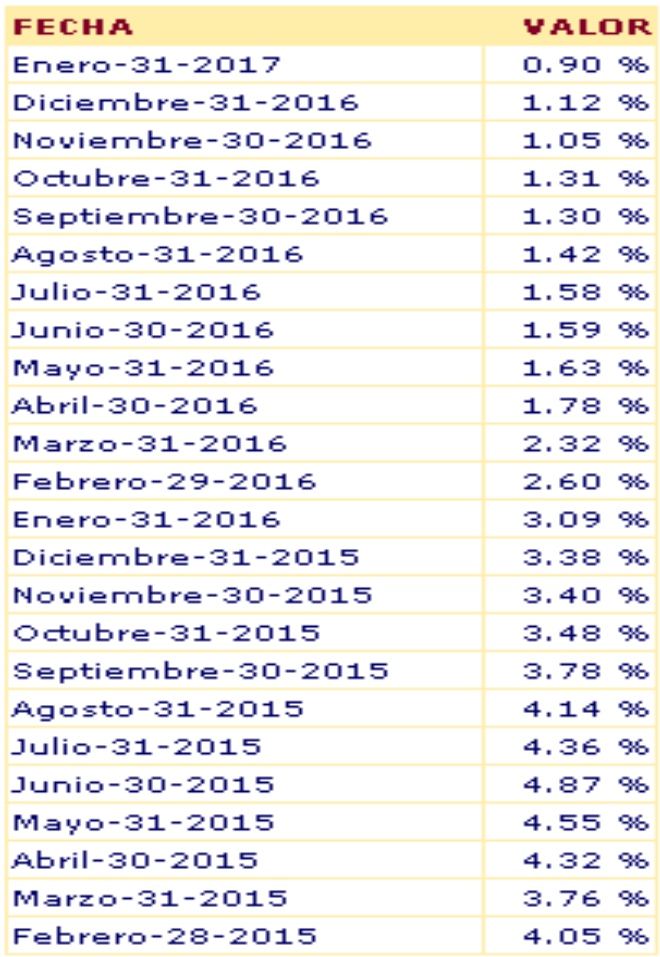

**Fuente:** <https://contenido.bce.fin.ec/indicador.php?tbl=inflacion>

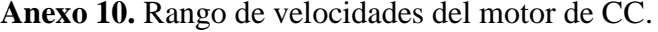

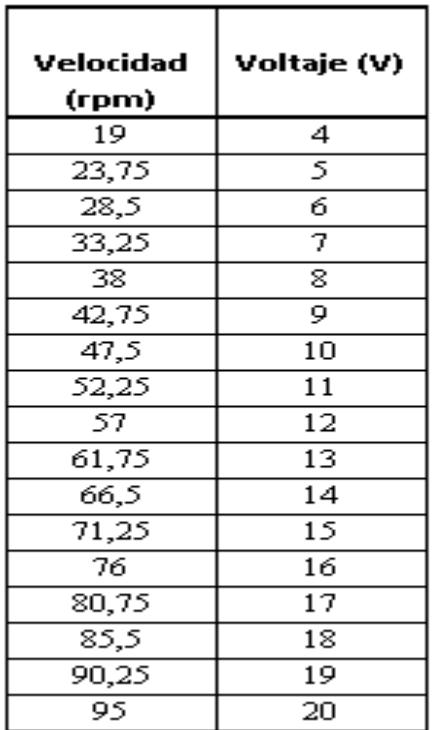

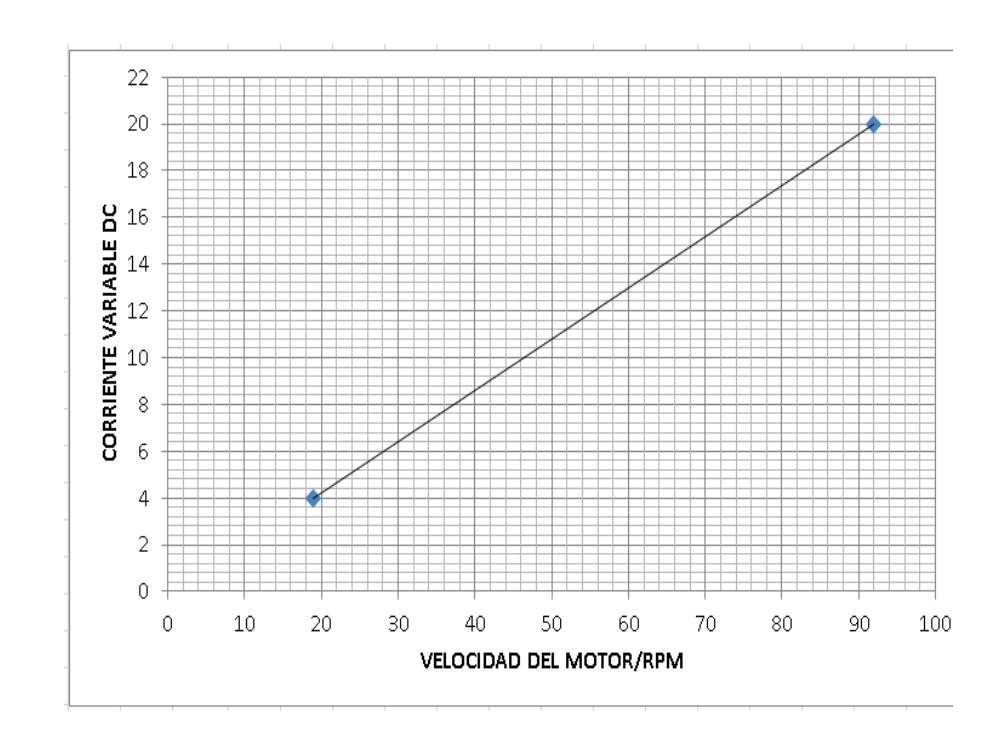

# PLANOS